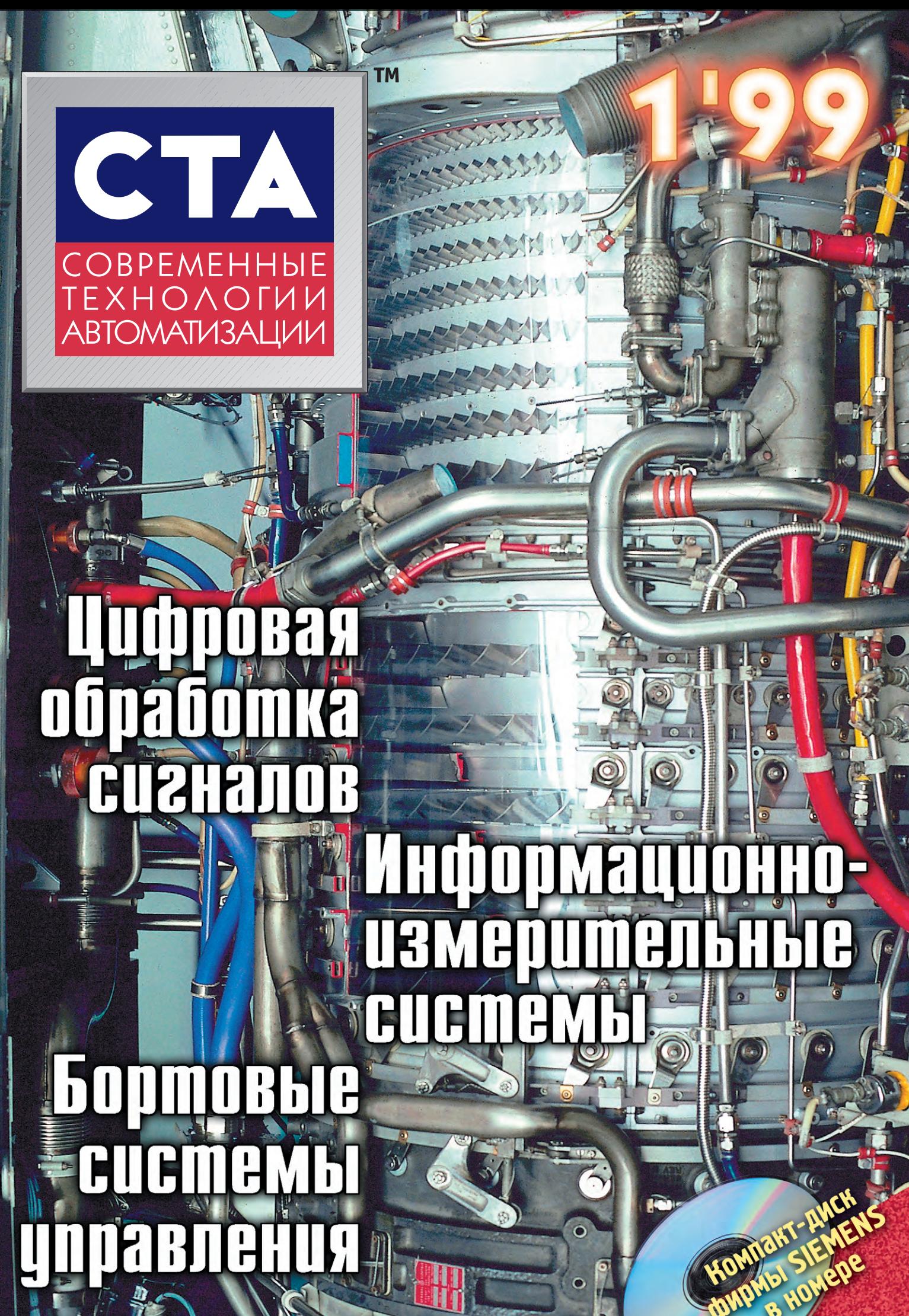

подписной индекс 72419 по каталогу «РОСПЕЧАТИ»

# Компьютеры<br>и все необходимые компоненты для монтажа в 19" стойки из одних рук из одних рук

#### Монтажный кожух для монитора **ATTE**  $\left\| \frac{1}{2} \right\|_{\mathcal{L}^{\infty}(\mathbb{R}^d)} \leq \left\| \frac{1}{2} \right\|_{\mathcal{L}^{\infty}(\mathbb{R}^d)}$ 20слотовое Е 4системное отказоустойчивое шасси промышленного компьютера Переключатель  $7777$ консоли  $000000$ ă Клавиатура с указательным  $0000$ устройством RAID-Maccup SCSI-to-SCSI  $0.000$ **BY** ÷. **A**  $\overline{7}$  o RAID-массив n.  $\overline{I}$  e **B**  $\begin{array}{c} \n\cdot \mathbf{a} \cdot \mathbf{b} \\
\hline\n\mathbf{a} \cdot \mathbf{b} \cdot \mathbf{c} \\
\hline\n\mathbf{b} \cdot \mathbf{b} \cdot \mathbf{c} \cdot \mathbf{c} \\
\hline\n\mathbf{b} \cdot \mathbf{b} \cdot \mathbf{c} \cdot \mathbf{c} \cdot \mathbf{c} \cdot \mathbf{c} \\
\hline\n\mathbf{b} \cdot \mathbf{b} \cdot \mathbf{c} \cdot \mathbf{c} \cdot \mathbf{c} \cdot \mathbf{c} \cdot \mathbf{c} \cdot \mathbf{c} \\
\hline\n\mathbf{b} \cdot \math$ SCSI-to-IDE  $\overline{1}$  $\overline{\phantom{a}}$  $B$ **TIIIIIIn în Ali** ET. **MUNIMUM** 15слотовое отказоустойчивое шасси промышленного компьютера

# Отказоустойчивость<br>Резервирование

**RI** 

# Промышленный стандарт  $\Gamma$

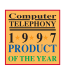

# $\underbrace{^{[S0.9001}}_{\text{degenerate}} \in \Theta$

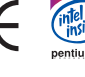

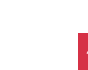

ADVANTECH

# ДЛЯ СИСТЕМ ТЕЛЕКОММУНИКАЦИИ,<br>КОМПЬЮТЕРНОЙ ТЕЛЕФОНИИ И ВЫЧИСЛИТЕЛЬНЫХ СЕТЕЙ

IPC-622 20-слотовое отказоустойчивое шасси промышленного ПК

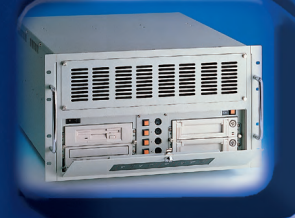

- Контроль исправности вентиляторов, источника питания и температурного режима с подачей сигнала тревоги
- 1, 2 или 4 компьютера ISA/PCI в одном шасси
- Сдвоенный резервированный источник
- питания 300 Вт с «горячей» заменой

• Контроль исправности вентиляторов, источника питания и температурного режима с подачей сигнала тревоги • Установка до 15 плат полной длины • Источник питания 300 Вт • Два отсека 5,25" и один 3,5" для накопителей

• Объединительные платы на 14 слотов

• Виброударопрочное крепление отсека для двух 5,25" и двух 3,5" накопителей • Источник питания 260 Вт с мощным выходом минус 12 В @ 2А • Система принудительной вентиляции с повышенной защитой от пыли • Система вибропрочного крепления плат

ISA/PCI

- Четыре отсека 5,25" и два 3,5"
- для накопителей

IPC-615 15-слотовое отказоустойчивое шасси промышленного ПК

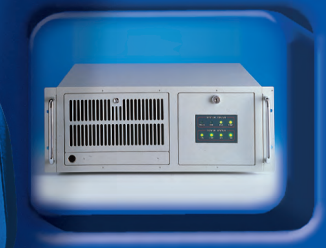

## IPC-610 14-слотовое упрочненное шасси промышленного ПК

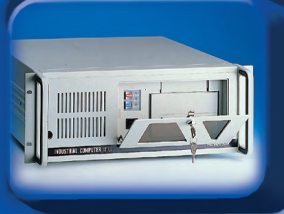

### RAID-800I RAID-массив SCSI-to-IDE

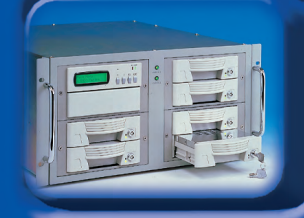

CONTRACTORY CONTRACTORY

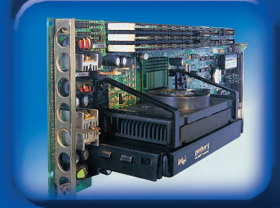

- Поддерживает RAID 0, 1, 0+1, 3, 5
- Интерфейс UW-SCSI, не требующий дополнительного программного обеспечения
- Установка до шести 3,5" EIDE HDD
- Функции «горячей» замены дисков,
- резервирования и автовосстановления • Сдвоенный 300 Вт резервированный
- источник питания с «горячей» заменой

#### PCA-6175 Интегрированная промышленная процессорная плата с процессором Pentium II

- Процессор Pentium II (слот 1) до 333 МГц, набор микросхем Intel 82440LX
- До 384 Мбайт ОЗУ SDRAM с поддержкой
- ЕСС (устанавливается до 3 DIMM-модулей) • Два контроллера EIDE с поддержкой UDMA/33
- Система управления энергопотреблением, совместимая с PC97 ACPI
- Дополнительный металлический кронштейн для крепления тяжелого процессора

## **Запросите бесплатный каталог Advantech сегодня!**

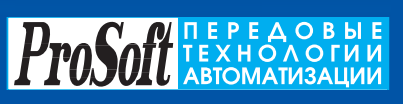

**Москва:** Телефон: (095) 234-0636 (доб. 210 — отдел поставок; доб. 203 — техн. поддержка) Факс: (095) 234-0640

Для писем: 117313, Москва, а/я 81

**С.-Петербург:**(812) 325-3790 Web: http://www.prosoft.ru<br>**#130** Ekarepинбург: (3432) 49-3459 E-mail: [root@prosoft.ru](mailto:root@prosoft.ru)<br> **#130** Web: http://www.prosoft.ru<br>E-mail: root@prosoft.ru

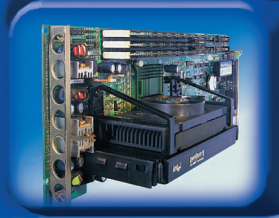

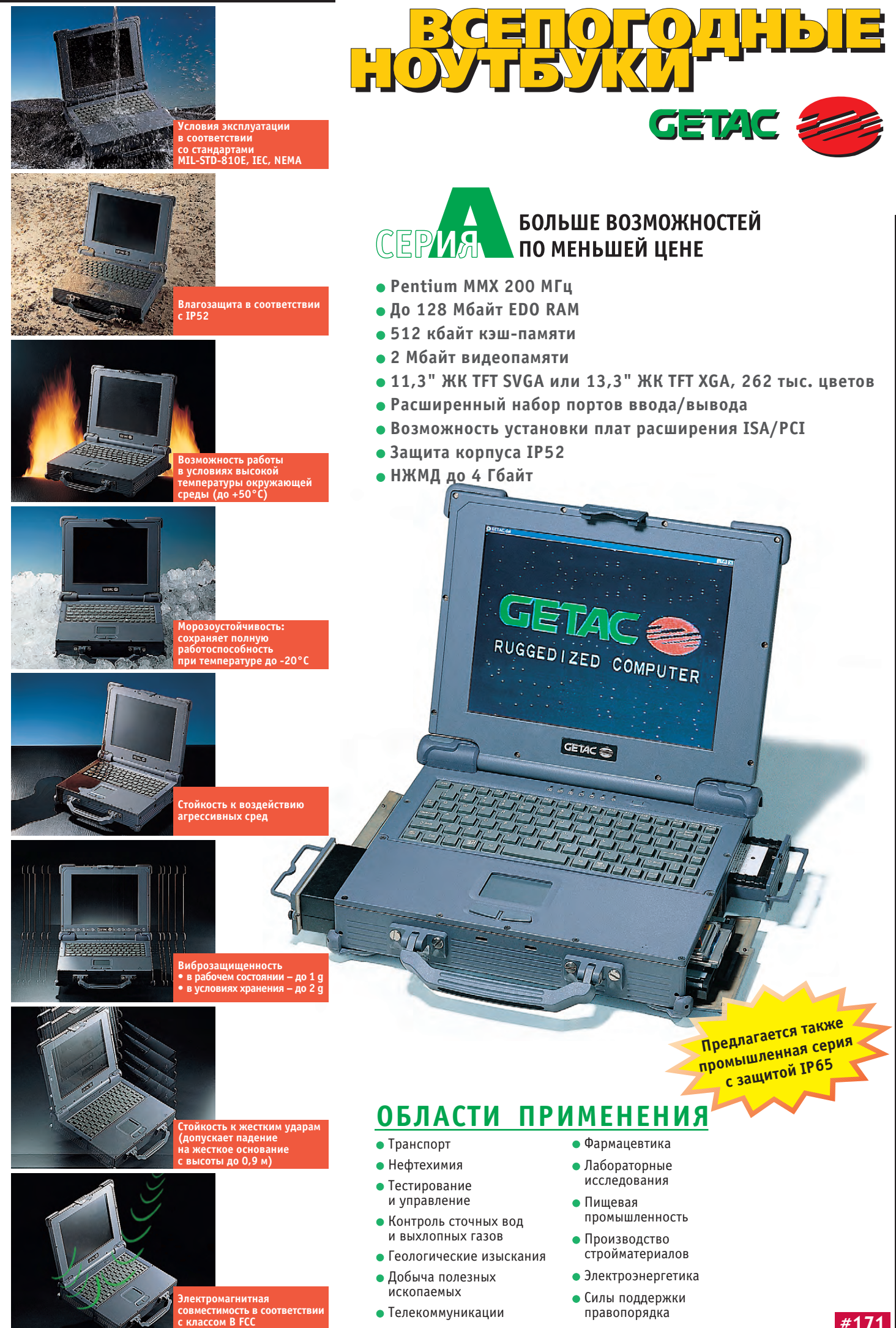

**#171**

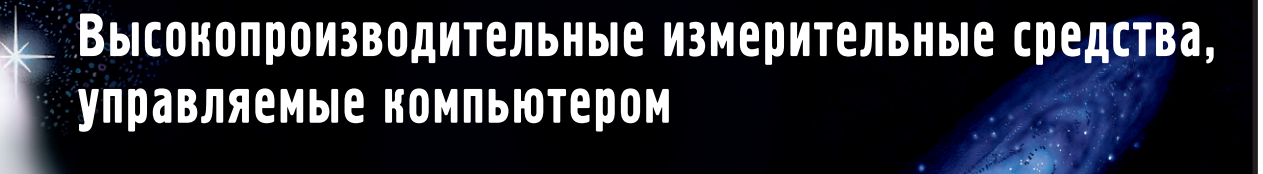

COMPUTER<sup>®</sup><br>PRODUCTS

Изделия фирмы TiePie engineering<br>находят применение в автоматизации промышленных процессов. медицине, исследовательских центрах и учебных заведениях и учебник $\alpha$ 

**Измерительные платы работают в режимах** 

- 
- **запоминающего осциллографа,**
- **вольтметра,**
- **вольтметра,**

Число каналов<br>Производительность  $-$  AO  $8$ выборок/с - до 50000000  **Болоса пропускания** — от 0 до 90 МГ **Полоса пропускания — от 0 до 20 МГц**

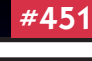

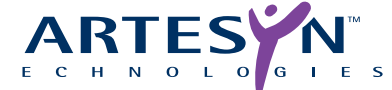

**#51**

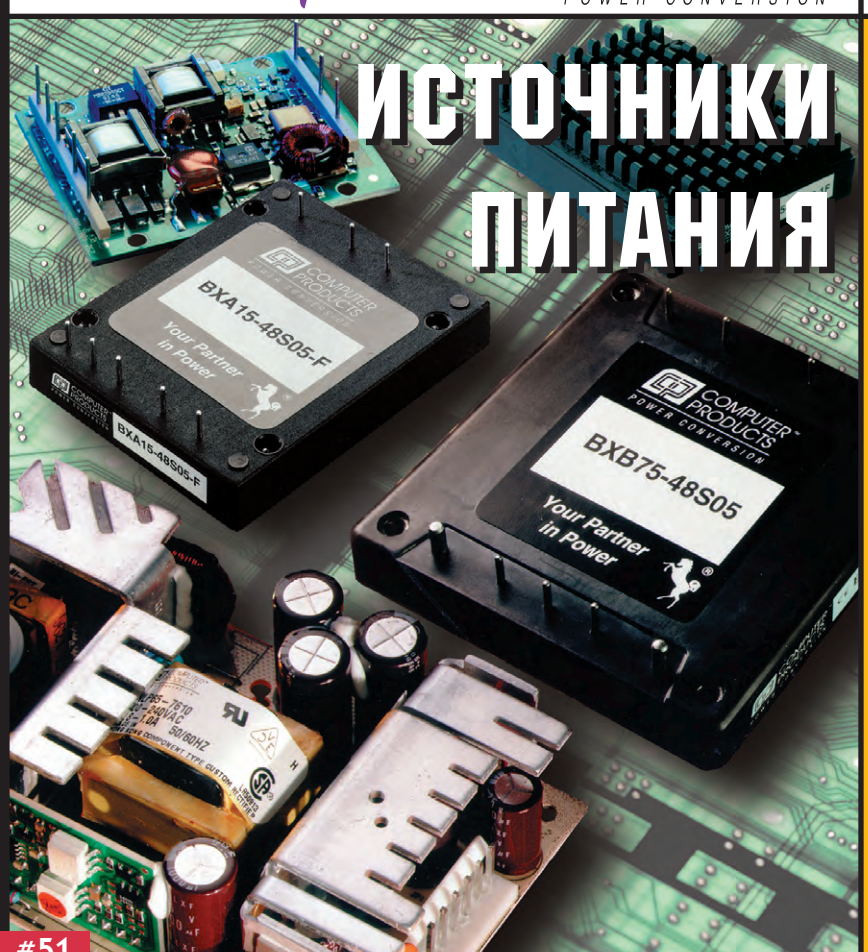

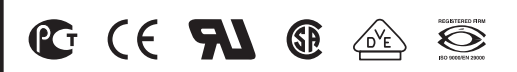

## Фирма **ARTESIN TECHNOLOGIES**

(бывшая Computer Products) предлагает широкий ряд стандартных и заказных устройств электропитания, включая свыше 1200 типов стандартных преобразователей переменного напряжения в постоянное (AC/DC) и преобразователей постоянного напряжения в постоянное (DC/DC).

Преобразователи имеют широкий ряд выходных номинальных напряжений.

Выходная мощность преобразователей от 1 до 1400 Вт.

Изделия фирмы **ARTESIN TECHNOLOGIES** позволяют создать сложные отказоустойчивые системы с распределенной силовой архитектурой.

Поставляются модели с коррекцией гармонических составляющих входного тока, отвечающих требованиям стандарта EN61000-3-2.

По запросу высылается полный каталог.

Издательство «СТА-ПРЕСС»

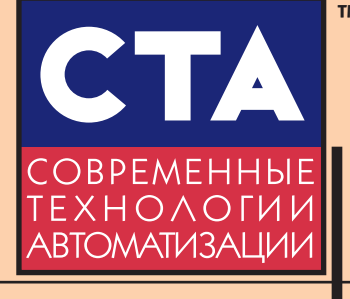

Главный редактор Сергей Сорокин

Зам. главного редактора Леонора Турок

Редакционная

коллегия Михаил Бердичевский, Виктор Гарсия, Виктор Жданкин, Анлрей Кузнецов. Александр Локотков

Компьютерная графика

и вёрстка Константин Седов Станислав Богданов Виктор Гречухин

Служба рекламы Николай Кушниренко E-mail: knv@cta.ru

Служба распространения Юлия Харитонова

E-mail: juliah@cta.ru

Перепечатка материалов допускается только с письменного разрешения релакции. Ответственность за содержание рекламы несут компании-рекламодатели. Материалы, переданные редакции, не рецензируются и не возвращаются. Мнение редакции не обязательно совпадает с мнением авторов. Все упомянутые в публикациях журнала наименования продуктов и товарные знаки являются собственностью соответствующих владельцев. © СТА-ПРЕСС, 1999

Почтовый адрес: 117313 Москва, а/я 26 Телефон: (095) 234-0635 Факс: (095) 330-3650 Web-сайт: www.cta.ru E-mail: root@cta.ru Прием рекламы: knv@cta.ru

Журнал выходит один раз в квартал Тираж 15 000 экземпляров Издание зарегистрировано в Комитете РФ по печати Свидетельство о регистрации № 015020 Индекс по каталогу «Роспечати» - 72419 Цена договорная Отпечатано в типографии Loimaan Kirjapaino Oy/Finnprinters, Финляндия, 1999

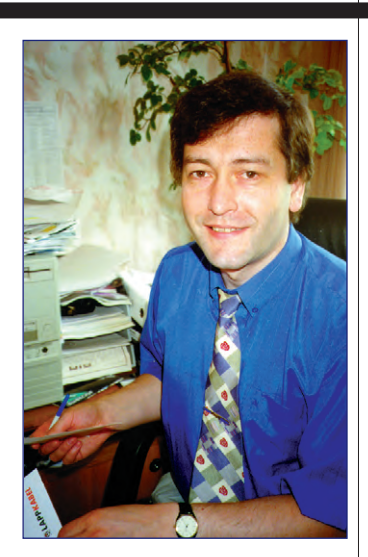

#### Уважаемые друзья!

Вот и наступил последний год второго тысячелетия по христианскому летоисчислению. После известных событий в августе прошлого года не все смотрят в будущее с оптимизмом и с определенностью можно сказать только одно: легким этот год не будет. Хотя оптимистично настроенные политики предсказывают уже с лета начало подъема в экономике, в целом в 1999 году следует ожидать падения валового национального продукта на несколько процентов, что безусловно вызовет стагнацию и в сфере АСУ ТП. Несмотря на сложившуюся в экономике ситуацию, коллектив редакции «СТА» будет по-прежнему делать все от него зависящее, чтобы повышать качество и информативность материалов, публикуемых в нашем журнале.

В свое время журнал «СТА» был первым инженерным отечественным изданием, включавшим в себя CD-ROM. Эту традицию продолжает CD-ROM фирмы Siemens, содержащий подробную информацию о выпускаемых ею аппаратных и программных средствах. Цикл статей по промышленным сетям продолжается материалом, посвященным стандарту MIL-STD-1553B, который в России в силу ряда причин имеет более широкую сферу применения, чем традиционные военные и бортовые системы управления. Статьей, посвященной быстрому преобразованию Фурье, мы начинаем использование Internet как дополнительного средства публикации. Приведенные в статье исходные тексты программ можно загрузить с Web-узла журнала «СТА». Кстати, напоминаю адрес нашей недавно открытой в Internet странички: www.cta.ru

Желаю успехов!

Главный редактор Copous

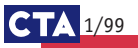

В этом номере журнала вы найдете компакт-диск фирмы Siemens

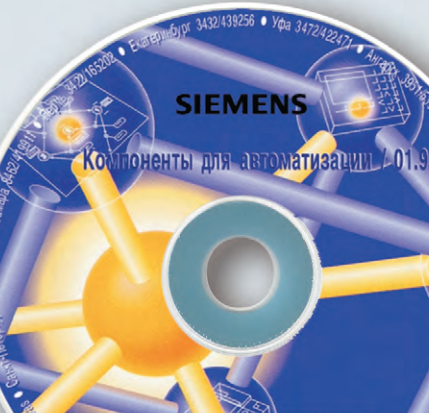

**Totally Integrated Automation** 

**Отдел «Cистемы автоматизации» департамента «Автоматизация и приводы» фирмы Siemens представляет Вашему вниманию** 

**русскую версию интерактивного каталога «Компоненты для автоматизации, СА01 01/99» с техническими данными, заказными номерами и другими сведениями по разделам:**

- промышленные контроллеры и системы автоматизации SIMATIC (рус.)
- промышленные компьютеры (англ.)
	- промышленное программное обеспечение (рус.) • SIMATIC PC-based control (рус.)
	- PCS7 (рус./англ.)
	- интерфейс «человек-машина» SIMATIC HMI (рус.)
	- SCADA-системы WinCC (рус.) ● промышленные сети SIMATIC NET (рус./англ.)
	- PROFIBUS (рус./англ.)
	- индустриальный Ethernet (рус./англ.)
	- $\bullet$  ЧПУ SINUMERIK&SIMODRIVE (англ.)
	- приводы (англ.)

● низковольтная коммутационная аппаратура и системы (англ.) ● датчики и контрольно-измерительная аппаратура (англ.) системные решения (англ.)

# **Содержание Содержание 1'99**

# **Разработки**

**#226**

226

# **Аппаратные средства**

## **6 Все про DiskOnChip® 2000**

 *Андрей Кузнецов* 

Представлены аппаратные и программные средства, предназначенные для создания малогабаритных накопителей информации на базе флэш-памяти.

# **Авиация**

### **12 Автоматизированные информационно измерительные системы испытаний авиационных двигателей**

 *Леонид Хаит, Вадим Солдатов, Евгений Егошин, Дмитрий Сошин, Руслан Ямалов* 

Описана автоматизированная информационно-измерительная и управляющая система испытаний авиационных двигателей. Обосновывается выбор аппаратных и программных средств системы, описана структура программного обеспечения и принципы его функционирования.

# **Бортовые системы управления**

### **20 Система управления дизелями М533 для судна на воздушной каверне «Меркурий»**

 *Александр Лебедев, Сергей Сафонов, Александр Касаткин, Валерий Серёгин* 

Представлены структура и основные характеристики автоматизированной микропроцессорной системы контроля и управления дизельными двигателями для судов на воздушной каверне. Обоснованы возможности применения системы на других типах судов.

# **Геофизика**

### **28 Технологический комплекс для геофизических исследований эксплуатационных нефтегазовых скважин**

 *Александр Буевич, Александр Шейфот, Сергей Коршиков* 

Представлен программно-аппаратный комплекс ГРАНИТ-ОНИКС, обеспечивающий поддержку всех этапов геофизических исследований эксплуатационных нефтегазовых скважин (ГИЭС).

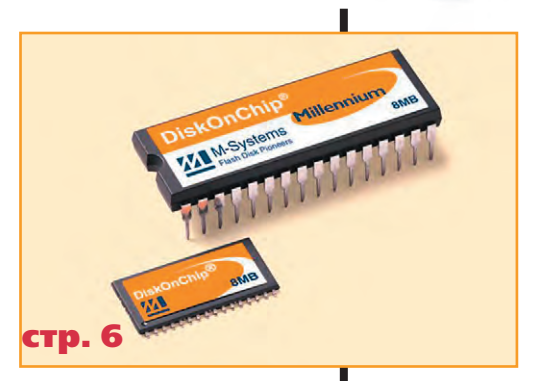

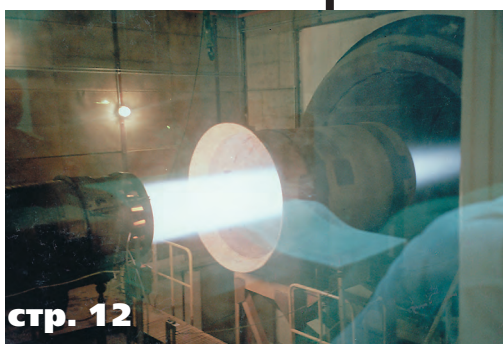

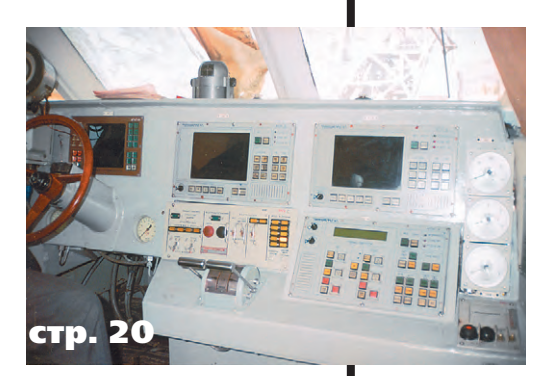

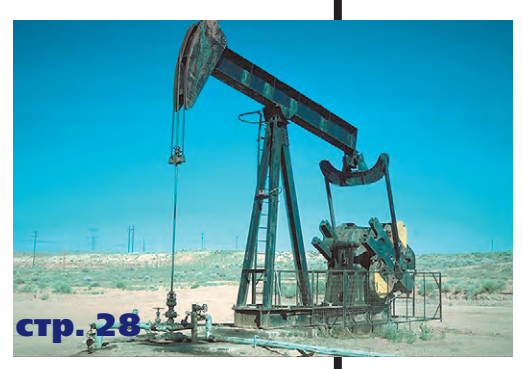

1/99 CT

# **Контрольно-измерительные**  **системы**

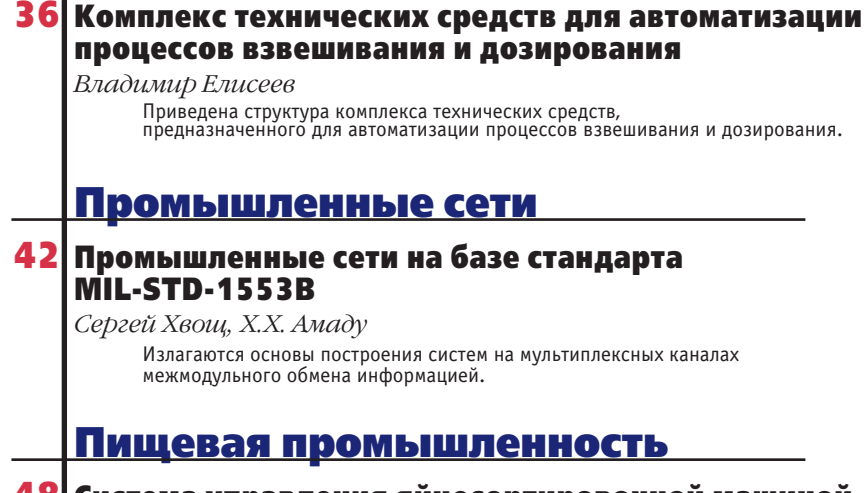

# **48 Система управления яйцесортировочной машиной**

 *Виктор Букин, Александр Васильев, Дмитрий Гутников, Евгений Павлов, Юрий Уфимцев* 

Рассматривается система электронных устройств для контроля параметров и управления линией по товарной обработке яиц.

# **Портрет фирмы**

## **52 Intel — начало всех начал**

 *Сергей Сорокин* 

# **Программное обеспечение**

# **Цифровая обработка сигналов**

## **64 Быстрое преобразование Фурье для обработки сигналов в устройствах автоматизации**

 *Сергей Лазарев, Евгений Рогожкин, Феодосий Захарук*  В статье приведена программа быстрого преобразования Фурье для цифровой обработки сигналов на базе современных персональных компьютеров и встраиваемых контроллеров. Отмечается, что при оптимальном программировании алгоритмов сигнальной обработки можно во многих случаях обойтись без применения дополнительных специализированных сигнальных процессоров.

# **Металлургия**

# **74 Автоматизация информационного сопровождения прокатного стана**

 *Юрий Волобуев* 

Описан опыт проектирования автоматизированной системы информационного сопровождения технических процессов прокатного стана.

# **В записную книжку инженера**

 **82 Измерение температуры: теория и практика**   *Виктор Гарсия* 

# **Демонстрационный зал**

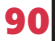

**Новости**

**24, 38, 70**

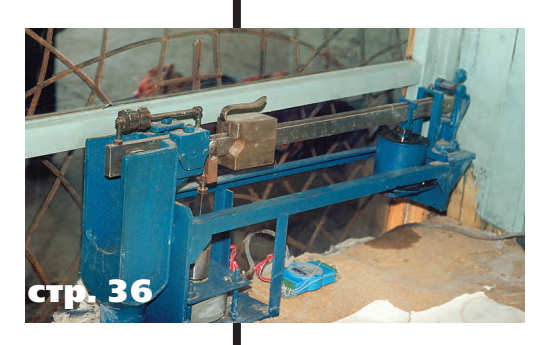

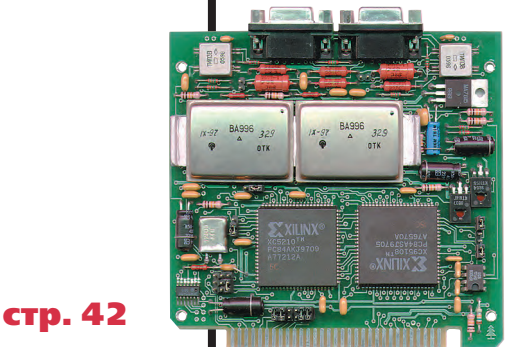

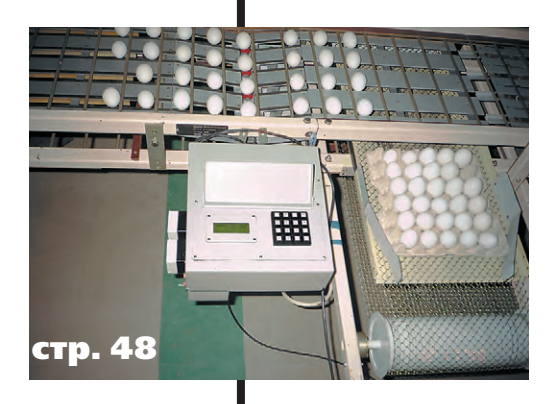

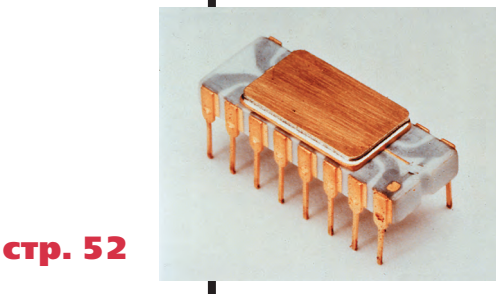

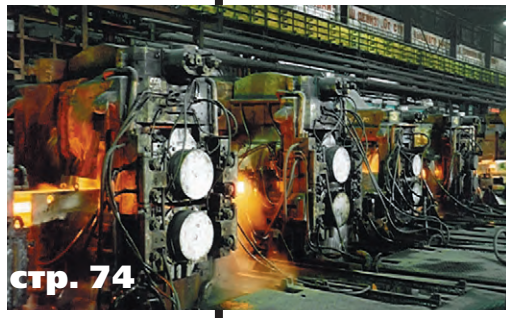

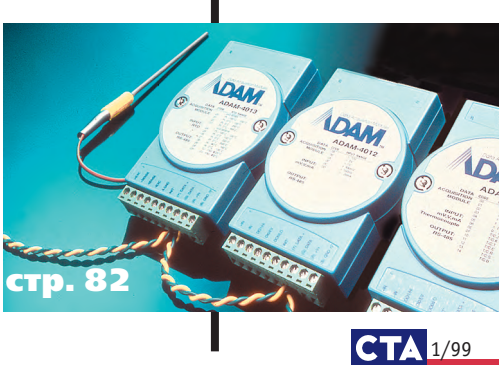

**5**

# **РАЗРАБОТКИ** АППАРАТНЫЕ СРЕДСТВА

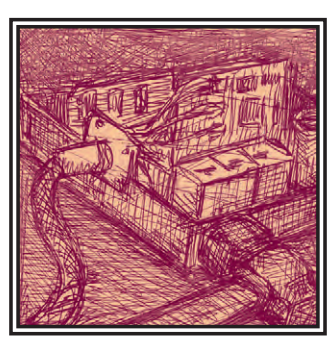

# **Все про DiskOnChip® 2000**

# Андрей Кузнецов

Представлены аппаратные и программные средства, предназначенные для создания малогабаритных накопителей информации на базе флэш-памяти.

### Немного истории

Немногие устройства для записи данных могут похвастаться такой способностью привлекать внимание разработчиков электронной аппаратуры так долго, как это лелает DiskOnChip (DOC) производства израильской фирмы M-Systems. Первая версия DOC (рис. 1) появилась в 1993 году и практически сразу этот тип флэш-дисков начал примекомпьютерах различных

изготовителей. Идея создателей РОС

стандартную микросхему BIOS в корпусе DIP 28/32 на флэш-диск в таком же корпусе и с таким же интерфейсом. Столь остроумное решение проблемы жестких дисков для встраиваемых систем не осталось без внимания и было отмечено в 1994 году журналом Embedded Design News наградой Innovation Of The Year. Hepвые версии DOC имели объем 1 или 2 Мбайт и перед установкой в систему нуждались в предварительной записи при помощи специализированного программастоимость дополнительно- Advantech

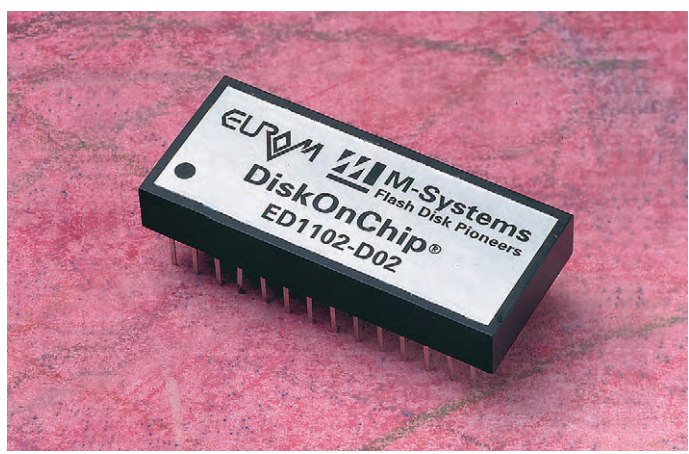

няться во встраиваемых Рис. 1. Первая версия DiskOnChip появилась в 1993 году

го оборудования, ошеломляющего усбыла гениально проста - заменить | пеха DOC не имел. Причин, на мой

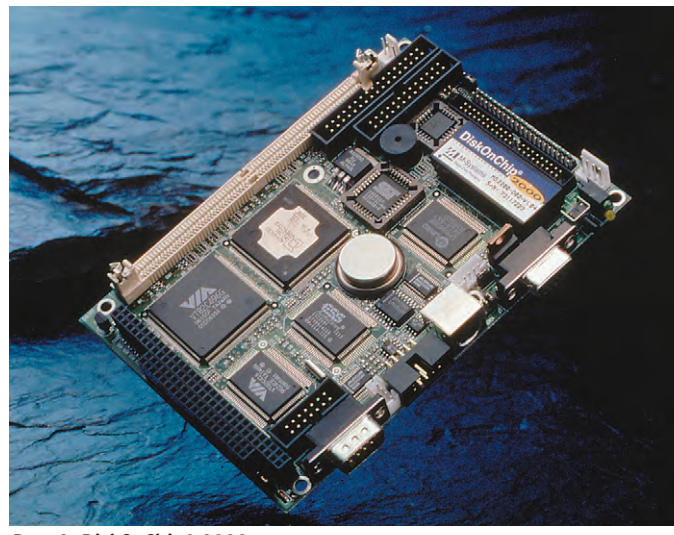

тора. Несмотря на скромную Рис. 2. DiskOnChip® 2000 в одноплатном компьютере производства

взгляд, было несколько: достаточно скромная емкость, невозможность простой адаптации для работы с операционными системами, помимо DOS и Windows, невозможность работать просто без ОС. и. самое главное. при переносе BIOS на DOC иногда возникали проблемы с начальной загрузкой системы. Нельзя не отдать должное M-Systems, которая безвозмездно предлагала разбираться с каждым конкретным случаем «несовместимости» DOC и BIOS. Однако

все эти проблемы энтузиазма потенциальным потребителям DOC не

> прибавляли. Разработчикам были нужны флэш-лиски простые, с точки зрения интерфейса, с емкостью не менее 4-8 Мбайт, легко программируемые, с размерами обычных микросхем ПЗУ и к тому же дешевые.

#### Второе рождение

Инженеры M-Systems не заставили долго себя упрашивать, и 17 марта 1997 года состоялось второе рождение **DOC.** Первое, чем поразил DiskOnChip® 2000 (DOC 2000), была его максимальная емкость 24 Мбайт, с обещанным увеличением ее к концу 1997 года до 72 Мбайт. Кста-

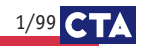

### **РАЗРАБОТКИ АППАРАТНЫЕ СРЕДСТВА**

ти, это капиталистическое обязательство было выполнено в срок, а в ближайшее время ожидается появление **DOC 2000 с емкостью 144 Мбайт. Меч**та разместить Windows в пределах

**SA18** 

**SA17** 

**AEN** 

**SA19** 

одной микросхемы флэш-памяти стала реальностью. Вторым сюрпризом было более чем двукратное уменьшение удельной стоимости флэшдиска в пересчете на 1 Мбайт. Похоже, прогноз «1 доллар за 1 Мбайт флэшдиска» в 2000 году может выполнить-

ся. Но самым главным изменением был отказ от совмешения функций микросхемы BIOS и флэш-лиска в одном корпусе. Это автоматически избавило заказчиков от необходимости применять дополнительный программатор - все DOC 2000 поставляются в отформатированном виде с предварительно записанным программным обеспечением TrueFFS®/ FTL. Новый DOC 2000 оказался настолько функционально оптимален, что в конце 1997 года разразился настоящий бум применений DOC 2000 в различных встраиваемых компьютерах (рис. 2). Сеголня уже сложно отыскать производителя встраиваемых компьютеров, не предусмотревшего в своих изделиях 32-контактного гнезда для установки DOC 2000. Российские умельцы тоже не обошли DOC 2000 своим вниманием и приспособили его для работы в сетевых «бездисковых» компьютерах: выяснилось, что **DOC 2000 прекрасно устанавливается** в большинство сетевых адаптеров вместо ПЗУ удаленной загрузки.

#### Как подключить DOC 2000?

Принимая во внимание любознательность и дотошность российских инженеров, приводим схему правильного подключения DOC 2000 к микропроцессорной шине (рис. 3). Из схемы видно, что никаких отличий между хорошо известным всем инженерам полключением обычной ИМС ПЗУ и DOC нет. Главным условием является обеспечение лоступа к DOC через окно размером 8 кбайт в адресном пространстве расширений BIOS, под которое обычно отводится диапазон адресов от 0С8000Н до 0Е0000Н. На схеме показан пример подключения DOC 2000 через окно 8 кбайт, однако DOC 2000 допускает

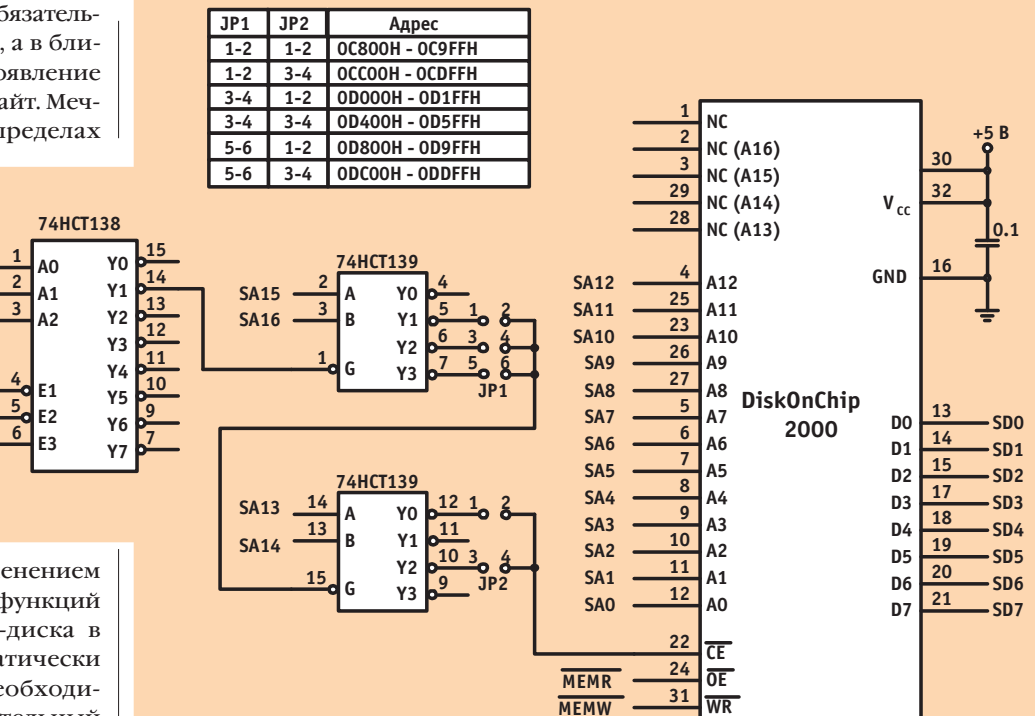

Рис. 3. Принципиальная схема подключения DOC 2000 к микропроцессорной шине

работу и через большие окна памяти, например 32 или 64 кбайт. Назначение выводов DOC 2000 показано на рис. 4. Процесс установки DOC 2000 в IBM PC совместимый компьютер включает следующие простые шаги.

- 1. Установите DOC 2000 в гнездо DIP 32 на плате процессора. Это следует делать внимательно, поскольку неправильная установка приводит к необратимому выходу из строя DOC 2000.
- 2. Чтобы DOC 2000 был опознан системой как диск С в системе без НЖМД, нужно в CMOS Setup установить значение для C «Not installed» и перезагрузить компьютер. После этого DOC 2000 появится в системе как лиск С.
- 3. Для того чтобы DOC 2000 стал выполнять функции устройства начальной загрузки, потребуется загрузочная дискета с DOS и подключенный НГМД. После загрузки системы с диска А нужно будет выполнить стандартную команду SYS C: для переноса системных файлов на DOC 2000 и скопировать необходимые файлы DOS на диск С. После этого DOC 2000 превращается в устройство начальной загрузки.
- 4. Никаких изменений в config.sys или autoexec.bat не требуется.

Чтобы DOC 2000 был опознан системой как диск D в системе с НЖМД, никаких изменений в CMOS Setup делать не нужно. Просто перезагрузите

компьютер после установки DOC 2000, и он появится в системе как лиск D. Чтобы DOC 2000 был опознан системой как первый лиск в системе с НЖМД, нужно выполнить слелующие лействия.

- 1. Убелитесь, что DOC 2000 корректно опознается системой как диск D.
- 2. Запустите утилиту DUPDATE D: /FIRST /S:DOC2000.EXB
- 3. После перезагрузки системы DOC 2000 появится как диск С.

Как уже отмечалось ранее, DOC 2000 поставляется со встроенным программным обеспечением для

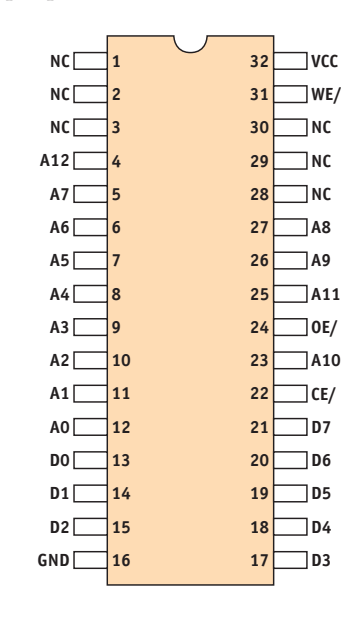

Рис. 4. Назначение выволов DOC 2000

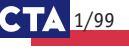

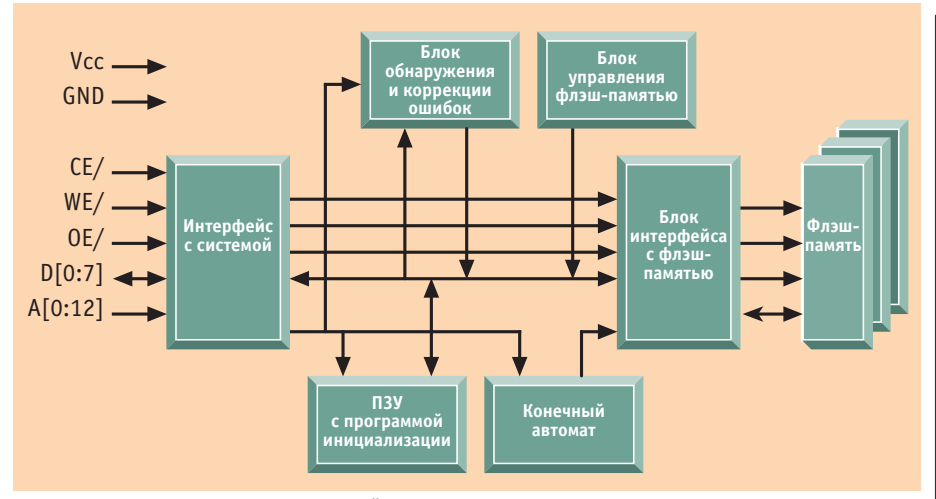

Рис. 5. Блок-схема внутреннего устройства DOC 2000

работы в DOS и Windows 95/98. Недавно начались поставки DOC для одноплатных компьютеров РСМ-4825/ 23 с предустановленной WindowsCE. В случае использования этих операционных систем достаточно просто установить DOC в соответствующее гнездо на процессорной плате и в системе появится дополнительный жесткий диск. Особо стоит отметить. что DOC 2000 может выполнять все мыслимые для традиционных НЖМД функции: быть единственным диском в системе, быть загружаемым лиском С совместно с тралиционными НГМД и НЖМД, а также выполнять функции второго НЖМД. Практически нет проблем и с QNX, хотя DOC 2000 не поставляется с предустановленной поддержкой QNX. Для совместной работы с операционными системами QNX и Linux необходимо выполнить несложную операцию записи бесплатно поставляемого образа диска в DOC 2000 при помощи специальной утилиты. Некоторые проблемы возникают при попытке использовать DOC 2000 в компьютерах без операционных систем или с программным обеспечением оригинальной разработки. Инструментальные средства для подключения DOC 2000 к таким системам существуют, но поставляются только для крупных серийных производителей оборудования (ОЕМ), закупивших не менее 10 тысяч штук DOC 2000.

Специально для разработчиков систем, всевозможных экспериментов и отлалочных работ с DOC 2000 фирма M-Systems поставляет специальный комплект DiskOnChip EVB с шиной ISA для работы в составе обычного персонального компьютера. В комплект входят интерфейсная плата с гнездом DIP 32 для DOC 2000, подробная документация и программное обеспечение.

#### TrueFFS - в двух словах

Как уже упоминалось, DOC 2000 программно эмулирует функции НЖМД.

Таблица 1. Основные технические параметры DOC 2000

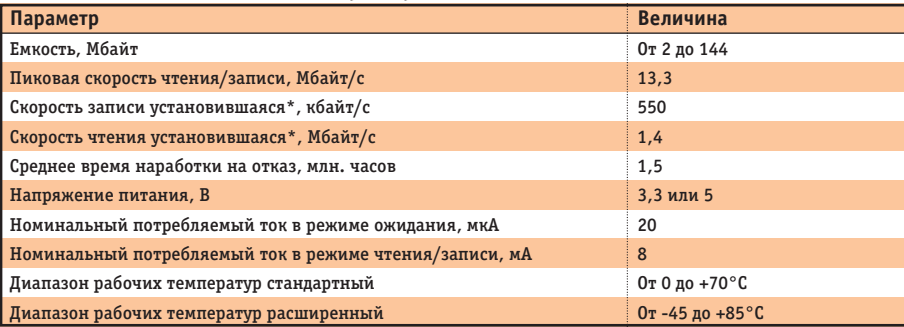

\* Для шины ISA без тактов ожидания

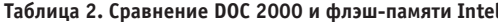

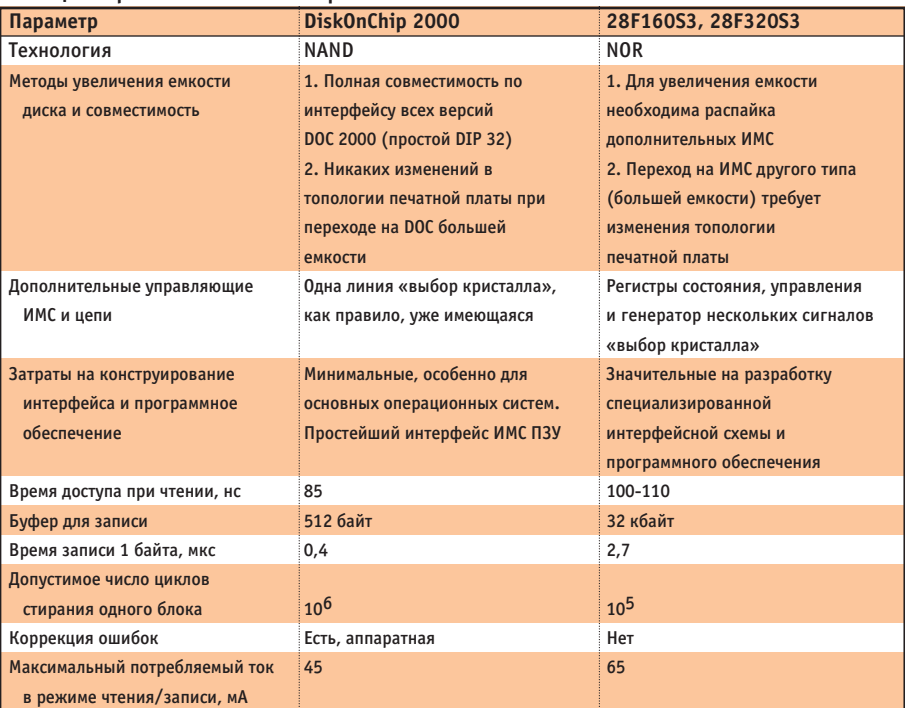

обеспечение TrueFFS разработки M-Systems. В первую очередь, TrueFFS максимально упрощает довольно сложный алгоритм записи во флэш-память и организацию файловой структуры. С точки зрения программиста, работа с флэш-памятью становится такой же, как в случае с традиционными НЖМД. TrueFFS работает как драйвер устройства с блоковой организацией под управлением операционной системы. TrueFFS обеспечивает полную совместимость с другими дисковыми накопителями и нормально работает со всеми служебными программами для них. TrueFFS позволяет равномерно использовать ресурс флэш-памяти по записи и обеспечивает стирание/объединение свободных блоков флэш-памяти в фоновом режиме. Это позволяет максимально ускорить процесс записи информации, поскольку флэш-память допускает запись толь-

ко в предварительно стертые блоки.

Эту задачу выполняет программное

### Внутреннее устройство **DOC 2000**

Давайте попробуем более детально разобраться с внутренним устройством и принципом работы DOC 2000 (рис. 5). Система вилит DOC 2000 как обычное ПЗУ через интерфейс. управляемый сигналами процессорной шины (чтение, запись, шина адреса/

### Просто факты

Поскольку инженерам свойственно выбирать оборудование и комплектующие, опираясь исключительно на цифры технических характеристик, лалее приведены несколько сравнительных таблиц. В табл. 1 ланы наиболее важные технические характеристики DOC 2000. В табл. 2 приво-

Таблица 3. Сравнение DOC 2000 и традиционных НЖМД

| Параметр              | DiskOnChip 2000                     | НЖМД                              |
|-----------------------|-------------------------------------|-----------------------------------|
| Размеры               | $45 \times 18 \times 6$ MM          | Конструктив 2,5" или 3,5"         |
| Macca, r              | 10                                  | 200-600                           |
| Надежность            | 1. Механических частей нет, только  | Сложная механическая конструкция, |
|                       | твердотельная память                | не выдерживающая ударов и         |
|                       | 2. Высокая устойчивость к ударам    | жестких условий эксплуатации      |
|                       | и вибрациям                         |                                   |
|                       | 3. Устойчивость к низким давлениям, |                                   |
|                       | влажности и пыли                    |                                   |
| Среднее время         | Более 1,5 млн. часов                | Около 400 тыс. часов              |
| наработки на отказ    |                                     |                                   |
| Рабочий температурный | $-45+85$ °C                         | $+5+50$ °C                        |
| диапазон              |                                     |                                   |
| Цена                  | Для дисков до 40 Мбайт ниже,        |                                   |
|                       | чем НЖМД                            |                                   |
| Емкость               | До 144 Мбайт, в будущем —           | Менее 1 Гбайт уже не поставляется |
|                       | более 1 Гбайт                       |                                   |
| Потребляемая мощность | Менее 250 мВт                       | Не менее 1,5 Вт, пиковые токи     |
|                       |                                     | при старте                        |

ланных и сигнал выбора), управляющий соответствующими сигналами внутри флэш-лиска. Внутри DOC 2000 находится ПЗУ с программой начальной инициализации, при помощи которого происходит начальная загрузка TrueFFS из массива флэш-памяти. Такое ПЗУ является неизбежной необхолимостью, поскольку в DOC 2000 применена флэшпамять типа NAND. к которой обычный доступ при помощи линейной адресации невозможен. После загрузки из ПЗУ програмлизации переводит в

исходное состояние конечный автомат и все внутренние управляющие регистры флэш-диска, после чего считывает из флэш-памяти люайвер TrueFFS и передает ему управление. Блок интерфейса флэш-памяти предусматривает подключение нескольких устройств флэш-памяти. Немаловажным достоинством DOC 2000 является наличие встроенного блока обнаружения и коррекции ошибок.

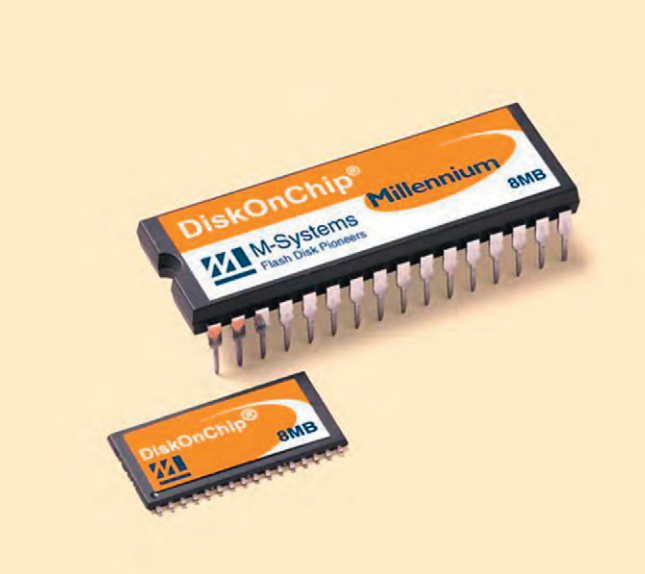

ма начальной инициа- Рис. 6. DiskOnChip® Millenium в корпусе DIP и TSOP II

дится сравнение параметров DOC 2000 и реализации флэш-лиска на тралиционных микросхемах флэш-памяти фирмы Intel 28F160S3 и 28F320S3, а в таблице 3 сравниваются DOC 2000 и традиционные НЖМД. Из приведенных данных видно, что флэш-диски являются весьма перспективными накопителями информации для промышленных и других специальных систем, так как способны надежно работать в гораздо более жестких условиях эксплуатации, чем стандартные дисковые накопители. Кроме того, для большинства встраиваемых систем не требуются накопители большой емкости (40 Мбайт), а в этом случае флэш-диски превосходят своих механических собратьев не только по техническим. но и по экономическим показателям.

### Последние новости

Несмотря на впечатляющие успехи в дискостроении, инженеры из М-Systems не спешат почивать на лаврах и продолжают радовать нас новыми изделиями. В конце 1998 года было объявлено о двух новых разработках в семействе DiskOnChip — флэш-диске в виде модуля  $DIMM$  (DiskOnChip<sup>®</sup> DIMM) и DiskOnChip® Millenium (рис. 6). Последний выпускается в двух модификациях корпуса. DIP и TSOP. Disk- $OnChip^@$  DIMM имеет конструктив 72-контактного стандартного модуля памяти SO DIMM и емкость от 2 до 160 Мбайт. Во втором квартале 1999 года обещано появление версии с емкостью 320 Мбайт. Диски серии Millenium пока имеют емкость 8 Мбайт. Начало их массового производства намечено на второй квартал 1999 года. При

внешней схожести с DOC 2000 Millenium имеет некоторые ловольно полезные отличия, такие как возможность каскалного включения до 4 дисков одновременно, более устойчивые к помехам линии сигналов управления, возможность работы с более быстрыми шинами. Millenium в миниатюрном 32-контактном корпусе TSOP прекрасное решение для тех устройств, где прежде всего важна компактность

Единственное, о чем нет смысла говорить в этой статье. это цены на DiskOnChip. Технологии флэш-памяти развиваются столь стремительно и конкуренция среди фирм-производителей микросхем столь высо-

ка, что цены на флэш-диски снижаются чуть ли не ежеквартально. Вполне вероятно, что к 2000 году обещанный рубеж 1 лоллар за мегабайт лействительно будет покорен. Пора думать о будущем и закладывать в свои разработки DOC 2000. госпола инженеры.●

Андрей Кузнецов — сотрудник фирмы «Прософт» Телефон: (095) 234-0636 Факс: (095) 234-0640 E-mail: andrey@prosoft.ru

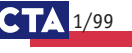

# НАРОДНАЯ Крупнейшая в России выставка. охватывающая все аспекты **ОВDЕМЕННЫХ**

Выставка проводится при содействии РОССИЙСКОГО СОЮЗА ПРОМЫШЛЕННИКОВ И ПРЕДПРИНИМАТЕЛЕЙ

> В рамках выставки "КОМТЕК'99" помимо основной представлены следующие специализированные экспозиции:

# ENEL

Выставочный комплекс на Красной Пресне

- решения в области Internet/Intranet, сетевых и коммуникационных технологий.

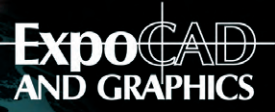

аппаратные средства, программное обеспечение для EDMS, CAD, CAM, CAE, GIS, разнообразнейшее периферийное оборудование для систем проектирования и графических систем.

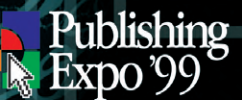

полный спектр оборудования и программ для издательского дела

иках выставки состоятся<br>нары и научно-<br>тические конференции

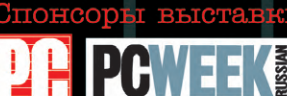

**H3REC** 

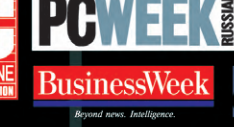

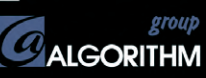

ационные спонсоры:

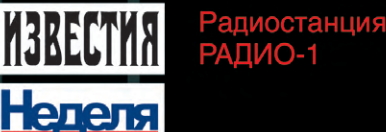

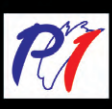

Тел.: 7-095-232-33-72  $C_1\ddot{Q}$  MTEK  $7-095-232-19-44$ Факс: 7-095-925-75-76 INTERNATIONAL E-mail: info@comtek.ru www-страница: www.comtek.ru

За дополнительной информацией обращаться в: Тел.: 7-095-925-49-44 7-095-924-56-44 Факс: 7-095-232-20-92 **International** E-mail: croshow@aha.ru www-страница: www.aha.ru/~croshow

COMTE

# Измерьте свой вес

# Ваш партнер в решении задач измерения веса **SCAIME**

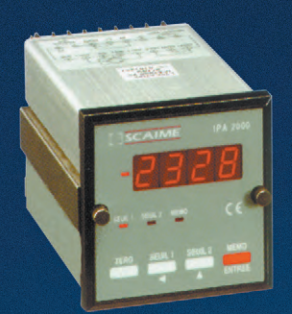

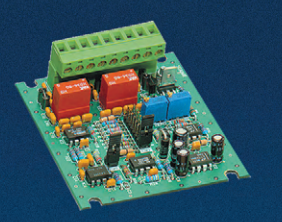

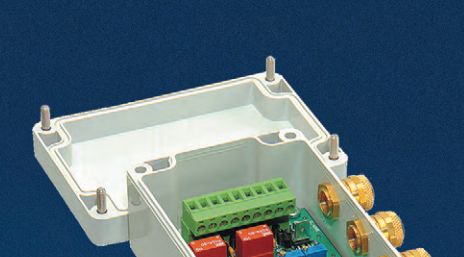

**ТЕНЗОДАТЧИКИ** 

# **ВТОРИЧНЫЕ ПРЕОБРАЗОВАТЕЛИ**

**Широкий выбор для любых областей применения**

**Степень защиты до IP 67**

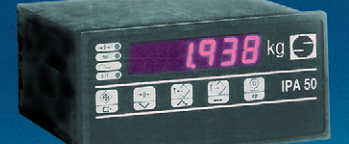

**#411**

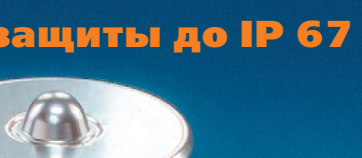

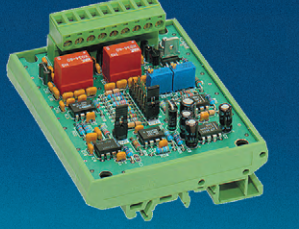

# Оперативный и точный контроль веса

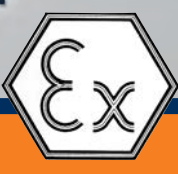

**Взрывобезопасное исполнение**

# **РАЗРАБОТКИ**

# **АВИАЦИЯ**

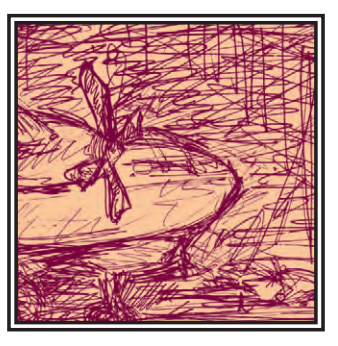

# **Автоматизированные** информационно-измерительные системы испытаний авиационных двигателей

Леонид Хаит, Вадим Солдатов, Евгений Егошин, Дмитрий Сошин, Руслан Ямалов Описана автоматизированная информационно-измерительная и управляющая система испытаний авиационных двигателей. Обосновывается выбор аппаратных и программных средств системы, описана структура программного обеспечения и принципы его функционирования.

#### **Введение**

Информационно-измерительные системы для автоматизации испытаний авиационных двигателей (далее АИИС) начали создаваться в начале 80-х годов. Целью их внедрения являлось повышение точности и достоверности оценки параметров двигателей, а также уменьшение времени, требуемого для их испытаний. Не секрет, что моторист, ведущий испытание, мог «по-разному» смотреть на стрелку манометра или столбик воляного пьезометра, чтобы получить «нужный» результат. Программа выпуска авиационных двигателей была в то время достаточно велика, причем скапливались двигатели для испытаний чаще всего в конце месяца.

АИИС строились в то время на базе отечественной вычислительной и измерительной техники - на ЭВМ типа СМ-4, СМ-1420, микрокомпьютерах «Электроника-60» и других средствах, почти не знакомых мололым разработчикам АСУ ТП. Так же широко практиковалось создание самодельных интерфейсов ввода-вывода, изготавливавшихся в единичных экземплярах. Интересно, что одна такая система, внедренная на нашем предприятии 14 лет назад для испытаний авиадвигателей

к знаменитым истребителям СУ-27, успешно работает до сих пор и обеспечивает выполнение испытаний. Правда, работоспособность этой системы сохранена не из-за высокой належности отечественных ЭВМ, а во многом благодаря мастерству обслуживающего персонала и большим запасам ЗИП.

После снятия «железного занавеса» при разработке новых АИИС произошел естественный переход на использование импортных компьютеров, средств измерения и программного обеспечения, так как отечественное их производство (прежде копирующее западную продукцию с большим отставанием) просто перестало существовать. Зато в руках у российских разработчиков начали появляться разнообразные и современные аппаратные и программные средства.

При создании нового поколения АИ-ИС испытаний авиадвигателей к ранее реализованным функциям добавились новые требования:

• измерение параметров двигателя и стендовых систем в реальном масштабе времени. Традиционно измерению подлежат аналоговые сигналы разного типа (вольтового, милливольтового уровня, токовые), частотные сигналы от датчиков вращения роторов двигателя и измерителей расхода топлива и других жидкостей, дискретные сигналы вводавывода. Отдельную группу представляют сигналы от вибродатчиков в частотных диапазонах до 300 Гц и до 10 кГц. В современных двигателях появились сигналы от синусно-косинусных датчиков положения, а также цифровые каналы передачи информации из встроенных электронных систем управления двигателем по различным протоколам  $(ARINC H T, II.);$ 

- ценка расчетных (приведенных, отнесенных, газодинамических) параметров авиадвигателя в темпе испытаний на установившихся режимах работы - так называемые контрольные точки двигателя;
- ценка динамических параметров двигателя (приемистость, сбросы, включения-выключения специальных режимов работы) в темпе испытания;
- отображение измеряемых и расчетных параметров на один или несколько видеомониторов в текстовом и графическом виде, а также ведение печатного протокола испытаний на принтере;
- аварийное слежение за особо ответственными параметрами двигателя,

 $1/99$   $C_1$ 

оперативное предупреждение моториста о приближении аварийной ситуации:

- ведение баз данных испытаний. запись и хранение значений параметров лвигателя в холе всех испытаний и далее сохранение этой информации в долговременных архивах:
- реализация управления технологическим процессом испытаний в ручном, полуавтоматическом, и автоматическом режимах, что требует управления РУД (ручкой управления двигателя) и другими системами двигателя и стенда, а также наличия некоторого технологического языка описания хода испытания;
- выдача рекомендаций мотористу в ходе испытания (например рекоменлаций по оптимальной отлалке параметров двигателя).

### Аппаратные средства

При выборе аппаратных средств новых АИИС основными условиями были применение вычислительной и

измерительной техники промышленного исполнения, а также применение исключительно серийно выпускаемых комплектующих и изделий.

Эти условия диктовались самой жизнью: конечно, можно применять (и сейчас применяются) персональные компьютеры офисного исполнения на испытательных стенлах. Но вероятность их отказа из-за повышенной вибрации, шума, перепадов температур, бросков питания, электромагнитных помех лостаточно высока. И тогла потери от порчи самого объекта испытания стоимостью многие сотни тысяч долларов многократно перекрывают «экономию» на промышленном исполнении компонентов АИИС

По очевилным соображениям лешевле применять только стандартные покупные комплектующие, т. к. содержать квалифицированных разработчиков аппаратных средств и изготавливать их своими силами много дороже, чем приобретать готовые серийно выпускаемые, которые к тому же имеют высокое качество, належнее и богаче по функциональным свойствам.

Реальный опыт показал, что в АИИС необходимо применять также защиту по входу для измерительных каналов и каналов лискретного ввола-вывола. Изза ошибок персонала в холе технического обслуживания на вхолы измерительных каналов могут полаваться сигналы, многократно превышающие по напряжению или току допустимые для интерфейсов ввода-вывода значения, что грозит «выгоранием» плат ввода-вывода и выходом из строя компьютеров.

В конечном итоге разработчики аппаратных средств АИИС остановили свой выбор на применении промышленных компьютеров и плат вводавывода фирмы Advantech, микроконтроллеров и интерфейсов фирмы Octagon Systems, модулей нормализации и защиты Analog Devices, молулей дискретного ввода-вывода Grayhill. Этот выбор показался нам оптимальным по стоимости, производительности и надежности.

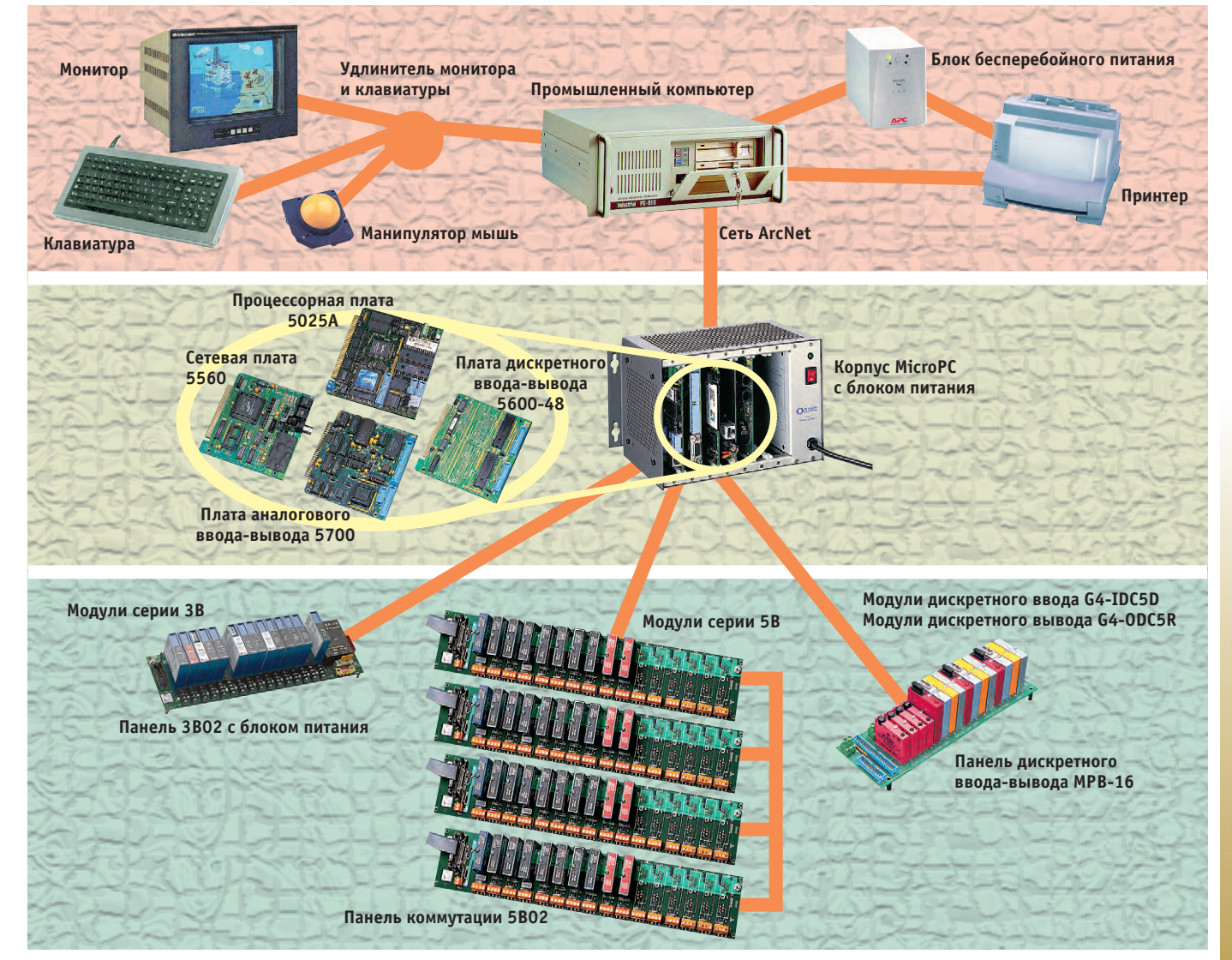

Рис. 1. Структурная схема информационно-измерительной системы для испытаний авиационных двигателей

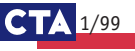

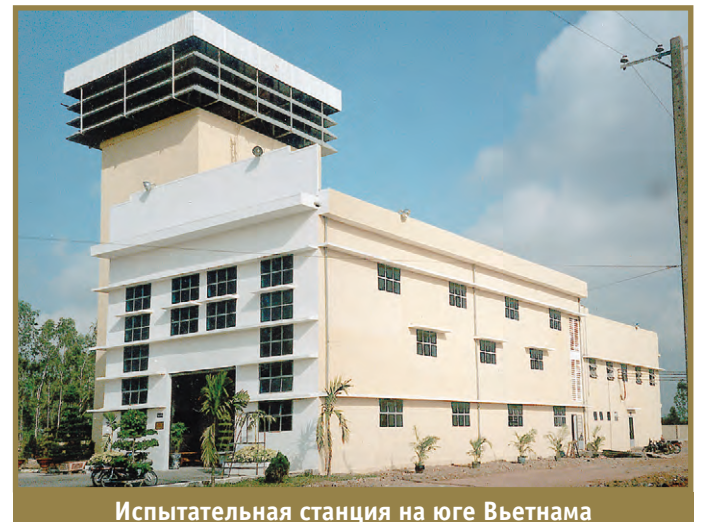

Одна из спроектированных нами АИИС для испытаний двигателя Р13-300 для известного истребителя МиГ-21БИС является двухуровневым комплексом (рис. 1).

На нижнем уровне применен контроллер МісгоРС производства Octagon Systems в 6-позиционном крейте 5206 TM с процессорной платой 5025-486. платой аналогового ввода-вывода 5700, и сетевой платой ArcNet 5560 с ПЗУ. Аналоговые сигналы АИИС полключаются к плате AHI-5700 посредством плоского кабеля САВ-1 через блоки коммутации 5В02 и установленные на них модули защиты и нормализации Analog Devices серии 5B. К параллельному порту LPT1 про-

цессорной платы 5025А посредством плоского кабеля СМА-20 подключен блок дискретного ввода-вывода МРВ-16РС с установленными на нем модулями дискретного ввода-вывода IDC5D и ODC5R. Частотные сигналы от датчиков частоты врашения и расхода топлива подключены через модули преобразования «частота - аналоговый выход» 3В45-00 и 3В46-00, установленные на плату 3В02 с блоком питания АС1300Е.

Верхний уровень реализован на промышленном компьютере производства Advantech в корпусе IPC 610/350-14 с процессорной платой РСА-6146, сетевой платой ArcNet и видеоадаптером. Все оборудование, включая блок бесперебойного питания, размещено в одном шкафу. Видеомонитор, клавиатура и манипулятор мышь вынесены на панель пульта испытательного стенда с помощью стандартного удлинителя монитора/ клавиатуры длиной 15 метров. Мат-

ричный принтер размещен на столике возле шкафа. Ланная АИИС смонтирована и запущена на испытательном стенле в г. Биень-Хоа. Вьетнам. В холе монтажных. пусконаладочных работ и метрологической аттестании АИИС комплекс техниче-

ских средств ра-

ботал практически

без серьезных сбо-

ев и потерь данных.

# Программное обеспечение

Не менее ответственным был выбор системного и разработка приклад-

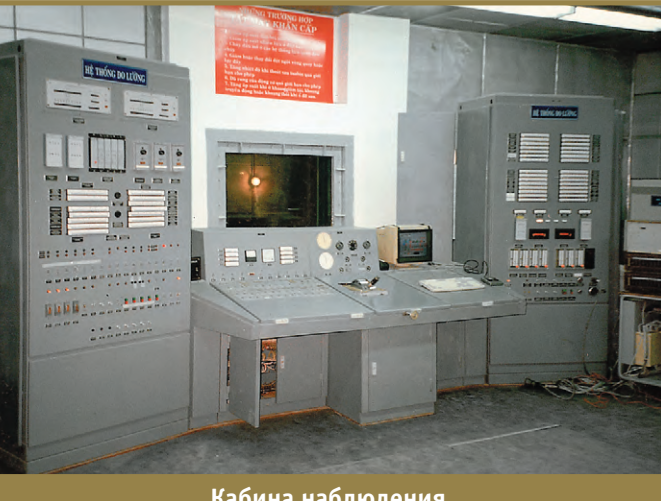

Кабина наблюдения

ного программного обеспечения (ПО) АИИС. Первый опыт работы на IBM PC совместимых ЭВМ и созлание ПО одной из АИИС в среде DOS показал, что разработка сложных и многофункциональных систем в однозадачной среде не имеет перспек-ТИВ: НЕВОЗМОЖНО В ОДНОМ исполняющем модуле совместить столь объемные и разноплановые функции, как измерение параметров в реальном времени, их обработка, индикация, протоколирование и архивирование данных и др. Применение «нанизанных» на программное прерывание модулей может понравиться

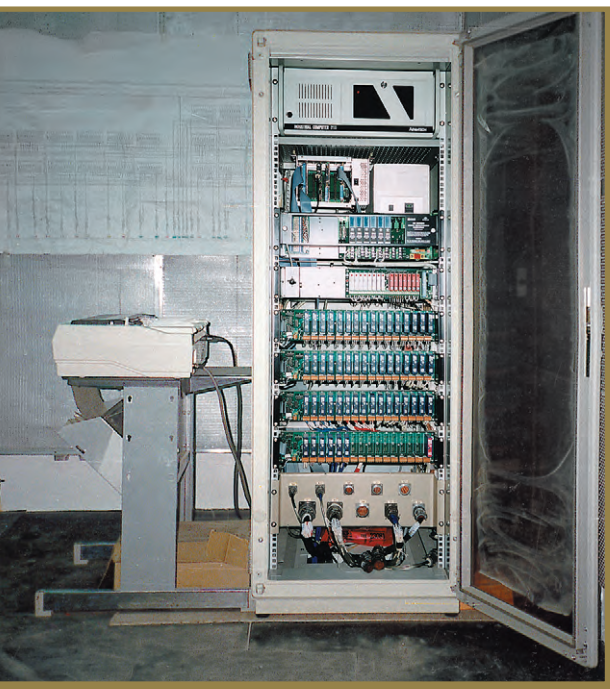

Шкаф с аппаратурой УСО

проблему любой ценой» приходит понимание того, что большие системы должны строиться на основе абсолютно стандартных и по возможности независимых «кубиков» (как вылержавший века способ кирпичной клалки). Необхолима операнионная срела. поллерживающая многозалачность.

только начинающему энтузиасту, со

временем на смену подходу «решить

обеспечивающая быструю реакцию программ на аппаратные прерывания и поддержку программных таймеров, а также объединяющая работу задач на нескольких компьютерах в одну программную систему.

Сделанный шесть лет назад выбор в пользу многозадачной сетевой операционной системы реального времени ONX оказался удачным и многократно себя оправдал.

ОС ONX является сетевой операци-

онной системой, т.е. поддержка локальной сети на нескольких типах интерфейсов встроена в саму ОС и не требует какого-либо специального ПО. В описанной АИИС связь между контроллером МісгоРС и компьютером верхнего уровня поддерживается ОС QNX, причем МісгоРС работает в бездисковой конфигурации. В момент включения контроллера управление передается в специальную программу ПЗУ сетевой платы ArcNet. которая контролирует загрузку ОС QNX с жесткого диска

 $1/99$ 

компьютера верхнего уровня и далее производит автоматическую загрузку ОС ОNХ в контроллер MicroPC по сети. После загрузки ОС в компьютеры верхнего и нижнего уровня автоматически стартует прикладное программное обеспечение.

ОС ONX обеспечивает многозалачный режим работы приклалных программ с поллержкой приоритетной диспетчеризации задач и жесткое реальное время. Наконец, ОС ОNХ поддерживает механизм обмена сообщениями между задачами, в том числе между задачами, работающими на разных узлах сети. Межзадачные сообщения в ОС QNX позволяют строить взаимодействие задач по известной технологии клиент-сервер. Причем для прикладной программы неважно, расположена ли задача, с которой велется обмен сообщениями, на том же компьютере (узле) или на любом другом узле сети ONX. Задачиклиенты шлют сообщения известного формата

задачам-серверам и в ответ получают сообщения с **НУЖНЫМИ ИМ**  $\pi$ <sup>3</sup> H H M M  $\mu$ Таким образом. объединенные в сеть

компьютеры и контроллеры образуют единую многопроцессорную информационно-измерительную систему.

Кроме операционной среды, для разработки прикладного программного обеспечения применялась графическая система QNX Windows, обеспечившая интерфейс оператора АИИС, и СУБД Raima Data Manager RDM3.21, известная ранее как Db Vista.

Приклалное программное обеспечение АИИС, так же как аппаратуру,

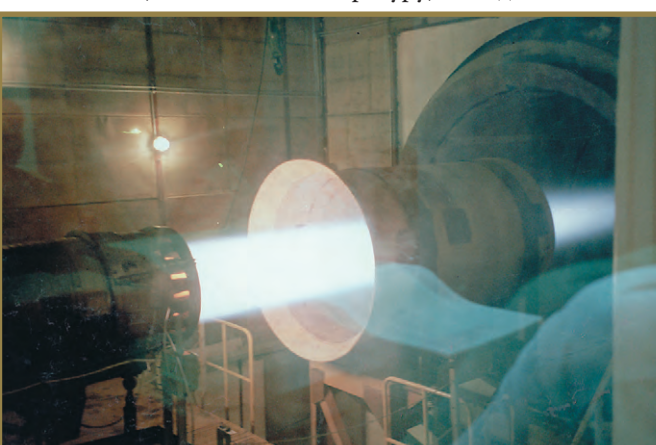

Двигатель в режиме «Полный форсаж»

можно условно разделить на несколько уровней (рис. 2). В центре прикладной системы работают залачисерверы ланных.

Сервер данных параметров АИИС db param OTBeyaет на запросы всех других задач о текушей конфигурации АИИС. Запросы могут быть разнообразными: вылать главные запи-

pult

point

alarm

w\_param

db param

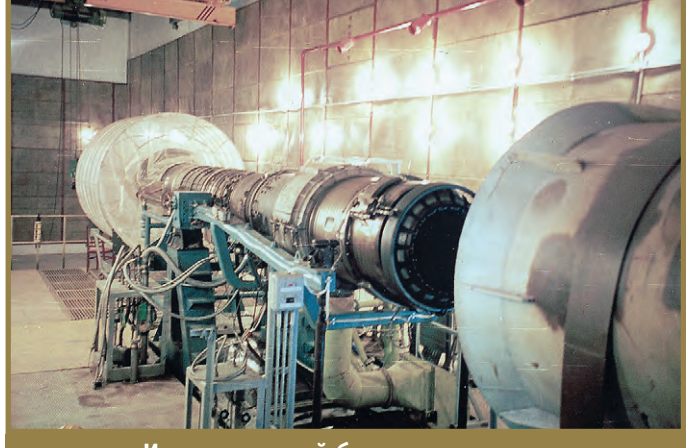

Испытательный бокс с двигателем

си всех параметров АИИС (содержащие имя параметра, формат индикации, цвета индикации, тип параметра по способу его измерения или вычисления

receiver

w\_point

m sample

w fast

Второй сервер АИИС — сервер текущих значений параметров АИИС геceiver. Его назначение - принимать сообщения от задач-измерителей о текуших цифровых колах значений параметров, пересчитывать их в физические значения, а также отвечать на запросы всех друw isx гих задач системы о текущих значени-

> db jet recorder

metrolog

ях параметров АИИС. Понятно, что в момент старта залаya receiver обрашается  $\mathbf{r}$ залаче

db param для первоначальной инициализации и настройки на текущую конфигурацию параметров АИИС.

На нижнем уровне ПО АИИС функционируют задачи-измерители. Их назначение - обслуживать соответствующие типы интерфейсов, обеспечивая измерения и отправку в receiver значений параметров в реальном времени. Перед началом работы задачиизмерители обрашаются в db param за аппаратной конфигурацией нужных параметров. Каждая из задач-измерителей присоединяет один или несколько программных таймеров ОС QNX и далее выполняет измерения каждый раз, когда приходит сигнал от собственного таймера. Таким образом, выполнение измерений с заланной частотой и отправка их в сервер текущих значений параметров АИИС выполняются по инициативе самих измерителей. В описываемой АИИС работают программа-измеритель **m analog**, обеспечивающая соответственно ввод-вывод аналоговых сигналов, и задача m sample, обеспечивающая ввод-вывод дискрет-НЫХ СИГНЭЛОВ

**ДИИС** и др.), выдать метрологическую инфор-

Рис. 2. Структура программного обеспечения

m\_analog

мацию (коэффициенты нормирующего полинома, способ учета температуры холодного спая для термопары и др.). выдать значения допуска параметра

по техническим условиям испытаний (TV), а также границы его предаварийного и аварийного значений на разных режимах работы двигателя. выдать информанию о номере канала коммутатора. номере усилителя, номере дискретного канала вволавывода для организации измерения параметров.

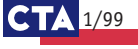

На условном верхнем уровне ПО АИ-ИС работают задачи, выполняющие отдельные технологические функции испытаний авиалвигателя. Каждая из таких задач работает по сигналам от присоединенных к ним программных таймеров ОС ОNХ либо от сообщений. поступающих от оператора АИИС (с клавиатуры или от манипулятора мышь).

Залача **pult** является объелиняющей программой АИИС. Она поддерживает запуск и активизацию всех лругих залач АИИС, а также вывол и «оживление» основных мнемосхем отображения параметров АИИС. Благодаря графической системе QNX Windows, каждый параметр может быть представлен в виде цифрового табло, слайдера, ползунка, стрелки и т.п. Цвет и фон индикации параметра задаются в базе данных параметров и получаются в момент инициализации задачи pult из задачи db param.

Специализированные задачи point. w point, w fast обеспечивают расчет параметров, оценку параметров на контрольных точках и переходных режимах работы двигателя в темпе испытаний. Залача **alarm** выполняет слежение за аварийными параметрами двигателя и вывод предупреждающих и аварийных сообщений на экран монитора и в протокол испытаний. Задача db jet обеспечивает ведение архива испытаний, запись текуших значений параметров, результатов обработки всех контрольных точек и переходных режимов, а также вывод аварийных и предупреждающих сообщений на протяжении всего хода испытаний двигателя. Задача recorder позволяет просматривать результаты испытаний, «прокручивать» их в нормальном или ускоренном темпе, в прямом или обратном направлении так, как будто выполняются реальные испытания. Задача metrolog обеспечивает выполнение градуировок и исследований метрологических характеристик измерительных каналов АИИС. Залача **w** is x обеспечивает ввол исходных данных испытаний.

#### Что дальше?

Время не стоит на месте, и на рынке появляются все новые программные и аппаратные средства для построения АИИС. Приятным для нас открытием

стало появление молулей 5В45, 5В46 для преобразования «частота - аналог», а также активных модулей серии 5В, обеспечивающих ввод токовых сигналов 4-20 мА и одновременно питающих латчики лавления типа «Сапфир», «Метран» и др. Вообще применение модулей серии 5В кажется нам более предпочтительным, т.к. молули серии 5В обеспечивают высокую точность преобразования не хуже 0,025%, а архитектура системы становится стройной. т.к. до 64 аналоговых сигналов можно коммутировать на одну плату аналогового ввода-вывода.

В ОС QNX появилась новая мощная графическая система Photon, не уступающая по красоте и гибкости интерфейсу Windows 95, но обеспечивающая работу приложений в реальном времени. А Raima выпустила новую 32-разрядную версию СУБД RDM++4.5.1 для ОС ОNX. Все это позволяет разработчикам автоматизированных информационно-измерительных систем предлагать пользователям решения с үлүчшенными технико-экономическими показателями. •

Авторы — сотрудники ОАО УМПО

#### $\mathbf{r}$ ы  $\circ$ Ē  $\mathbf{r}$  $\bar{\mathbf{D}}\bar{\mathbf{\Delta}}\mathbf{\bar{\beta}}\mathbf{K}\mathbf{A}$ "СЕКТОР ЭЛЕКТРОННЫХ КОМПОНЕНТОВ. РОССИЯ `99

E troccouse selgebourises LE **LETTE CIE**  $571.11$  $G$  *In Firm* العنائلا **SAMBULG EDGE FAIRCRILL** 

СЕКТОР ЭЛЕКТРОННЫХ КОМПОНЕНТОВ **РОССИЯ '99** 

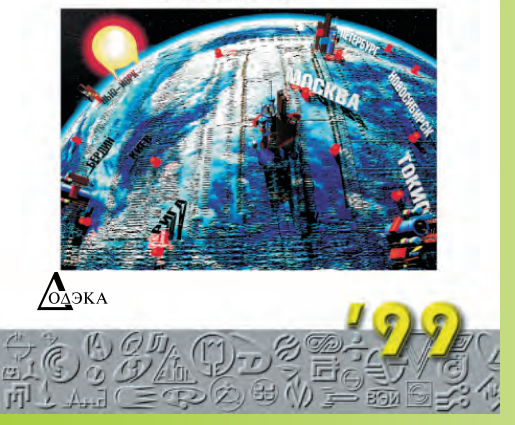

Заказать Каталог можно по тел./факс: (095) 366-81-45; 366-24-29 E-mail: 8514.g23@g23.relcom.ru 105318, Москва, а/я 70

#### Издание содержит следующие разделы:

1. Отечественные компоненты и их аналоги - за основу взят материал из справочника "Все отечественные микросхемы", но значительно расширенный и дополненный. В раздел войдут таблицы возможных замен отечественных электронных компонентов более современными. Основное назначение раздела: используя название или товарный знак отечественного электронного компонента получить информацию о заводе-изготовителе, а также дополнительную информацию о замене на зарубежный аналог.

2. Импортные компоненты и их производители - раздел состоит из аннотированных перечней электронных компонентов с важнейшими параметрами более 70 зарубежных фирм, представленных на Российском рынке. Основное назначение раздела: дать как можно более полный охват зарубежных электронных компонентов, представленных на Российском рынке, с дополнительной информацией необходимой для выбора конкретных изделий, обеспечить по выбранным компонентам возможность выхода на дистрибьютора и более полную техническую информацию.

3. Изготовители и дистрибьюторы - в этом разделе размещена информация об отечественных фирмах-поставщиках электронных компонентов, а также фирмах работающих в области электроники. Основное назначение раздела: дать возможность познакомиться с реальными субъектами Российского рынка электронных компонентов.

4. Приложение - дополнительная полезная информация, например: таблицы символов соответствия национальных центров стандартизации, товарные знаки уже не существующих предприятий, перечень периодических изданий по электронике и т.п.

> Объем: более 1000 стр. Размер: 205x255 мм. Первый тираж: 7000 экз.

 $1/99$   $C_1$ 

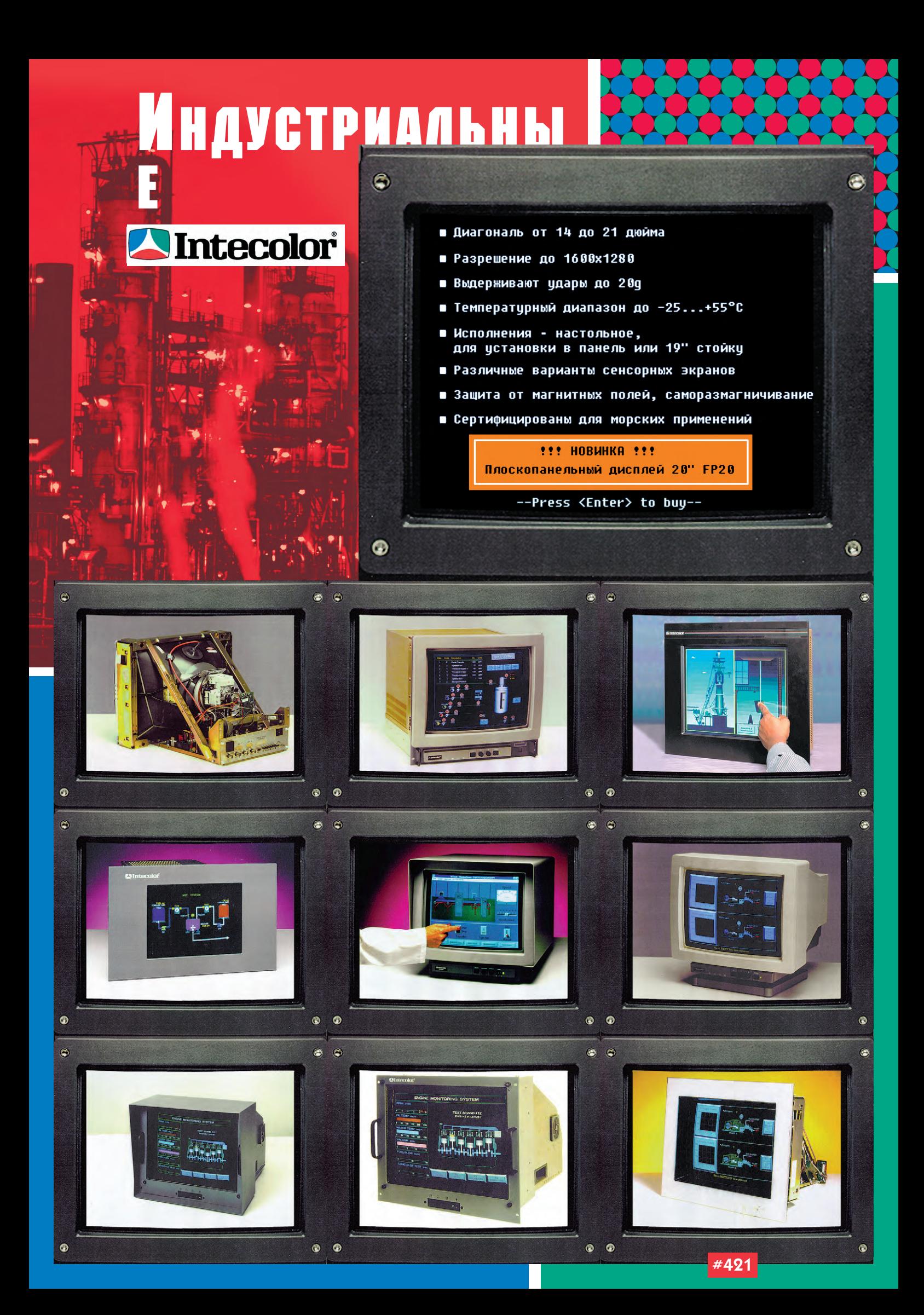

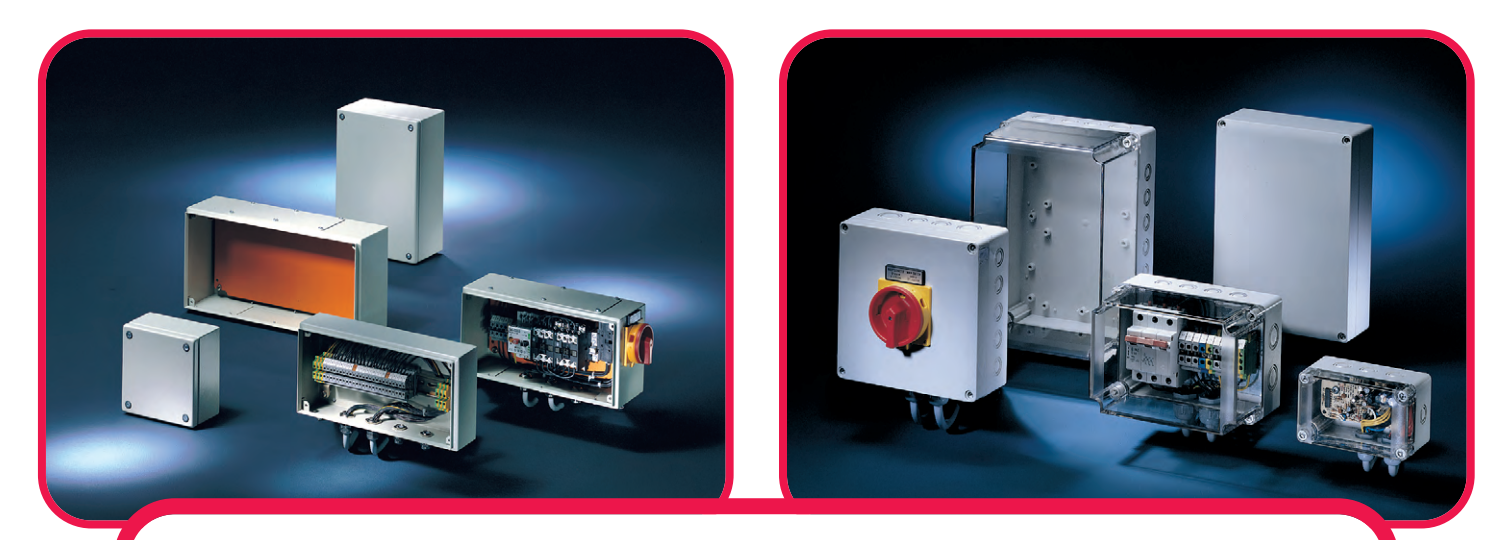

# Совершенная форма для Ваших идей!

**HOFFMAN SCHROFF** WORLDWIDE

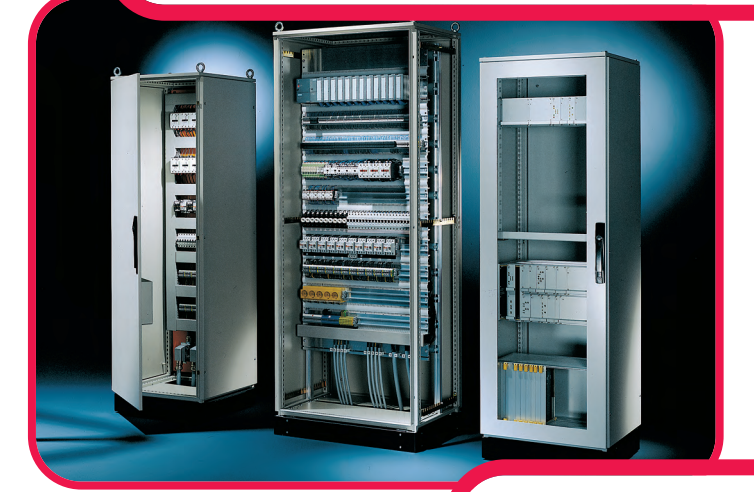

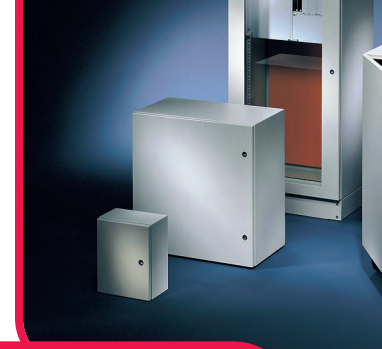

Фирма *Schroff/Hoffman* предлагает широчайшую номенклатуру корпусов для электронного и электротехни ческого оборудования с очень

низкой стоимостью и лучшими в отрасли эксплуатационными параметрами, в том числе:

- электротехнические монтажные шкафы серии PROLINE высотой от 1400 до 2200 мм, шириной 600-1200 мм и глубиной от 300 до 800 мм со степенью защиты IP55;
- универсальные электротехнические шкафы с защитой IP66 серии CONCEPTLINE, в том числе из нержавеющей стали, с габаритами от 300х250х150 мм до 1200х1000х420 мм;
- различные варианты пультовых стоек и терминалов для размещения кнопочных пультов или ПЭВМ;

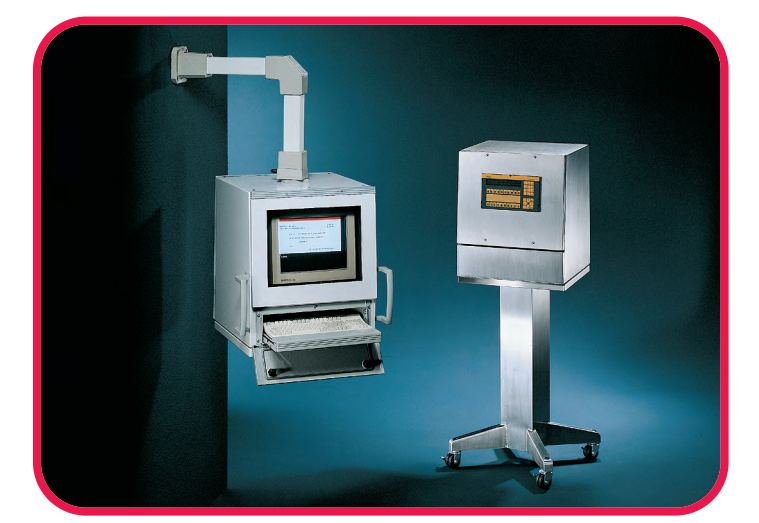

• настенные стальные и нержа веющие электротехнические ящики с защитой IP66 и размерами от 150х150х80 мм

**#71**

 до 400х600х120 мм серии INLINE; • стойкие к агрессивным средам корпуса и шкафы из

пластика с размерами от 53х55х36 мм до 1025х825х429 мм, с защитой до IP68 серий QLINE, A-48 и ULTRX, допускающие использование вне помещений.

Корпуса *Schroff/Hoffman* обеспечивают

- внутренний монтаж на панель, на DIN-рельс, а также установку 19" оборудования;
- ✔ удобный подвод и разделку кабелей;
- ✔ установку принадлежностей для термостатирования, вентиляции, контроля влажности.

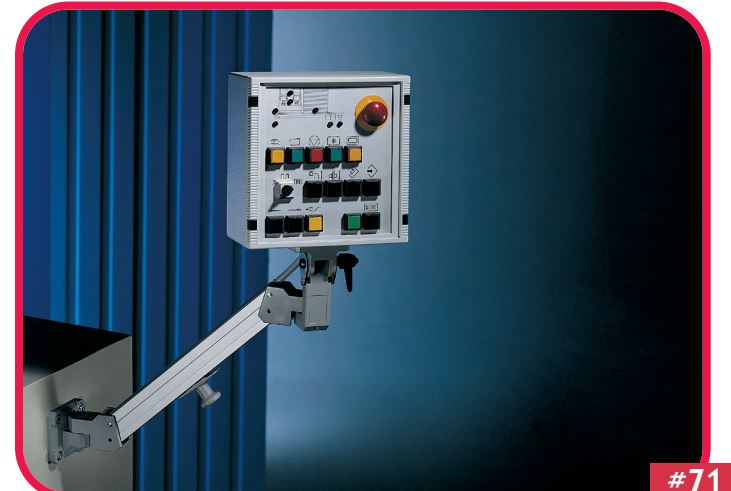

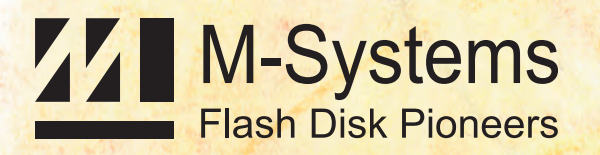

# У ГЕАШИ ВАШИ АННЫЕ  $\mathcal{L}$ ДАННЫЕ!

**COMMERCIAL** 

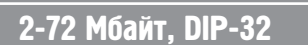

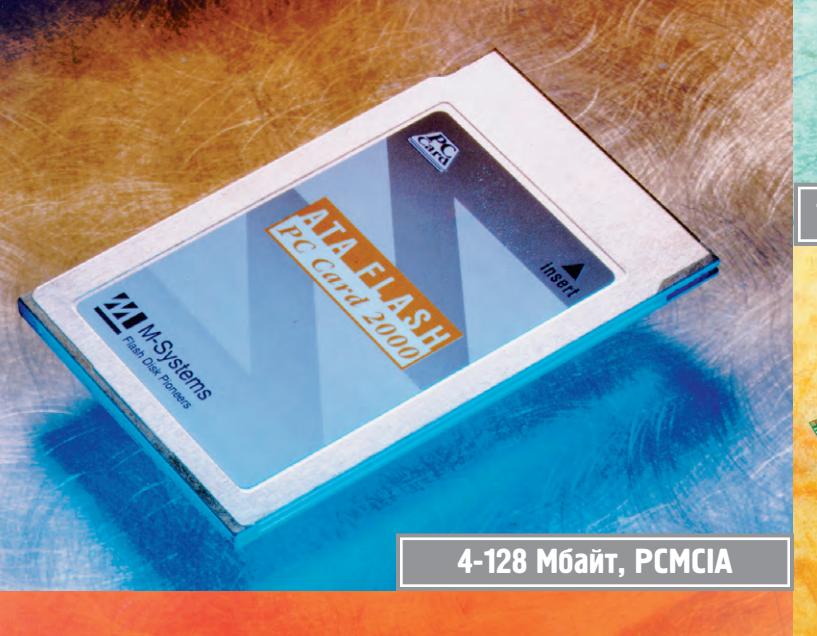

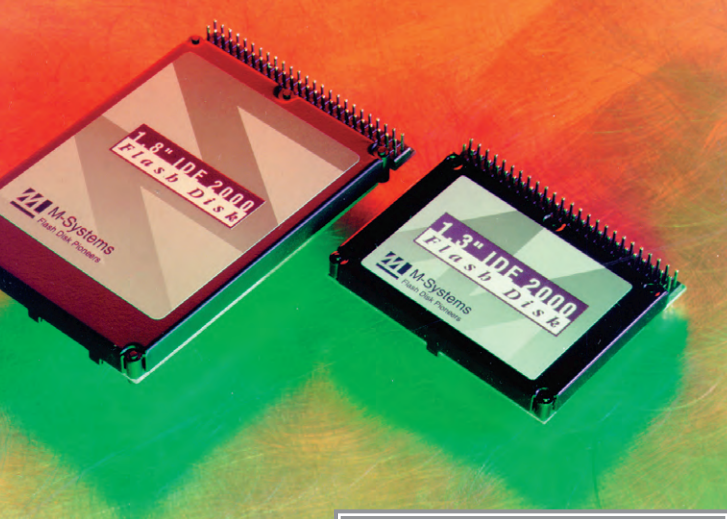

4128 Мбайт, IDE

**#31**

# 132 Maart 2004 - Paul Library and Paul Library and Paul Library and Paul Library and Paul Library and Paul Lib

н<br>16 Мбайт – 3,8 Гбайт, Scotland, Scotland, Scotland, Scotland, Scotland, Scotland, Scotland, Scotland, Scotlan<br>18 Гбайт, Scotland, Scotland, Scotland, Scotland, Scotland, Scotland, Scotland, Scotland, Scotland, Scotland,

**Устройства флэш-памяти фирмы M-Systems Устройства флэш-памяти фирмы M-Systems хранение данных в самых жестких условиях эксплуатации в течение тысячелетий.** 

Флэш-диски емкостью от 1 Мбайт до 3,8 Гбайт полностью эмулируют работу НЖМД, но более надежны, могут работать при температурах от -40°С до +85°С м выдерживают удары до 1000 g. Поддерживаются **IPORAL BEDEP 100 DENCIA SCSI COMPACTES интерфейсы ISA, IDE, PC/104, PCMCIA, SCSI, CompactFlash. интерфейсы ISA, IDE, PC/104, PCMCIA, SCSI, CompactFlash.**

# **РАЗРАБОТКИ** БОРТОВЫЕ СИСТЕМЫ УПРАВЛЕНИЯ

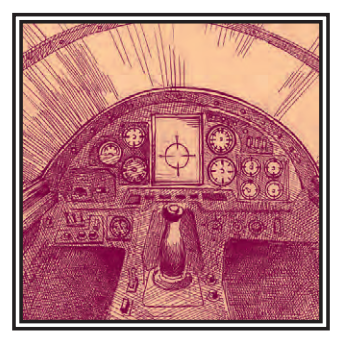

# Система управления дизелями М533 для судна на воздушной каверне «Меркурий»

Александр Лебедев, Сергей Сафонов, Александр Касаткин, Валерий Серёгин

Представлены структура и основные характеристики автоматизированной микропроцессорной системы контроля и управления дизельными двигателями для судов на воздушной каверне. Обоснованы возможности применения системы на других типах судов.

#### **Введение**

В соответствии с требованиями Регистра Морского судоходства в настоящее время все современные суда должны оснашаться системами автоматизации технических средств. При этом определилась общая тенденция автоматизации судов на основе микропроцессорных вычислительных средств. Все строящиеся суда мирового транспортного флота оснащаются бортовыми управляющими вычислительными машинами и микропроцессорными системами, автоматизирующими отдельные судо-

вые технические средства или их комплексы.

В системах управления судовыми установками и механизмами микропроцессорные системы используются для контроля их работы и оптимизации режимов, в том числе полачи топлива, возлуха, волы и смазочных материалов. Эти системы постоянно следят за состоянием процессов во всех основных устройствах энергетического комплекса, анализируют тенденции в

тересующих величин и дают рекоменлании о прелупрелительных лействиях или включают сигналы опасности, если какие-то показатели рабочих процессов вышли за пределы допустимых значений.

Машинное отделение является наиболее ответственным и сложным комплексом, обеспечивающим движение судна и работу всех судовых систем и механизмов. Условия работы членов экипажа в машинном отделении неблагоприятные (шум, вибрация, повышенные температура и влажность и т.д.).

поэтому стремятся к безвахтенному обслуживанию систем и механизмов. предполагающему установку автоматических дистанционных систем управления и контроля, причем управление работой главных двигателей обязательно осуществляется с ходового мостика.

Комплексные системы безвахтенного обслуживания являются, как правило, комбинированными (электрические, гидравлические), в которых, благодаря широкому использованию современной электроники, обеспечивается высокая належность и простота конструирова-

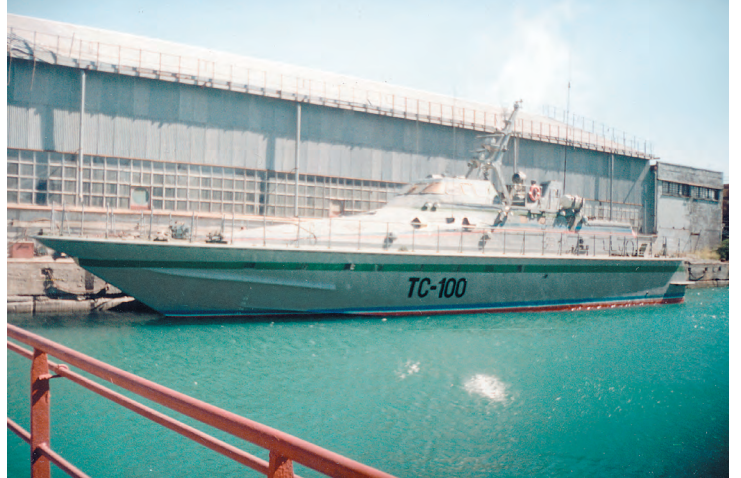

изменении значений ин- Рис. 1. Катер на воздушной каверне «Меркурий»

ния. Такая система имеет один или несколько пультов управления, аварийную сигнализацию, электронный регулятор частоты вращения, необходимые датчики и т.п. Специальные процедуры (программы) пуска и остановки главных лвигателей позволяют минимизировать расход топлива, уменьшить механические и термические нагрузки и износ оборудования. Как правило, все системы безвахтенного обслуживания предохраняют главные двигатели от перегрузок при пуске вхолостую и при работе под нагрузкой.

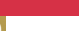

 $1/99$   $Q_1$ 

 $\overline{21}$ 

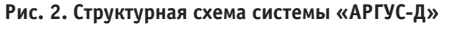

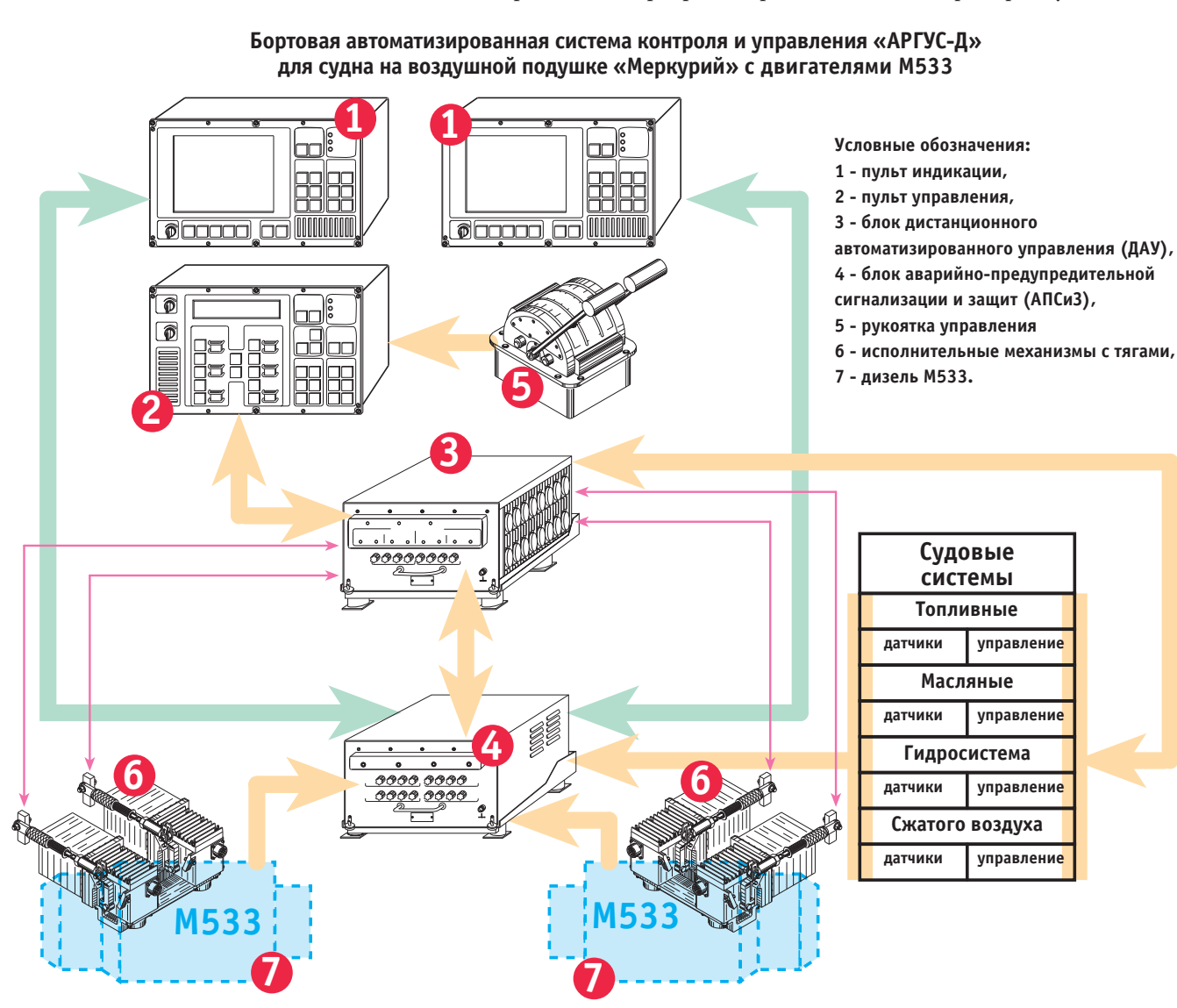

сигнализации о неисправностях механического и электрического оборудоварешаемым на нижнем уровне, относятся:

• контроль состояния и сигнализация о

• формирование управляющего сигна-

неисправностях главных двигателей;

ла для защиты главных двигателей

на устройства нижнего уровня.

лиагностирование и прогнозирование состояния оборудования, интегральная оценка работы энергетической установки и оперативное управление главными лвигателями путем возлействия На нижнем уровне осуществляются функции управления, контроля состоя-

Системы автоматизации машинно-

На верхнем уровне, расположенном

на ходовом мостике, автоматизируются

функции контроля и регулирования ос-

новных рабочих величин. Прежде всего

это централизация контроля величин.

го отделения, как правило, имеют дву-

хуровневую структуру.

ния и аварийно-предупредительной

ния машинного отделения. К задачам,

путем снижения частоты врашения или остановки при неисправности;

- автоматическое управление системами главных лвигателей с включением резервных насосов;
- управление судовой электроэнергетической установкой (генераторами и электросетями):
- регистрания команд при маневрировании: автоматическое восстановление режима работы судовой энергетической установки после обесточивания главного распределительного шита:
- регистрация температуры грузов че-
- рез заданные промежутки времени; • выдача информации о значениях
- контролируемых величин силовой энергетической установки и грузовой
- установки по требованию оператора; • контроль состояния членов экипажа в
- машинном отделении и грузовых по-
- 
- мешениях при одиночном несении ими вахты или выполнении работы.
- В настоящей статье представлена авто-
- матизированная микропроцессорная

система «АРГУС-Д», разработанная на основе аппаратно-программных средств фирмы Octagon Systems.

## **Назначение** и область применения

Система «АРГУС-Л» прелназначена для защиты, управления режимом и реверсом лвух главных лвигателей - лизелей типа М533, контроля и аварийно-предупредительной сигнализации главных двигателей и систем, обеспечивающих их работу для судна на воздушной каверне «Меркурий» (рис. 1).

В существующих системах управления судовыми дизелями используется пневматическая система типа «Нептун» (ДАУР). При использовании системы «Нептун» для управления двумя дизелями необходимо применение 10 типов изделий в двойном количестве суммарной массой 66.2 кг. Система «АРГУС-Д» состоит из 9 изделий суммарной массой не более 80 кг, обеспечивая при этом целый ряд преимуществ.

## **РАЗРАБОТКИ** БОРТОВЫЕ СИСТЕМЫ УПРАВЛЕНИЯ

#### **РАЗРАБОТКИ** БОРТОВЫЕ СИСТЕМЫ УПРАВЛЕНИЯ

#### Преимущества системы

- Не требуется источник сжатого воздуха;
- в состав системы «Аргус-Д» входит полсистема аварийно-прелупрелительной сигнализации с устройствами инликации выполненными на основе пветных электролюминесцентных лисплеев с повышенной яркостью фирмы Planar:
- поллерживаются функции управления дизель-генераторами и некоторыми системами, обслуживающими главные лвигатели:
- удаление от пультов управления до блоков в машинном отделении может составлять 1,5 км, т.е. практически ограничения по расстоянию от-CVTCTBVIOT;
- система имеет возможность включения в общесудовую информационную сеть, так как использует станлартные каналы связи для компьютерных систем;
- отсутствие стрелочных приборов и множества сигнальных табло делает работу с системой более эффективной и приятной, снижает загрузку оператора;
- система «АРГУС-Д» соответствует современному мировому техническому уровню, чем повышает конкурентоспособность судна в целом;
- «АРГУС-Л» обеспечивает объективную оценку выработки ресурса двигателей;
- высокая ремонтопригодность, снижение затрат от простоев судна и высокая регулярность рейсов за счет
	- а) высокой належности (наработка на отказ не менее 5000 часов при назначенном сроке службы не менее  $25$  пет $)$
	- б) высокой контролепригодности с глубиной контроля до конструктивно-съемного агрегата,
	- в) наличия постоянного резидентного тестирования каналов измерения в процессе работы и др.

#### Основные функции системы

Система «АРГУС-Д» выполняет следующие основные функции:

- прием входных сигналов от датчиков и сигнализаторов главных двигателей и систем, преобразование информации в соответствии с алгоритмом управления и контроля:
- управление режимами и реверсом лвух главных лвигателей типа M533:
- управление дизель-генераторами типа ДГР-75/1500;
- управление техническими системами судна: топливной, масляной, гидросистемой, сжатого воздуха;
- аварийно-предупредительная сигнализация по параметрам дизелей,

лизель-генераторов и технических систем судна: масляная, воздушная, охлаждения и гидравлическая;

- отображение на лисплее в буквенноцифровом и графическом виде информации о состоянии и работе суловых установок:
- тестирование каналов измерений. а также встроенный автоконтроль работоспособности системы:
- оценка выработки ресурса дизелей.

#### Структура системы

На рис. 2 приведена структурная схема системы

В основу системы «АРГУС-Д» положены принципы создания распределенных интегрированных систем управления, сбора и обработки информации с последовательными каналами обмена информанией, построенных на базе микропронессорных программно-аппаратных средств.

Распределенные системы управления с последовательными каналами обмена информацией обладают гибкой структурой, обеспечивающей интеграцию управления сложными комплексами, состоящими из большого количества различного по назначению оборулования.

Важными эксплуатационными показателями распределенных систем являются живучесть и функциональная расширяемость. Основные технические характеристики системы представлены в табл. 1.

Система «АРГУС-Д» включает в себя следующие независимые подсистемы:

- листанционного автоматизированного управления режимами и реверсом двух главных двигателей и судовых систем (подсистема ДАУ);
- контроля и аварийно-предупредительной сигнализации систем, обеспечивающих работу главных двигателей (подсистема АПС);
- защиты главных двигателей (подси- $C$ rema 3)

Деление системы на указанные подсистемы обусловлено необходимостью независимости систем ЛАУ. АПС и 3 согласно требованиям к устройствам автоматизации, установленным Правилами Регистра.

Подсистема ДАУ (рис. 3) включает в  $ce69$ 

- рукоятку управления режимом и реверсом.
- пульт управления со встроенным источником питания.
- электронный блок ДАУ со встроенным источником питания.
- исполнительные механизмы управления режимами и реверсом дизелей. Подсистема АПС включает в себя:
- электронный блок АПС со встроенным источником питания,
- пульт индикации со встроенным источником питания.

Полсистема 3 (защиты) включает в себя блок зашиты (конструктивно нахоляшийся в блоке АПС и 3), имеющий отдельный источник питания и формирующий управляющий сигнал на экстренный останов дизеля при определении аварийной ситуации.

Подсистемы работают автономно. Информационная связь между пультами управления и блоком ДАУ в подсистеме ДАУ и между пультами индикации и блоком АПС в подсистеме АПС осушествляется по послеловательным каналам обмена информацией типа RS-485 и для резервирования дополнительно по каналу RS-232C, что существенно упрощает кабельный монтаж системы «АРГУС-Д» в целом.

Электропитание системы осуществляется от основного фидера = 27 В и фидера резервного питания = 24 В.

Блоки системы имеют встроенные источники вторичного электропитания. обеспечивая индикацию наличия напряжения на основном и резервном фидере, а также индикацию исправности источников.

Технические средства «АРГУС-Д» устанавливаются на посту управления в ходовой рубке и в машинном отделении.

#### Таблица 1. Основные технические характеристики АСУ судовыми установками «АРГУС-Д»

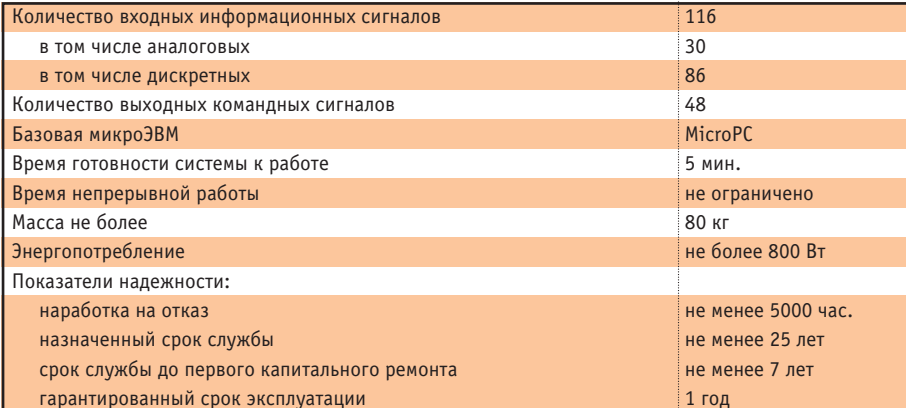

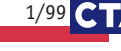

## **РАЗРАБОТКИ БОРТОВЫЕ СИСТЕМЫ УПРАВЛЕНИЯ**

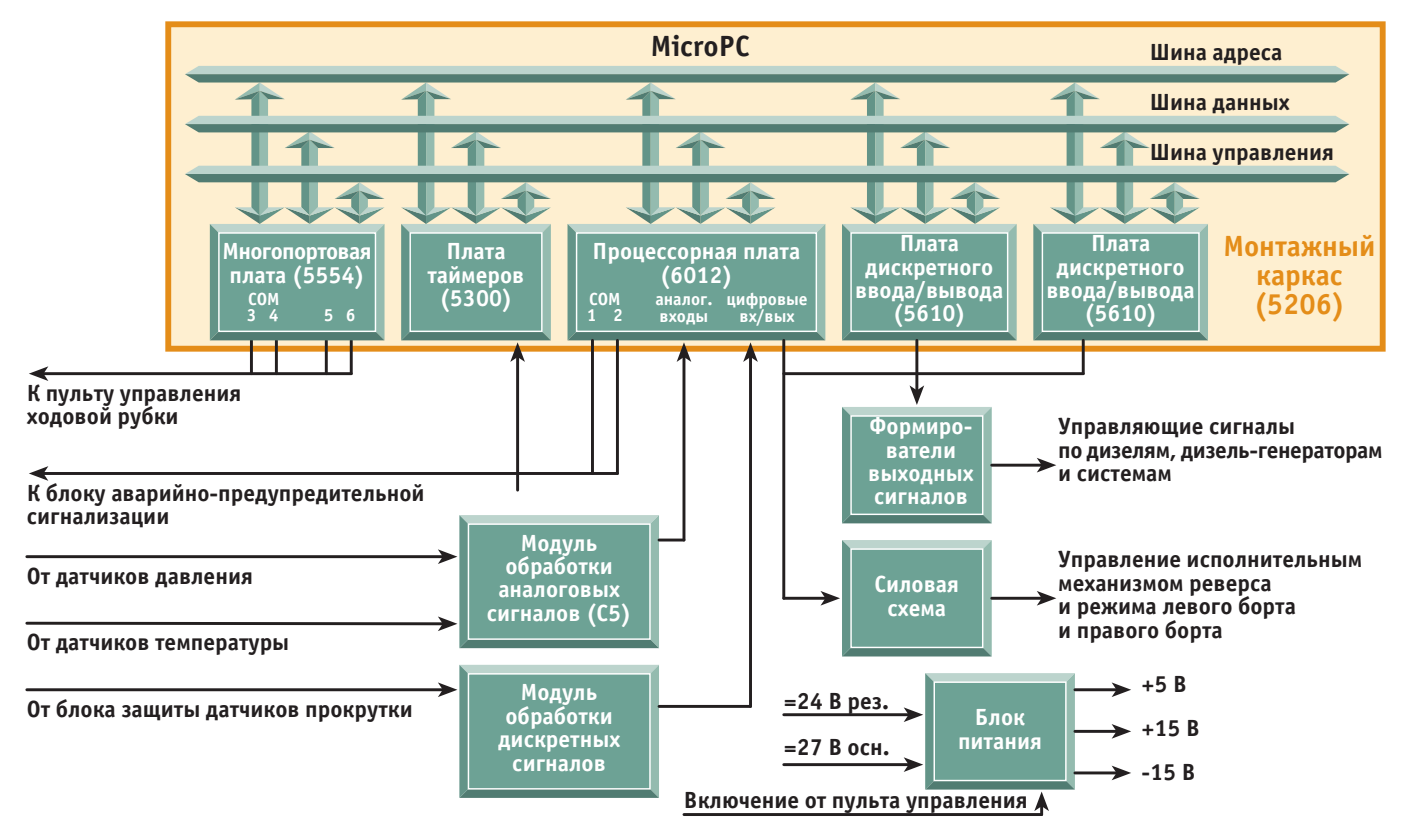

**Рис. 3. Структурная схема подсистемы дистанционного автоматического управления (ДАУ)**

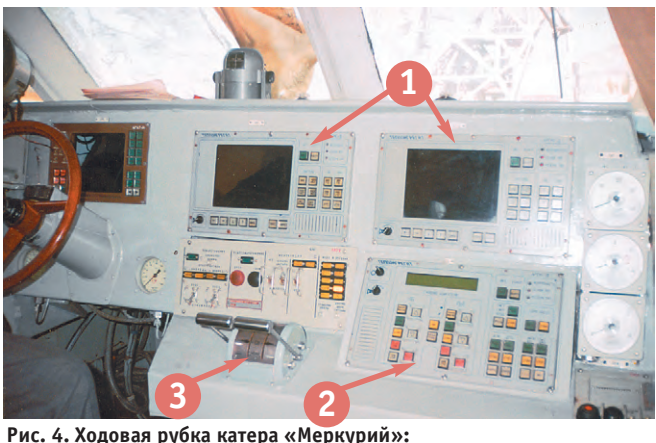

- 
- **1 пульт индикации**
- **2 пульт управления**
- **3 рукоятка управления**

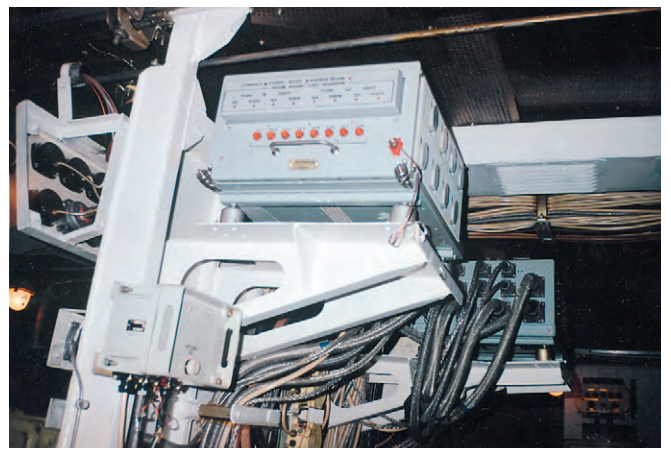

**Рис. 5. Машинное отделение. Блок дистанционного автоматизированного управления**

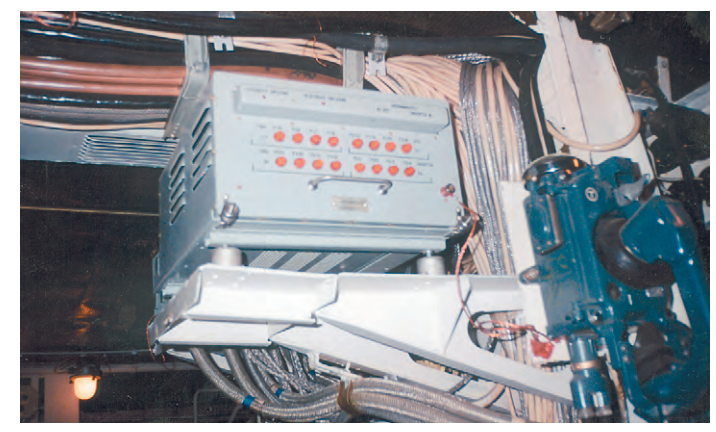

**Рис. 6. Машинное отделение. Блок аварийно-предупредительной сигнализации и защиты (АПСиЗ)**

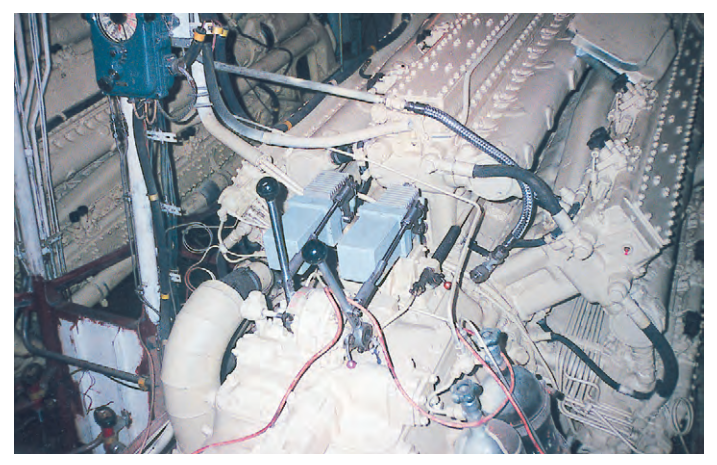

**Рис. 7. Машинное отделение. Исполнительные механизмы режима и реверса на дизеле**

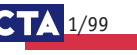

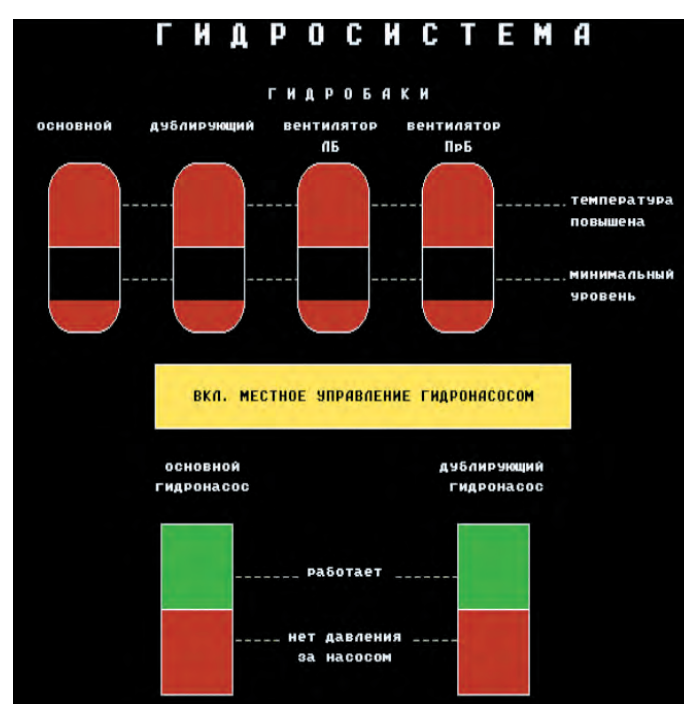

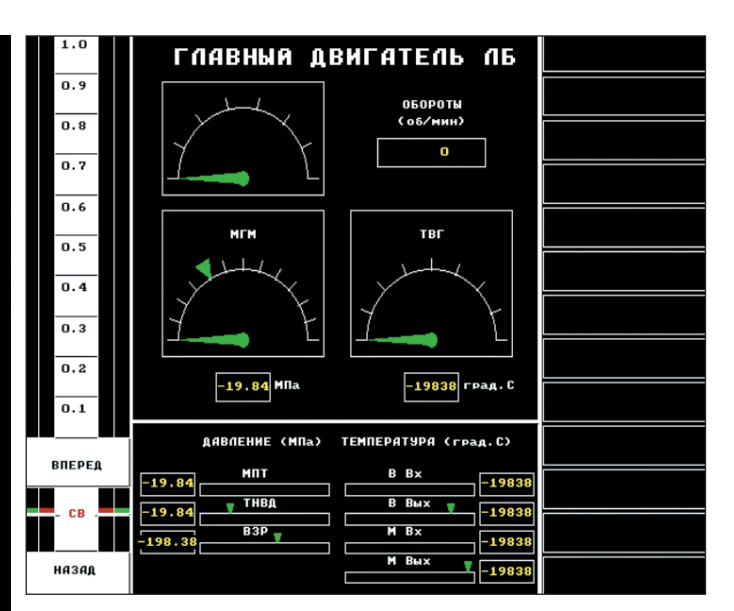

Заключение

• подпрограмму восстановления пара-

метров и завершения программы, ис-

пользующуюся исключительно в мо-

менты перепрограммирования блока.

Система вылержала объектовые межве-

домственные и государственные испыта-

ния в составе головного быстроходного

таможенного катера «Меркурий» в г. Но-

вороссийске, а также в составе серийного

катера того же типа в г. Владивостоке. Си-

стема получила высокую оценку государ-

ственной комиссии и Сертификат Регист-

ра Морского Судоходства России. Макси-

мальная скорость на головном образце

катера с дизелями, управляемыми систе-

мой «АРГУС-Д», достигла 50 узлов. Это наи-

высший показатель в России для катеров

такого класса, что созлало перспективы

для тиражирования системы. В настоящее

время изготовлены и находятся в эксплуа-

тации три системы, причем первая экс-

плуатируется уже 2 года. Разрабатывают-

ся технические предложения на созлание

подобных систем для новых и модерни-

зацию серийно выпускаемых кораблей

на подводных крыльях, воздушной кавер-

не, экранопланов по тематике ЦКБ по су-

дам на подводных крыльях им. Р.Е. Алексе-

ева, а также по всем классам кораблей по

тематике Нижегородского КБ «Вымпел». ●

Авторы работают в ОАО «Теплоагрегат»

Рис. 9. Калп параметров главного лвигателя

включается аппа-

Рис. 8. Кадр функционирования гидросистемы

На посту управления в ходовой рубке расположены два пульта индикации, пульт управления, рукоятка управления режимом и реверсом двух дизелей (рис. 4).

В машинном отделении расположены (рис. 5, 6, 7) блок дистанционного автоматизированного управления (ДАУ), блок аварийно-прелупрелительной сигнализации и защиты дизелей (АПС и 3). исполнительные механизмы управления режимами и реверсом дизелей (устанавливаются непосредственно на дизелях).

## Программное обеспечение

Интуитивно-понятный визуальный интерфейс системы адаптирован к структуре судовых систем катера и обеспечивает удобство практической работы механика (рис. 8, 9). Применяемые стандартные датчики параметров имеют значительный технологический разброс характеристик, поэтому используется возможность адаптации системы к разбросу параметров датчиков. При этом задействуются только штатные средства катера и встроенный служебный кадр коррекции параметров системы на пульте индикации.

В случае сбоя рабочей программы срабатывает сторожевой таймер и происходит перезагрузка программы. На время перезагрузки автоматически

ратный узел поддержания выходных управляющих сигналов с возможностью ручного управления. Сбой и перезагрузка программы одного блока не вызывает сбоев в остальных взаимодействующих блоках.

Применение плат МісгоРС позволяет легко модифицировать программное обеспечение непосредственно на борту катера, не прибегая к лемонтажу системы.

Программное обеспечение системы «АРГУС-Л» представляет собой совокупность 6 программ, одновременно работающих в разных блоках системы. Связь межлу блоками осуществляется одновременно по двум последовательным каналам связи: основному RS-485 и дополнительному RS-232C, переход на который происходит при неисправности основного автоматически.

Были разработаны специфические подпрограммы низкоуровневого ввода-вывода, использующие аппаратные прерывания и аппаратно-программную буферизацию данных. Это позволило уменьшить общее время одного полного цикла программы блока и увеличить належность передачи данных от одного блока к другому.

Общая структура работы программ **BKTIOU3eT** 

- подпрограмму начальной инициализании:
- циклический алгоритм расчета
- Телефон: (8312) 55-8198 Факс: (8312) 55-3614 входных и выходных параметров;

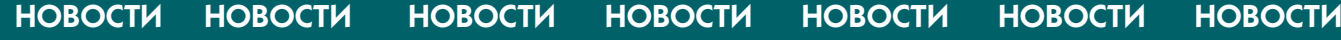

Череда поглощений

Известный американский производитель плоскопанельных дисплеев и компьютеров для промышленных и встраиваемых применений

Computer Dynamics завершил поглощение однопрофильной компании Deeco Systems. В то же время материнская для Computer Dynamics компания Total Control Products была нелавно

поглощена корпорацией GE Fanuc. Интересно, как такая многоуровневая система будет поддаваться контролю и управлению из единого нентра.

# **ВЫСОКОЭФФЕКТИВНОЕ ОБОРУДОВАНИЕ ДЛЯ ПЕРЕДАЧИ ДАННЫХ**

**по любым физическим каналам связи**  *Модель 905* **в условиях промышленных помех**

# **TELEBY TE**TECHNOLOGY INC.

- **Модемы для выделенных линий связи длиной до 16 км**
- **Преобразователи последовательных интерфейсов**
- **Модели, не требующие источников питания**
- **Волоконно-оптические системы передачи данных и расширители локальных сетей**
- **Анализаторы протоколов**
- **Устройства защиты линий связи от грозовых разрядов и помех**
- **Оборудование для сетей WAN и ISDN**
- **Высокоскоростные последовательные интерфейсы**

*Модель 480*

*Модель 279*

88888888

*Модель 374*

*Модель 460*

*Модель 373*

**#91**

#91

*Мы приготовили это для Вас!*

Компактный встраиваемый ПК

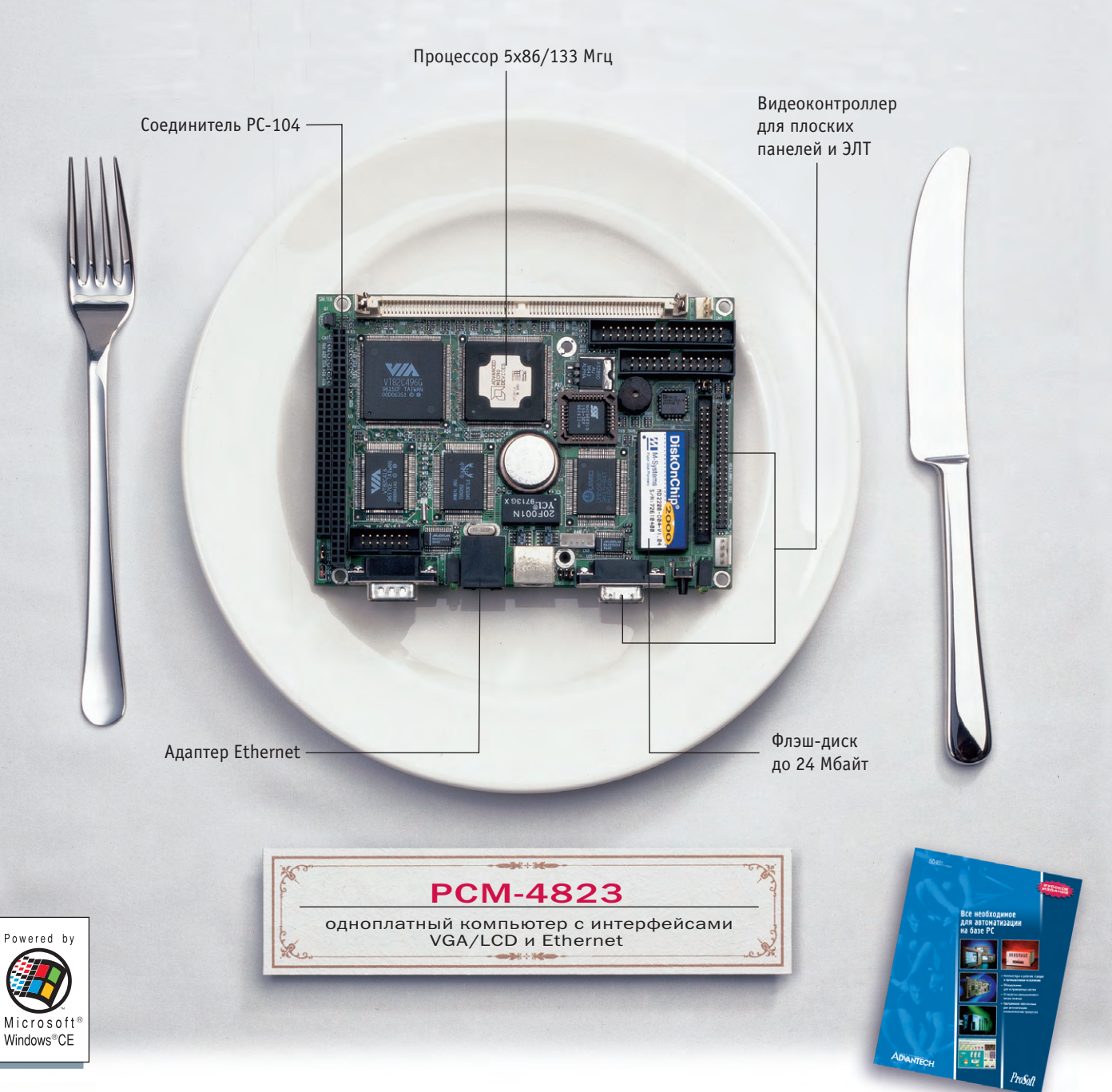

**Advantech предлагает комплексные решения в области одноплатных встраиваемых компьютеров. Различные шасси,**  источники питания и комплекты для подключения плоско**панельных дисплеев для широкого круга задач от одного поставщика.**

#### **Полная линия продуктов и техническая поддержка**

- Одноплатные компьютеры на базе процессоров от 386 до Pentium® с размерами 5-дюймового дискового накопителя
- Одноплатные компьютеры с интерфейсами VGA/LCD/Ethernet с размерами 3-дюймового дискового накопителя
- Процессорные платы высокой степени интеграции для промышленных ПК
- Процессорные платы для торговых терминалов различных стандартов
- Модули расширения РС-104 и твердотельные дисковые накопители

Заказыайте полный каталог Advantech по факсу (095) 234-0640! E-mail: [market@prosoftmpc.ru](mailto:market@prosoftmpc.ru)

## **Да будет звук!**

**РСМ-4825** — одноплатный компьютер с интерфейсами для плоских дисплейных панелей и ЭЛТ со встроенной звуковой подсистемой

## **Теперь и с Windows® CE!**

Новые модели **PCM-4823CE-12D** и **PCM-4825CE-12D** это одноплатные компьютеры с флэш-диском 12 Мбайт DiskOnChip® и предустановленной ОС Windows® CE

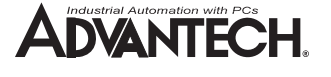

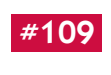

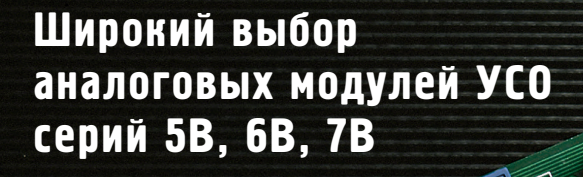

# ПРИЗНАННЫЙ СТАНДАРТ ДЛЯ МОДУЛЕЙ

 $exc$ 

*<u><u><del>SEVICES</u>*</u></u></del>

**UATUO** 

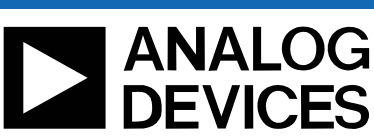

I E ST

Преобразователи и нормализаторы аналоговых сигналов фирмы Analog Devices предназначены для ввода сигналов с датчиков в устройство обработки а также для вывода сигналов на исполнительные механизмы. Модули обладают высокой точностью, хорошей линейностью и обеспечивают гальваническую развязку сигналов.

• Усиление, фильтрация, линеаризация входных сигналов

 $+5$ 

out

- Напряжение гальванической изоляции 1500 В
- Диапазон рабочих температур -40...+85°С

Основные характеристики аналоговых модулей

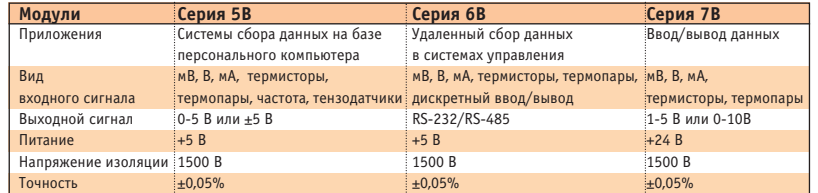

LIGHbI

123

1254

ADD 204

# **РАЗРАБОТКИ**

**ГЕОФИЗИКА** 

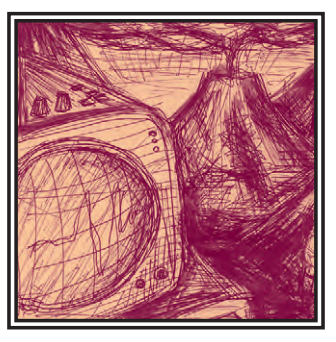

# Технологический комплекс для геофизических исследований эксплуатационных нефтегазовых скважин

Александр Буевич, Александр Шейфот, Сергей Коршиков

Представлен программно-аппаратный комплекс ГРАНИТ-ОНИКС, обеспечивающий поддержку всех этапов геофизических исследований эксплуатационных нефтегазовых скважин (ГИЭС).

### **Ввеление**

Геофизические исследования эксплуатационных нефтегазовых скважин (далее ГИЭС), или промысловая геофизика, призваны решать ряд задач по контролю за эксплуатацией скважин. Полученные данные используются для контроля и оптимизации режима работы скважины, а также для диагностики при ремонтных работах.

В технологии этих исследований можно выделить следующие состав- $\pi$ gio $\pi$ ize-

- Скважинные приборы (СП) предназначены для измерения тех или иных параметров различных физических полей. Приборы спускаются в скважину на геофизическом кабеле (чаще всего одножильном), по которому происходит питание приборов, а также передача измеряемых данных на поверхность.
- Наземное оборудование позволяет проводить исследования с помошью СП и регистрировать данные этих исследований. Это оборудование, как правило, размещается в кузове автомобиля высокой проходимости - «Урал», «КамАЗ», «Мерседес».
- Системы обработки и интерпретации материалов исследований ис-

пользуются на заключительном этапе работ с целью оценки состояния скважины по косвенным данным проведенных исследований.

#### Скважинные приборы

К скважинным приборам (СП) предъявляются следующие требования:

- ограниченные габариты (внешний диаметр до 38 мм, длина с блоком датчиков менее 2,5 метров);
- высокая термобаростойкость (рабочее давление до 60 МПа, рабочая температура до 120°С);
- связь со станцией по одножильному геофизическому кабелю длиной до  $6-8$  KM.

Первые СП создавались для конкретных видов исследований и имели один датчик. Позже разработали СП для комплексирования различных видов исследований. Такие приборы имеют несколько датчиков, но измерения проводятся только одним (однопараметровая аппаратура). Для переключения на другой датчик (канал) обычно подается токовый импульс или изменяются режимы питания СП. Передача по кабелю информации от датчика чаще всего осуществлялась

на основе преобразования «напряжение-частота» в диапазоне от сотен герц до сотни килогерц.

Непременным требованием к современному СП являются цифровая телеметрическая система и соответственно возможность измерять одновременно несколько параметров. В цифровых СП применяются различные способы кодировки, такие как Манчестер-2, кодо- и времяимпульсные. При реализации цифровой аппаратуры наиболее эффективным и перспективным представляется применение микропроцессорной техники и новой элементной базы.

В ВНПФ НефтеТестСервис при участии авторов разработана и производится модульная аппаратура ГРАНИТ на базе современных RISC-контроллеров РІС-16СХХ. Каждый модуль представляет собой самостоятельный прибор, а несколько модулей, соединенных в елиную сборку, автоматически объединяются в многоканальную информационную сеть. Модульный принцип построения аппаратуры делает процесс выбора методов исследования и их комплексирования наиболее гибким. Базовый комплект сква-

 $1/99$  CT

#### **РАЗРАБОТКИ** *LEUQNSNKV*

жинной аппаратуры представлен следующими модулями:

ТЕРМА (термометр, манометр, активный локатор муфт):

ПРИТОК (термоанемометр, индукционный резистивиметр, трехканальный инликатор акустических шумов): ЛАГА (конденсаторный влагомер):

ГАММА (инликатор гамма-излучения): РАСХОД (турбинные расходомеры нескольких типов).

Также выпускаются модули нейтроннейтронного, нейтрон-гамма и гаммагамма каротажа (каротажем принято называть процесс исследования скважины приборами на кабеле). Обработка, основанная на корреляции данных, одновременно полученных от разных латчиков, значительно повышает належность и точность результатов интерпретации.

#### Наземное оборудование

Ранее для каждого типа СП разрабатывалась своя панель, обеспечивавшая необходимые режимы питания, управление работой аппаратуры и декодирование поступающей от нее информации. Такого рода панели обычно весят многие килограммы и выполнены в виде 19" субблоков высотой 4U-6U. Аналоговые сигналы с выхолов панелей полавались на фоторегистраторы, выводящие данные на рулонную фотобумагу.

Следующим шагом в развитии ГИЭС

было применение каротажных цифровых регистраторов (Триас, НО78, НО90, ПЛК-6). В этом случае измеряемые данные сохранялись на магнитной ленте (или перфоленте для регистратора ПЛК-6). Входными данными для этих регистраторов являлись все те же аналоговые выхолы приборных панелей. При этом происходило несколько преобразований «цифра-аналог» и «аналогцифра», что сильно

снижало и так невысокое качество и точность первичного материала. В целом этап цифровых регистраторов дал небольшой эффект в плане повышения производительности и оперативности выдачи заключения по результатам ГИЭС, не говоря уж о том. что 12,5 мм ленточные накопители и в стационарных условиях не самые надежные устройства.

Все наземное оборудование (приборные пульты, блоки питания, осциллограф, пульты контроля и т.д.), предназначенное как для аналоговой. так и для цифровой регистрации, размешалось в стойках высотой 36H-40H Обычно этих стоек было не менее трех, плюс лополнительный шкаф для хранения приборных пультов, не уместившихся в стойках. Такое количество габаритного оборудования, размещаемого в автомобильном кузове каротажной лаборатории, значительно ухудшало и без того малокомфортные условия работы и быта обслуживающего персонала. Следует отметить, что исследования занимают до трех суток, а жизнь геофизических партий в основном проходит «на колесах».

Применение средств вычислительной техники на этапе регистрации сначала было объективно невозможно прежде всего из-за больших размеров и низкой надежности первых ЭВМ. Принципиально новый уровень ГИЭС достигается за счет использования персональных компьютеров и современной микропроцессорной техники. Первые же отечественные компьютеры (СМ-4, «Электроника», ДВК) нашли здесь свое применение.

До сих пор перечисленные виды аппаратуры являются основными лля большинства организаций.

Основная залача, которую лолжна решать любая компьютеризованная

зической аппаратуры, как старой, так и новой. Применение процессоров позволяет реализовать эту возможность за счет программного обеспечения (ПО). Именно программное обеспечение учитывает особенности управления и леколирования информации для кажлого типа СП, что, в свою очерель, позволяет, созлав универсальный интерфейсный блок управления и обслуживания аппаратуры, отказаться от громоздких и ненадежных приборных панелей.

Применение современных компьютеров, часто промышленного исполнения, повысило надежность этапа проведения исследований на скважине. Наличие в компьютере графического лисплея значительно облегчило и слелало более наглялным и оперативным контроль за работой аппаратуры и процессом исследований.

Таким образом, в современной компьютерной станции можно выделить следующие функциональные составляющие

• Интерфейсный блок осуществляет управление, питание СП, декодирование и обработку поступающей от него информации, обработку информации от устьевого оборудования (датчики глубины, меток, натяжения кабеля и т.д.), а также передачу всей этой информации в компьютер.

• Компьютер принимает и регистрирует данные, поступающие от интер-

> фейсного блока, отображает необходимые для операторского контроля данные на дисплее, а также передает в интерфейсный блок управляющую информацию, вводимую оператором.

> В настоящее время нахолят применение несколько различных компьютеризированных регистрирующих комплексов, разработанных рядом фирм. Спектр решений при реализации этих комплексов очень широк. Они создаются на базе 8-разрядных микроконтроллеров MCS-51, MCS-251,

PIC 16CXX/17CXX. Motorola 68CXX: 16-разрядных  $-$  MCS-196, ADSP-21XX. Выбор того или иного решения определяется в основном вычислительной сложностью возлагаемых на станцию задач. Велика роль и субъективного фактора, такого например, как степень освоения той или иной микроконтроллерной технологии. Поэтому задачи, решаемые программным

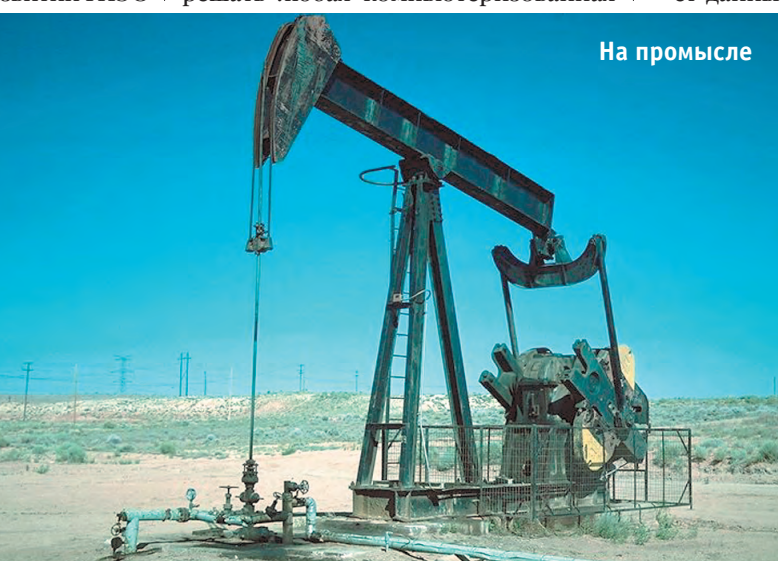

геофизическая станция, - это регистрация данных, поступающих от скважинной аппаратуры и системы измерения глубины. без потерь их информативности и качества. Поскольку геофизические предприятия не спешат отказываться от большого парка старых приборов, станция должна обеспечивать возможность работы с различными типами имеющейся геофи-

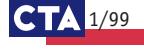

обеспечением станции, и их распределение между компьютером и интерфейсным блоком могут сильно отличаться в различных регистрирующих комплексах. Например, в некоторых станциях выходными данными являются зарегистрированные колы аппаратуры, не прошелшие метрологической обработки.

#### Системы обработки и интерпретации

Обработка ланных ГИЭС является идеальной задачей для применения средств вычислительной техники. Приходится иметь дело с большими объемами информации, сама обработка - это сложная, с вычислительной точки зрения, математическая задача, поскольку процесс интерпретании является решением некорректно поставленной обратной залачи.

Развитие систем обработки шло параллельно с развитием ЭВМ. По мере прогресса в сфере вычислительной техники, увеличения ее доступности и надежности, упрощения в обслуживании и эксплуатации машинная обработка переносилась на все более низкие организационные уровни геофизической отрасли - региональные и трестовские вычислительные нентры (BII). ВІІ промыслово-геофизических контор и экспелиций и, наконец, с появлением персональных компьютеров в геофизический отряд.

### Технологический комплекс ГРАНИТ-ОНИКС

Проведение исследований в действующих скважинах - дорогостоящая процедура, иногда требующая остановки скважины. Часто метолика лальнейших исслелований зависит от полноты быстро полученных и проинтерпретированых предварительных данных. Поэтому наиболее перспектив-НЫМ ЯВЛЯСТСЯ КОМПЛЕКСНЫЙ ПОДХОД В решении задачи ГИЭС как единого целого - от регистрации максимального числа информативных параметров за один спуск/подъем СП до выдачи интерпретационного заключения.

Даже краткое перечисление задач и функций основных составляющих технологии ГИЭС вполне определяет масштабы трудностей при реализании кажлой из этих составляющих. В основном по этой причине на сегодняшний день традиционной является ситуация, когда все три составляюшие разрабатываются и производятся различными фирмами. А затем собранные воедино эти три составляюшие называются компьютеризованным

комплексом ГИЭС, что, по мнению авторов, является формальным подходом.

Чаще и такой «формальной сборки» комплекса не происходит. Лва этапа ГИЭС - собственно исследования на скважине и обработка результатов этих исслелований - рассматриваются как отдельные задачи без учета вза-

имных особенностей. В такой ситуации вполне естественно стремление создателей ПО регистрации максимально ограничить круг задач и функций этого ПО. Но, как правило, такое стремление значительно снижает эффективность и технологичность следующего этапа - обработки ланных

В случае разделения систем регистрации и обработки неизбежно возникают издержки на промежуточные этапы такие как перевод формы хранения в исполнении другую, метрологи-

ческая обработка, и главное - оценка качества первичных материалов. Некоторые служебные операции и ввод сопутствующей информации производятся как оператором на скважине, так и интерпретатором на базе, что также не повышает общей эффективности работ.

Заказчика геофизических работ (нефтедобывающие предприятия) в первую очередь интересует максимальная скорость их выполнения и качество результатов. Следовательно, исполнитель этих работ (геофизические предприятия), в свою очередь, заинтересован в приобретении комплексных решений, отвечающих требованиям заказчика в наибольшей степени.

Разработаный в ВНПФ НефтеТест-Сервис технологический комплекс ГРАНИТ-ОНИКС и представляет собой именно такое комплексное решение. Об аппаратуре ГРАНИТ уже упоминалось.

Две другие составляющие технологии ГИЭС - наземное оборулование и система обработки - объединены в программно-аппаратном комплексе ОНИКС. Интегрирующую функцию выполняет ПО, которое поддерживает оба этапа данных ГИЭС - программа ОНИКС поддерживает оба этапа ГИЭС (регистрация и обработка данных).

#### Аппаратные средства ОНИКС

Аппаратная часть комплекса (рис. 1) состоит из

- компьютера.
- принтера,
- интерфейсного блока.
- выносного индикатора глубины/скорости спуска/полъема.

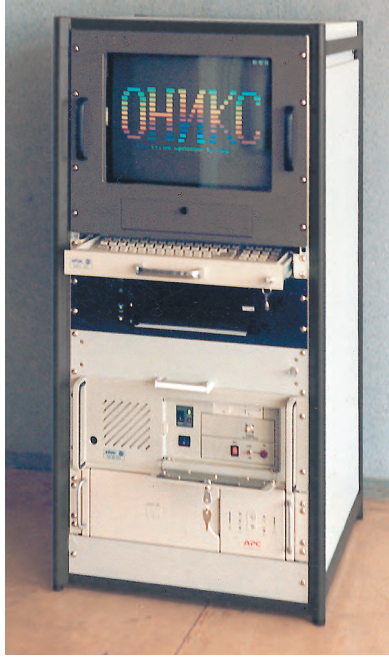

ланных из олной Рис. 1. Станция ОНИКС в стоечном

В послелнее время ситуация с промышленными компьютерами на российском рынке значительно улучшилась. Сейчас несколько фирм поставляют в Россию продукцию ряда известных изготовителей. И мы, в свою очередь, теперь можем прелложить своим заказчикам широкий спектр конфигураций. Необходимо отметить, что если несколько лет назад заказчик предпочитал максимально лешевое решение на базе обычных переносных компьютеров (notebook), то сейчас выбор определяется належнос-

тью компьютеров промышленного исполнения. К сожалению, положение с промышленными принтерами, рассчитанными на рулонную печать. значительно хуже.

Анализ возможностей и перспектив выпускаемого нами интерфейсного блока на основе микроконтроллеров серии MCS-51, а также параллельно разработанной станции на основе ADSP-21XX заставил нас прийти к выводу о серийном производстве варианта аппаратуры ОНИКС, использующего в качестве основного вычислительного ядра IBM PC совместимую процессорную плату, а именно плату 5025A фирмы Octagon. Подобному выбору способствовала возможность быстрой разработки и молификации ПО станнии. большая вычислительная мошность, высокая надежность и способность работать в расширенном диапазоне температур. Интерфейсный блок (рис. 2) состоит из • блока питания, вырабатывающего

- напряжение питания +5 и +24 вольта;
- программно-управляемого блока питания постоянного напряжения до 100 вольт при токе до 0,5 ампер;
- платы обработки сигналов;
- процессорной платы 5025А.

 $1/99$   $C_1$ 

Вычислительные возможности процессорной платы 5025А позволили перенести ряд функций, выполняемых ранее в основном компьютере, в ПО интерфейсного блока. Это. прежде всего, привязка и коррекция глубины по магнитным меткам кабеля, ведение физической глубины. поллержка сетевого протокола и предварительная обработка информации, поступающей по сети от устьевого оборудования. Программное обеспечение вместе с ЛОС прошито в ПЗУ платы.

Применение современной элементной базы и технологии монтажа на поверхность поз-

волило не только радикально повысить надежность станции, но и выпускать ее как в стандартном исполнении в виде стойки с промышленным компьютером, блоком бесперебойного питания и принтером, так и уместить все необходимые элементы внутри прочного герметичного корпуса размером 260×160×91 мм. В последнем случае обеспечивается, в зависимости от типа внешних разъемов, степень защиты до IP67, что позволяет использовать станцию на буровых платформах. Высокий кпд управляемого импульсного источника питания и незначительная потребляемая мошность всех остальных плат (суммарная менее 5 Вт), позволили отказаться от

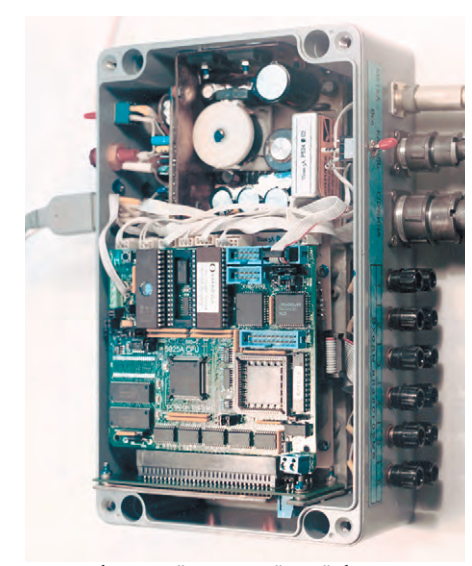

Малогабаритный интерфейсный блок с открытой крышкой

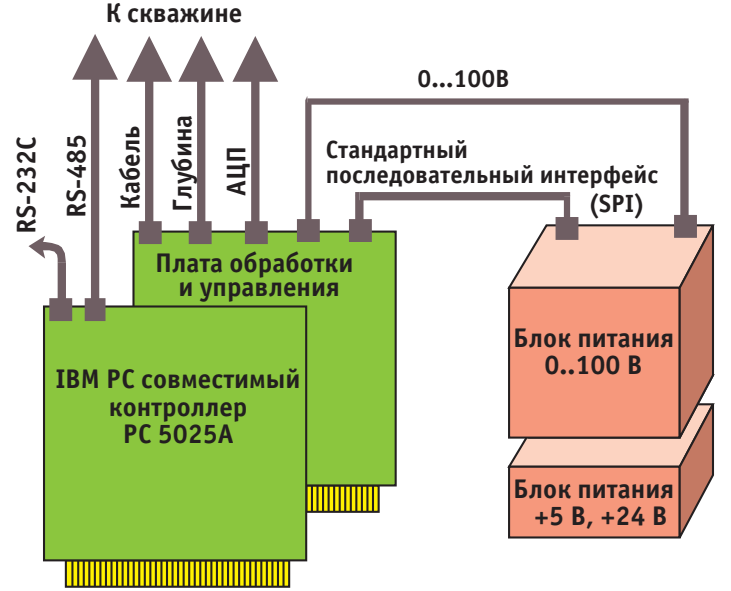

Инликатор глубины/скорости/натяжения кабеля является сетевым устройством на основе интерфейса RS-485. Датчиками глубины могут быть сельсин, оптические датчики, датчик магнитной метки. Рис. 2. Блок-схема интерфейсного блока

вентиляционных отверстий и тем более от вентилятора.

Малогабаритный вариант интерфейсного блока пользуется повышенной популярностью и может поставляться с широким спектром промышленных компьютеров, в том числе переносных (notebook). Этому во многом способствует выбранный нами способ связи интерфейсного блока и компьютера — обычный RS-232. Такой вариант предоставляет наибольшую гибкость в конфигурировании и размещении системы в малом помещении, каковым является кузов автомобиля.

Плата обработки сигналов леколирует сигнал, поступающий с геофизического кабеля, реализуя интерфейс с различными типами скважинной аппаратуры, а также ведет обработку сигналов от сельсина, оптического датчика и латчика магнитных меток. выполняет преобразование аналоговых входных сигналов и управляет блоком

питания. ПО позволяет работать с различными типами оптических латчиков глубины. Настройка типа латчиков метки и оптического латчика. в том числе опрелеление активных логических уровней, осуществляется программно.

Сигнал скважинных приборов с центральной жилы кабеля (ЦЖК) через транску поступает на усилитель с программно регулируемым коэффициентом усиления и компаратор с программно регулируемым порогом, что позволяет получать оптимальное соотношение сигнал/шум и належно вылелять сигнал. Затем сигналы поступают на лешифратор, который осуществляет лекодирование информации.

Двухмикросекундный 12-разрялный аналого-пифровой преобразователь работает с шестью внешними аналоговыми сигналами и контролирует сигнал на ЦЖК, напряжение и ток НЖК. Его наличие позволяет, например, работать с теми приборами, прямой интерфейс с которыми ПО в настояший момент не поллерживает.

Импульсный блок питания работает в режимах стабилизации тока и напряжения в

диапазоне до 100 В и 500 мА. Стабилизируется тот из двух параметров, значение которого для данной нагрузки первым достигнет заданного.

При отсутствии блока бесперебойного питания возможно подключение резервного питания 10.30 В (например бортовой аккумулятор машины). Тогла в случае пропалания сетевого напряжения станция прекращает питание скважинных приборов и переходит в автономный режим. В этом режиме продолжается обработка сигналов: данных АЦП, сигналов метки, если они поступают, и оптического датчика, - а также отображение глубины и скорости спуска/подъема (что важно для продолжения спуска-подъема, который может длиться до часа). Кроме того, работа с сельсином идет даже при пропадании питания сельсина. Ланные накапливаются и передаются в компьютер при восстановлении связи с последним.

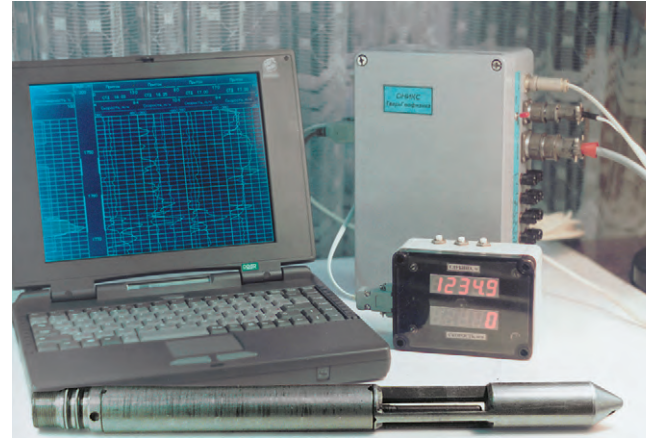

форматорную развяз- Станция ОНИКС со скважинным прибором

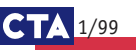

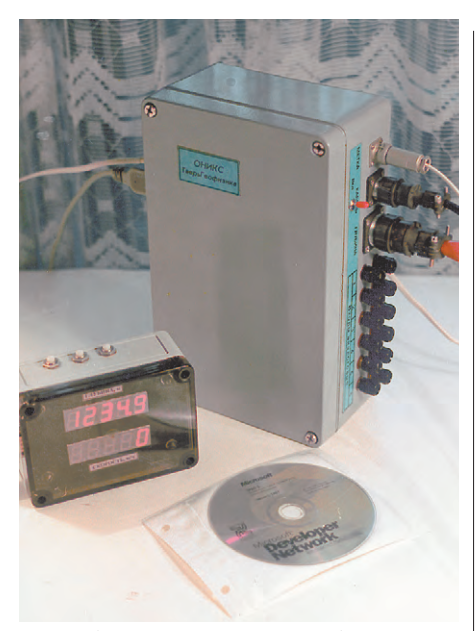

Малогабаритный интерфейсный блок с индикатором глубины и скорости

Выносной индикатор глубины/скорости спуска/подъема подключается к станции через последовательный интерфейс RS-485.

#### Программное обеспечение **ОНИКС**

ПО ОНИКС состоит из лвух полсистем и позволяет провести полный цикл работ по информационному обеспечению ГИЭС. Полсистема, установленная на рабочем месте интерпретатора, выполняет функции системы обработки и интерпретации данных ГИЭС. Подсистема, функционирующая на бортовом компьютере каротажной лаборатории, обеспечивает поддержку этапа регистрации данных.

Использование платы 5025А позволило перенести ряд вычислительных функций реального времени из ПО управляющего компьютера в ПО платы. Это дало возможность реализовать подсистему регистрации так, чтобы она функционировала в фоновом режиме. Тем временем оператор может использовать ОНИКС как обрабатывающую систему, т.е. обрабатывать ранее полученные данные, просматривать их и выводить на печатающее устройство (также в фоновом режиме).

Итак, система ОНИКС позволяет провести полный цикл работ по информационному обеспечению ГИЭС,  $BKTI0Q39$ 

- поддержку при проведении исследований различными типами скважинной аппаратуры и регистрацию их результатов на диске;
- ввод, обслуживание и хранение различной информации ГИЭС;
- обработку данных ГИЭС, вплоть до автоматизированного получения интерпретационного заключения;
- представление результатов исследований и обработки в виде законченных отчетов

В плане обслуживания аппаратуры как оператором, так и метрологическими службами геофизического прелприятия подсистема регистрации прелусматривает:

- поддержку базы данных используемых аппаратных средств с описанием всех необходимых параметров (напряжение и ток питания, тип телеметрии, способы первичной обработки параметров, геометрия расположения датчиков и метрологические параметры скважинных модулей);
- установку и контроль режимов питания и параметров информационных импульсов скважинных приборов:

обработки как в цифровом, так и в графическом виде;

- регистрацию на диске компьютера измеряемых параметров с привязкой по глубине и по времени, с учетом точек записи каждого параметра и условий проведения замера в целом:
- ввод условий для полачи программой предупредительных сигналов оператору.

Пример окна оперативного управления и цифрового контроля работы станции показан на рис. 3.

Графический контроль кривых измеряемых параметров (рис. 4) обеспечивает широкий сервис по наглядному представлению обрабатываемых сигналов, в том числе:

• оперативное размещение в любых удобных форматах и масштабах;

• развертка графиков по глубине или по времени:

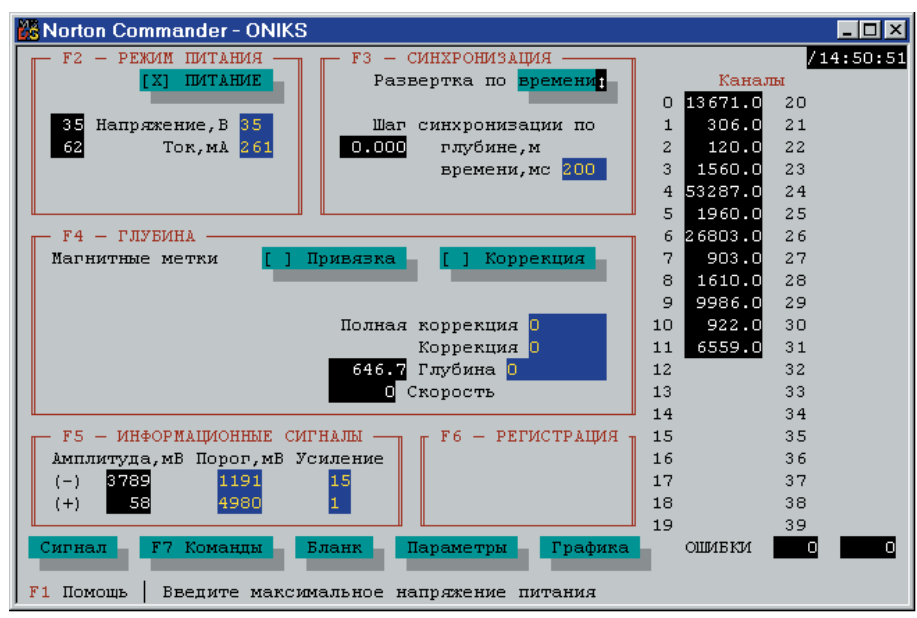

Рис. 3. Одно из окон оперативного управления и цифрового контроля работы станции

• градуировку измеряемых параметров скважинных молулей и хранение индивидуального метрологического описания каждого модуля.

При проведении ГИЭС подсистема регистрации обеспечивает:

- контроль, установку и корректировку текущей глубины скважинных приборов;
- контроль скорости спуска/подъема аппаратуры;

• контроль магнитных меток каротажного кабеля и автоматическую корректировку глубины по меткам:

- контроль текущих кодов информационных каналов телеметрической системы применяемой скважинной аппаратуры:
- контроль физических параметров с использованием метрологической
- отображение на графике элементов конструкции скважины:
- при регистрации возможен также просмотр (скроллинг, листание) графического экрана с момента начала регистрации.

При обработке и регистрации используется одна графическая подсистема. Это позволяет оператору и интерпретатору иметь единую библиотеку бланков размещения кривых. Следовательно, в момент передачи материалов на обработку оператор может представить данные в удобном для себя виде, а значит, и более полно прокомментировать их интерпретатору. Сопроводительная информация, введенная оператором (конструкция скважины, условия исследований и т. д.), автоматически попадает в подсистему

 $1/99$ 

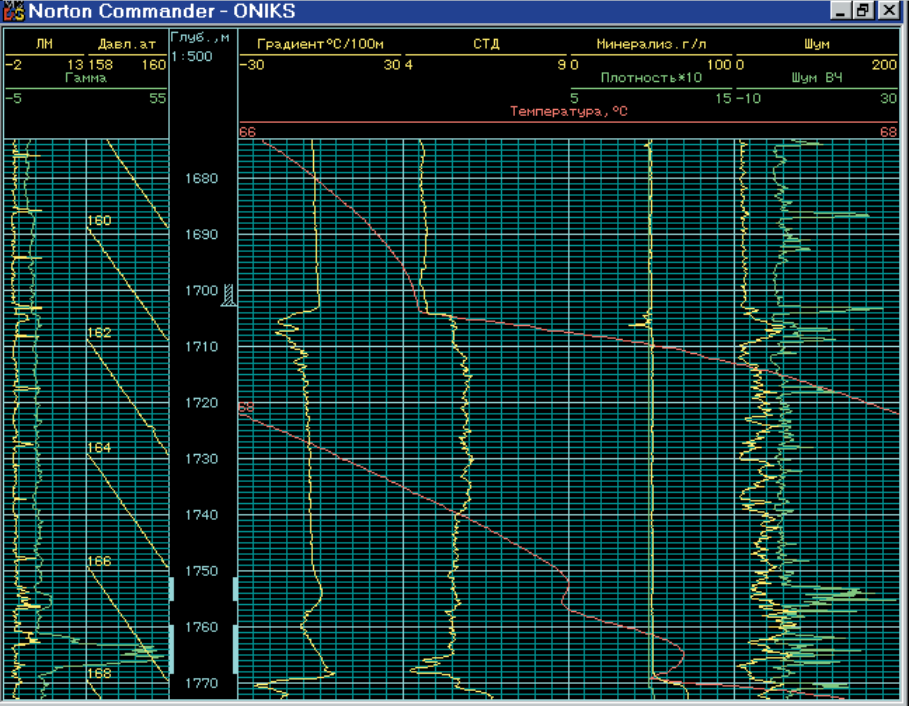

Рис. 4. Графический контроль кривых измеряемых параметров

обработки, что значительно облегчает и ускоряет работу интерпретатора. Пример представления результатов интерпретации показан на рис. 5.

Подсистема обработки данных ГИЭС построена на основе интерпретатора разработанного нами языка ОНИКС. Послелний учитывает специфику данных в виде геофизических кривых и особенности их обработки. Сложные методы математической обработки кривых собраны в библиотеку, доступную из программ.

Работу геофизика-интерпретатора облегчает пакет программ, как решающих ряд ругинных задач (выбор, размещение, увязка по глубине, предварительная обработка), так и позволяющих проводить интерпретацию данных ГИЭС. Эти программы, будучи написанными на языке ОНИКС. лоступны для молификации, доработки и адаптации к конкретным условиям предприятий.

В составе комплекса ГРАНИТ-ОНИКС поставляется ПО версии 5.31, функционирующее в операционной системе MS-DOS. Современная тенденция удешевления персональных компьютеров (в том числе и промышленных) с одновременным увеличением их мошнос-ТИ ПОЗВОЛЯЕТ ИСПОЛЬЗОВАТЬ В КАЧЕСТВЕ бортового компьютера геофизической лаборатории компьютер с лостаточной мощностью для установки на нем современных операционных систем, что значительно облегчает написание систем реального времени. Так как большинство функций «жесткого» реального времени перенесено на ПО платы 5025А, время реакции этих ОС не является более сдерживающим фактором.

В связи с этим в качестве ОС для ПО нового поколения выбрана Windows NT как наиболее распространенная и позволяюшая в максимально короткие сроки создавать большие объемы ПО. К сожалению, масштабность проекта и большие наработки за 5 лет эксплуатации прелылущих версий ПО не позволили закончить работу к выходу станции в производство.

#### Заключение

В заключение хотелось бы отметить, что применение современных схемотехнических решений позволило последовательно проводить в жизнь комплексный подход к проблемам компьютеризации ГИЭС. Это привело к созданию комплекса, который среди отечественных аналогов на сегодняшний день обладает рекордными показателями по технологичности применения, оперативности провеления исследований и получения результатов, и, смеем надеяться, имеет наивысший показатель «эффективность/цена». ● Авторы работают в НПЦ Тверьгеофизика Телефон: (0822) 33-9495 Факс: (0822) 33-1749

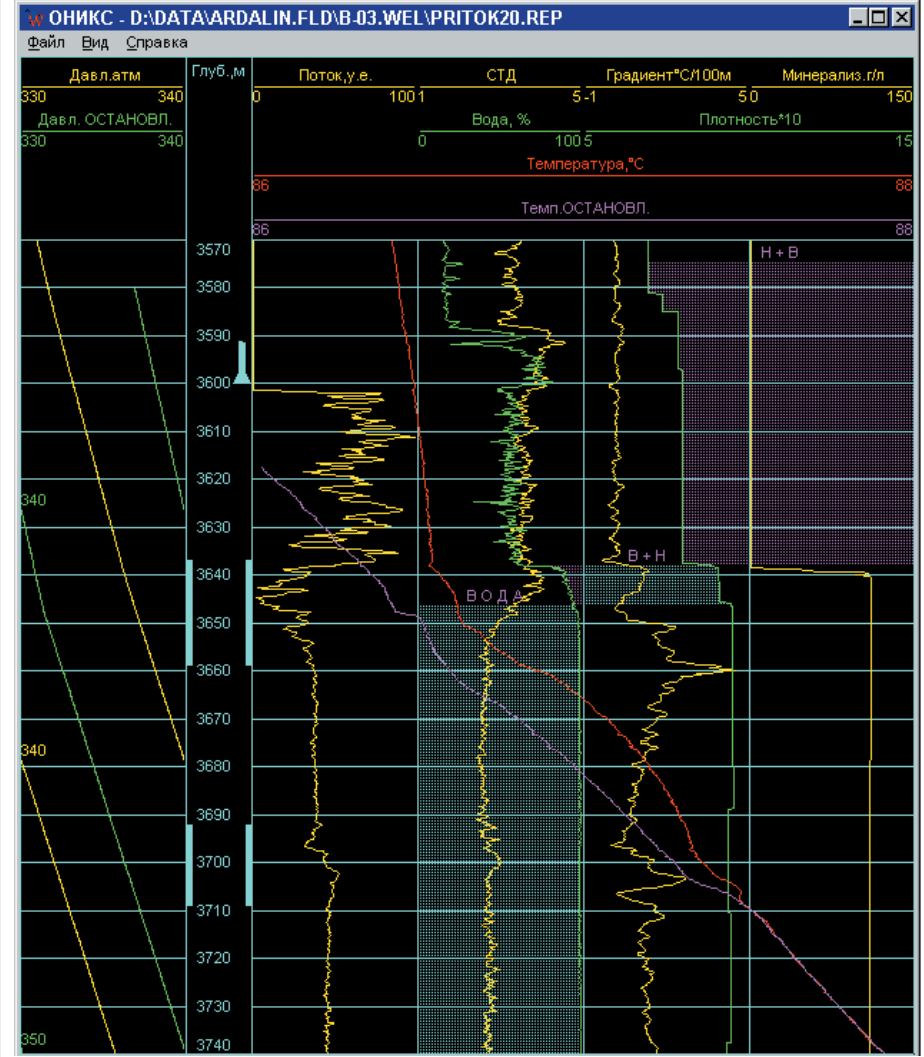

Рис. 5. Графическое представление результатов интерпретации

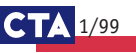

# иля монтажа в 19" стойки для монтажа в 1992 году в 1992 году в 1992 году в 1992 году в 1992 году в 1992 году в 1993 году в 1993 году в<br>В 1993 году в 1993 году в 1993 году в 1993 году в 1993 году в 1993 году в 1993 году в 1993 году в 1993 году в

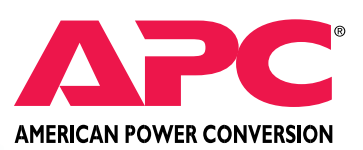

#### Серии Smart-UPS RM и RM XL

ИПБ Smart-UPS построены по архитектуре Line-interactive и предназначены для защиты сетей питания оборудования, устанавливаемого в 19" стойки. Серия XL имеет увеличенное время работы от батарей.

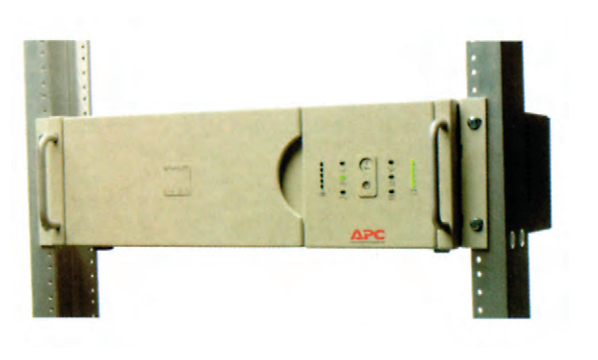

#### Основные технические данные

- Мощность: 700, 1000, 1400, 2200 и 3000 В·А. ▲▲▲
- Высота в стойке: 3U (5U для XL).
- Глубина ИБП:
	- мощностью 700, 100, 1400 В·А 381 мм (для стоек глубиной 600 мм);
	- мощностью 2200 и 300 В·А 660 мм (для стоек глубиной 800 мм);
	- в серии XL мощностью 1400 и 2200 В·А 451 мм (для стоек глубиной 600 мм).
- Типичное время работы при 70 % нагрузке: 11 минут (для XL — 24 минуты). ▲
- Серия XL допускает установку до 5 дополнительных батарей. ▲
- В комплекте все необходимое для подключения к сетям Windows NT, NetWare, SCO Unix и OS/2. ▲
- Наработка на отказ: более 300 тыс. часов. ▲▲
- Обеспечивается защита от пропадания напряжения, провалов напряжения, перенапряжений, несинусоидальной формы входного напряжения, наводок и электромагнитных помех по сетям питания, грозовых разрядов и скачков напряжения.
- Программное обеспечение Power Chute Plus позволяет: • устанавливать нижнюю и верхнюю границу перехода на питание от батарей; ▲
	- проводить самотестирование;
	- контролировать степень разрядки батарей и управлять временем закрытия системы и ее восстановления.
- ИБП Smart-UPS имеют слот для установки адаптера SNMP или модуля контроля температуры, влажности и сигналов от внешних датчиков. ▲

# <u> 1979 - Johann Stoff, Amerikaansk politiker (d. 1988)</u>

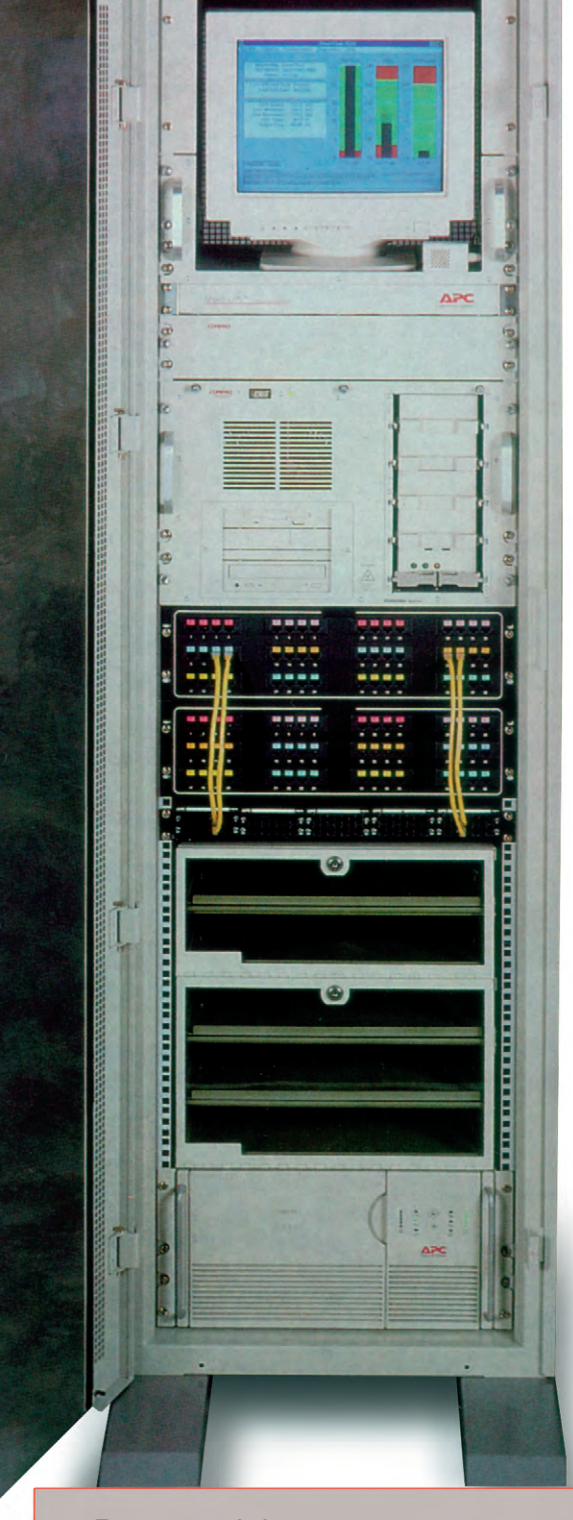

## Высокоэффективная защита современных рабочих станций

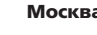

**a:** Телефон: (095) 234-0636 (доб. 210 – отдел поставок; доб. 203 – техн. поддержка) Факс: (095) 234-0640 Для писем: 117313, Москва, а/я 81

**С.-Петербург:** (812) 325-3790 **Екатеринбург:** (3432) 49-3459

Web: [http://www.prosoft.ru](http://www.prosoft.ru/)  E-mail: [root@prosoft.ru](mailto:root@prosoft.ru)

**#216**
## **Все лучшие черты Все лучшие черты ПЛК и промышленного ПК – ПЛК и промышленного ПК – в одном устройстве в одном устройстве**

## **МIC-2000**

#### IBM PC совместимый модульный промышленный контроллер

**Открытая архитектура на основе шины ISA:** 

- 8 или 11 слотов ISA (16 разрядов),
- возможна установка плат РС / АТ половинной длины,
- корпус для монтажа на панель или в 19" стойки.

#### **Гибкая модульная конструкция:**

полный набор модулей для промышленной автоматизации, широкий выбор процессорных плат, модули интерфейсов Ethernet/CAN/RS-485.

#### **Фронтальный способ подключения внешних сигналов:**

простой способ подключения внешних каналов ввода/вывода и их обслуживания — легче, чем в ПЛК.

#### **4-точечная система крепления модулей:**

- высокая механическая прочность
- в сочетании с простотой установки модулей в каркас.

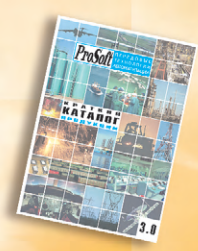

**Запросите бесплатный каталог ProSoft сегодня!**

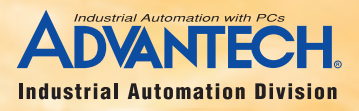

**Москва:** Телефон: (095) 234-0636 доб. 210 – отдел поставок доб. 203 – техн. поддержка Факс: (095) 234-0640 117313, Москва, а/я 81

Web: [http://www.prosoft.ru](http://www.prosoft.ru/) E-mail: [root@prosoft.ru](mailto:root@prosoft.ru) 

**С.-Петербург:** (812) 325-3790 **Екатеринбург:** (3432) 49-3459

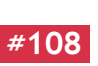

**ДИЛЕРЫ ФИРМЫ ПРОСОФТ: КИЕВ:** Логикон (044) 261-1803, 252-8180/8019**; КАЗАНЬ:** Шатл (8432) 38-1600**; МИНСК:** Элтикон (0172) 63-3560/5191**; АЛМА-АТА:** ТНС-Интек (3272) 49-6163/6624**; ВОРОНЕЖ:** ПромЭВМКомплект (0732) 71-1497**; ДНЕПРОПЕТРОВСК:** RTS (056) 770-0400, 250-3955, 235-2574**; ЕРЕВАН:** МШАК (8852) 27-4070/1928/6991**; КЕМЕРОВО:** Конкорд-Про (3842) 35-7591**; КРАСНОSSРСК:** ТоксСофт-Сибирь (3912) 22-1247**; МИАСС:** Интех (35135) 27-905, 23-933, 28-764**; МОСКВА:** АНТРЕЛ (095) 269-3321/3265**; ОЗЕРСК:** Лидер (35171) 65-606, 76-425**; Н. НОВГОРОД:**  НПЦ СКАДА (8312) 36-6644**; НОВОСИБИРСК:** ЭМА (3832) 66-9088/5316**; ПЕРМЬ:** Рэйд-Квадрат (3422) 19-5190/5191**; РИГА:** MERS (013) 924-3271, 252-8986**; РЯЗАНЬ:** Системы и комплексы (0912) 24-1182**; УСТЬ-КАМЕНОГОРСК:** Техник-Трейд (3232) 25-4064**; УФА:** ИНТЕК (3472) 37-2120**; ЧЕБОКСАРЫ: #108** Системпром (8352) 55-2856/0569.

#### **РАЗРАБОТКИ** КОНТРОЛЬНО-ИЗМЕРИТЕЛЬНЫЕ СИСТЕМЫ

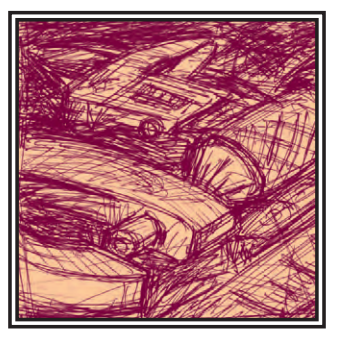

## Комплекс технических средств для автоматизации процессов взвешивания и дозирования

#### Владимир Елисеев

Приведена структура комплекса технических средств, предназначенного для автоматизации процессов взвешивания и дозирования.

#### **Введение**

Вопросы автоматизации процессов взвешивания и дозирования были актуальными во все времена. Появление прецизионных тензометрических датчиков любого конструктивного и климатического исполнения позволило решить проблемы преобразования ин-

формации о массе в электрический сигнал для разнообразных взвешивающих и дозирующих устройств. Од-

нако вопросы, связанные с управлением. обработкой  $\overline{u}$ представлением информации в удобном для человека виде, остались. Выпускаемые отечественной промы-ШЛЕННОСТЬЮ различные специализированные технические средства применяются. правило. как после значительных доработок, которые впоследствии все равно не удовлетворяют

заказчика. Основные проблемы при выборе технических средств - обеспечение высокой належности в промышленных условиях (вибрация, пыль, влага, температура) и разработка интеллектуального программного обеспечения, реализующего функции человеко-машинного интерфейса.

В свое время на отечественных технических средствах были разработаны и внелрены различные весоизмерительные и дозирующие системы, в том числе:

• весоизмерительные прецизионные системы для платформенных монорельсовых весов для различных диа-

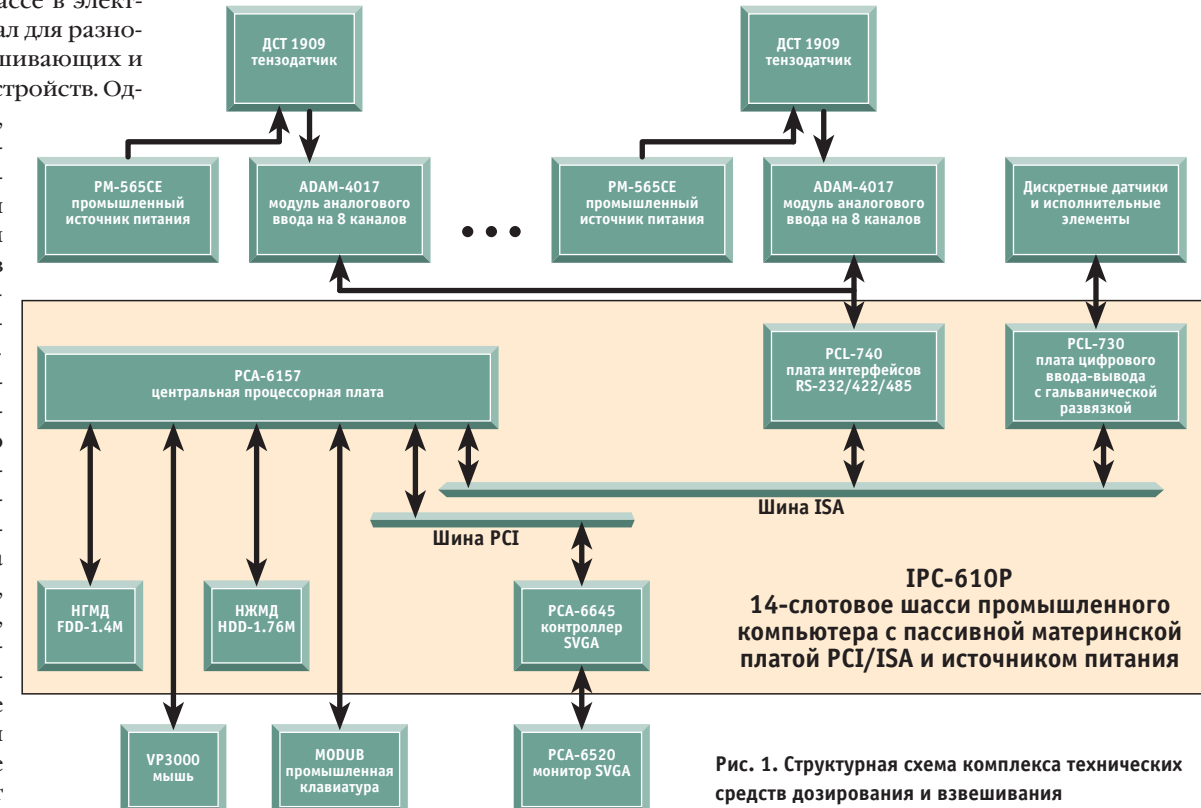

1/99 CTA

#### **РАЗРАБОТКИ** КОНТРОЛЬНО-ИЗМЕРИТЕЛЬНЫЕ СИСТЕМЫ

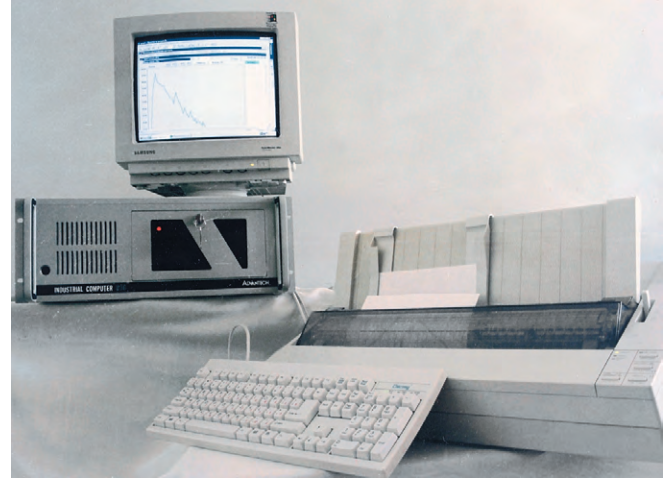

Рис. 2. Аппаратные средства комплекса взвешивания и дозирования

#### Таблица 1. Технические характеристики комплекса

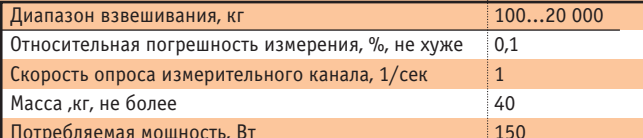

пазонов взвешивания от 500 до  $10000 \text{ yr}$ 

- автоматизированная система приготовления бетонных растворных смесей-
- весоизмерительная система для приемных бункеров муки складских помешений хлебозаволов (лиапазон взвешивания от 1 т до 20 т).

Огромные трудности при внедрении этих разработок были связаны с промышленной эксплуатацией технических средств и созданием программного обеспечения.

Особенно следует отметить низкую эксплуатационную надежность технических средств, которая в конечном счете приводила к отказу заказчиков от внедрения предлагаемых разработок.

Комплекс технических средств. предлагаемый в данной статье для решения вопросов автоматизации процессов взвешивания и дозирования, создан на основе современной высоконадежной элементной базы.

#### Аппаратные средства

Структурная схема комплекса показана на рис. 1. В качестве весоизмеритель-НЫХ ДАТЧИКОВ ИСПОЛЬЗОВАНЫ ХОРОШО ЗАрекоменловавшие себя латчики силоизмерительные тензорезисторные 1909 ДСТ, выпускаемые АО «Сибтензоприбор». Основу комплекса составляет 14слотовое шасси промышленного компьютера, внутри которого устанавливаются центральная процессорная плата, контроллер монитора SVGA, платы интерфейсов и цифрового вводавывода. К центральной пронессорной плате полключены шленная клавиа-

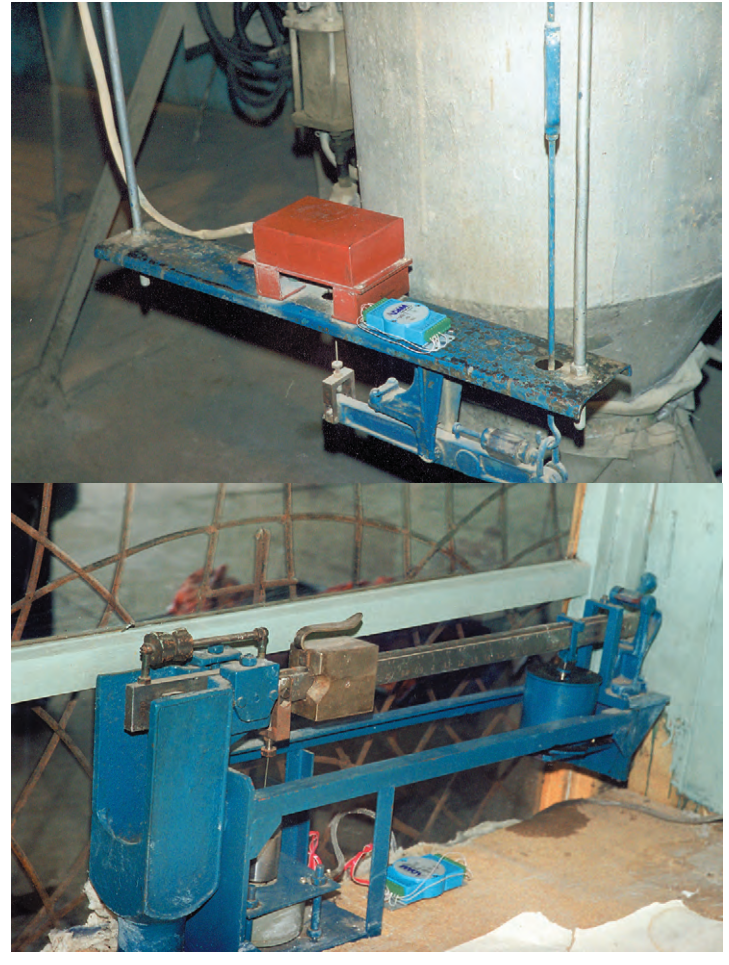

ДИСКОВОДЫ, Рис. 3. Модули аналогового ввода могут размещаться в непосредственной МЫШЬ И ПРОМЫ- близости от весоизмерительных датчиков

тура. Монитор обычного исполнения устанавливается в универсальный комплект и подключается к контроллеру монитора. Необходимое количество модулей аналогового ввода подключается к плате последовательных интерфейсов. Дискретные датчики («сухие» контактные реле, микропереключатели и др.) и исполнительные элементы (элементы индикации, катушки реле и др.) подклю-

чаются к плате цифрового ввода-вывода. Выхолы тензолатчиков подключаются к модулю **аналогового** ввода. Питание тензодатчиков осуществляется от промышлен-**НЫХ ИСТОЧНИКОВ** питания Внешний вид комплекса представлен на рис. 2.

Применение модулей аналогоADAM-4017 фирмы Advantech, имеющих интерфейс RS-485, позволяет размещать их на расстоянии до 1200 м от комплекса технических средств, т.е. рядом с весоизмерительными устройствами, и тем самым мак имально снизить погрешности, возникающие в низковольтной измерительной цепи «датчик-преобразователь» (рис. 3). Основные технические характеристики комплекса приведены в табл. 1.

#### $|.|0|$ x $|$ <sup>n</sup>  $\frac{A}{\sqrt{2}}$  Be **B**ыбор канала лля градуиро त्र  $0.00000$  $0.00000$ Munwuren Kr/Cw S. 00000 Bennesen Запуск градуновки канала ть градуиро **Buxon** l a **国身円** 14:41 **In Tyck Weigthsystpr1**

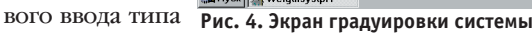

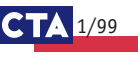

#### Программное обеспечение

В состав комплекса вхолит программное обеспечение, поддерживающее все этапы работы комплекса и реализующее человеко-машинный интерфейс.

Прелварительно перел вводом в действие для комплекса совместно с взвешивающим устройством проводится градуировка эталонными гирями. Экран градуировки представлен на рис. 4.

В диалоговом режиме вводятся значения веса эталонных гирь, соответствующие начальным и конечным значениям лиапазона взвешивания.

По завершению градуировки система готова к работе и при дальнейшей эксплуатации в любое время может быть поверена операцией «Метрологическая поверка».

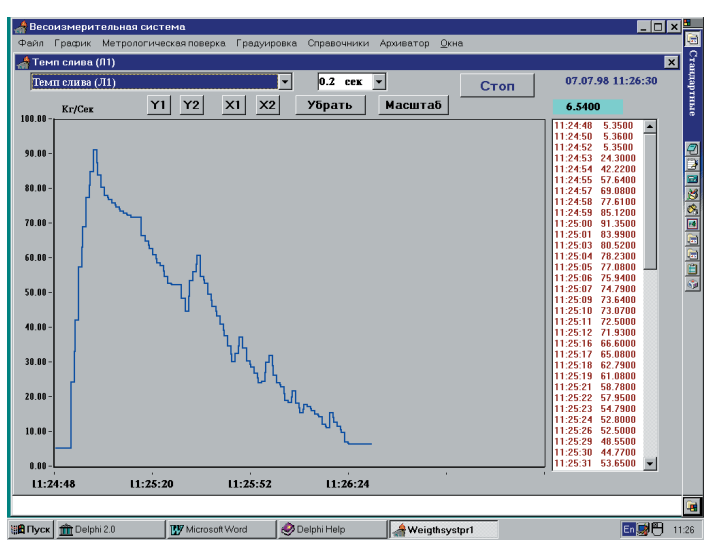

Рис. 5. Экран в режиме графического представления результатов измерения

Режим «Работа», осуществляемый операцией «График», представлен на рис. 5. В правом столбце даны цифровые значения точек графика.

В диалоговом режиме предусмотрен ввод дополнительных реквизитов, таких как вил отпускаемого товара, рецептура, Ф.И.О. оператора, время, дата и др. Результаты взвешивания (дозирования) заносятся в архив и далее распечатываются на бланке принтера в удобной для заказчика форме (чек. наклалные и др.).

Программное обеспечение разработано на языке Delphi-2 с использованием DLL-драйверов для Windows (PCLS-DLL) фирмы Advantech.

Разработанный комплекс технических средств предполагается использовать на таких предприятиях города Бийска, как ТОО «Бийский мясоконсервный комбинат», ТОО «Железобетон» и др. ●

В.Г. Елисеев работает в ФНПЦ «Алтай» 659322, г. Бийск Алтайского края, ул Социалистическая 1 Телефон: (3854) 30-5946 Факс: (3854) 22-6620 E-mail: root@optinpro.altai.su

#### **HOBOCTM HOBOCTM HOBOCTM HOBOCTU HOBOCTU HOBOCTU HOBOCTM**

#### V Конференция TRACE MODE представляет технологии построения «цифровой нервной системы» промышленного предприятия

Как нервные импульсы заставляют работать мышцы, информация приводит в движение машины и людей на предприятии. Информационные потоки, циркулирующие на промышленном предприятии, образуют его «нервную систему». На протяжении тысячелетий «нервные системы» организаций эволюционировали медленно значительный прогресс был достигнут лишь в XX веке с внедрением новых концепций управления. Сначала Альфред Слоун из «Дженерал Моторс» ввел систему менеджмента, которая централизовала ценообразование, разработку

и НИОКР. Информация от дилеров через иерархически организованную систему стала поступать к высшему руководству, которое принимало стратегические решения. Затем в 70-80-х годах высшие менеджеры осознали, что простые цеховые рабочие и торговые агенты располагают ключевой информацией, необходимой для улучшения эффективности и качества -«нервные системы» предприятий стали охватывать и рядовой персонал. Персональный компьютер дал возможность каждому включиться

в процесс сбора, распространения и анализа информации - в «цифровом веке» возникла |

потребность в формировании «цифровых нервных систем» преллриятий

Digital Nervous System (цифровая нервная система, сокрашенно DNS) — это новый подход к организации комплексной информационной системы предприятия, предложенный Microsoft, заключающийся в объединении существующих систем и новых технологий на основе отраслевых стандартов. Важную роль здесь играют послелние лостижения в обеспечении взаимолействия программного обеспечения независимых производителей на основе технологий DCOM, OPC, ActiveX, SOL/ODBC.

Особенностью создания цифровой нервной системы промышленного предприятия является необходимость тесной интеграции офисных систем (АСУП) с системами автоматического сбора зывать АСУ ТП. Технологии разработки корпора-NUILEENTEMOTER MATON SHAHONIIEMOTHER WARRENT производственного предприятия от датчика до финансово-хозяйственной системы были продемонстрированы на V Всероссийской конференции TRACE MODE в рамках технического шоу, лейтмотивом которого стала концепция «цифровой нервной системы» фирмы Microsoft. На конференции представители российского отделения Microsoft рассказали о современных компьютерных технологиях, обеспечивающих функционирование DNS предприятия, а представители фирмы АдАстра продемонстрировали способы построения распределенных систем автоматизации промышленного предприятия на основе Windows NT, технологий DCOM, OPC (OLE for Process Control), ActiveX и SQL/ODBC. На конферен-

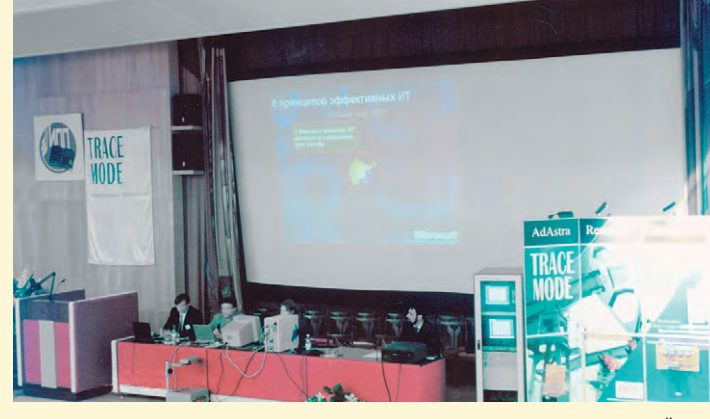

данных и управления технологическим процессом в реальном времени, которые принято на-

ции были представлены специальные доклады по технологиям программирования промышленных PC-контроллеров SoftLogic, на основе международного стандарта IEC 1131/3, по адаптивному управлению, созданию распределенных диспетчерских систем на основе DCOM и OPC, управлению через Internet/Intranet. В завершение конференции были продемонстрированы примеры интеграции ACУ ТП с основными СУБД и прикладными системами автоматизации финансо-

во-хозяйственной деятельности, доступными российскому пользователю.

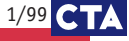

# за безопасные связи!

**SPAYHILL** 

血乳

Широкая номенклатура дискретных и аналоговых модулей УСО.<br>По гальванической развязкой

**Дискретные входы:**   $\overline{\phantom{a}}$ Пискратные вулян $\cdot$ 

● до 60 В постоянного тока ● «сухой» контакт

● до 280 В переменного тока

**Аналоговые входы:**  ● термопары I, K, R, T и термосопротивления  $\bullet$  напряжение от 50 мВ до  $\pm 10$  В ● ток 4-20 мА, 0-5 А

**Дискретные выходы:**  ● до 200 В постоянного тока ● «сухой» контакт

● до 280 В переменного тока **Аналоговые выходы:** 

 $\bullet$  напряжение 0-5 В, 0-10 В,  $\pm$ 10 В ● ток 0-20 мА, 4-20 мА

**Коммутируемые нагрузки:**   $\bullet$  до 25 А / 240 В переменного тока  $\bullet$  до 5 А / 60 В постоянного тока Сильности с получительности с получительно с получительно с получительно с получительно с получительно с получи

**Температурный диапазон:**  $\bullet$  -40...+100<sup>o</sup>C

**Гальваническая развязка:** ● до 4000 В

е совместима с сетевым протоколом Modbus **Самирование от сете** Оренциа Самирование от совместима с сетевым протоколом Modbus

- каждый контроллер допускает взаимодействие с набором из 8 несущих панелей ввода/вывода
	- (128 каналов локального ввода/вывода)

#### Широкая гамма клавиатур и клавиатурных модулей<br>Пс повышенной степенью защиты. предназначенных для эксплуатации в промышленных условиях в промышленных условиях

**#271**

#271

● вариант поставки с экранированием

- от электромагнитного и высокочастотного излучений ● повышенный ресурс: до 3 000 000 срабатываний
- для каждой кнопки
- хороший тактильный эффект ● разнообразные варианты монтажа
- доступны модули с подсветкой

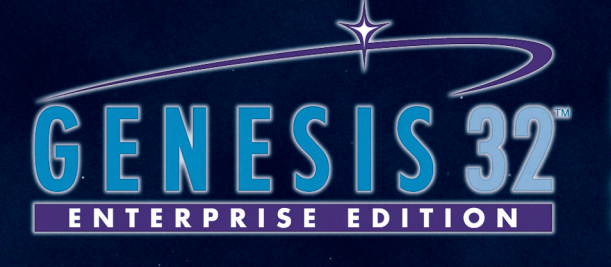

## БОЛЬШЕ, ЧЕМ ПРОСТО SCADA-CACTEMA

A. S. Collage Banks Andrew Marien Marien

**Canado Control Control Canador** Canador Canador Canador Canador Canador Canador Canador Canador Canador Canador Canador Canador Canador Canador Canador Canador Canador Canador Canador Canador Canador Canador Canador Canad **IDO CAR CONVOITA** 

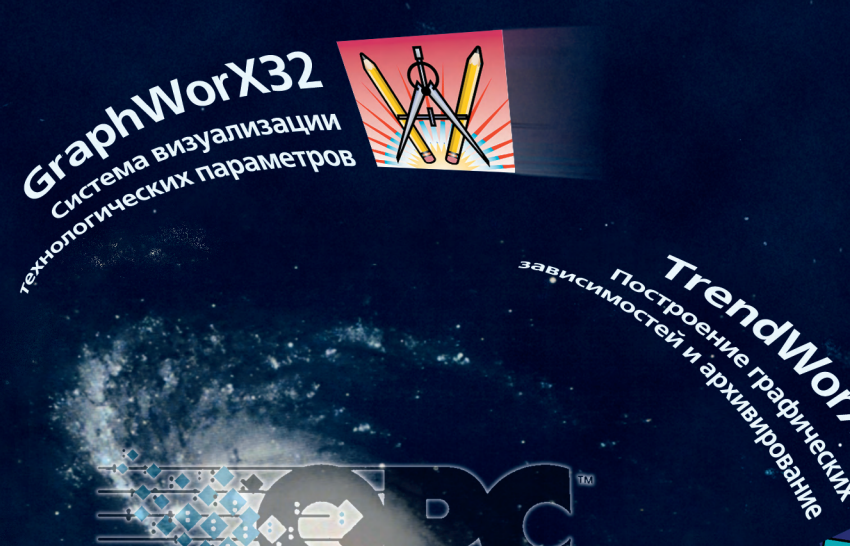

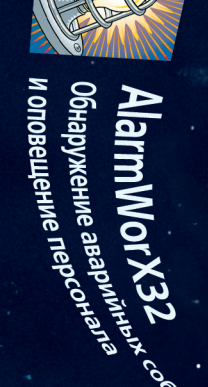

A COONTA PARTY

m JE for Process Con

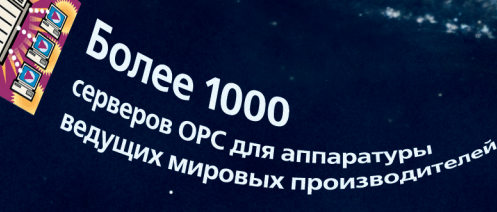

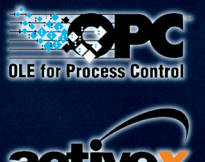

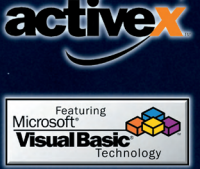

Эффективный инструмент в руках новичка и профессионала

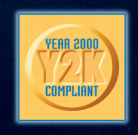

**OPC — новый открытый промышленный стандарт взаимодействия аппаратных и программных средств разных производителей, основанный на модели распределенного компонентного объекта Microsoft® DCOM™.**

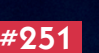

**Москва: Телефон: (095) 234-0636 доб. 210 – отдел поставок доб. 203 – техн. поддержка Факс: (095) 234-0640 117313, Москва, а/я 81** 

**Web: [http://www.prosoft.ru](http://www.prosoft.ru/) E-mail: [root@prosoft.ru](mailto:root@prosoft.ru) С.-Петербург: (812) 325-3790 #251 Екатеринбург: (3432) 49-3459**

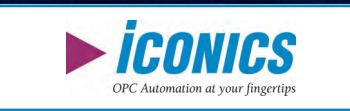

## Кабельные вводы и сальники

## **RABE-SYSTEM-TECHNIK**

## от ведущего производителя этой продукции

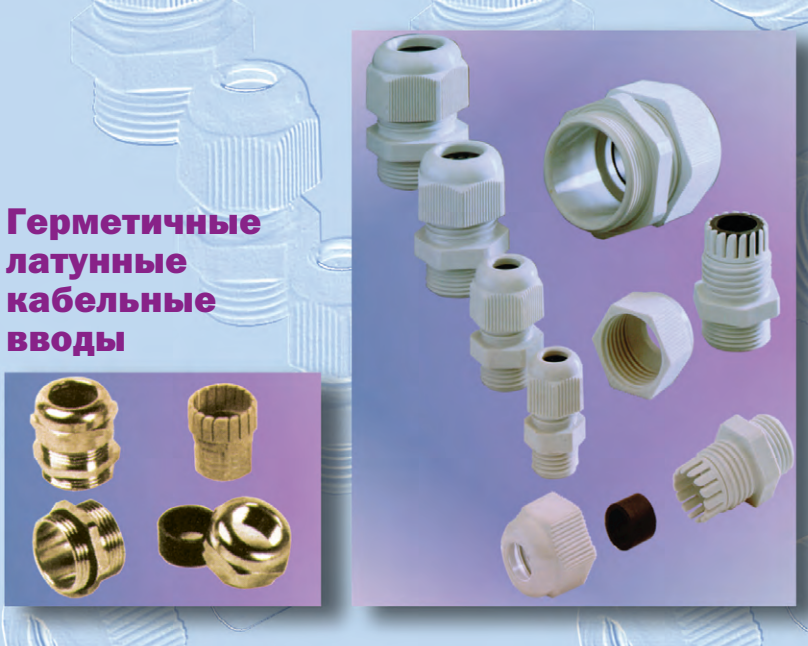

**DISPEAYS KEYBOARDS** 

*NIIEGRATEDEPANEES* 

#### Пластиковые кабельные вводы

- Предназначены для фиксации кабелей, вводимых в электротехнические корпуса и клеммные коробки, с обеспечением полной герметичности
- Материал: полиамид
- Прокладки: неопрен
- Температурный диапазон: -40...+100°С, кратковременно допускается +120°С
- Обеспечиваемая степень защиты: **IP68 при давлении до 5 атмосфер,** полностью пылевлагонепроницаемые
- Не содержат токсичных компонентов
- Поставляется взрывозащищенное исполнение

## Алфавитно-цифровые дисплеи

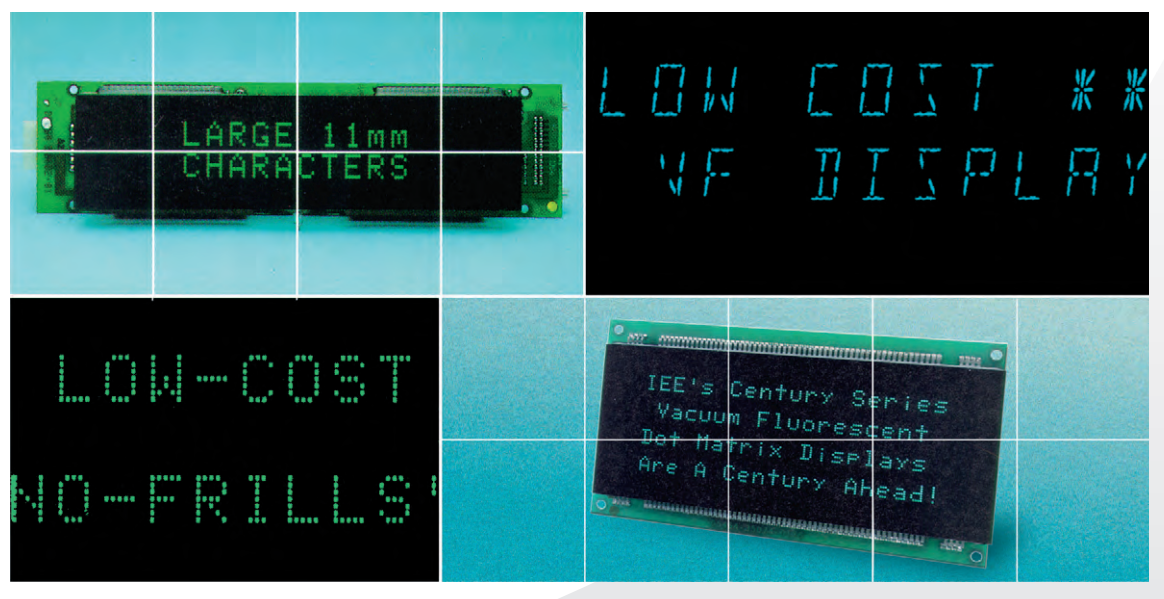

• Поддержка кириллицы

- Расширенный температурный диапазон (-40°С...+85°С)
- Встроенные контроллеры с последовательным и параллельным интерфейсом

#141

#### **РАЗРАБОТКИ** ПРОМЫШЛЕННЫЕ СЕТИ

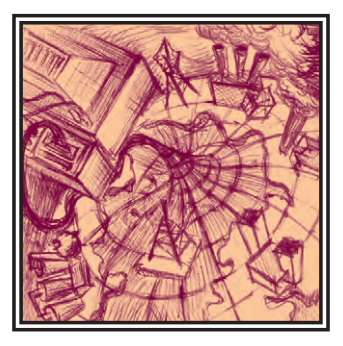

## Промышленные сети на базе стандарта MIL-STD-1553B

Сергей Хвощ, Х.Х. Амаду

Излагаются основы построения систем на мультиплексных каналах межмодульного обмена информацией.

#### **Введение**

При выборе стандарта для построения пространственно-распределенных систем автоматического управления реального масштаба времени (САУ PB) разработчик должен оценить прежде всего следующие параметры:

- геометрические размеры сети.
- обеспечение гарантиставки сообщений.
- достоверность и надежность передачи информации,
- удобство работы с выбранным стандартом в плане стандартизации решений и унификации оборудования.
- наличие как можно большего числа стандартизированных уровней из семиуровневой модели взаимодействия открытых систем,
- оптимальное соотношение «возможности/пена».

Целью данной публикации является описание возможностей стандарта MIL-STD-1553В и анализ его параметров с точки зрения выбора предпочтительных областей применения.

#### Основы организации шины **MIL-STD-1553B**

Мультиплексные каналы межмодульного обмена информации (МК), выпол-

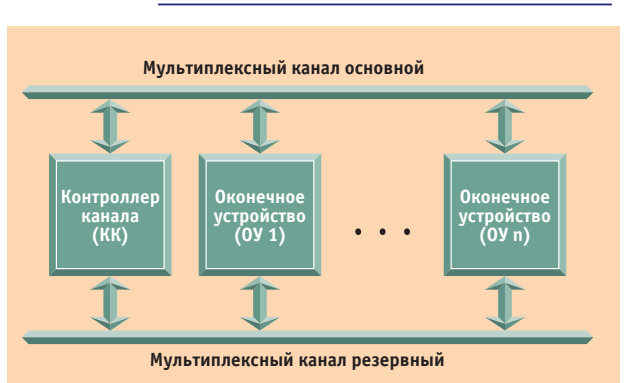

рованного времени до- Рис. 1. Мультиплексный канал по MIL-STD-1553В имеет топологию типа «шина» с возможностью резервирования

> ненные по MIL-STD-1553B (ГОСТ 26765.52-87), имеют магистральную (шинную) организацию (рис. 1).

По стандарту все абоненты делятся на два типа [1]:

- контроллер канала (КК) абонент, задающий последовательность операций в МК и контролирующий правильность исполнения команд:
- оконечные устройства (ОУ) абоненты, имеющие собственные алреса, исполняющие команды и выдающие ему ответные слова.

Наряду с КК и ОУ возможно подключение к МК «мониторов» - безадресных абонентов, используемых для наблюдения за потоками информации в МК. Функция контроллера может передаваться «интеллектуальным» ОУ. Процедура «передачи жезла» выполняется по командам и называется динамическим управлением каналом.

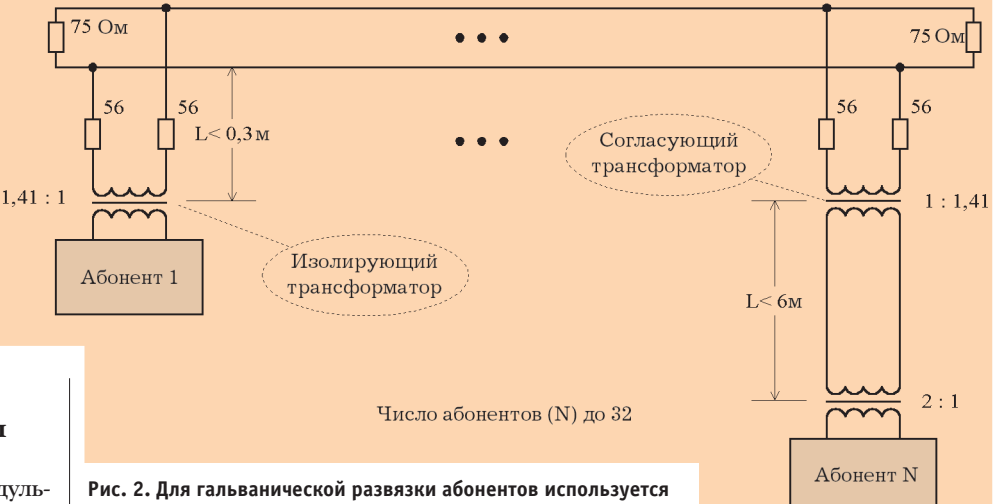

одинарная или двойная трансформаторная развязка

 $1/99$ 

#### **РАЗРАБОТКИ** ПРОМЫШЛЕННЫЕ СЕТИ

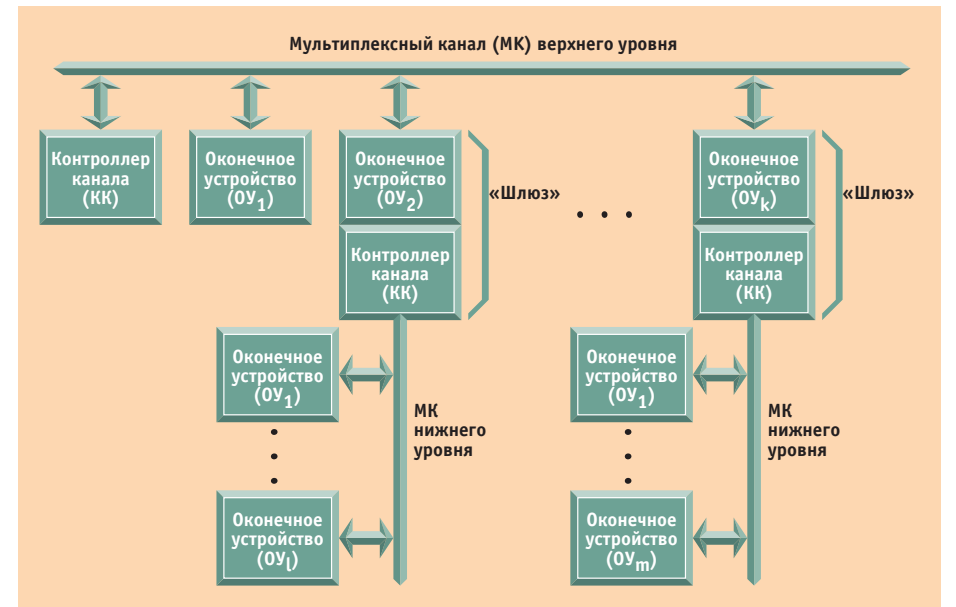

Рис. 3. Многоуровневая система управления на основе мультиплексного канала

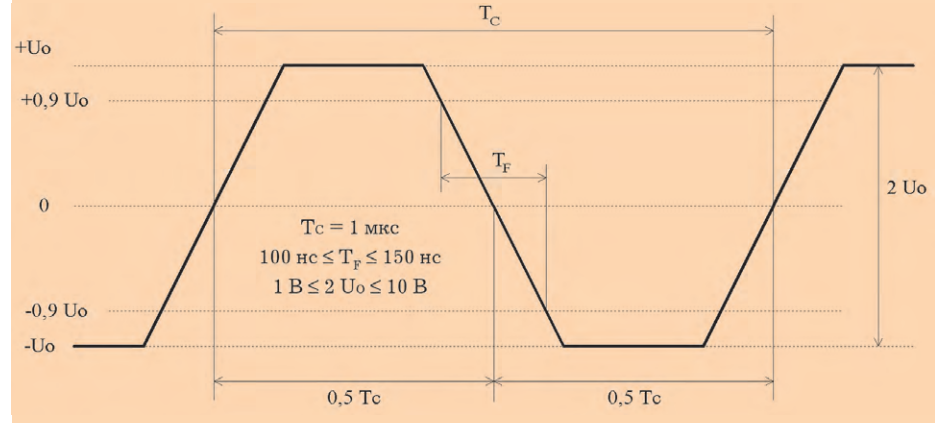

Рис. 4. Электрические и временные параметры сигнала в мультиплексном канале

Линия передачи информации может быть как нерезервированной, так и резервированной. Для гальванической развязки абонентов используются импульсные трансформаторы, при этом существует две схемы подключения абонентов к МК: с одинарной ли-

бо лвойной трансформаторной развязкой (рис. 2). Количество абонентов МК (включая КК) может доходить до 32. При построении САУ PB часто используются «многоуровзадача распределя-

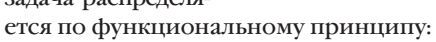

- управление предприятием (кораблемит.д.);
- управление цехом (вооружением, РЛС, судовыми установками и т. д.);
- управление участком (САУ артиллерии, ракетно-торпедного оружия,

электрической машиной и т. д.). Взаимодействие каналов верхних и нижних уровней осуществляется через «шлюзы», строящиеся на основе ЭВМ (рис. 3). Физической средой распространения сигналов служат витая пара в экране, коаксиальный или триаксиаль-

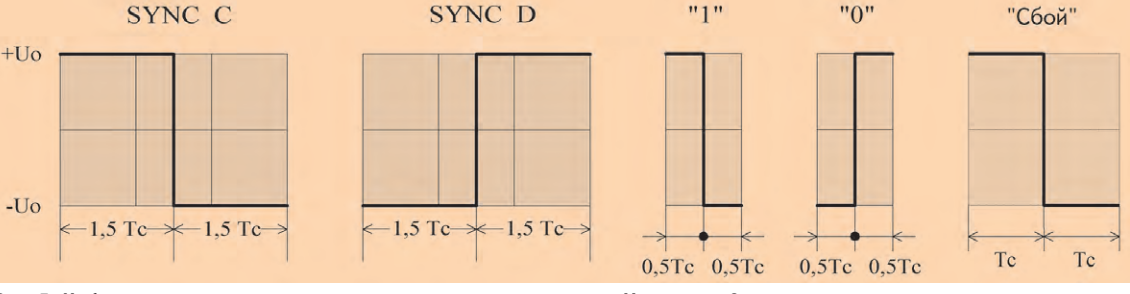

невые» МК, когда Рис. 5. Информация в мультиплексном канале передается кодом «Манчестер-2»

|                                    |                               | Номера битов слова |   |                 |  |              |                         |              |    |    |  |    |    |    |
|------------------------------------|-------------------------------|--------------------|---|-----------------|--|--------------|-------------------------|--------------|----|----|--|----|----|----|
|                                    |                               | 8<br>$\mathfrak b$ | 9 | 10              |  |              |                         | 14           | 15 | 16 |  | 18 | 19 | 20 |
|                                    | SYNC C                        | <b>ADROY</b>       | K | SA / CI         |  |              | N / COP                 |              |    |    |  |    |    |    |
|                                    | SYNC D                        |                    |   | $D$ $[15 - 00]$ |  |              |                         |              |    |    |  |    |    |    |
|                                    | SYNC C                        | <b>ADROY</b>       | A | B               |  | $\mathsf{x}$ | $\overline{\mathsf{x}}$ | $\mathsf{x}$ |    |    |  | G  |    |    |
| бит 10 (В) = 1 для КС и = 0 для ОС |                               |                    |   |                 |  |              |                         |              |    |    |  |    |    |    |
|                                    | старший бит - 4. младший - 19 |                    |   |                 |  |              |                         |              |    |    |  |    |    |    |

Рис. 6. Форматы слов в мультиплексном канале

ный кабель с волновым сопротивлением 75 Ом. Информация передается в коде «Манчестер-2» на частоте 1 МГц (Тс=1 мкс). Электрические параметры импульсов показаны на рис. 4, а кодировка сигналов иллюстрируется рис. 5. Размах сигнала (2Uo) на выходе перелатчика составляет 3-10 В. а на входе приемника 1-10 В. Ллительность фронта ТЕ сигнала составляет 100...150 нс.

Форматы слов МК приведены на рис. 6. Все слова подразделяются на три типа:  $\bullet$  командные (С):

- информационные (D);
- $\bullet$  ответные (ОС).

Наличие в составе слов синхроимпульса (SYNC C или SYNC D) позволяет отличать служебные и информационные слова, при этом в ряде случаев используется инструментальный бит (В), позволяющий «мониторам» различать команлные и ответные слова. Наличие пятиразрядного адреса (ADR) позволяет адресовать до 31 оконечного устройства. При этом адрес «11111» используется в качестве признака широковещательного режима (посылка адресована всем абонентам). Кодировка остальных полей поясняется далее:

- К признак приема (0) или передачи (1) данных ОУ;
- SA/CI поле подадреса (адреса блока данных длиной до 32 слов) или признак команды управления (00000 или 11111):
- N/COP поле числа слов в посылке  $(00001-1, 00010-2, ..., 11111-31,$ 00000-32) или код команды управления (см. табл. 1);
- A признак ошибки в сообщении (1);
- В инструментальный бит (1 команда, 0 - ответное слово);
- С запрос на обслуживание (1);
- D признак принятия групповой команды (1);

 $E -$ признак занятости абонента (1);

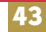

#### Таблица 1. Кодировка команд управления стандарта MIL-STD-1553B

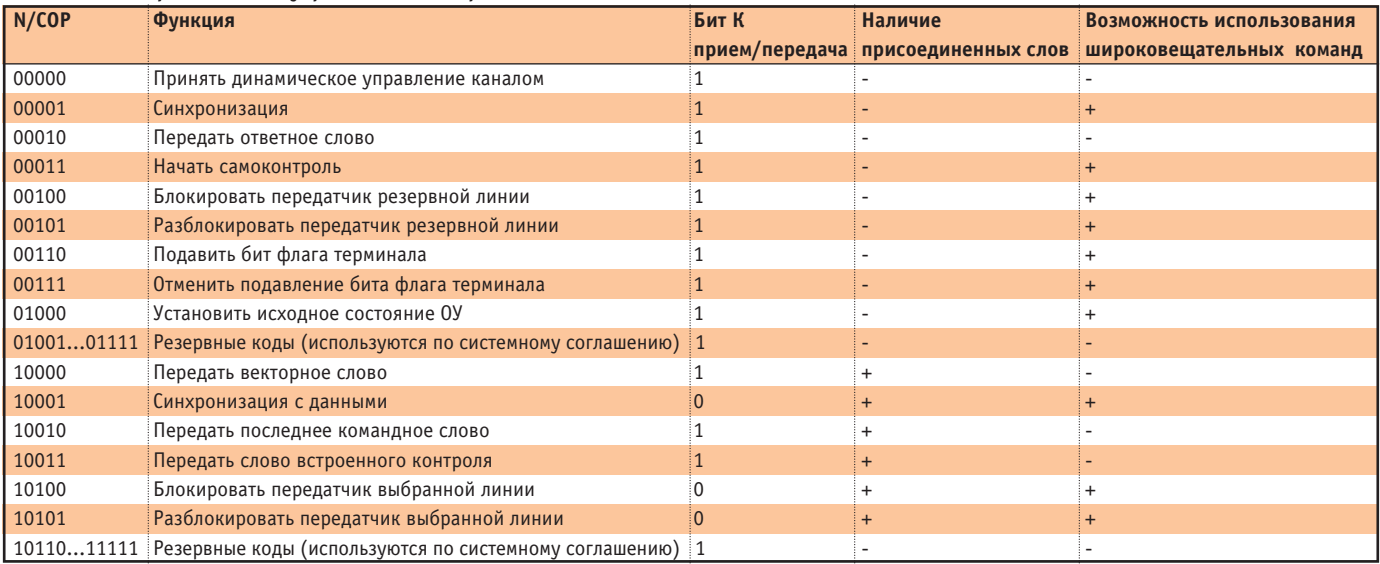

Примечания. 1 и 0 - значение бита К (прием/передача); - - запрет режима; + - разрешение режима

- $F \phi$ лаг неисправности абонента(1);
- G признак принятия управления каналом (1);
- Н флаг неисправности OV(1);
- Р бит контроля четности (дополнение числа единиц в слове до нечетного);
- XXX резервные разряды (используются по системному соглашению).

Кодировка поля подадреса позволяет адресовать до при этом подадреса 00000 и 11111 используются для выделения команд управления по отношению к команлам обмена информацией. Кодировка команд управления приведена в табл. 1. При использовании инструментального бита число подадресов ОУ сокращается с 30 (32 минус код «00000»  $H$  «11111») до 14 соответственно.

Форматы сообщений МК приведены на рис. 7. Информация передается в полудупвременным разделением посылок под управлением контроллера по принципу «команда-ответ».

Анализ стандарта MIL-STD-1553B позволяет сделать вывод о широких

возможностях, заложенных в протокол обмена и электрические спецификации, что открывает благоприятные перспективы для широкого внедрения стандарта в САУ РВ.

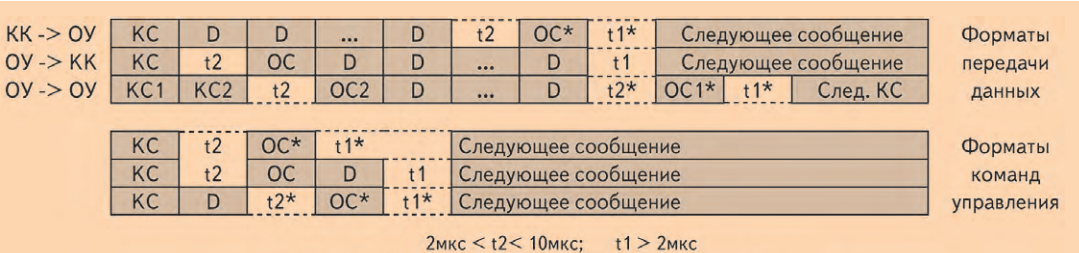

\* - слова и интервалы, отсутствующие в групповом режиме

32 блоков данных, Рис. 7. Форматы сообщений в мультиплексном канале

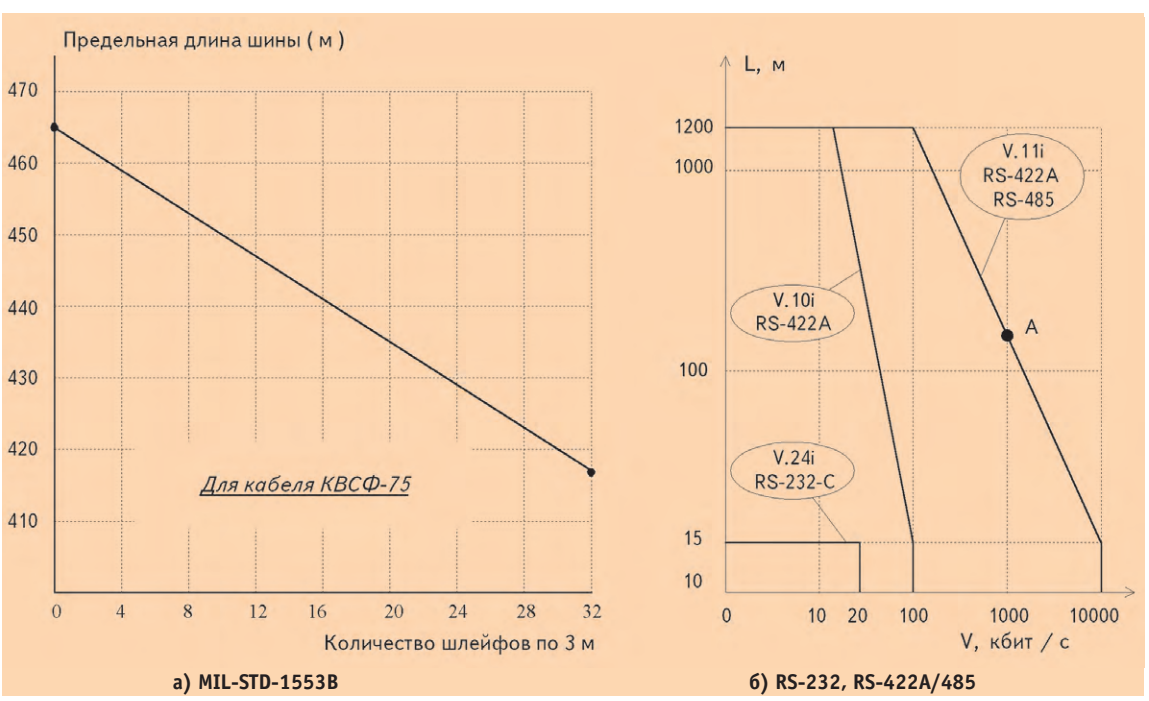

лексном режиме с Рис. 8. Зависимость максимально допустимой длины шины от требуемой пропускной способности

 $1/99$ 

#### **РАЗРАБОТКИ** ПРОМЫШЛЕННЫЕ СЕТИ

#### Геометрические возможности систем на основе стандарта **MIL-STD-1553B**

Итак, стандарт подразумевает построение магистрали, имеющей до 32 отволов ллиной лобм кажлый. Основной вопрос: «Какой ллины может быть сама магистраль?» Для ответа на этот вопрос с участием авторов были произвелены несколько физических экспериментов, а также построена математическая модель, подкрепляющая полученные результаты.

При исследовании были апробированы 3 основных типа наиболее распространенных кабелей: Р-75, РД-75, ВСФ-75. Результаты, полученные в ходе исследования позволяют утверждать, что на кабеле Р-75 возможно построение магистрали длиной до 600 м, на кабеле РД-75 ло 700 м, на кабеле ВСФ-75 — ло 500 м. при этом по каждому из основных физических параметров «запас прочности» составляет более 20%.

Основные постулаты, используемые при построении каналов, следующие. 1. Длина линии не должна быть более

- максимальной. 2. Суммарная длина шлейфов, отходя-
- щих от одной точки ветвления при использовании схемы с двойной трансформаторной развязкой, не должна превосходить 6 м.
- 3. Расстояние между соседними точками отволов магистрали должно быть не менее 1 м.
- 4. При использовании максимальных геометрических параметров число отводов не должно превосходить 32. Для сравнения на рис. 8 приведены

геометрические параметры шины МП-STD-1553B (а) и RS-485 (б) [2]. Из анализа следует, что теоретическая пропускная способность интерфейса MIL-STD-1553В превосходит возможности стандартов RS-485 и RS-422-А. Так, на рис. 8 б точкой А обозначено место на графике. согласно которому интерфейс RS-485 при частоте передачи данных в 1 Мбод/с позволяет строить радиальные линии длиной всего лишь в 300 м!

#### Аппаратные средства для построения сетей по MIL-STD-1553В

России одним из велуших разработчиков и изготовителей аппаратуры лля построения сетей на базе МК является петербургская фирма «Элкус».

Фирма выпускает широкую номенклатуру плат сопряжения с МК, которые рассчитаны на работу с различными типами системных шин (рис. 9, 10). На рис. 11 приведена блок-схема законченного устройства - бортового накопителя полетных данных, разработанного фирмой.

Накопитель построен на основе флэшдисков фирмы M-Systems, микроЭВМ MicroPC фирмы Octagon Systems и источников питания SPS-5401 фирмы «Авионика-Вист». Замена в составе прибора плат MIL-STD-1553В на платы сопряжения с каналами ARINC-429 позволяет ориентировать прибор на применение в авиационных комплексах с шинной или радиальной архитектурой.

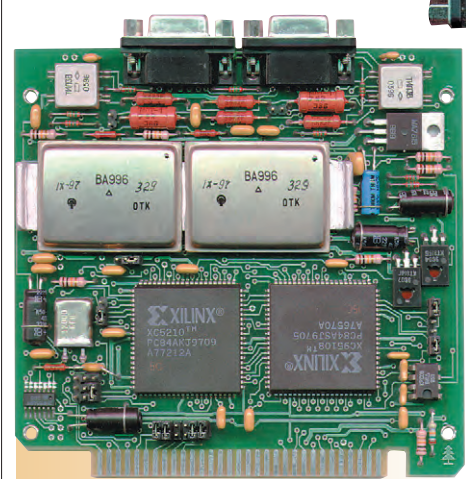

#### ОСНОВНЫЕ ТЕХНИЧЕСКИЕ ХАРАКТЕРИСТИКИ TY1\_MP.

- режимы работы: КК (контроллер канала), ОУ (оконечное устройство), МТ (монитор), резервированное:
- диапазон температур -10... +70°С,  $-40...+85^{\circ}$ C:
- объем памяти 2К 16, 8К 16:
- напряжение питания +5 В (200 макс./ 150 тип. мА), +15 В (250/180 мА),  $-12 B (50 / 30 MA);$
- габаритные размеры 112 124 18 мм; • вес 200 г.

#### Рис. 9. Внешний вил и технические характеристики платы МК в формате MicroPC

Включение плат сопряжения с МК в состав переносных диагностических комплексов, уже имеющих в своем составе платы АЦП и устройства графического отображения информании, позволяет использовать их в качестве приборов для контроля и отладки бортовых систем.

#### **Литература**

1. Хвощ С.Т., Дорошенко В.В., Горовой В.В. Организация по-

следовательных мультиплексных каналов САУ. - Л.: Машиностроение, 1989. - 271 с.

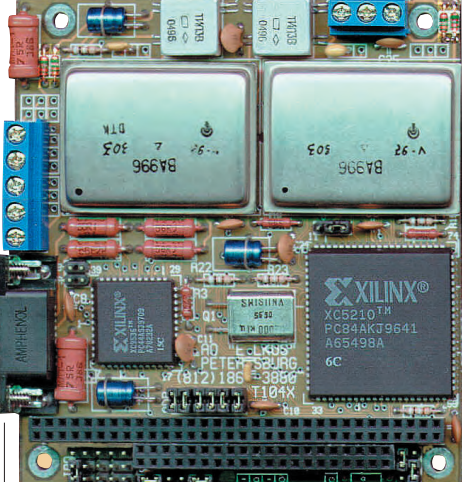

#### ОСНОВНЫЕ ТЕХНИЧЕСКИЕ ХАРАКТЕРИСТИКИ ТХ1-104:

- режимы работы: КК (контроллер канала), ОУ (оконечное устройство), МТ (монитор), ne3enBun0BaHH0e\*
- $\bullet$  лиапазон температур -40...+85°C:
- объем памяти 2Кх16·
- напряжение питания +5 В (200 макс./ 150 тип. мА), +15 В (200/150 мА),  $-12 B (50 / 30 MA);$
- габаритные размеры 90 96 18 мм; ● вес 100 г.
- 

#### Рис. 10. Внешний вид и технические характеристики платы МК в формате PC/104

2. E. Seeling. Integrierte Schaltungen DL2631D und DL2632D für serielle Schnittstellen// RADIOfennschen Electronik.- 1987.- $-36$  $(11) - P. 697 - 702.$ 

Авторы работают в фирме «Элкус» 198099, Санкт-Петербург, ул. Калинина, 22 Телефон: (812) 186-3880 Факс: (812) 186-4255 Тел./факс: (812) 186-3883

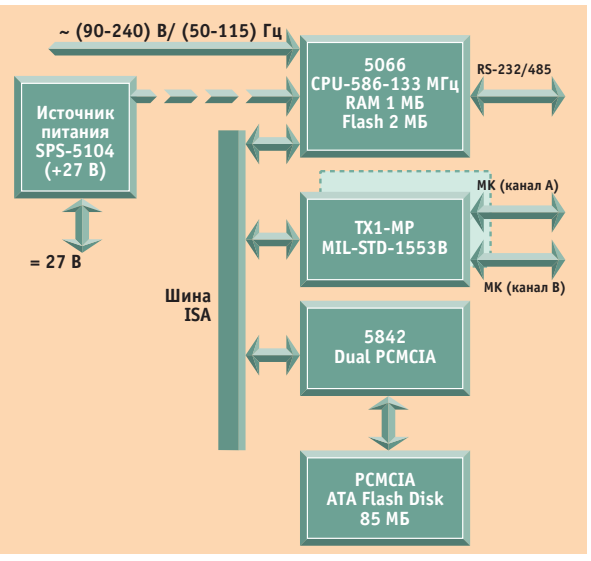

Рис. 11. Прибор для приема и регистрации цифровой информации на основе MIL-STD-1553B

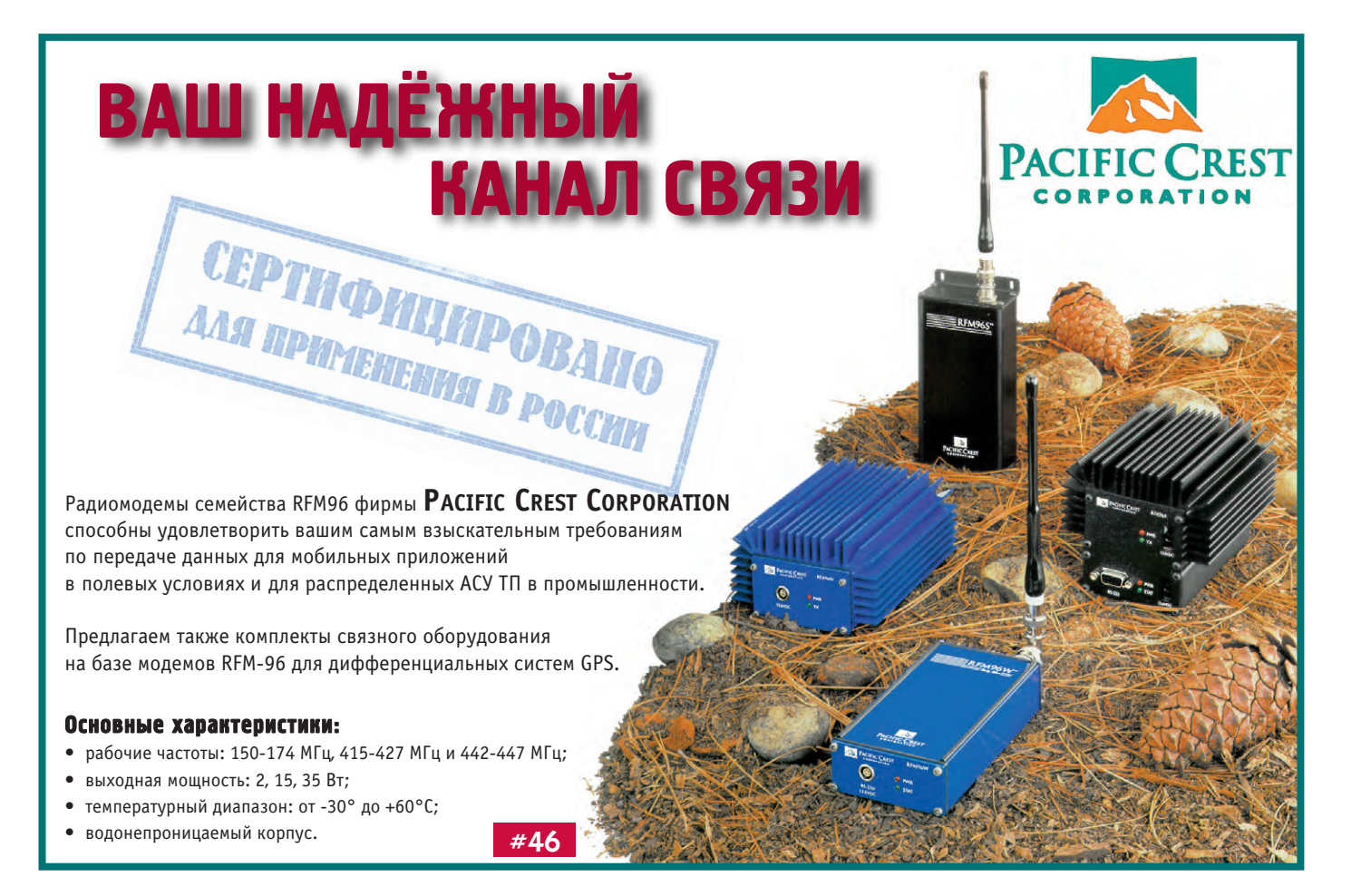

#### По всей строгости военных требований

Санкт-Петербургская фирма «Сегрис» организовала входной контроль импортного оборудования, предлагаемого фирмой «Прософт»

В соответствии с разрешением МО РФ, для этого оборудования может производиться Приемка 5 и оно будет сопровождаться всей необходимой для ответственных применений документацией. В результате заинтересованные организации таких ве-ДОМСТВ, КАК МО, МВО, МЧС, МИНАТОМ, РКА и др., теперь смогут получать изделия после соответствующих проверок и с необходимой для ответственных применений сопроводительной документацией. В случае необходимости изделия могут быть подвергнуты специальным исследованиям в лаборатории ФАПСИ.

 $#21$ 

Телефон фирмы «Прософт»: «Прософт-Петербург»: «Сегрис»:

 $(095)$  234-0636,  $(812)$  325-3790, (812) 591-4691, 591-4613

# ЧЁТКО, ЯСНО И БЕЗОПАСНО

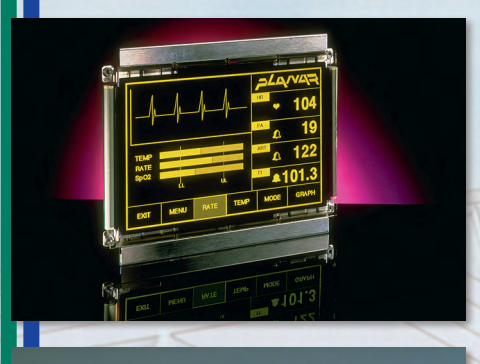

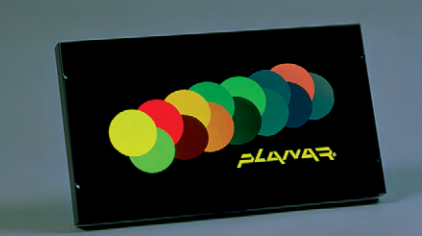

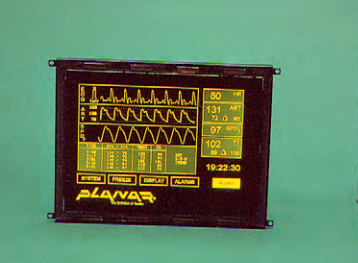

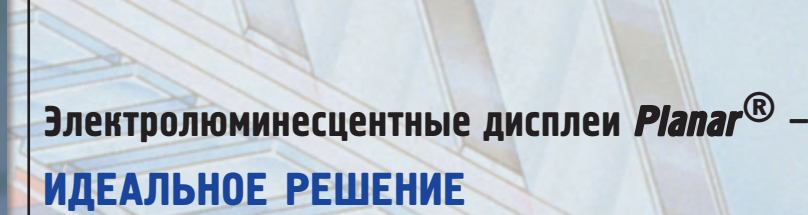

для отображения данных в медицине, промышленной автоматизации, в медицине, промышленной автоматизации,<br>В транспорта в военных системах, авиании  $\frac{1}{\sqrt{2}}$ 

- 
- ◆ Практически отсутствует вредное <mark>электромагнитн</mark>ое излучение<br>◆ Широкий температурный диапазон эксплуатации от -45°С до +65°С
- Устойчивость к ударам и вибрациям
- Исключительно высокая яркость и контрастность изображения
- Возможность использования с любым компьютером Возможность использования с любым компьютером

НОВОЕ СЕМЕЙСТВО ИЗДЕЛИЙ *COLOR BRITE<sup>TM</sup>* 

**#151**

на жидких кристаллах с активной матрицей (AMLCD) на жидких кристаллах с активной матрицей (AMLCD)

 $M$ аксимальное разрешение до  $800\times10^{2}$ Максимальная яркость 900 кд/м<sup>-</sup>

#### **РАЗРАБОТКИ** ПИЩЕВАЯ ПРОМЫШЛЕННОСТЬ

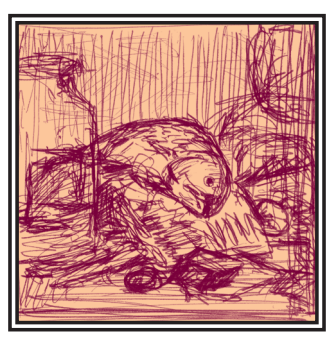

## Система управления яйцесортировочной машиной

Виктор Букин, Александр Васильев, Дмитрий Гутников, Евгений Павлов, Юрий Уфимцев

Рассматривается система электронных устройств для контроля параметров и управления линией по товарной обработке яиц.

Линия по товарной обработке яиц разработки РФЯЦ-ВНИИТФ, г. Снежинск. прелназначена для автоматического взвешивания, сортировки на 5 групп (4 категории по ГОСТ 27583-88 и пятая группа — нестандартные) массой от 30 до 80 г, просвечивания и маркировки яиц. Область применения - яйцесклады предприятий по производству и переработке яиц.

В России нет разработанных или производимых яйцесортировочнных машин и тем более линий по товарной обработке яиц. В то же время Госстандарт России требует от птицефабрик-производителей яиц, чтобы яйца перед поступлением в продажу были сортированы по массе, а также маркированы по дате производства.

Импортные аналоги линии (например выпускаемые в Голландии) очень дорогие по стоимости, приблизительно \$300тысяч, и большинству российских птицефабрик недоступны. Пред-

полагаемая стоимость линии, разрабатываемой РФЯЦ ВНИИТФ, будет в 8-10 раз меньше зарубежной. Одним из основных механизмов линии является машина яйцесортировочная (условное обозначение МСЗ-18И: машина сортировочная, модификация 3, производительность 18000 яиц/час, И - вариант исполнения). Технические характеристики машины приведены в табл. 1

Система вторичного электропитания полностью отвечает требованиям ГОСТ 12.2.003-74, ГОСТ 12.1.030-90, ГОСТ 12.007. 075, а также международным стандартам IEC950, EN60950, UL1950 no электробезопасности при работе на МС3-18И.

Обший вил машины МСЗ-18И представлен на рис. 1.

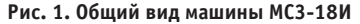

#### Структурная схема и аппаратные средства

Принцип работы машины основан на весовом контроле. Яйца вручную или с помощью автоматического перекладывателя поступают в зону загрузки, где подхватываются перекладинами, проходят зону стабилизации

Таблица 1. Основные технические характеристики МСЗ-18И

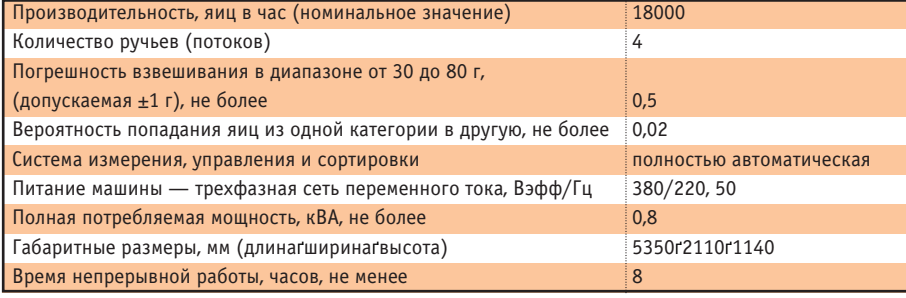

 $1/99$ 

#### **РАЗРАБОТКИ** ПИШЕВАЯ ПРОМЫШЛЕННОСТЬ

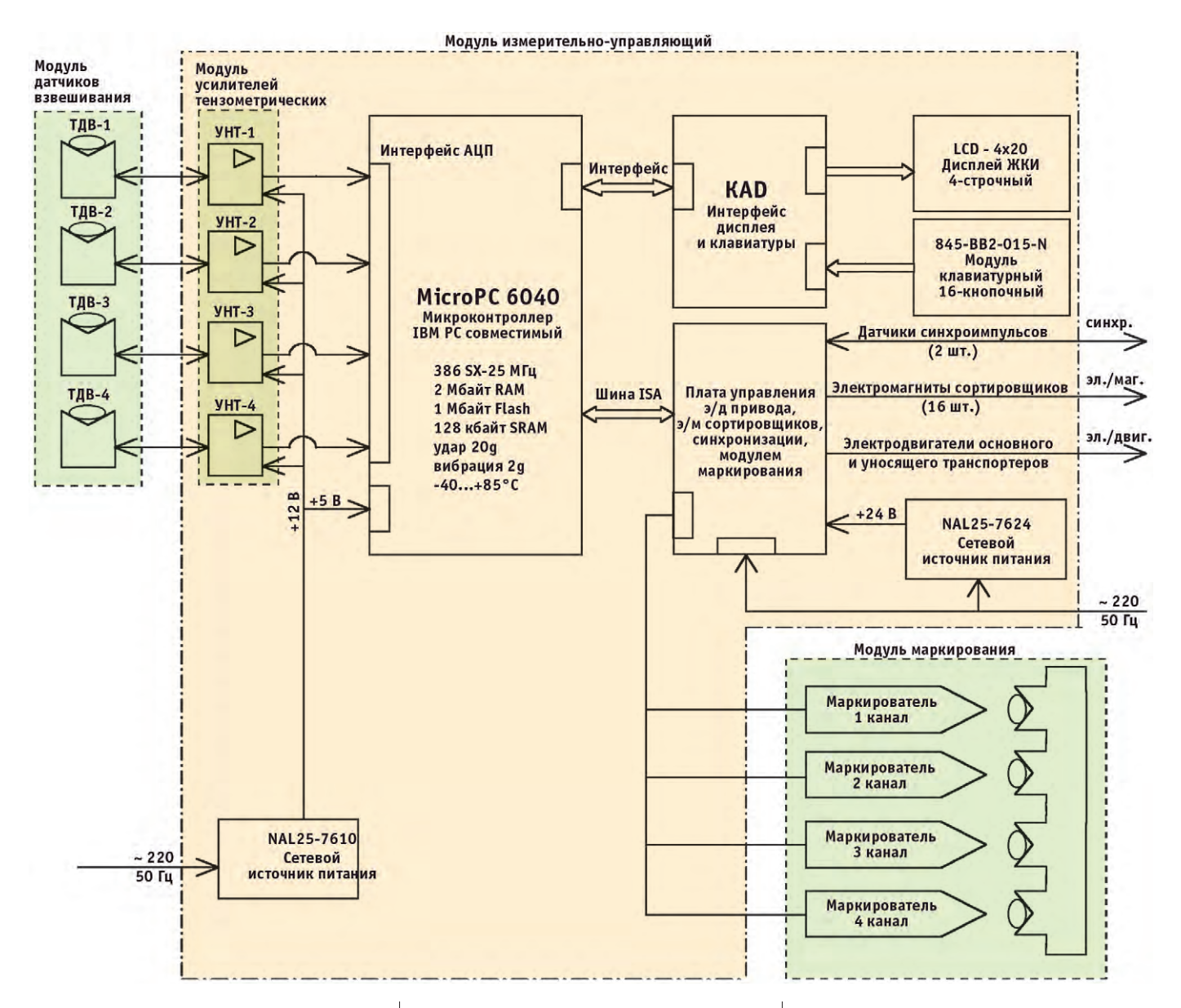

Рис. 2. Структурная схема системы МСЗ-18И

(ориентации) и овоскопа\*. поступают в зону сортировки, где укладываются на чашки тензодатчиков веса, а затем продолжают движение до механизма переноса (электромагниты сброса) на уносящие транспортеры.

руктурная схема системы контроля, сортировки и управления МСЗ-18И представлена на рис. 2.

В системе использованы следующие аппаратные средства:

- модуль датчиков взвешивания (разработка РФЯЦ-ВНИИТФ):
- модуль усилителей нормирующих (разработка РФЯЦ-ВНИИТФ);
- модуль измерения и управления в  $COCT3Be$ 
	- ЦП 6040, плата интерфейсная КАD, ЖКИ-панель LCD-4Ч20 (продукция Octagon Systems);

\* Овоскоп - прибор для контроля качества яиц.

- источники питания NAL25-7610, NAL25-7624 (продукция Artesyn);
- оптомодули 70G-ОАС5А с платами 70GRCK4 (продукция Grayhill);
- плата интерфейсная внешних устройств (разработка РФЯЦ-ВНИ-ИТФ).

Главным функциональным узлом системы, определяющим технические возможности МС3-18И, является ІВМ РС совместимый микроконтроллер 6040.

Система управления функционирует следующим образом. Сигналы от датчиков веса поступают на входы усилителей нормирующих, а затем на входы АЦП контроллера 6040, который обрабатывает их, устанавливает категорию яйца и в заданный момент времени формирует команду через цифровые выходы на электромагниты сброса. Яйцо переносится на уносящий транспортер соответствующей категории. Результаты обработки фиксируются и накапливаются в памяти микроконтроллера и в любой момент по требованию оператора могут быть выведены на экран дисплея.

Синхронизация работы модуля измерительно-управляющего осуществляется фотоэлектрическим синхронизатором, установленным на валу привода основного транспортера.

Измерительно-управляющий модуль модуль (рис. 3) выполняет также ряд сервисных функций.

- 1. Сохранение режима сортировки в случае технологического останова, т.е. сохраняется информация о сортированных яйцах и при повторном запуске транспортера все находящиеся на нем яйца продолжают распределение в соответствии с установленными категориями.
- 2. Сохранение информации о сортировке в случае несанкционированного отключения сетевого питания (перебоев, перерывов, ошибочного отключения сети).

 $\frac{1}{2}$  1/99

#### **РАЗРАБОТКИ** ПИШЕВАЯ ПРОМЫШЛЕННОСТЬ

- 3. Калибровка (перекалибровка) по ручьям по известной массе (образцовой или эталонной), с целью установления коэффициента преобразования, который хранится во флэш-ПЗУ.
- 4. Самоаттестация каналов контроля путем пропуска калиброванных (известной массы) яиц. В случае ухода любого канала за преледы погрешности взвешивания вылается сигнал и появляется подсказка о порядке подстройки.
- 5. Непрерывный статистический учет за общим количеством яиц. отсортированных машиной за весь период эксплуатации (доступ к информации осуществляется по паролю изготовителя).
- 6. Возможность вывода информации о результатах сортировки в течение смены по интерфейсу RS-485 на расстояние до 1,2 км.
- 7. Задание кода для маркирования яиц по категории и дате подготовки к продаже.

В настоящее время разработан маркирователь и проводятся его испытания. Маркирователь управляется ЦП6040, для чего написано специальное ПО.

К несомненным достоинствам модуля измерительно-управляющего, построенного на базе комплектующих технических средств фирм Octagon Systems, Grayhill, Wago, Artesyn следует отнести.

- высокую помехоустойчивость (благодаря использованию оптомодулей 70G-ОАС5А, управляюших электролвигателями, преобразователей питания NAL25-7610. NAL25-7624):
- $\bullet$  BLICOKVIO  $TOV$ ность измерения за счет использования 12-разрядных АЦП, встроенных в ЦП 6040;
- высокую техно- Рис. 3. Измерительно-управляющий модуль МСЗ-18И логичность изго
	- товления за счет применения стандартных жгутов, соединителей Wago;
- быстроту разработки (в течение 3,5 месяцев практически был разработан и изготовлен опытный образец модуля, в том числе программное обеспечение).

Машина яйцесортировочная МСЗ-18И установлена в апреле 1998 года на Челябинской птицефабрике, где успешно проходит опытную эксплуатацию. В настоящее время МС3-18И готовится к сертификационным испытаниям.

Разработчик линии РФЯЦ ВНИИТФ планирует к концу 1999 г. начать изготовление опытной партии промышленных образцов.

Разработчик РФЯЦ-ВНИИТФ уверен в положительном результате испытаний и считает, что залог надежности системы управления в значительной степени предопределен надежностью основных компонентов системы. ●

Авторы — сотрудники научно-исследовательского испытательного комплекса РФЯЦ-ВНИИТФ (г. Снежинск, Челябинской обл.). Телефон: (35172) 32-222 доб. 62-122 или 62-634

## ВЕСЬ СПЕКТР КАБЕЛЬНОЙ ПРОДУКЦИИ

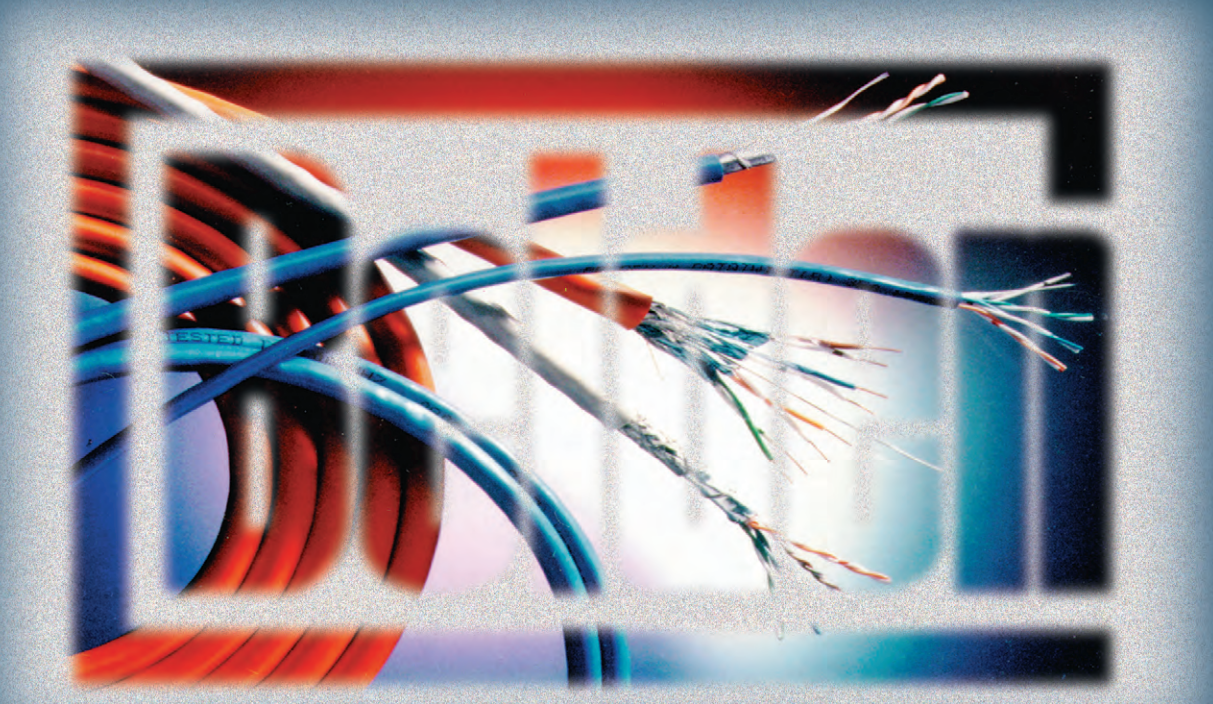

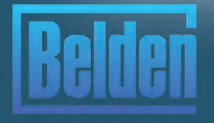

Бронированные кабели, экранированные кабели, сетевые кабели категорий 3 и 5, волоконно-оптические кабели, кабели для ПЛК Allen-Bradley, Siemens и др., индустриальные кабели для интерфейса RS-485 и шин fieldbus

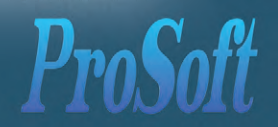

 $#331$ 

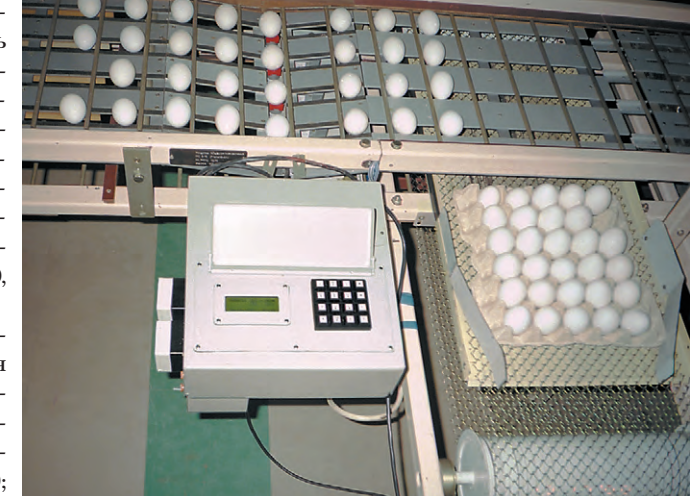

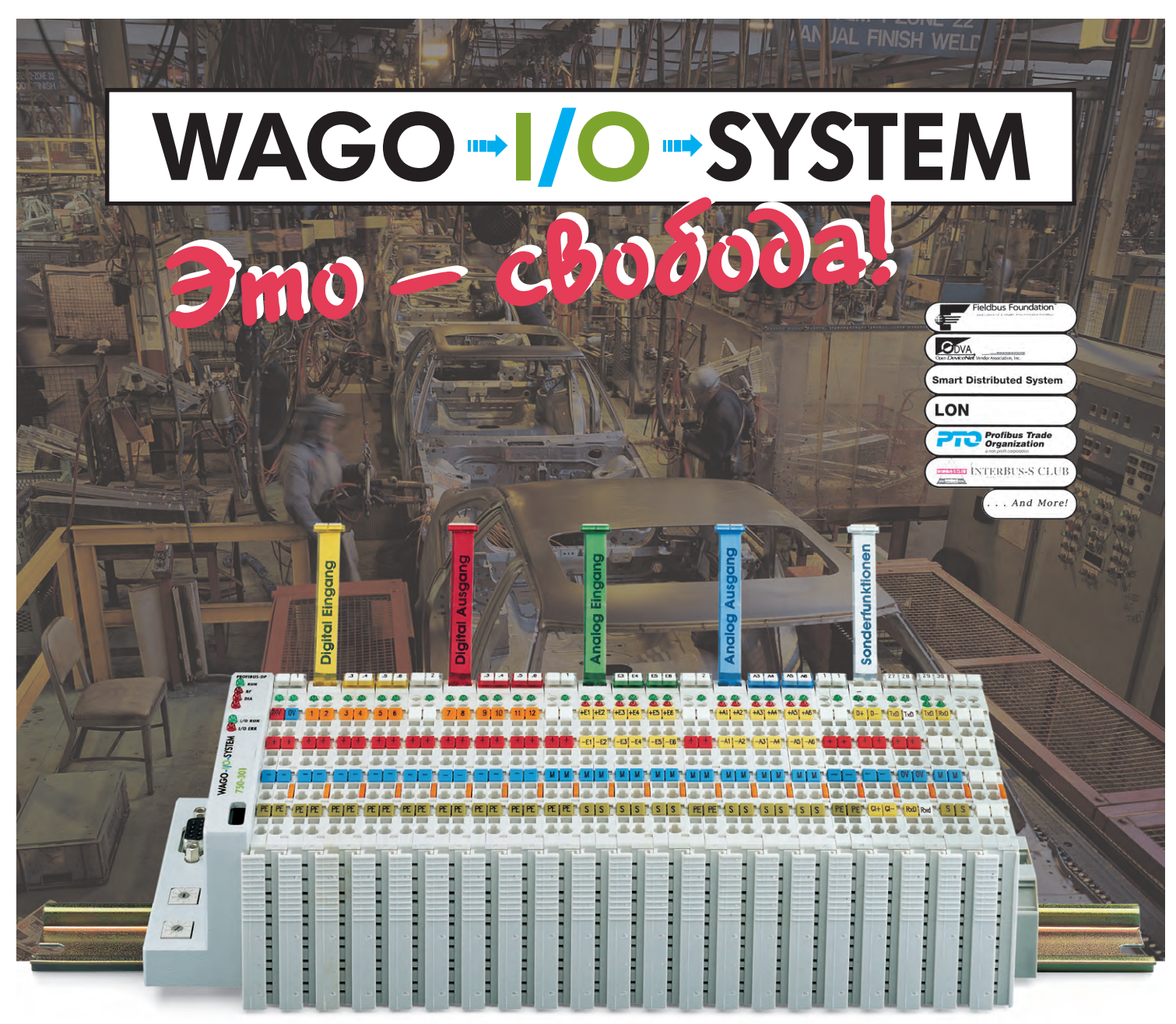

### **WAGO дает инженерам АСУ ТП свободу выбора**

при создании и модернизации распределенных систем АСУ ТП. Теперь Вы не привязаны к конкретной реализации Fieldbus. Контроллеры WAGO-I/O-System имеют адаптеры для всех основных типов Fieldbus.

выбирать наиболее подходящий для Вашего проекта тип Fieldbus из растущего многообразия стандартов: Fieldbus Foundation, Device Net, SDS, LON, Profibus, Interbus-S и т. д.

в создании наиболее экономически эффективных систем АСУ ТП. Благодаря широкой гамме модулей ввода/вывода с 2 и 4 каналами, Wago I/0 System значительно уменьшает затраты на избыточные каналы ввода/вывода и имеет меньшие габариты по сравнению с традиционными ПЛК.

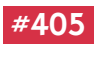

**Москва: Телефон: (095) 234-0636 доб. 210 — отдел поставок доб. 203 — техн. поддержка Факс: (095) 234-0640 Для писем: 117313, Москва, а/я 81** **С.-Петербург: (812) 325-3790 Екатеринбург: (3432) 49-3459** 

**Web: [http://www.prosoft.ru](http://www.prosoft.ru/) E-mail: [root@prosoft.ru](mailto:root@prosoft.ru)**

комбинировать в любом количестве аналоговые и цифровые каналы, входы и выходы на различные напряжения и токи, специальные функции, модули с предохранителями и без них, с дополнительной диагностикой; все в пределах одной системы, не задумываясь об адресации модулей и необходимости дополнительных адаптеров «разъем-клеммы».

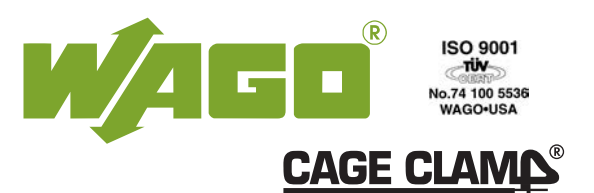

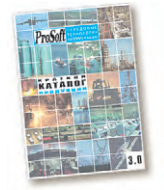

**Запросите у нас по факсу (095) 234-0640 бесплатный каталог**

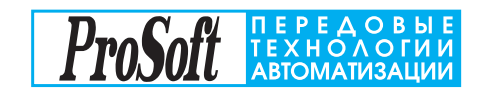

#### ПОРТРЕТ ФИРМЫ

#### **INTFI**

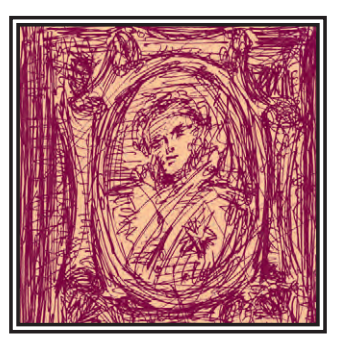

## Intel начало всех начал

#### Сергей Сорокин

Было бы непростительно пройти мимо такого события, как 30-летие с момента основания фирмы Intel. Не могу припомнить, чтобы это событие было отмечено какими-либо развернутыми публикациями в общекомпьютерной прессе, которая, если задуматься, во многом су-

ществует именно благодаря изобретению этой компании. Это же изобретение лежит в фундаменте всех современных систем автоматизации, поэтому я надеюсь, что в рубрике «Портрет фирмы» журнала «СТА» материалы, посвященные Intel, будут вполне уместны.

Корпорация Intel была основана 18 июля 1968 года Робертом Нойсом (Robert Novce) и Гордоном Муром (Gordon Moore) в калифорнийском городке Маунтин Вью. Отцы-основатели не были новичками в полупроводниковой промышленности, ведь именно Роберт Нойс изобрел первую интег-

ральную микросхему в 1959 году\*, а Гордон Мур возглавлял научные исследования и конструкторские разработки в фирме Fairchild Semiconductor. Хотя и Роберт Нойс, и Гордон Мур входили в число 8 основателей фирмы Fairchild, оба покинули эту фирму, когда она превратилась, по их мнению. в «погрязшую в бюрократизме и чинопочитании коммерческую структуру». Вскоре из Fairchild в новую фирму перешел и Энди Гроув (Andy Grove), который стал четвертым по счету сотрудником компании. В то время Нойсу «меньше всего хотелось бы, чтобы структура Intel выглядела в глазах ее сотрудников как неуклюжее сооружение, состоящее из искусственно возведенных барьеров и рогаток. Само собой полразумевалось, что в Intel не будет ни иерархической лестницы, ни роскошных кабинетов для начальст- Основатели корпорации Intel Энди Гроув, Роберт Нойс, ва, ни знаков различия, ни авто- Гордон Мур (слева направо)

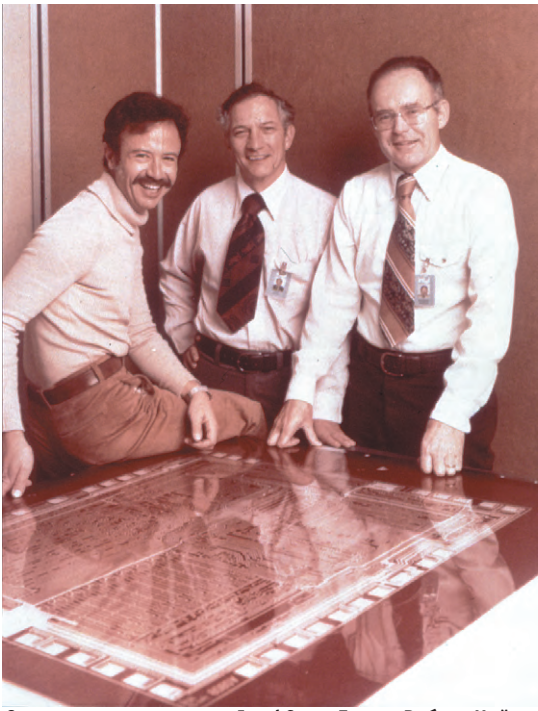

стоянок, закрытых для простых смертных. - словом, никаких символов избранности».

«Когда мы в Intel только начинали, я представлял себе булушую корпорацию как группу людей. объединенных общими интересами, - вспоминал Нойс в интервью, данном в 1988 г. - Это было

> предприятие, основанное на принципах сотрудничества, а не принуждения, сообщество единомышленников, а не армейское подразделение. Люди приходили к нам, чувствуя в себе определенные способности, при этом все прекрасно понимали, что вместе мы либо достигнем процветания, либо потерпим крах».

> Все это, впрочем, не помешало Нойсу и Муру, раздраженным постоянными опозданиями сотрудников к началу рабочего дня, ввести в 1971 году обязательную регистрацию тех, кто задерживался больше чем на 4 минуты.

> Однако в 1968 году основателей Intel беспокоили те же проблемы, что и многие другие начинающие компании, а именно, где взять деньги на развитие. Напечатав на машинке бизнес-план объемом в одну страницу, Роберт Нойс позвонил Aprypy Poky (Arthur Rock) — знакомому финансисту из Сан-Франциско, который ранее помогал создать

"Место, где была изобретена первая микросхема, внесено в список тысячи главных достопримечательностей Калифорнии.

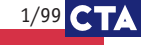

Fairchild Semiconductor. Полагаясь на репутацию и профессионализм основателей Intel, Артур Рок в течение 2 дней предоставил им необходимые средства - 2,5 млн. долларов.

Теперь самое время подумать о названии компании. Перебрав множество вариантов, основатели чуть было не назвали компанию своими именами «Мооге Novce», однако друзья отговорили их от этого, так как название было слишком похоже на «more noise» (больше шума).

В результате фирма получила название «MN Electronics», и только некоторое время спустя Мур и Нойс остановились на названии Intel (Integrated Electronics). Выяснилось, что это название уже зарегистрировано за компанией, владевшей сетью гостиниц, поэтому пришлось выкупить права на его использование за 15 тыс. долларов.

Рождество в 1968 году все сотрудники фирмы, включая Нойса и Мура, встретили на рабочем месте, устраняя последствия прорыва водопроводной трубы, а весь доход фирмы за первый год составил всего 2672 доллара.

Изначальной целью основателей Intel было создание на базе полупроводниковых технологий более дешевой и качественной альтернативы запоминающим устройствам на магнитных носителях. Задача была не из легких, так как в то время удельная стоимость памяти на транзисторах была примерно в 100 раз выше, чем на магнитных носителях. В апреле 1969 года на свет появилось первое летище Intel - биполярная микросхема ОЗУ емкостью 64 бита, которая пользовалась определенным успехом и была выполнена по 12-микронной технологии.

В апреле 1970 года растущая компания приобретает для своей штаб-квартиры засаженные гру-

шевыми деревьями 10 га земли в Санта Кларе (Калифорния). Новый адрес звучал достаточно зловеще: Гробовая улица (Coffin Road). Несмотря на это, в один прекрасный день японская компания Busicom обратилась в Intel с просьбой разработать набор микросхем для высокопроизводительных домашних программируемых калькуляторов.

В соответствии с принятыми в то время подходами к проектированию калькуляторов, требовалось разработать 12 заказных микросхем, но у Intel было недостаточно ресурсов, чтобы вовремя выполнить такой большой заказ. Тогда один из инженеров Intel Тед Хофф (Ted Hoff) предлагает

замечательную идею: разработать одну универсальную логическую микросхему вместо 12 заказных. Идея получила поддержку как у руководства Intel, так и со стороны заказчика, в результате чего

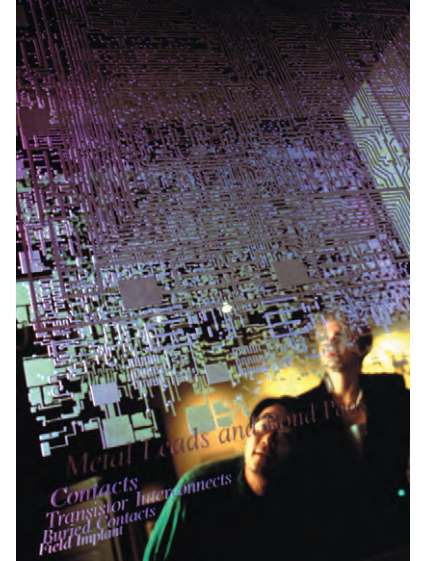

через 9 месяцев группа инженеров и конструкторов под руководством Федерико Феджина (Federico Faggin) разработала набор из 4 микросхем, включавший в себя микросхему универсального арифметико-логического вычислителя. Права на новую микросхему принадлежали фирме Busicom, поэтому Тед Хофф и его коллеги, понимая, что новая разработка имеет неограниченную сферу применения, настоятельно предлагали выкупить права на нее у фирмы Busicom.

В то время как основатели Intel Гордон Мур и

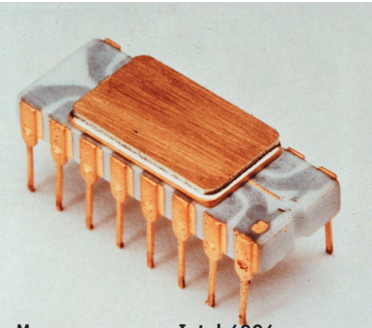

Роберт Нойс были сторонниками новой микросхемы, другая часть руководителей корпорации опасалась, что она будет отвлекать внимание Intel от работ в области компьютерной памяти. Но в конце концов сомневавшиеся уступили. И произошло это благодаря тому, что каждый набор из четырех микросхем для микрокомпьютера включал в себя два модуля памяти. Чело-

Микропроцессор Intel 4004 в корпусе

век, бывший в то время директором по маркетингу, вспоминает: «Первоначально я смотрел на это как на способ увеличения продаж микросхем памяти, и на этом основании мы решились пойти на соответствующие расходы».

Intel предложила компании Busicom вернуть ей первоначально вложенные в разработку пролукта 60 тысяч лолларов в обмен на право распоряжаться ею. Сталкивавшаяся с финансовыми проблемами Busicom это предложение приняла.

Наконец в ноябре 1971 года скромная реклама в журнале Electronics News оповестила весь мир о появлении первой в истории микрокомпьютерной интегральной схемы\* (термина «микропроцессор» тогда еще не было). Микросхема 4004 содержала 2300 транзисторов и имела быстродействие 60000 операций в секунду. Сейчас такие показатели выглядят весьма скромно, а тогда это был революционный шаг вперед: микросхема стоимостью около 200 долларов по своей мощности была сравнима с первым американским компьютером ENIAC, собранным на 18000 ламп и имевшим объем 85 м<sup>3</sup>.

Вообще мы все уже достаточно привыкли к темпам прогресса в области компьютеров, и школьник, играющий на своем ПК в компьютерные игры, не задумывается, что в его распоряжении находится больше вычислительной мощности, чем имело правительство США при выполнении Лунной программы.

Во времена же появления первого микропроцессора программисты не встречались на каждом шагу и надо было еще убедить заказчиков использовать новые микросхемы. Intel начинает широкую миссионерскую работу по разъяснению инженерному сообществу преимуществ новой технологии. Наряду с проведением семинаров и рекламной

\*В последнее время появилась информация о том, что в действительности первый микропроцессор появился на 2 года раньше (1969 год) в рамках работ по созданию бортового вычислителя для истребителя F-14. Материалы об этом были засекречены вплоть до 1997 года. Тем не менее это никак не умаляет заслуг фирмы Intel, создавшей первый коммерчески доступный микропроцессор.

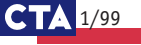

кампании начинается широкая продажа справочных руководств по микропроцессорам.

Один из сотрудников Intel вспоминает: «Бывали недели, за которые Intel продавала больше справочной документации, чем самих микропроцессоров».

С течением времени затраты Intel на исслелования и маркетинг стали окупаться: микропроцессор 4004 и появившийся в апреле 1972 года 8-разрядный 8008 стали завоевывать все новые и новые рынки.

Уже тогда в воздухе начали витать идеи о персональном компьютере. Гордон Мур вспоминает об одном забавном случае: «В середине семиде-СЯТЫХ ГОЛОВ КТО-ТО ПРИшел ко мне с идеей, которая впоследствии привела к созданию персонального компьютера. Он предложил снабдить процессор 8008 клавиатурой и

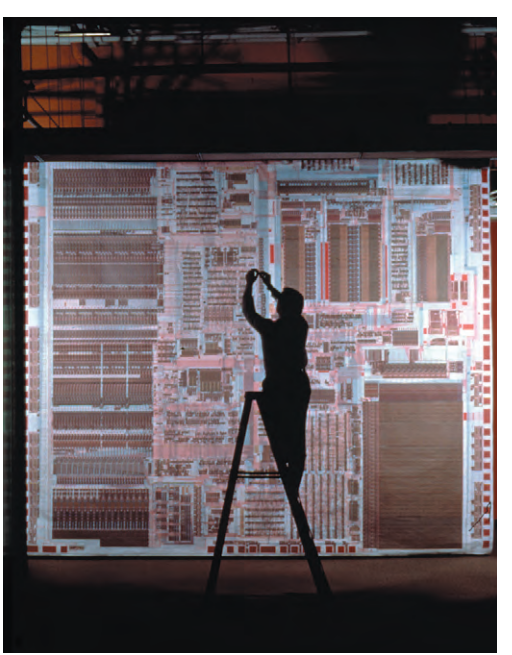

монитором и продавать простым людям. Я спросил: «А в чем смысл?» Елинственным ответом было то, что ломохозяйки могли бы заносить в компьютер свои кулинарные рецепты. Лично я не увидел в этом особого смысла, так что больше мы к этому не возвращались».

В 1974 году Intel объявила о микропроцессоре 8080. Именно на базе 8080 в 1975 году появился первый коммерческий доступный настольный персональный компьютер Altair фирмы MITS. Продавался Altair за 395 долларов в виде набора для самостоятельной сборки. Число энтузиастов, желающих иметь свой собственный персональный компьютер, оказалось неожиданно большим. За несколько месяцев было продано более 10000 комплектов, несмотря на то что Altair не имел даже алфавитно-цифрового дисплея.

Интересно отметить, что компания MITS была первым заказчиком Microsoft, которая разработала для Altair интерпретатор языка BASIC.

В 1978 году Intel представляет 16-разрядный микропроцессор 8086, а в 1979 году его более экономичную версию 8088. В то время Intel была уже не единственным производителем микропроцессоров. Практически «ноздря в ноздрю» с ней шли такие компании, как Motorola, Zilog, National Semiconductor. Именно тогда произошло, как потом оказалось, судьбоносное для Intel событие: IBM выбрала микропроцессор 8088 в качестве основы для своего персонального компьютера.

Возможно, свою роль сыграла и позиция Місгоsoft: Билл Гейтс советовал использовать в новом компьютере IBM именно этот микропроцессор.

В любом случае ранее IBM никогда не использовала в качестве ключевых микросхем изделия других фирм, поэтому сотрудникам Intel пришлось изрядно «попотеть», чтобы завоевать доверие «Голубого гиганта». Специалист Intel по сбыту, непосредственно работавший с IBM, вспоминает: «В воздухе витала атмосфера всеобщей секретности. Когда мы к ним приходили для оказания технической поддержки, они обычно сажали нас по одну сторону темной занавески, тогда как их люди располагались по другую с опытной моделью продукта. Мы залавали вопросы, а они отвечали, и мы должны были пытаться решить их проблемы буквально вслепую. В лучшем случае нам разрешали просунуть через плотную занавеску руку и определить характер проблемы на ощупь».

Ни Intel, ни Microsoft не осознавали всей значимости заключенных с IBM контрактов. Сотрудник Intel вспоминает: «В то время производство 10000 изделий в год считалось громадным. Никто не мог вообразить, что сбыт персональных компьютеров со временем достигнет десятков миллионов в год».

Безусловно, именно рыночный успех IBM PC совместимых персональных компьютеров внес во многом решающий вклад в становление Intel как лидирующего мирового производителя микропроцессоров.

В 1982 году Intel выпустила процессор 80286, который стал ядром очередного бестселлера IBM персонального компьютера РС/АТ. Новый процессор сохранял полную совместимость по системе команд со своим предшественником и явился ярким подтверждением того факта, что инвестиции в индустрию программного обеспечения достигли такого уровня, что совместимость микропроцессоров снизу вверх стала обязательным условием успеха.

Архитектура объявленного в 1985 году процессора Intel 386™ вобрала в себя множество достижений, применявшихся тогда в основном в больших ЭВМ (mainframe), включая узел управления виртуальной памятью. Понадобилось несколько лет, прежде чем появилось программное обеспечение, полностью использующее возможности этого микропронессора.

Микропроцессор Intel 486™ уже включал в себя математический сопроцессор, выпускавшийся ранее в виде отдельной микросхемы, а появившийся в 1993 году процессор Pentium® имел быстродействие в 90 млн. операций в секунду. Pentium® Рго стал первым представителем семейства микропроцессоров Intel на основе микроархитектуры Рб с интегрированной кэш-памятью второго уровня большой емкости. В 1997 году Intel предложила дополнительный набор ко-

Ликропроцессор Intel Pentium®III в корпусе

манд (ММХ<sup>™</sup>) для наиболее эффективной работы приложений мультимедиа. В этом же году Intel анонсировала процессор Pentium® II.

Вряд ли стоит останавливаться подробно на дальнейшем развитии микропроцессоров фирмы Intel, так как все это происходило на глазах у широкой публики совсем недавно. Следуя

тенденциям в области сегментации рынка информационных технологий, Intel выпустила процессоры Celeron, Xeon и Mobile Pentium II. В 1999 году ожидается выпуск микропроцессоров Katmai с расширенным набором команд, а также выполненных

 $1/99$ 

по 0,18 мкм технологии процессоров Соррегтіпе и Cascades. Для мобильных приложений будут объявлены Mobile Celeron и Pentium/MMX/300 МГц.

Наконец, в 2000 году планируется выпуск долгожданного 64-разрядного процессора с кодовым названием Merced

Похоже, специалистам по маркетингу фирмы Intel становятся близки мучения их коллег из автомобилестроительных фирм, вынужденных периолически вылумывать названия новых молелей автомобилей, да таких, чтобы они благозвучно произносились, не повторялись, не означали ничего плохого на основных мировых языках и т. п.

Очевидно, почувствовав, что обилие новых названий микропроцессоров вводит компьютерную общественность в легкое замешательство, Intel решила переименовать Katmai в Pentium® III.

Несмотря на массированный переход Intel на 0,18 мкм технологию в 1999 году, этот год для фирмы не будет легким.

Отказ Intel лицензировать технологию своих мини-картриджей для других производителей может сыграть с ней такую же злую шутку, как это было в случае с IBM и ее шиной Micro Channel. Сразу несколько конкурентов наступают на пятки Intel, предлагая новейшие микропроцессоры на базе архитектуры Super Socket 7. Intel даже была вынуждена отложить уже назначенные было похороны микропроцессора Pentium. Тем не менее, несмотря на жесткую конкуренцию, вряд ли в ближайшее время кто-либо сможет свергнуть Intel с пьедестала крупнейшего мирового производителя микропроцессоров. Ведь пока более 70% всех выпускаемых «персоналок» снабжены именно ее микропроцессорами.

#### Корпоративная культура

Мы уже отмечали некоторые особенности корпоративной культуры Intel. Дух демократизма и открытости фирмы подчеркивается тем, что рабочее место президента находится в общем зале с другими сотрудниками компании и отгорожено такими же невысокими перегородками (cubicle), как и у остальных. Это первооснова политики «открытых дверей»: нельзя ведь закрыть дверь, которой попросту не существует.

Сама Intel определила 6 основных слагаемых своей корпоративной культуры.

1. Ориентация на потребителя. Компания всегда старается прислушиваться к пожеланиям потребителя, четко и адекватно реагировать на его потребности, намерения и ожидания. Intel стремится стать для своих потребителей избранным поставщиком, с которым всегда легко работать.

2. Дисциплина. Компания делает все для того, чтобы принятые ею обязательства были не просто ею выполнены, а выполнены наилучшим образом на основе предельной честности, открытости и профессионализма. Компания стремится к обеспечению безопасности рабочих мест и отсутствию производственного травматизма.

3. Качество. Intel постоянно работает над улучшением качества своей продукции на основе систематического анализа, оценки различных факторов и совершенствования производственных процессов.

4. Готовность идти на риск. Intel придерживается концепции разумного риска, в связи с чем новаторство и творческий подход к решению задачи всячески стимулируются и поощряются.

Тем не менее, по мнению компании, риск должен быть взвешенным, основанным на продуманных расчетах и лолжен полразумевать четко осознанные цели, наличие достаточных ресурсов и атмосферу взаимной поддержки.

5. Великолепное место для работы. Компания старается быть полезной для населения тех мест, где она осуществляет свою деятельность. Рабочая атмосфера в Intel отличается прямотой и открытостью. Достижения сотрудников получают признание и поощрение со стороны руководства компании.

6. Ориентация на конечный результат. Ставя перед собой высокие цели, компания стремится к их полному осуществлению.

Для многих сотрудников Intel безопасность стала своего рода «седьмой ценностью» корпорации. Ее политика в ланной области основывается на постулате о том, что здоровье и безопасность персонала превыше всех прочих соображений бизнеса.

Intel официально поддерживает принцип многообразия как внутри корпорации, так и в ее взаимоотношениях с внешним миром. Тем не менее основы корпоративной культуры Intel остаются неизменными, независимо от того, в какой стране находится то или иное подразделение компании. Именно благодаря стержню корпоративной культуры сотрудники фирмы, работая во имя общих целей, легко налаживают прекрасные взаимоотношения, где бы они не находились.

#### Кадры решают все

Разумеется, корпоративный дух не существует сам по себе. Все сотрудники компании являются в той или иной степени его носителями, однако не вызывает сомнения, что определяющую роль в формировании корпоративной культуры сыграли руководители Intel. Поэтому для полноты картины полезно хотя бы коротко упомянуть людей, в разное время занимавших в компании высшие руководящие посты.

Как правило, руководители молодых компаний рекрутируются из числа основателей. Не стала исключением и фирма Intel: первым президентом компании стал Роберт Нойс.

В 1975 году президентом и главным исполнительным директором Intel был избран Гордон Мур, а Роберт Нойс стал председателем совета директоров.

В 1970 году Гордон Мур избирается председателем совета директоров, сохранив за собой пост исполнительного директора. Пост президента Intel перешел к Энди Гроуву.

В 1987 году Гроув избран президентом и исполнительным директором Intel. Следующие 10 лет впечатляющие успехи Intel неразрывно связаны с именем этого человека. Венгр по национальности и четвертый сотрудник Intel, Энди Гроув в 1997 году за свой вклад в экономику США был признан журналом Time человеком года. В этом же году он начал потихоньку передавать бразды оперативного управления новому поколению руководителей.

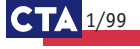

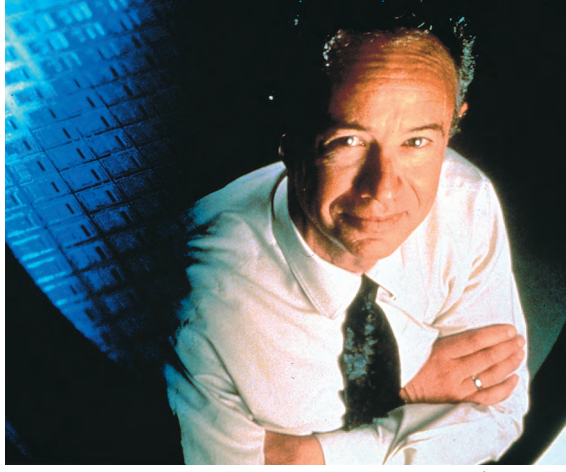

**Председатель совета директоров корпорации Intel д-р Энди Гроув**

В 1997 году Энди Гроув заменяет на посту председателя совета директоров Гордона Мура, который становится почетным предселателем совета директоров. Пост президента Intel переходит к Крейгу Баррету (Craig Barrett).

В 1998 году Энди Гроув передает Крейгу Баррету и пост главного исполнительного директора.

По-видимому, именно Крейг Баррет, сосредоточив в своих руках руководство всей текущей деятельностью компании, стал новым «мистером Intel» и заслуживает более подробного экскурса в его биографию.

Крейг Баррет родился в 1939 году в Сан-Франциско (штат Калифорния). С 1957 года он учился в Стэнфордском университете, где получил ученую степень доктора наук в области материаловедения. Пройдя в 1964-65 годах стажировку в Англии в рамках одной из программ НАТО, он вернулся в Стэнфордский университет, где преподавал в течение последующих девяти лет. В 1974 году д-р Баррет перешел в Intel на должность менеджера по развитию технологий. В дальнейшем он последовательно занимал должности вице-президента (1984), старшего вице-президента (1987), исполнительного вице-президента (1990). В 1992 году он был избран в совет директоров Intel, а в 1993 году занял пост главного управляющего (СОО). В настоящее время Крейг Баррет занимает пост президента и главного исполнительного директора (СЕО) корпорации Intel.

Крейгу Баррету хватает энергии еще и на то,

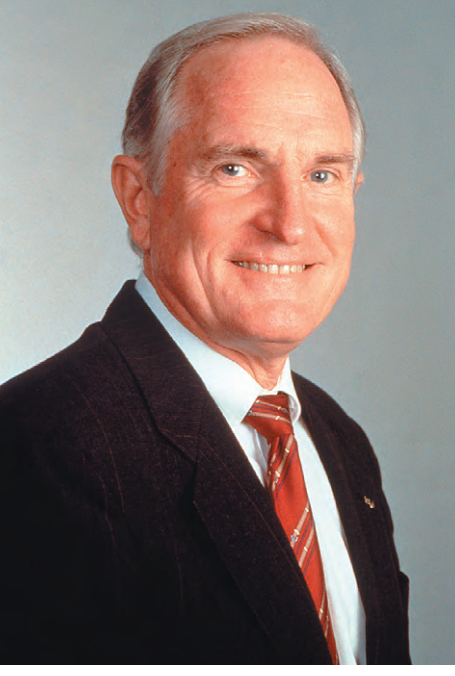

**Президент корпорации Intel д-р Крейг Баррет**

чтобы возглавлять Совет по полупроводниковым технологиям Министерства торговли США и являться членом совета директоров не только корпорации Intel, но и ассоциации полупроводниковой промышленности США, а также компаний Sematech, Pandesic LLC и Komag Corporation (поставщик жестких дисков).

Крейг Баррет женат, имеет двух взрослых сыновей. Свою будущую жену Барбару он встретил во время пешей прогулки на вершине 2-километровой горы Squaw Peak недалеко от столицы штата Аризона. Рабочее время Крейг Баррет делит между резиденцией в Аризоне и штаб-

#### **1971 . . . . . . . . . . . . . . . .**

#### 4004

первый микропроцессор фирмы Intel. Тактовая частота составляла 108 кГц, а размер адресуемой памяти был всего 640 байт. Микропроцессор содержал 2300 транзисторов при проектных нормах 10 мкм.

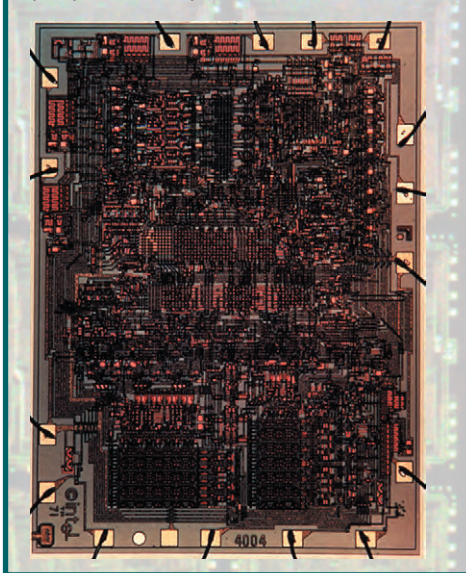

#### **1972 . . . . . . . . . . . . . . . .**

8008

в Роман<br>8-разрядный микропроцессор фирмы Intel имел ту же тактовую частоту, что и 4-разрядный 4004, но содержал уже 3500 транзисторов, а объем адресуемой памяти составлял **уже 16 кбайт.** 

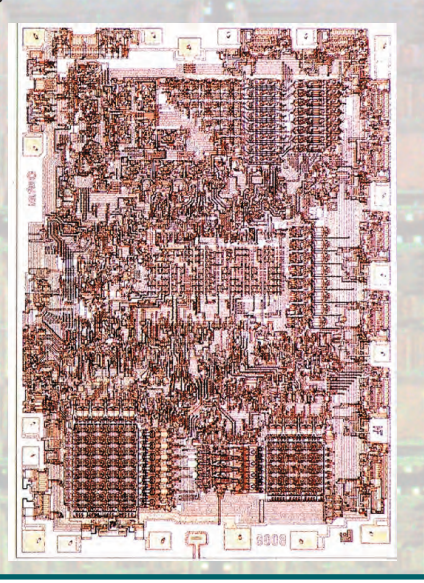

выполненный по 6-микронным технологическим нормам, процессор содержал 6000 транзисторов и мог адресовать до 64 кбайт памяти. Это микропроцессор с тактовой частотой 2 МГц стал сердцем первых персо**нальных компьютеров.** 

**1974 . . . . . . . . . . . . . . . .** 

8080

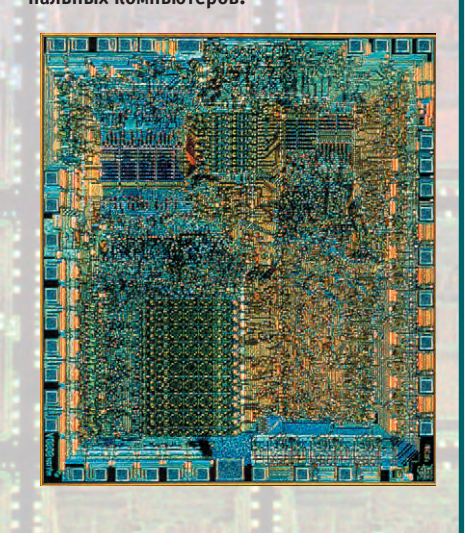

квартирой Intel в Калифорнии. Проводить свободное время любит на своем ранчо в штате Монтана. Увлекается туризмом, лыжами, рыбалкой, гольфом, верховой ездой, а также ездой на велосипеде и сне-

гокате. К своим персональным лостижениям относит полет на лвухместном истребителе F-16. велосипелный пробег на листанцию около 900 км из Юты в Мексику в 1992 году, а также то, что никогда не пользуется лифтом, чтобы добраться до своего рабочего места на 5 этаже штаб-**KB3DTHDW Intel** 

Безусловно, основатели Intel могут испытывать заслуженную гордость за свое детище. К сожалению, Роберт Нойс умер несколько лет на-

зад, его именем назван главный корпус в комплексе зданий штаб-квартиры Intel в Санта-Кларе. Гордон Мур по-прежнему занимает пост почетного председателя совета директоров Intel. Личное состояние Гордона Мура превышает 8 млрд. долларов, что позволяет ему осуществлять масштабные благотворительные акции. Например недавно он пожертвовал 8,5 млн. долларов Кембриджскому университету на строительство новой библиотеки.

#### Производственные возможности

В области полупроводниковых технологий Intel всегда следовала в ногу с прогрессом, если не сказать больше. - была во многих случаях лвигателем этого прогресса. Как уже было отмечено, первые микросхемы Intel производились в городке Маунтин Вью (штат Калифорния) на современном по

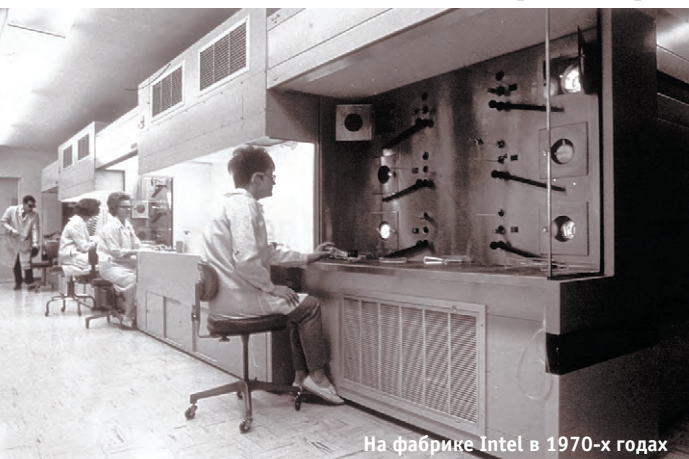

тем временам оборудовании. Энди Гроув вспоминает: «Наши производственные площади, с их неимоверным количеством разметанных повсюду шлангов, проводов и работающих хитроумных приспо-

> соблений, впору было уподобить аэроплану братьев Райт в авиастроении. В то время это считалось переловой технологией. но по нынешним стандартам было невероятно грубым».

> Большинство работ выпол-НЯЛОСЬ ВОУЧНУЮ. С ПОМОШЬЮ специальных пинцетов рабочие загружали кремниевые пластины в кварцевые кюветы и отправляли их в раскаленные печи. Операторы печей вручную открывали и закрывали различные клапаны под-

вергая таким образом пластины воздействию различных газов в течение определенного периода времени.

В области тестирования обходились без особых изысков и, как правило, ограничивались осциллографом. Применялись и другие методы: детали бросали на пол для проверки их физической прочности, помещали на 6 часов в скороварку или использовали купленный в ближайшем супермаркете кухонный аппарат для изготовления печенья. Когда возникал вопрос о стойкости ультрафиолетовых ППЗУ к воздействию прямых солнечных лучей, инженеры Intel выносили микросхемы на крышу здания, где и оставляли их на несколько недель на солнцепеке. благо погода в Калифорнии способствует проведению такого рода тестов.

Разумеется, со временем ручной труд заменялся автоматизированными линиями, а в 1973 году

#### $1978\ldots\ldots\ldots\ldots\ldots\ldots$

#### 8086

Число транзисторов достигло 29000 (технологические нормы 3 мкм) при тактовой частоте до 10 МГц и адресуемой памяти до 1 Мбайт. На основе модифицированного варианта этого 16-разрядного процессора IBM создала свой знаменитый IBM PC.

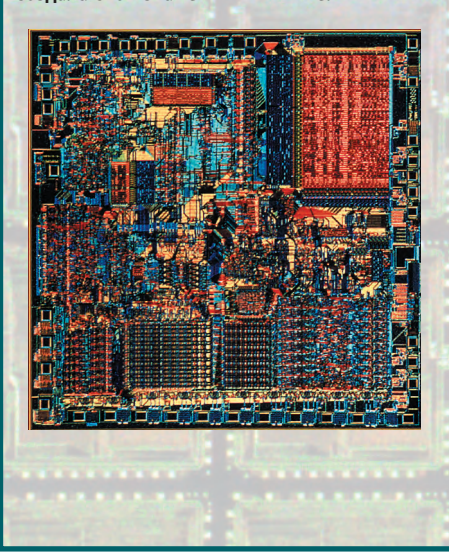

#### $1982$ ...............

#### 80286

Микропроцессор изготавливался по 1,5-микронным технологическим нормам, содержал 134000 транзисторов и мог адресовать ло 16 Мбайт физической памяти. Впервые в микропроцессорах Intel появился защищенный режим работы.

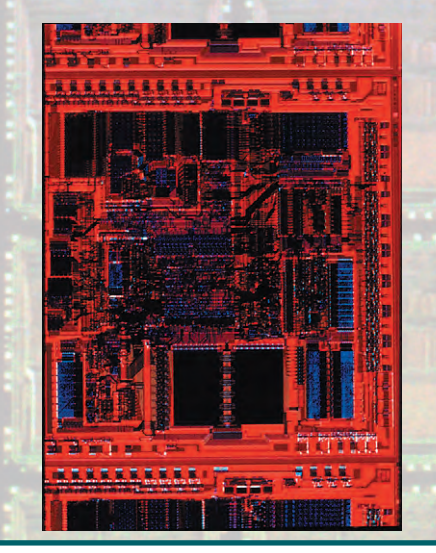

 $1985\ldots\ldots\ldots\ldots\ldots\ldots$ Intel 386™DX

Первый 32-разрядный процессор Intel с полной поддержкой виртуальной памяти и объемом адресуемой физической памяти 4 Гбайт. На кристалле, выполненном по 1 мкм нормам, умещалось 275000 транзисторов, работавших с тактовой частотой до 33 МГц.

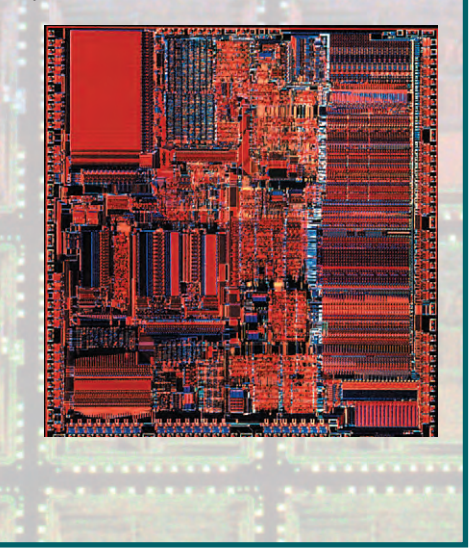

для снижения брака Intel ввела для своих рабочих на заводе в Ливерморе (штат Калифорния) ставшую впоследствии знаменитой спецодежду (пыленепроницаемые комбинезоны Bunny Suits) и открыла собственную прачечную.

В лальнейшем системы очистки атмосферы и спецодежда совершенствовались: появились даже специальные лыхательные аппараты для работы в чистых комнатах. В результате принятых мер уровень чистоты на произволстве сегодня в 100 раз выше, чем это было 25 лет назад, а выход годных микросхем, который в середине 80-х составлял менее 50%, с тех пор значительно повысился.

Первый завод в Маунтин Вью был закрыт как устаревший уже в 1980 году. Кстати, в этом же году производственные и исследовательские центры Intel переживают сразу несколько природных катаклизмов: наводнение в г. Фениксе (штат Аризона), землетрясение силой в 5,8 баллов в Ливерморе, извержение вулкана Сент-Хелен в штате Орегон и ураган на Барбадосе.

Как мы еще увидим, за свою историю Intel занималась многими вещами. Например, когда производство электронных наручных часов считалось высокотехнологическим бизнесом, Intel купила компанию Microma и начала продавать свои электронные часы примерно за \$150. Как вспоминает Гордон Мур, стоимость часов соответствовала \$1 за минуту безотказной работы, а в расписании заседаний совета директоров Intel было предусмотрено специальное время, когда члены совета сдавали свои часы в ремонт. Когда конкуренты стали продавать часы за \$10, Intel в 1978 году ушла из этого бизнеса, но Гордон Мур сохранил личные часы Microma, которые он называет не иначе как «мои часы стоимостью 15 млн. долларов».

Как и большинство других крупных компаний, занятых в сфере высоких технологий, при необходимости развития тех или иных направлений Intel просто либо скупает соответствующие компании «на корню», как это было недавно с Chips&Technologies, либо инвестирует средства в интересующие ее компании, становясь их акционером. Например, в конце 1998 года Intel инвестировала 500 млн. долларов в компанию Micron с целью ускорить разработку динамического ОЗУ нового поколения Direct RDRAM. Такого рола вложения слеланы в 1998 году приблизительно в 100 различных компаний и, естественно, для Intel становится очень важно контролировать эффективность своей инвестиционной политики.

Сейчас представительства, заводы и исследовательские центры Intel разбросаны по всему миру. Основные производственные мощности кор-

- порации расположены в следующих местах: • США: Санта-Клара и Фолсом (шт. Калифорния),
- Хиллсборо и Алоха (шт. Орегон), Дюпон (шт. Вашингтон), Чэндлер (шт. Аризона), Рио-Ранчо (шт. Нью-Мексико), Америкэн-Форк (шт. Юта);
- Европа: Мюнхен (Германия), Суиндон (Англия), Лейкслип (Ирландия);
- Азиатско-тихоокеанский регион: Сидней (Австралия), Гонконг, Манила (Филлипины), Цукуба (Япония), Пенанг (Малайзия), Бангалор (Индия), Сингапур, Шанхай (Китай);
- Ближний Восток и Африка: Хайфа и Иерусалим (Израиль), Йоханнесбург (Южная Африка);
- Карибский бассейн: Лас-Пьедрас (Пуэрто-Рико). Ведется строительство новых производственных мошностей в Шанхае (Китай), Кулиме (Малайзия), Кирьят-Гате (Израиль) и Сан-Хосе (Коста-Рика).

Перед каждым из отраслевых подразделений корпорации ставятся конкретные залачи по разработке технологий, направленных на достижение общей цели - повышение потребительских качеств персональных компьютеров.

#### 1989................

#### <u> 1993 . . . . . . . . . . . . . . . .</u>

#### Intel 486™DX

Микропроцессор, содержавший 1,2 млн. транзисторов (технологические нормы 0,8 мкм), мог работать на частоте до 50 МГц. Впервые на том же самом кристалле размещены математический сопроцессор и кэш-память первого уровня.

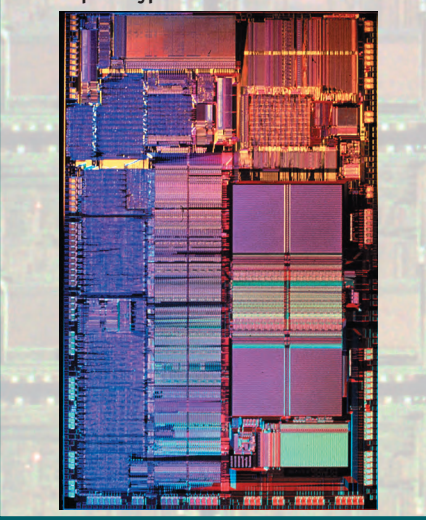

#### Pentium<sup>®</sup>

Процессор содержит 3,1 млн. транзисторов (0,8 мкм) при тактовой частоте до 166 МГц. Применена суперскалярная архитектура с глубокой конвейерной обработкой.

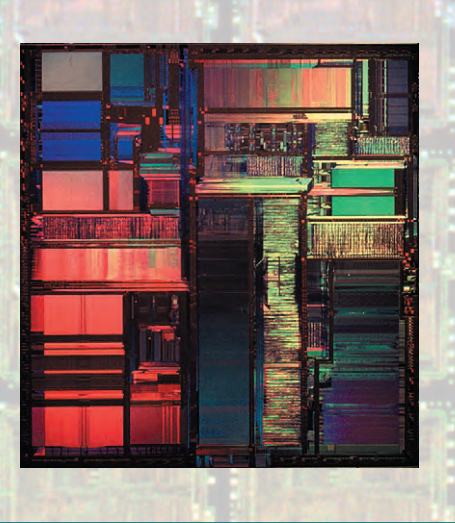

#### $1997...$ ..............

#### Pentium $^{\circledR}$  II

Процессор с тактовой частотой до 300 МГц содержит 7,5 млн. транзисторов и может адресовать до 64 Гбайт физической памяти. Поддержан набор команд ММХ™. Впервые процессор конструктивно выполнен в виде картриджа.

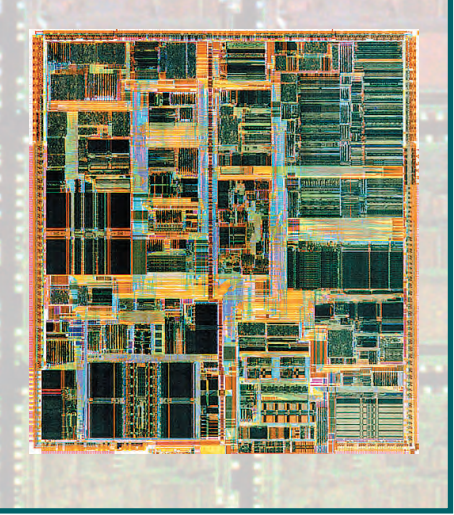

1/99 CTA

Самой крупной структурно-административной единицей в компании является группа, которая, в свою очередь, состоит из дивизионов и т. п. Среди различных групп Intel стоит упомянуть следующие:  $\bullet$  Группа разработки микропроцессоров

- (Microprocessor Products Group): ее деятельность сосредоточена на совершенствовании микропроцессоров как таковых. Сюда также относятся производство наборов микросхем и материнских плат.
- Группа совершенствования компьютерных технологий (Computing Enhancement Group) работает над улучшением потребительских свойств технологий, используемых как непосредственно в ПК, так и в смежных областях, а также расширением сфер применения архитектуры Intel (USB, Intelligent I/O, Intel Miniature Card и т. п.).
- Группа коммуникаций и Интернет (Internet and Communications Group). Сфера ее деятельности распространяется на продукцию и технологии, способствующие развитию и расширению сфер применения Интернет и локальных сетей. Входящее сюда подразделение сетевой продукции (Network Products Division) выпускает средства управления рабочими группами семейства LANDesk®, а также полный ассортимент решений Fast Ethernet с высокой пропускной способностью, включая сетевые адаптеры, концентраторы, коммутаторы и серверы печати.

Нельзя, разумеется, не упомянуть о представительстве Intel в странах СНГ и Балтии (с головным офисом в Москве), которое было открыто в августе 1991 года. В настоящее время в представительстве работает более 50 человек под руководством г-на Клеменса Хааса. Начиная с представления процес-

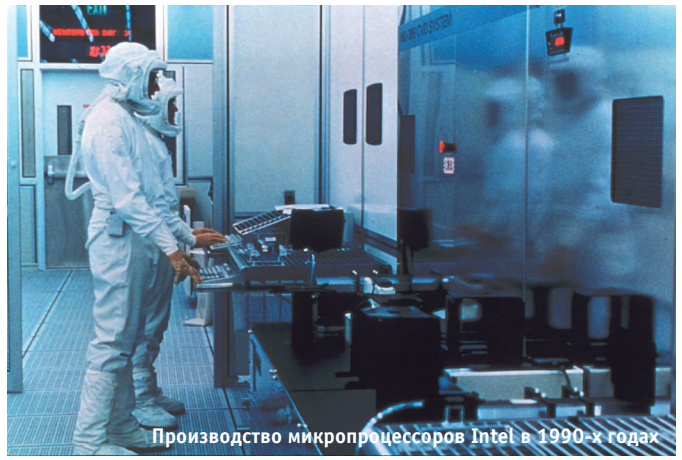

copa Pentium Pro в ноябре 1995 года, презентация новых продуктов Intel происходит в странах СНГ и Балтии одновременно с их презентацией в США и Западной Европе, что наглядно демонстрирует отношение Intel к компьютерному рынку стран бывшего СССР как к одному из наиболее быстрорастуших и перспективных. Разумеется, августовский кризис 1998 года не мог не сказаться на планах работы Московского представительства. Был отменен намеченный на сентябрь визит в Москву президента Intel Крейга Баррета, не состоялась маркетинговая акция по установке в центре Москвы грандиозного рекламного табло. Тем не

менее Intel продолжает активно работать на рынке СНГ, не прекращая при этом спонсорскую помощь различным культурным и образовательным учреждениям.

#### Финансовое здоровье

В плане финансовых результатов леятельности Intel можно отнести к числу образцово-показательных компаний. Закончив первый гол своего существования с лоходом 2672 доллара. Intel уже в 1979 году вошла в число 500 крупнейших американских корпораций (Fortune 500). Выбрав Intel в качестве поставщика микропроцессоров для своих персональных компьютеров, IBM захотела иметь возможность заседать в ее совете директоров, для чего купила в 1983 году 12% акций Intel, которые, правда, были выкуплены обратно в 1987 году. В

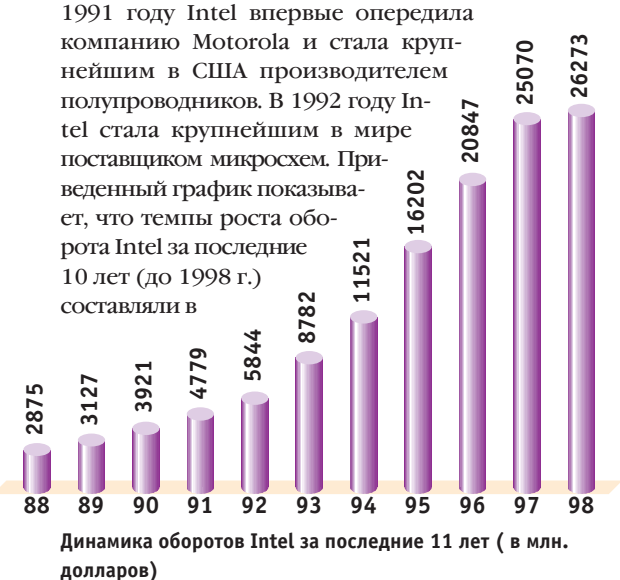

среднем 27%. Аналогичными темпами растут затраты Intel на исследования и разработки. В начале 1998 года корпорация имела проблемы с доходностью, которые, впрочем, выправились к концу года. Тем не менее обороты в 1998 году выросли всего на 5%, а чистая прибыль даже упала на 13% по сравнению с 1997 г. Учитывая сегодняшнюю экономическую ситуацию, вряд ли кого удивит, что рост продаж

Intel в странах СНГ и Балтии составил всего 2%, достигнув отметки 382,8 млн. 267 2347 долларов. Скорее всего, результаты оказались бы еще более скромными, если бы не успех специальной программы по поддержке 8 мелких и средних сборщиков компьютеров, а также ряда других ини-**HEATER** Intel 88 89  $90$  $91$ 92  $93$ 94 95 96  $97$ 

Ежегодные затраты Intel на исследования и разработки (НИОКР в млн. долларов)

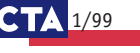

| 1997 г.        | 1998 г.        | Компания                   | 1997 г.        | 1998 г.         | 1997-1998 |
|----------------|----------------|----------------------------|----------------|-----------------|-----------|
| Место          | Место          |                            | Доход, \$ млн. | Доход, \$ млн.* | Рост, %   |
| 1              | 1              | Intel                      | 21746          | 22675           | 4,3       |
| $\overline{2}$ | $\overline{2}$ | <b>NEC</b>                 | 10222          | 8271            | $-19.1$   |
| 3              | 3              | Motorola                   | 8067           | 6918            | $-14.2$   |
| 5              | 4              | <b>Toshiba</b>             | 7253           | 6055            | $-16,5$   |
| 4              | 5              | <b>Texas Instruments</b>   | 7352           | 6000            | $-18,4$   |
| $\overline{7}$ | 6              | <b>Samsung</b>             | 5856           | 4752            | $-18.9$   |
| 6              | 7              | Hitachi                    | 6298           | 4649            | $-26,2$   |
| 9              | 8              | <b>Philips</b>             | 4400           | 4502            | 1,4       |
| 10             | 9              | <b>ST Microelectronics</b> | 4019           | 4300            | 7,0       |
| 12             | 10             | <b>Siemens</b>             | 3441           | 3866            | 12,4      |
| 8              | 10             | Fujitsu                    | 4622           | 3866            | $-16,4$   |

Лоходы 10 крупнейших производителей полупроводников (по оценке Dataguest)

Источник: Dataguest янв'99

\*Dataquest учитывает сумму доходов от продаж только по полупроводниковой продукции. Доходы по сетевым, телекоммуникационным и другим продуктам в таблицу не вошли.

Учитывая сложную ситуацию на рынке, Intel планирует дальнейшее сокращение капиталовложений с рекордных 4,5 млрд. долларов в 1997 году до примерно 3 млрд. в 1999. Затраты же на НИОКР в 1999 г. планируется увеличить до 3 млрд. долларов, по сравнению с 2,7 млрд. в 1998.

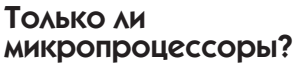

У лалеких от компьютер-

ной индустрии людей может создаться впечатление, что Intel производит только микропроцессоры. Вель в основном именно эта сторона деятельности корпорации находит отражение на страницах средств массовой информации и в телевизионной рекламе. Искушенные читатели «СТА», конечно, знают, что это не так, поэтому давайте вспомним вклад Intel в развитие технологий, не связанных с микропроцессорами для персональных компьютеров.

Начать надо, наверно, с того, с чего Intel сама начинала - микросхем памяти. Трудно переоценить вклад Intel в эту сферу микроэлектроники. Именно Intel создала первое перепрограммируемое ПЗУ и первую микросхему флэш-памяти. Естественно, выпускала Intel и динамические и статистические ОЗУ и даже такие экзотические устройства, как память на цилиндрических магнитных доменах. Однако под давлением азиатских конкурентов корпорация практически ушла с рынка микросхем памяти, оставив в сфере своих интересов только технологию флэш-памяти.

Intel была пионером и в области однокристальных микроконтроллеров. Разработчики хорошо помнят популярные микроконтроллеры семейств MCS35. MCS48 и их отечественные аналоги. В настоящее время Intel предлагает микроконтроллеры семейств MCS 51/151/251 и MCS 96/296. В качестве процессоров для встраиваемых применений Intel позиционирует RISC-процессоры i960 своей разработки, доставшиеся в наследство от DEC процессоры архитектуры Strong ARM и... Pentium! Да-да, не удивляйтесь. Еще недавно самый передо-

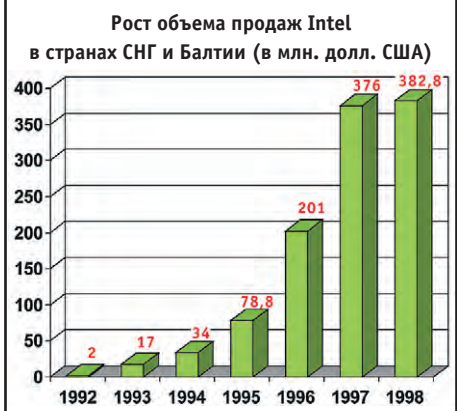

вой процессор Intel передан теперь в подразделение встраиваемых систем. Более того, попав в середине 1998 года на доклад одного из руководителей этого подразделения, я не услышал в его речи упоминания о процессорах ниже, чем Pentium II.

Intel оставила свой след и в области промышленных сетей Fieldbus. Хорошо известный в СНГ стандарт Bitbus как раз и является разработкой корпорании. Однако Intel достаточно быстро потеряла интерес к работам в этой области, а несколько лет назад прекратила и выпуск микросхем для этой сети.

Нельзя не признать существенного вклада Intel в развитие магистрально-модульных вычислительных систем промышленного назначения. Достаточно упомянуть шину Multibus.

Первые системы на базе шины Multibus появились сразу после выпуска процессоров 8080 и 8085, которые были основой процессорных плат. Это происходило тогда, когда стала понятной потребность в расширяемых модульных компьютерных системах на базе первых микропроцессоров. В то время еще было невозможно разместить процессор и память на одной плате, а адресное пространство в 64 кбайт представлялось громадным.

Для демонстрации возможностей новых микропроцессоров Intel выпускает первые одноплатные ЭВМ - SBC80/05. Набор их внешних сигналов практически полностью совпадал с системным интерфейсом і8080. Эти компьютеры стали основой расширяемого отладочного комплекса Intellec MDS80, продукта, предназначенного для поддержки разработок на базе микропроцессоров.

В состав комплекса входили программатор ПЗУ и перфоленточное устройство ввода-вывода.

Позднее в систему был добавлен внутрисхемный эмулятор, накопитель на гибком магнитном лиске и написана лисковая операционная система ISIS-II. Модули системы оказались технически очень удачными, и клиенты начали разрабатывать аппаратуру на их основе. Внутренняя разработка небольшого подразделения Intel не только была скопирована в СССР, но и введена в виде стандартного системного интерфейса И-41, который лег в основу СМ ЭВМ (СМ1810), - рассказы об этом до сих пор вызывают удивление у сотрудников фирмы.

Появление первого 16-разрядного МП і8086 позволило перейти на 16-разрядную архитектуру и расширить объем памяти до 1 Мбайт. Обновление систем путем замены одноплатного компьютера было особенно выгодно с точки зрения маркетинга - модульные системы устаревали значительно медленнее.

Производство одноплатных компьютеров стало основой нового бизнеса Intel, которое позволяло быстрее внедрять микропроцессоры. Однако с появлением микропроцессоров i80286 стало ясно, что старой шиной не обойтись и необходимо новое конструктивное и электрическое решение, позволяющее использовать компоненты с большей степенью интеграции, строить многопроцессорные системы. Так в середине 80-х появился Multibus-II. Благодаря активному маркетингу и образованию (при поддержке Intel) консорциума изготовителей средств в стандарте

 $1/99$ 

Multibus-II. эти изделия успешно конкурировали с аналогичной системой VME на базе процессоров Motorola 680xx. В Multibus-II для обмена данными в системах на базе МП 80386 и 80486 впервые была реализована идея распределения нагрузки на процессоры с помощью обмена сообщениями. Применение специализированного сопроцессора передачи сообщений (80389) позволило строить сети внутри крейта со скоростью обмена 40 Мбайт/с - в 30 раз быстрее, чем лучшая из доступных тогда сетей Ethernet.

Этот принцип позволил строить мощные и отказоустойчивые системы. Например, когда один из процессоров хотел выполнить какую-нибудь сложную функцию, он посылал запрос на выполнение другому процессору и ожидал получения результатов обработки в течение заданного интервала. Если же ответа не поступало (например из-за неисправности процессора), то сообщение посылалось другому свободному процессору и процесс ожидания повторялся. Благодаря такой архитектуре система получалась исключительно живучей и лопускала замену процессорных плат не только без выключения питания, но даже без остановки задач. Естественно, что для управления была необходима операционная система реального времени ей стала собственная разработка Intel iRMX. Системы на базе Multibus-II стали применяться для управления важными объектами - электростанциями и, как ни странно, известными всему миру биржами, где остановка базы данных даже на несколько минут грозит серьезными убытками.

Известно, что работа в сфере промышленных и других специализированных систем имеет определенную специфику. Например, требуется обеспечение гарантий поставки комплектующих изделий в течение длительного срока (5-10 лет). Так, в 1993 году (год массового перехода на і486DX2 и i486DX4) Intel была обязана производить совершенно убыточные одноплатные компьютеры на базе 8085! Кроме того, поддержка пользователей iRMX была тоже убыточной. Новые системы было гораздо проще строить на базе индустриальных исполнений РС и массовых операционных систем Microsoft, а цена полноценного компьютера стала ниже, чем одного модуля Multibus.

Примерно в 1992 году производство систем расширяется за счет новых системных плат для ОЕМ, а в дополнение к семейству Multibus появляется стоечное исполнение компьютеров на базе процессора і486, предназначенных как для внутреннего применения в компании, так и для продажи. Лейтмотивом семейства Xpress стала возможность частичного обновления компьютера - процессорный модуль в них был съемным и содержал процессор и КЭШ-ПАМЯТЬ ВТОРОГО УРОВНЯ. ТО ЕСТЬ ТЕ ЭЛЕМЕНТЫ, КОторые устаревают быстрее всего. Примерно через год эти модули можно было заменить на модули с одним или двумя процессорами Pentium, поэтому вся система могла служить дольше. Гонка производительности становится все быстрее, и наконец в 1997 году появляется модуль Pentium Pro II, который содержит те же процессор и кэш-память!

В 1995 году Intel последний раз демонстрирует новинку Multibus-II - систему управления ATC с возможностью замены модулей во время работы, и через несколько месяцев объявляет конец жизни (end of life) продукции Multibus, а заодно и операционной системы iRMX.

Такую же участь разделяет еще один продукт фирмы - индустриальный компьютер Xpress RX, сравнительно небольшие объемы производства которого и высокая трудоемкость не обеспечивали достаточной прибыли.

Приходится констатировать, что бум в области микропроцессоров для персональных компьютеров привел к ситуации, когда вклад промышленного направления в бизнес Intel стал настолько незначительным, что корпорация потеряла к нему всякий интерес и продала или передала другим компаниям все, что было связано с промышленными персоналками, шиной Multibus и ОС реального времени iRMX. Однако вряд ли можно полностью исключить вероятность второго пришествия Intel в сферу АСУ ТП, но уже с другой стороны. Ведь технологии рынка персональных компьютеров, где Intel традиционно сильна, все больше внедряются в системы промышленной автоматизации. ● С.А. Сорокин - сотрудник фирмы «Прософт» 117313, Москва, а/я 81

Телефон: (095) 234-0636. Факс: (095) 234-0640 E-mail: root@prosoft.ru

#### Что такое закон Мура

В 1965, готовясь к одному из своих выступлений, Гордон Мур анализировал тенденции развития интегральных схем. Когда Гордон Мур попробовал построить график роста возможностей микросхем памяти, он заметил достаточно интересную закономерность. Каждая новая микросхема памяти появлялась через 18-24 месяца после своей предшественницы и содержала приблизительно в 2 раза больше транзисторов. Эта зависимость, известная сейчас как закон Мура, достаточно точно выполняется уже в течение достаточно длительного времени. Так как размеры кристаллов по технологическим соображениям остаются примерно одинаковыми, закон Мура может быть перефразирован следующим образом: «Плотность упаковки транзисторов удваивается приблизительно каждые два года». Так как быстродействие микропроцессоров напрямую связано с размером транзисторов, то и

оно, согласно закону Мура, растет экспоненциально.

Все эти закономерности широко ИСПОЛЬЗУЮТСЯ ДЛЯ планирования  $\mathbf{u}$ предсказания основных парамет-DOB микроэлектронных изделий.

Далее приводится график, иллюстрирующий закон Мура. За 26 лет число транзисторов, размещенных на кристалле микропроцессора, выросло в 3200 раз, с 2300 для 4004 до 7,5 млн. для Pentium® II.

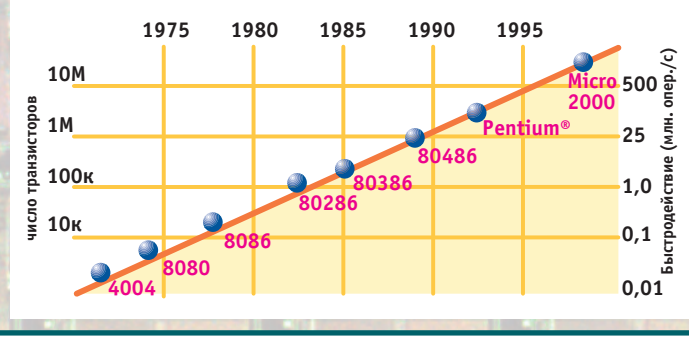

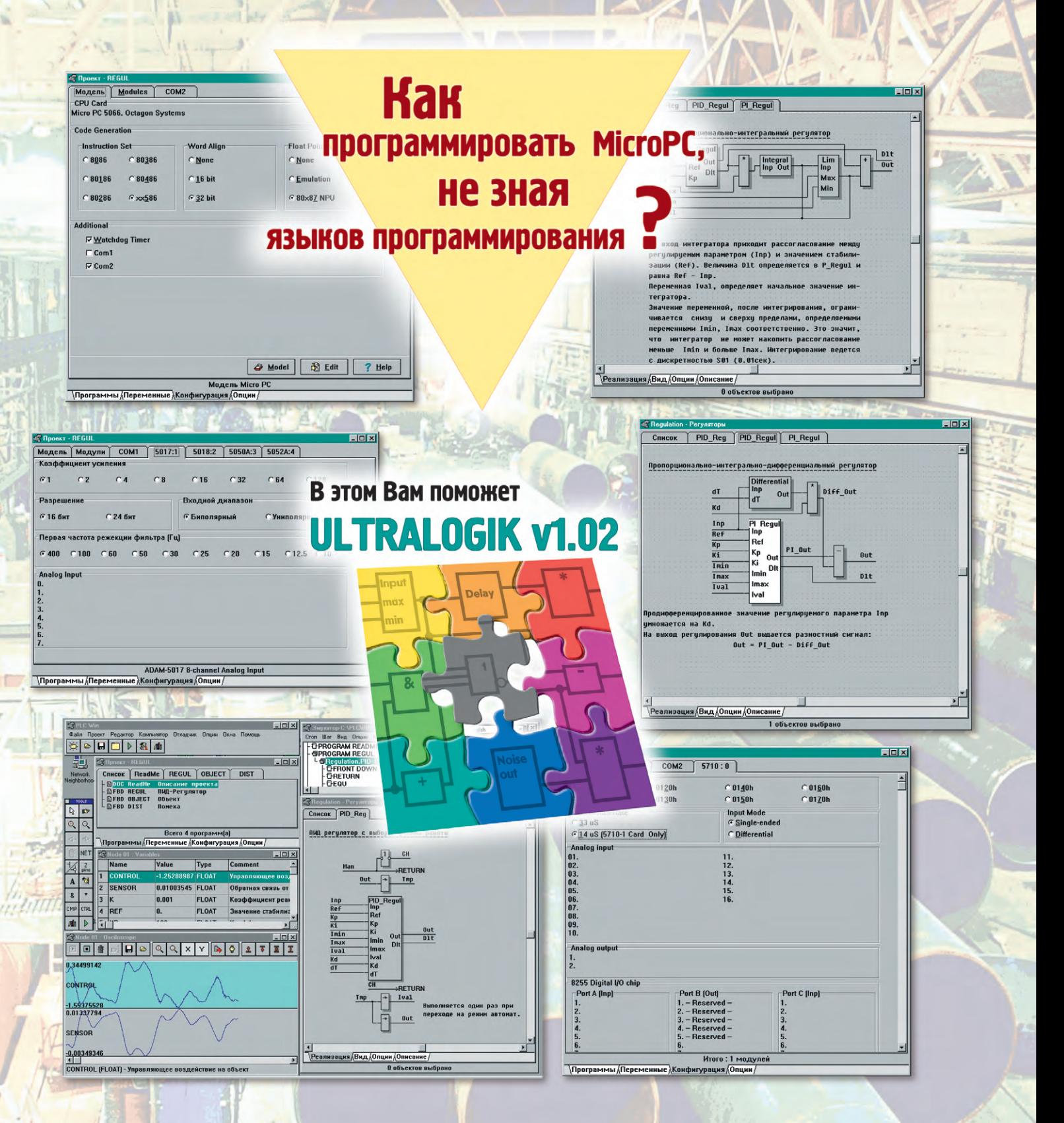

#### **Ultralogik предназначен для программирования на языке функциональных блоковых диаграмм (МЭК 1131-3) IBM PC совместимых компьютеров серии MicroPC™ и контроллеров ADAM-5510**

#### **В Ultralogik v1.02 входят:**

- библиотеки для всех модулей ввода/вывода MicroPC™ и ADAM-5510;
- библиотеки алгоритмов сбора данных и управления;
- средства поддержки сетей Arcnet и Ethernet (протокол IPX) и многоточечных сетей на базе RS-485;
- отладчик-симулятор с осциллографированием переменных;
- DDE-сервер для связи с пакетами SCADA для Windows 95 (по отдельному заказу);
- возможность подключения функций на языке Си, Ассемблер, Паскаль;
- встроенная возможность создания драйверов для модулей ввода/вывода оригинальной разработки.

#### **Основные достоинства:**

- ●**многообразие вариантов конструктивного исполнения, в том числе возможность монтажа на поверхность;**
- ●**удельная мощность свыше 5000 Вт/дм3;**
- ●**выходная мощность от 1 до 200 Вт;**
- **входные напряжения: 16...40 В и 160...400 В постоянного тока;**

nterpoint

**CONVERTER** 

REDMOND, WA U.S.A. SWB21

**I'M USLA SWB21** 

**MADE MADRO** 

**ATH** CON  $\frac{1}{100}$ OUT

ari

 $k$ 

 $\sqrt{K}$ MORZBOSS

ĭ٣

**DC Course** 

ou  $\boldsymbol{\theta}$ 

**HAC** 

- **выходные напряжения: 2,2, 3,3, 5, 12, 15, ±5, ±12, ±15, 28 В;**
- ●**рабочий диапазон температур: от -55°С до +125°С;**
- ●**высокая радиационная стойкость;**
- ●**выходной контроль по MIL-STD-883.**

## **Более 500**

**источников питания**   $\mathcal{L}$ **для военного, аэрокосмического и промышленного оборудования**

THUE SOIN

**HIF COMM** 

#### **ПРОГРАММНОЕ ОБЕСПЕЧЕНИЕ** ЦИФРОВАЯ ОБРАБОТКА СИГНАЛОВ

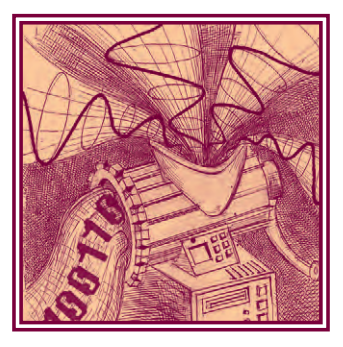

## Быстрое преобразование Фурье для обработки сигналов в устройствах автоматизации

Сергей Лазарев, Евгений Рогожкин, Феодосий Захарук В статье приведена программа быстрого преобразования Фурье для цифровой обработки сигналов на базе современных персональных компьютеров и встраиваемых контроллеров. Отмечается, что при оптимальном программировании алгоритмов сигнальной обработки можно во многих случаях обойтись без применения дополнительных специализированных сигнальных процессоров.

Цифровая обработка сигналов (ЦОС) является разновидностью обработки ланных с помошью компьютера. В современных системах обработки реального времени для ускорения алгоритмов ЦОС зачастую применяются до-

- с разработкой или покупкой лополнительного программного обеспечения и библиотек программ для выбранного DSP;
- с сопряжением уникального аппаратного и программного обеспече-

полнительные модули сигнальных процессоров (DSP) типа TMS320, M56000, М96002 и лругие. Они эффективно выполняют однообразные операции обработки массивов данных. Однако введение в состав систем модулей DSP приводит к дополнительным накладным расходам, связанным

• с подбором и приобретением подходящего сигнального процессора:

 $1/99$   $C_1$ 

```
/*Листинг программы БПФ:/*
#include <stdio.h>
#include <math.h>
#include <time.h>
BPF(x, y, N, I)/*Процедура БПФ/*
                                                       \frac{1}{2} \frac{1}{2} \frac{1}{2} \frac{1}{2} \frac{1}{2} \frac{1}{2} \frac{1}{2} \frac{1}{2} \frac{1}{2} \frac{1}{2} \frac{1}{2} \frac{1}{2} \frac{1}{2} \frac{1}{2} \frac{1}{2} \frac{1}{2} \frac{1}{2} \frac{1}{2} \frac{1}{2} \frac{1}{2} \frac{1}{2} \frac{1}{2} 
reqister float *x, *y;
                                                /*размерностью I=1 -БПФ I=-1 -ОБПФ/*
register int N, I;
             register float c.s.t1.t2.t3.t4.u1.u2.u3;
             register int i, j, p, l, L, M, M1, K;
             I = N:
             M=N/2:
             M1 = N - 1:
             while (I > = 2)l=L/2; u1=1.; u2=0.; t1=PI/(float)1;
                             c=cos(t1); s = (-1) * I * sin(t1);
                              for (j=0; j<1; j++)for (i=j; i < N; i+=L)p=i+1:
                                                       t1 = * (x+i) + * (x+p);
                                                       t2 = * (y+i) + * (y+p);
```
ния с проектируемой системой. Поддержка программ сигнальной обработки требует содержать инженера-аналитика - специалиста по ЦОС, инженера-специалиста по сигнальному процессору, а также программиста, разбирающегося в ЦОС.

Шифровая обработка сигналов была бы проще для программистов, если бы под рукой были готовые листинги эффективных программ для типовых операций ПОС на языке программирования высокого уровня, например С, которые можно гибко адаптировать к возможностям проектируемых систем для решения конкретной задачи. Фирмыразработчики программного обеспечения для сигнальных процессоров предлагают на рынок довольно громоздкие пакеты объектных библиотек программ ЦОС для DSP. Существуют проблемы с належностью и эффективностью таких пакетов при их приспособлении для конкретных систем, особенно для систем реального времени, в которых набор необходимых про-

ЦИФРОВАЯ ОБРАБОТКА СИГНАЛОВ

| $t3 = * (x+i) - * (x+p)$ ;                                                                         | $print(f("t)t A : ");$ scanf("\\f", \&A);                |
|----------------------------------------------------------------------------------------------------|----------------------------------------------------------|
| $t4 = * (y+i) - * (y+p)$ ;                                                                         |                                                          |
| *(x+p)=t3*u1-t4*u2;                                                                                | $x = (float*)$ calloc $(N, sizeof (float));$             |
| *(y+p)=t4*u1+t3*u2;                                                                                | $y = (float*)$ calloc $(N, sizeof (float));$             |
| * $(x+i) = t1;$ * $(y+i) = t2;$                                                                    |                                                          |
|                                                                                                    |                                                          |
| $u3 = u1 * c - u2 * s$ :                                                                           | sinsignal(x, F, A, N);                                   |
| $u2=u2*c+u1*s;$ $u1=u3;$                                                                           |                                                          |
|                                                                                                    | for(j=0;j < N;j++) printf(" X[%d] - %.1f \n",j, *(x+j)); |
| $L/ = 2;$                                                                                          | BPF(x, y, N, 1);                                         |
| $\overline{\phantom{a}}$                                                                           | for $(i=0; j \le N/2; j++)$                              |
| $\dot{\eta}=0;$                                                                                    | $\left\{ \right.$                                        |
| $for(i=0; i < M1; i++)$                                                                            | $Re = * (x + i);$                                        |
| $\left\{ \right.$                                                                                  | $Im=*(y+j);$                                             |
| if(i>1)                                                                                            | $A=2.*$ sqrt(Re*Re+Im*Im)/(float)N;                      |
| $\left\{ \right.$                                                                                  | printf(" $X$ [%d] - %d \n", j, (int)A);                  |
| $t1 = * (x + i); t2 = * (y + i);$                                                                  |                                                          |
| * $(x+j) = * (x+i);$ * $(y+j) = * (y+i);$                                                          | free(x); free(y);                                        |
| * $(x+i) = t1$ ; * $(y+i) = t2$ ;                                                                  |                                                          |
| $\mathcal{F}$                                                                                      |                                                          |
| $K=M;$                                                                                             | Тестовый пример                                          |
| while $(i \ge K)$                                                                                  | $N = 1024$                                               |
| $\left\{ \begin{array}{c} 1 \end{array} \right.$                                                   | $F = 100$                                                |
| $j = K; K/ = 2;$                                                                                   | $A = 100$                                                |
|                                                                                                    |                                                          |
| $j+=K;$                                                                                            | Входной массив :                                         |
|                                                                                                    | $X[0] = 100$                                             |
|                                                                                                    | $X[1] = 81.8$                                            |
|                                                                                                    | $X[2] = 33.7$                                            |
| sinsignal (P, F, A, N)<br>*/моделирование входного сигнала/*                                       | $X[3] = -26.7$                                           |
| $*/B$ форме синусоиды/*                                                                            | $X[4] = -77.7$                                           |
| float $*P, F, A;$<br>$*/P$ -массив сигнала размерности $N/*$                                       | $X[5] = -99.7$                                           |
| $*/F$ -частота сигнала, /*<br>int N:                                                               |                                                          |
| $*/A$ -амплитуда сигнала/*                                                                         |                                                          |
| $\left\{ \right.$                                                                                  | $X[1018] = - 85.8$                                       |
| register int i;                                                                                    | $X[1019] = -99.7$                                        |
| register float r, re, rel, im, iml;                                                                | $X[1020] = -77.3$                                        |
|                                                                                                    | $X[1021] = -26.7$                                        |
| $re=\cos(2.*PI*F/(float))$ ;                                                                       | $X[1022] = 33.7$                                         |
| $im=sin(2.*PI*F/(float))$ ;                                                                        | $X[1023] = 81.8$                                         |
| $rel=A;im1=0.$ ;                                                                                   |                                                          |
| for $(i=0; i < N; i++)$                                                                            | Выходной массив:                                         |
|                                                                                                    | $X[0] = 0$                                               |
|                                                                                                    | $X[1] = 0$                                               |
| $\left\{ \right.$                                                                                  | $X[2] = 0$                                               |
| $*(P+i)=rel; r=rel;$                                                                               | $X[3] = 0$                                               |
| $rel=r*re im1*im;$                                                                                 | $X[4] = 0$                                               |
| $im1 = im1*re+r*im;$                                                                               |                                                          |
|                                                                                                    |                                                          |
|                                                                                                    | $X[100] = 100$                                           |
|                                                                                                    |                                                          |
| main()                                                                                             |                                                          |
| $\left\{ \right.$                                                                                  | $X[508] = 0$                                             |
| int $j, N;$                                                                                        | $X[507] = 0$                                             |
| float $*x, *y, F, A, Re, Im;$                                                                      | $X[508] = 0$                                             |
|                                                                                                    | $X[509] = 0$                                             |
| $printf("t\tt \ N \quad :"); \quad scanf("d", \&N);$                                               | $X[510] = 0$                                             |
| $print(f(\mathcal{T}\setminus\mathcal{t}\setminus\mathcal{F}(gc)):\mathcal{T})$ ; scanf("%f", &F); | $X[511] = 0$                                             |
|                                                                                                    |                                                          |

Таблица 1. Время выполнения типовой операции ЦОС — БПФ (мс) в зависимости от вычислительного модуля, среды исполнения и объема<br>входных данных (N) для приведенного листинга программы

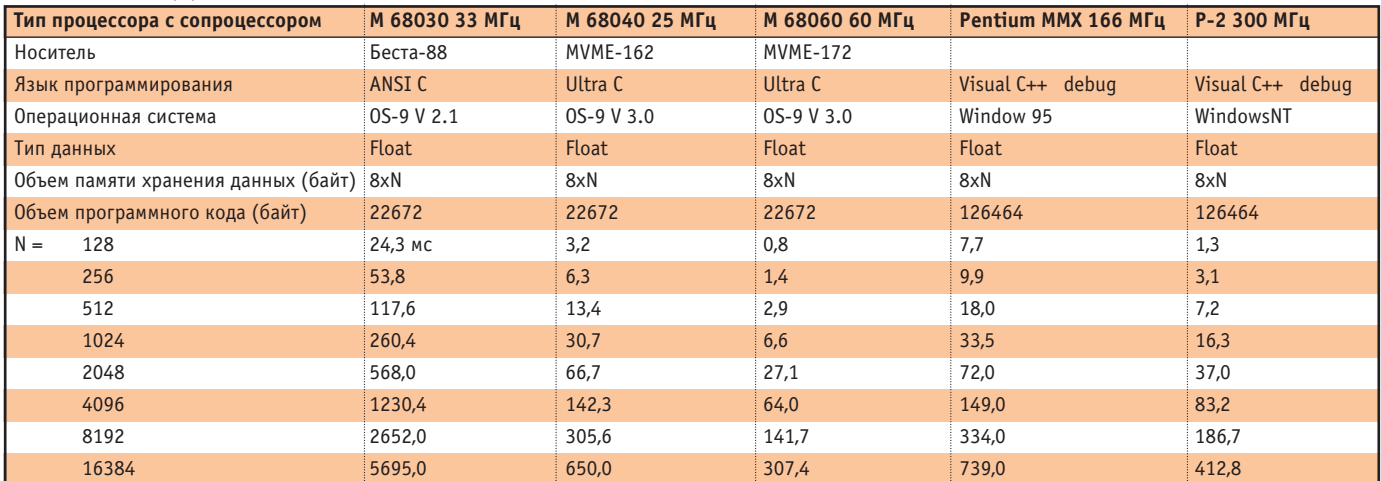

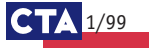

ЦИФРОВАЯ ОБРАБОТКА СИГНАЛОВ

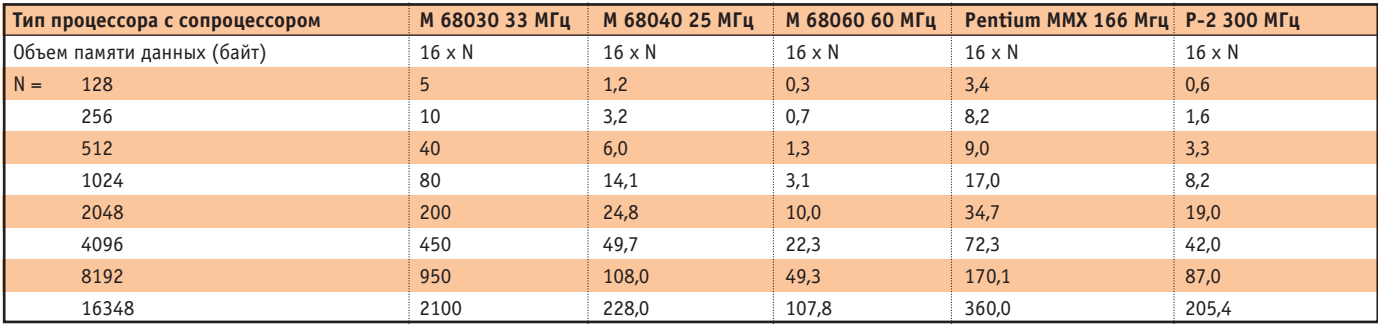

Таблица 2. Время выполнения БПФ (мс) с алгоритмом одновременного вычисления сразу двух массивов входных данных размерностью N в пересчете на один массив

грамм ЦОС может составить всего 5% от предлагаемого. Хотя платить прилется за весь пакет.

С появлением мощных сопроцессоров с плавающей запятой, стандартно входящих в состав процессоров обработки данных, а также с решением проблем по объему оперативной памяти ситуация может кардинально измениться для многих приложений не в пользу модулей сигнальных процессоров.

Типовые операции цифровой обработки сигналов могут быть эффективно выполнены с помощью сопроцессоров без использования дорогостоящих модулей DSP. Достаточно написать С-код программы ЦОС и обычным способом внедрить его в кол приложения. предварительно убелившись, что быстролействие алгоритмов ЦОС достаточно для правильной работы проекта в целом. От инженера-разработчика требуется лишь правильно скомпоновать последовательность С-функций и корректно внедрить их в проект.

Эффективность алгоритмов ЦОС при подготовке программ на языке программирования высокого уровня

можно повысить двумя путями. Первый - это написание эффективного кола, связанного с особенностями языка программирования, компилятора и возможностями процессора. Второй путь - это постоянно отслеживать достижения математики в области абстрактной алгебры, теории групп, индексной арифметики, что позволяет только программными методами повысить эффективность ЦОС во много раз. При недостатке специальных сборников программ ЦОС для большинства программистов этот раздел обработки данных остается вещью в себе.

Во врезке статьи приводится листинг типовой процедуры ЦОС на языке С, реализующей алгоритм быстрого преобразования Фурье (БПФ). используемый в системах спектральной обработки и фильтрации данных. Программа выполняет вычисление дискретного комплексного спектра сигналов, представленных массивом оцифрованных отсчетов определенной размерности.

Для большинства приложений важна скорость выполнения БПФ. В таблице 1 приводятся результаты из-

мерения времени выполнения этой программы для современных контроллеров и ПЭВМ.

В табл. 2 и табл. 3 показана возможность повышения быстродействия типовой операции БПФ для тех же самых процессоров, когда ускорение вычислений достигается только за счет программно-вычислительных трюков и знания особенностей этих процессоров и компилятора.

Анализ представленных таблиц наглядно убеждает в наличии зависимости времени исполнения как от алгоритма выполнения БПФ, так и от искушенности программиста. Чисто программными методами можно добиться того, что выполнение операций ЦОС на микропроцессорах обшего назначения будет происходить со скоростью, соизмеримой с возможностями доступного сигнального процессора. ●

Листинг привеленной в статье программы можно загрузить с Web-сайта www.cta.ru

ЗАО «Невод» Телефон: (81537) 727-01 E-mail: nevod@murmansk.rosmail.com

Таблица 3. Время исполнения процедуры БПФ для процессора Р-2/300 для различных типов данных, параметров компилятора, операционных **СИСТАМ И Объема вхолных ланных N** 

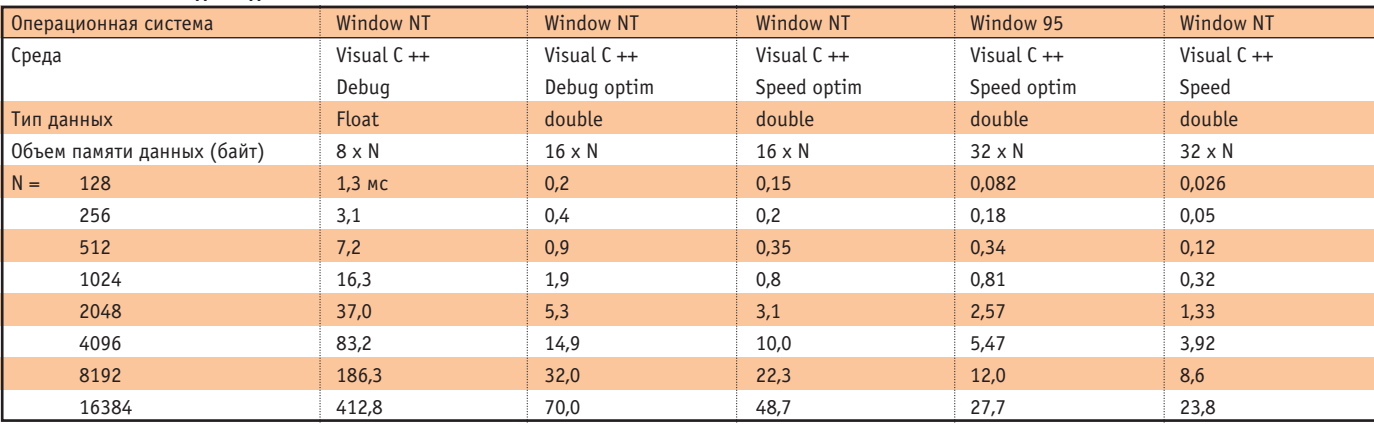

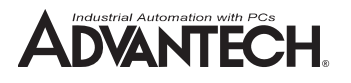

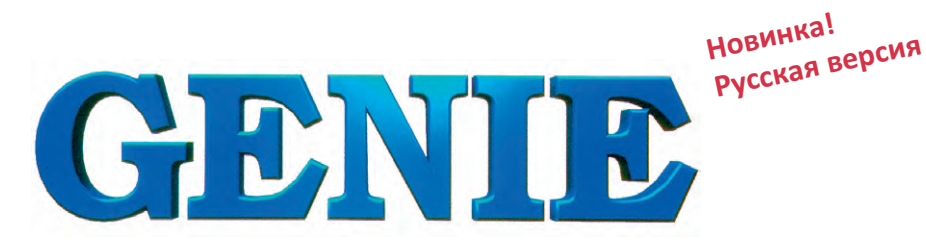

#### Уникальное сочетание простоты и эффективности

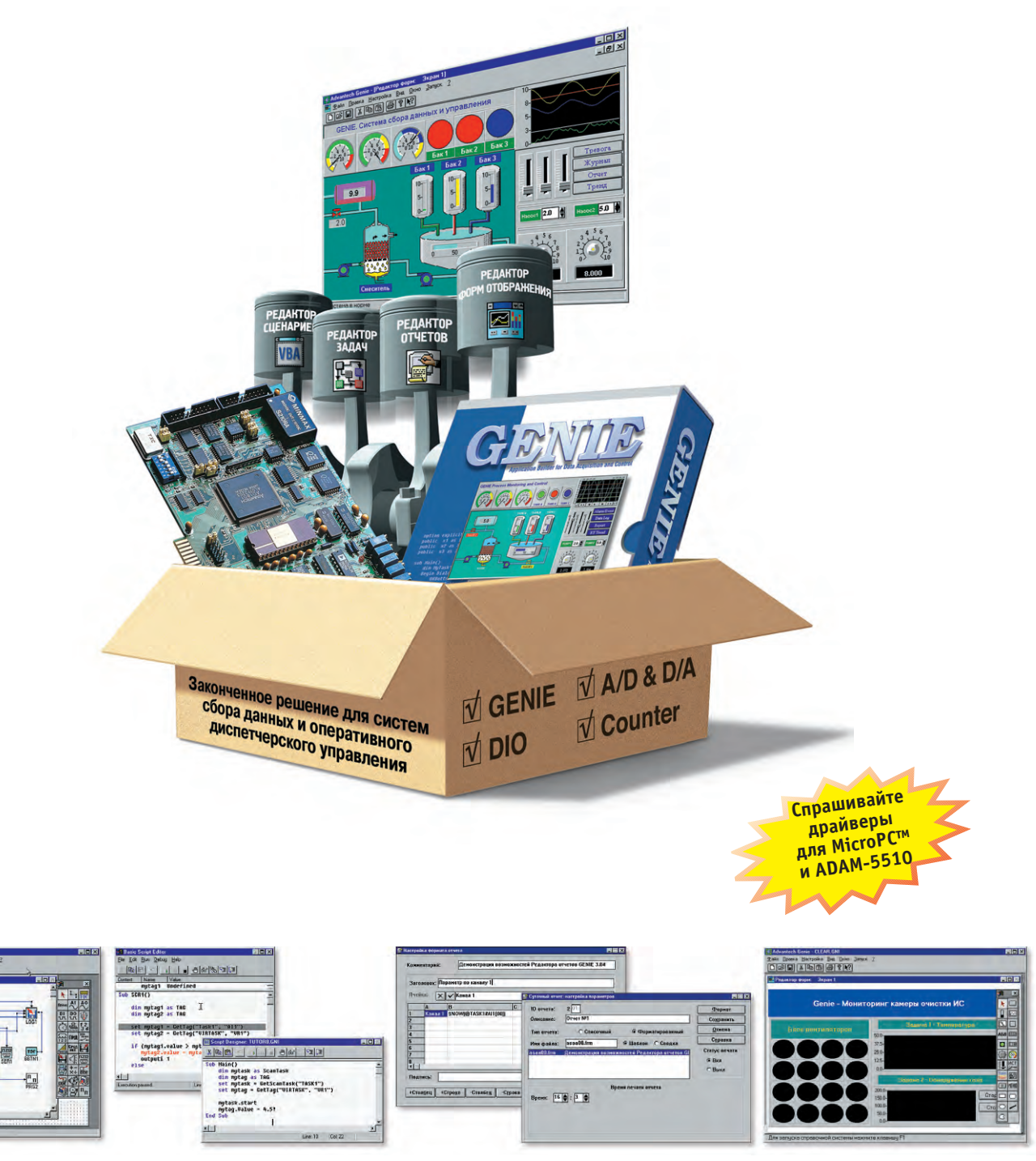

Редактор сценариев

Редактор задач

Редактор отчетов

• Работа в среде Windows 95/98

• Создание сценарных процедур на VBA

• До 1200 переменных за 1 секунду

Редактор форм отображения

#### GENIE - это наиболее доступный инструмент для решения следующих задач:

- 
- ⊠ интерфейс оператора
- ⊠ сбор и обработка данных
- ⊠ архивирование
- ☑ формирование отчетных документов
- #115
- До 8 задач в стратегии • Неограниченное количество экранных форм в стратегии

• Интуитивно-понятный графический интерфейс

Компания ПРОСОФТ — крупнейший поставщик IBM РС совместимого оборудования и программного обеспечения для промышленной автоматизации и мобильных систем приглашает специалистов в области автоматизации технологических процессов принять участие в традиционном 11-м Международном cеминаре ПРОСОФТ

#### **«Передовые технологии автоматизации на базе IBM PC совместимого оборудования и программного обеспечения»,**

посвящённом представлению новой продукции и тенденций в области АСУ ТП. На семинаре планируются выступления специалистов фирм, производящих компьютеры, контроллеры, оборудование для экстремальных условий эксплуатации и программное обеспечение для автоматизации технологических процессов. Своим практическим опытом по автоматизации в различных отраслях промышленности поделятся наши партнёры, а наши инженеры расскажут о новых продуктах и перспективах фирмы ПРОСОФТ. Семинар ПРОСОФТ является крупнейшим форумом специалистов в области автоматизации. В 10-м семинаре приняло участие более 350 специалистов из различных отраслей промышленности.

Семинар состоится **16 апреля 1999 года**, в пятницу, в Большом конференц-зале Академии Госслужбы при Президенте РФ по адресу: г. Москва, проспект Вернадского, д. 84, центральный вход (ст. метро «Юго-Западная», выход из последнего вагона налево).

Семинар продлится один день, с 10 до 16 часов.

Участие в семинаре бесплатное.

До встречи на семинаре!

Информационная поддержка семинара: журналы «СТА», «ПиСУ» и еженедельник «PCWeek».

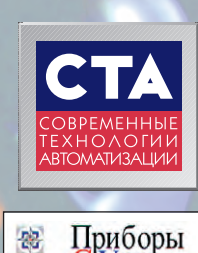

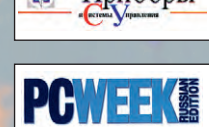

Для участия в семинаре следует не позднее 10 апреля прислать заявку в отдел маркетинга фирмы ПРОСОФТ по e-mail: [market@prosoft.ru](mailto:market@prosoft.ru) или факсу (095) 234-0640 с пометкой «11-й семинар ПРОСОФТ» и с указанием ФИО, должности, названия организации и контактного телефона, факса и e-mail для обратной связи.

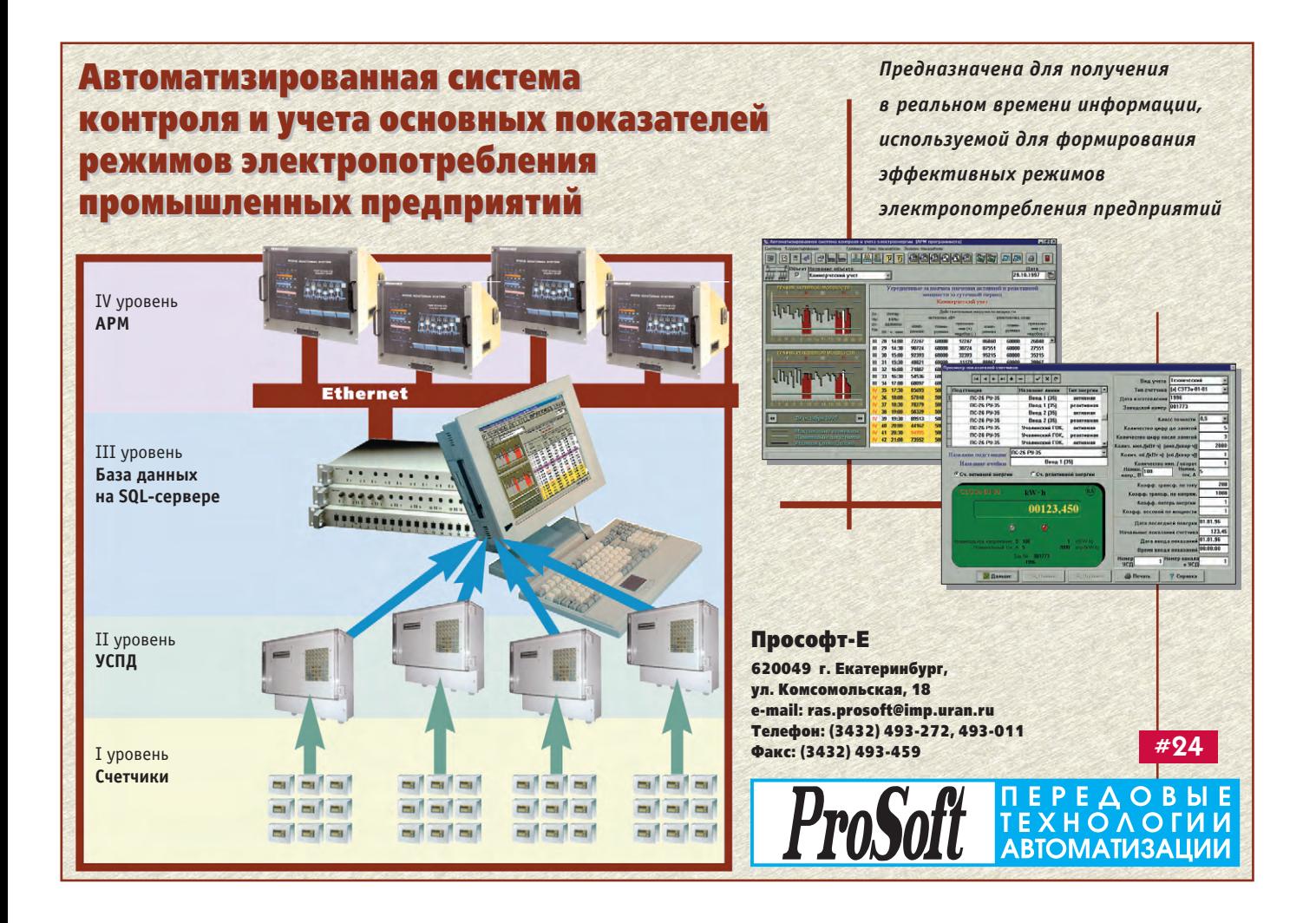

## **Удобный интерфейс для любых условий**

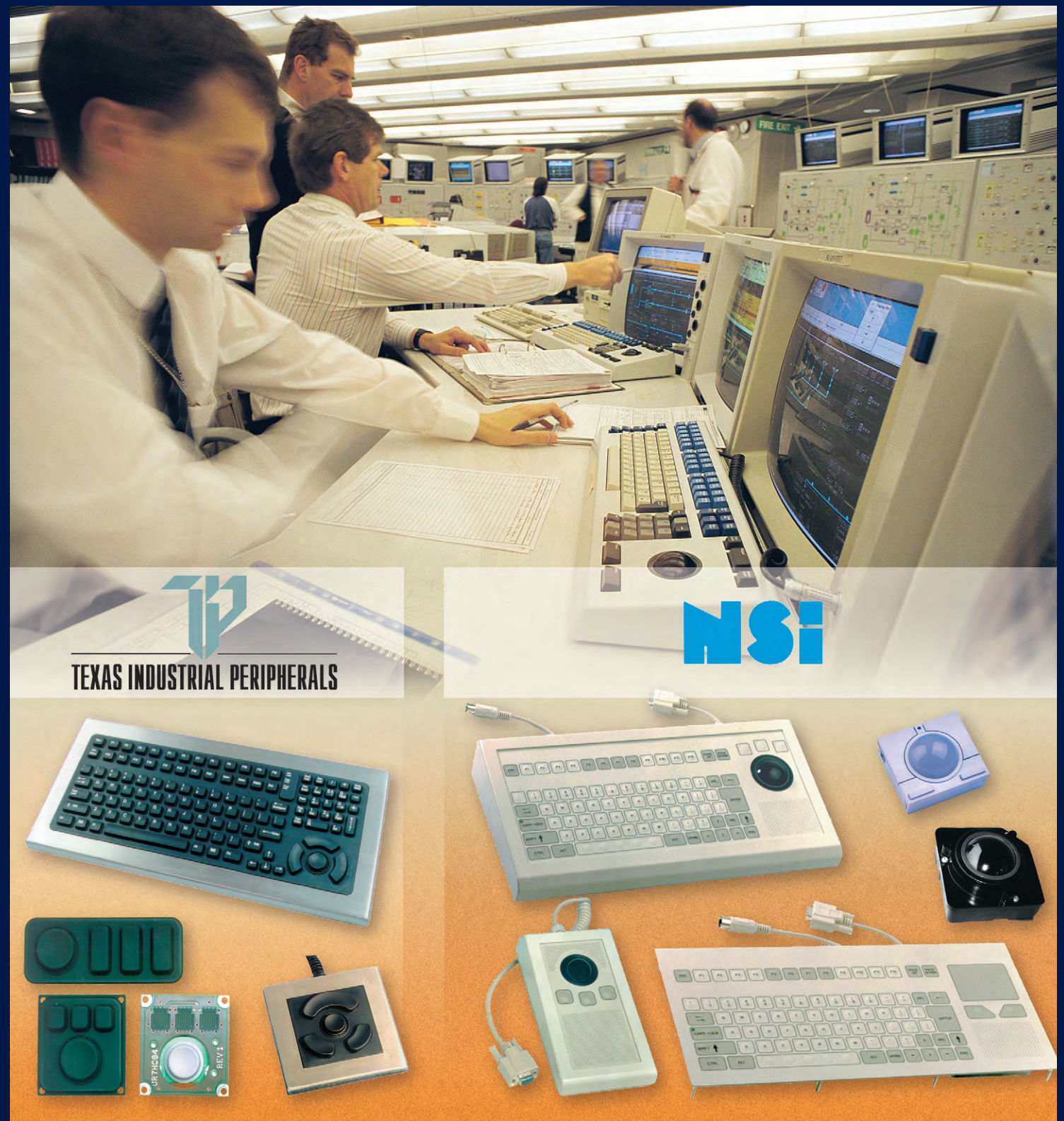

#### **Промышленные клавиатуры и указательные устройства**

**#381**

- **Cтепень защиты до IP 66**
- **Корпус или передняя панель из нержавеющей стали**
- **До 10 миллионов нажатий**
- **Модели с подсветкой клавиатуры**
- **Модели для монтажа в панель**
- **Диапазоны рабочих температур 0...+55°С и -32…+70°C**

#### **HOBOCTИ HOBOCTU**

**HOBOCTU** 

и Южная Корея.

ше устраивает.

фактов.

**НОВОСТИ НОВОСТИ** 

Воздержались Болгария, Венгрия, Индонезия

С первого взгляла не совсем понятно, почему

группа стран во главе с Германией занимает

жесткую отрицательную позицию. Казалось бы,

пусть будет еще один стандарт Fieldbus, а уж ко-

нечный пользователь проголосует рублем/фун-

том/долларом за то решение, которое его боль-

Чтобы понять подоплеку жесткого противо-

стояния вокруг принятия стандарта IEC-61158,

нужно упомянуть несколько немаловажных

Во-первых, стандарт IEC-61158 является

практически полной копией стандарта

Foundation Fieldbus, или, как его иногда назы-

BART SP50 Fieldbus no наименованию полкоми-

тета, который в рамках Международного Обще-

ства по Промышленной Автоматизации (ISA)

проводит начатую более 20 лет назад работу

над стандартом Fieldbus.

Fieldbus

#### **HOBOCTU HOBOCTU**

#### Страсти по Fieldbus

Продолжается эпопея вокруг принятия международного стандарта МЭК по промышленным сетям IEC-61158. Точнее, речь идет о 3, 4, 5 и 6 частях этого стандарта, которые описывают реализацию канального (Data Link Laver) и прикладного (Application Layer) уровней сети. Стандарт на физический уровень (IEC-61158-2) был принят еще в 1993 году.

Если вернуться к полной драматизма истории этого стандарта, то необходимо отметить, что разрабатывался он более 12 лет и пережил несколько кругов голосований, ни один из которых не обходился без противостояний и скандалов. В «СТА» уже упоминался случай, когда во время голосования в 1997 году Бразильский национальный комитет не смог вовремя послать факс в штаб-квартиру МЭК в Женеве, в результате чего его мнение не было учтено и канальный стандарт с минимальным перевесом оказался не принятым. После апелляции Бразильского национального комитета, поддержанной большинством членов МЭК, голос Бразилии был услышан и голосуемые документы получили статус FDIS. Здесь необходимо отметить, что стандарты МЭК проходят несколько этапов в своем развитии, по окончании каждого из которых проводится голосование стран-членов МЭК. Этап FDIS (Final Draft International Standard) gragerca norwecким завершением процесса создания стандарта. и в случае положительного исхода голосования на этом этапе проект стандарта становится собственно стандартом.

На решающее голосование, закончившееся 30 сентября 1988 года, было отведено 2 месяца. Согласно правилам МЭК, стандарт считается принятым, если за него проголосовало не менее 2/3 от количества стран — постоянных членов МЭК, при условии, что не более 25% всех стран (включая тех из них, которые имеют статус наблюдателя) выступают против.

Согласно первому критерию, результаты голосования были положительными (из 25 постоянных членов 17 проголосовали за), в то же время, согласно второму критерию, стандарт не был принят, так как из 33 стран 11 голосовали против. В группу

оппозиционных стандарту стран вошли Германия, Австрия, Бельгия, Чехия, Дания, Люксембург, Польша, Румыния, Словакия, Южно-Африканская Республика и Турция.

За станларт голосовали США, Австралия, Англия, Бразилия, Канада, Китай\*, Египет, Финляндия, Франция, Греция, Ирландия, Италия, Япония, Мексика, Нидерланды, Новая Зеландия, Норвегия, Португалия, Россия, Саудовская Аравия, Испания, Швеция и Швейцария.

Штаб-квартира ISA (бывшая Instrument Society of America) находится в США, как и большинство членов этой общественной организации. Неудивительно, что США всячески поддерживает принятие нового станларта МЭК.

Как известно, существует Европейский стандарт по промышленным сетям CENELEC EN50170, который практически состоит из трех независимых станлартов на сети Profibus, World FIP и P-Net. И если в США нет каких-либо огра-

.<br>Китай не участвовал в голосовании по документу IEC-61158-3, но поддержал все остальные \*

ничений на применение различных типов промышленных сетей, то в Европейском Сообществе лействуют правила, согласно которым в проектах автоматизации хозяйственных объектов стоимостью более 200000 экю должен применяться EN50170 или международный стандарт более высокого уровня (которого пока нет).

Таким образом, компании, делающие ставку на входящие в EN50170 решения, имеют на европейском рынке серьезные преимущества, а принятие стандарта МЭК может больно ударить по их коммерческим интересам, так как стандарты МЭК имеют более высокий статус, чем соответствующие региональные и национальные стандарты. В связи с этим на страницах специализированных изданий (в основном американских) появились мнения о том, что крупная **ТЛАНСНАЦИОНАЛЬНАЯ КОМПАНИЯ ИСПОЛЬЗУРТ СВОР** влияние для того, чтобы торпедировать стандарт МЭК по промышленным сетям или, по крайней мере, задержать его принятие.

В общем-то, нет ничего зазорного, когда страна отстаивает свои национальные интересы (как она это понимает) в международных организациях по стандартизации, достаточно вспомнить, как долго Америка выступала против метрической системы измерений. Тем не менее, одной из основных целей, декларируемых такого рода организациями, в том числе и МЭК, является содействие свободной международной торговле, и многие считают, что существующие в Европе ограничения на применение альтернативных EN50170 промышленных сетей противоречат принципам Всемирной

Торговой Организации.

PBOFL

Но вернемся к голосованию и к тому, что было дальше. В октябре 1998 года в Хьюстоне проходила ежегодная генеральная сессия МЭК, в том числе комитета 65, в сферу ответственности которого входит стандарт IEC-61158. Непосредственно разработкой стандарта занимается рабочая группа № 6, входящая в подкомитет 65С.

Рассмотрение итогов голосования и сопутствующих ему документов на заседании рабочей группы было заблокировано представителями

стран, голосовавших против стандарта. Достаточно напряженно проходило обсуждение этого вопроса и на пленарном заседании 65-го комитета. Председатель комитета в своем выступлении лаже отметил, что «атмосфера вокруг этого стандарта отравлена». В ходе заседания было поддержано предложение Великобритании выразить руководству МЭК от имени комитета беспокойство касательно некоторых аспектов прошедшего голосования. Так, например, директивы МЭК устанавливают, что «...для ис-

 $1/99$   $C_1$
#### **HOBOCTИ**

**HOBOCTU HOBOCTU НОВОСТИ НОВОСТИ НОВОСТИ НОВОСТИ НОВОСТИ НОВОСТИ НОВОСТИ**

**НОВОСТИ HOBOCTU** 

#### **HOBOCTU HOBOCTU**

ключения излишних дискуссий ответственностью национальных комитетов является обеспечение того, что их точка зрения берет в расчет все интересы на национальном уровне и что эта точка зрения должна быть ясно выражена на ранней стадии работы, а не, к примеру, на окончательной стадии утверждения». В связи с этим Великобритания обратила внимание на то, что Румыния и Турция голосовали ЗА стандарт во время предыдущего голосования (на этапе CDV), однако затем при окончательном голосовании (на этапе FDIS) эти страны подали голоса ПРОТИВ практически тех же самых документов. Великобритания также обратила внимание на то, что среди проголосовавших против стандарта такие страны, как Чехия, Люксембург, Словакия и Южная Африка, не участвовали ни в деятельности рабочей группы № 6 по разработке стандарта, ни в одном из предыдущих голосований по стандарту. В связи со сложностью стандарта объемом несколько сотен страниц Великобритания не верит, что за отведенные перед последним голосованием 2 месяца представители упомянутых стран могли с достаточной полнотой ознакомиться с ним. Кстати, Южно-Африканская Республика стала постоянным членом, а Чехия и Словакия получили статус наблюдателей непосредственно перед последним голосованием. Руководитель рабочей группы № 6 Richard Caro подготовил к пленарному заседанию комитета отчет, в котором отметил, что одна из заинтересованных сторон организовала успешную кампанию против МЭКовского проекта по стандарту Fieldbus. Корни этой кампании восходят к 1990 году, когда было признано необходимым включить в канальный уровень протокола механизм сообщений по расписанию (scheduled traffic), что сделало невозможным 100% совместимость с Profibus, даже если используется тот же самый физический уровень (как известно, Profibus-PA в качестве физического уровня использует стандарт MЭК IEC-61158-2). В отчете упоминалось, что представителям Profibus International предлагалось сотрудничество с целью попытаться найти компромисс совместно с группой, занимавшейся канальным уровнем Fieldbus в МЭК. Однако сторонники Profibus не смогли или не захотели достигать компромиссов. Вместо этого все усилия были направлены на отклонение стандарта на канальный уровень при голосовании в МЭК. Отмечалось, что стандарт на прикладной уровень был провален практически за компанию с канальным. В отчете выпажалась уверенность, что если плоды 12-летней работы будут изданы МЭК просто как Технический Отчет, то вряд ли будет проявлен интерес к завершению последней части этого проекта, касающегося администрирования сетей Fieldbus (System and Network Management).

На пленарном заседании комитета было принято решение об опубликовании IEC-61158 в виде Технического Отчета, который через три года мог бы вновь вступить на тропу голосований по принятию в качестве стандарта. После этого началась дискуссия вокруг попытки всетаки принять стандарт в его сегодняшнем виде. В распространенном на заседании отчете г-на Саго предлагалось не учитывать негативные голоса Польши, Словакии, Чехии, Румынии, Люксембурга и Дании, что обеспечило бы принятие стандарта.

Здесь, наверно, нужно сделать небольшое отступление, чтобы понять, почему стала возможной такая постановка вопроса. Согласно правилам МЭК, если страна голосует против какоголибо станларта, она должна обосновать свое решение с помощью комментария, носящего технический характер. Г-н Саго провел анализ комментариев к голосам упомянутых стран и, исходя из трех простых постулатов, что а) комментарии должны быть правдой, б) должны указывать на технические ошибки и в) должны относиться к рассматриваемым документам, показал, что комментарии этих стран нельзя рассматривать как технические. Разумеется, проголосовавшие против страны выразили немедленные протесты, сволившиеся, в конечном счете, к сакраментальной фразе «А судьи кто?». Действительно, директивами МЭК не определено, кто же должен выносить решение о том, являются ли комментарии того или иного национального комитета техническими или нет. Как правило, такие вопросы удавалось решать на уровне рабочих групп, но для такого скандального стандарта, как IEC-61158, этот номер явно не проходил. В связи с этим поступило предложение от Франции, поддержанное затем США, исходившее из того, что такого рода анализ могут осушествить эксперты национальных комитетов. Было предложено в 2-месячный срок провести письменный опрос национальных комитетов постоянных членов МЭК с целью определить характер комментариев 6 стран, проголосовавших против, и не учитывать голоса этих стран в случае, если будет признано, что эти комментарии не носят технического характера. Предложение было принято, и делегаты с разным настроением разъехались по ломам.

Письменный опрос был завершен 15 января 1999 года, а его результаты лягут на стол ближайшего заседания Комитета Действий МЭК. Правла чиновники МЭК, по-вилимому из политических соображений выхолостили из опроса принятый в Хьюстоне принцип прямого действия и придали ему рекомендательный характер.

Что же дальше? Возможно несколько вариантов.

Если отвергнутый проект стандарта будет опубликован как Технический Отчет, сомни-

тельно, что Рабочая Группа в ее нынешнем составе захочет вносить в документ какие-либо существенные изменения. Однако в случае привлечения новых сил в состав Рабочей Группы может быть предложен новый подход, когда стандарт МЭК по Fieldbus будет включать два или даже больше альтернативных, несовместимых и взаимоисключающих стандартов. Уже больше года ассоциация Profibus (РТО) предлагает использовать в качестве основы стандарта МЭК европейский стандарт EN50170 (Profibus, World FIP, P-Net). Однако такое расширение предмета деятельности Рабочей Группы требует начать работу с самого начала, т.е. страны МЭК должны проголосовать за Предложение по новому проекту (New Work Item Proposal). Таким образом, в течение 3 последующих лет наиболее вероятно, что на голосование булет вынесен либо текущий проект стандарта без особых изменений, либо новый стандарт, подобный CENELEC EN50170. По всей видимости, многие национальные комитеты будут против документа, представляющего собой эклектичный набор не совме стимых стандартов, поэтому наиболее вероятным исходом явится либо принятие текущего проекта, но с задержкой на 3 года, либо отсутствие стандарта MЭК по Fieldbus как тако-BOLO BCA 3TO CKODAA BCALO OURTH GUNATICONOвожлаться сканлалами, протестами и апелляциями и, возможно, закончится полным отказом МЭК от попыток стандартизации в этой важной области, что, безусловно, негативно отразится на репутации МЭК.

Другой вариант развития событий будет зависеть от позиции Комитета Действий МЭК. Комитет Действий может:

- 1) дать право председателю подкомитета 65С рассмотреть все аспекты прошедшего голосования и считать 2/3 голосов постоянных членов МЭК достаточным уровнем консенсуса для принятия проекта в качестве окончательного стандарта, то есть разрешить в качестве исключительного случая не применять второго критерия голосования (≤25% негативных голосов всех членов МЭК);
- 2) дать право подкомитету 65С в зависимости от результатов письменного опроса стран-участниц отклонить те голоса «против», обоснования которых будут признаны большинством постоянных членов МЭК как неправомерные.

В обоих случаях появляется большая вероятность того, что уже в этом году все-таки будет принят и опубликован международный стандарт МЭК по промышленным сетям. Тогла, возможно, новый стандарт станет светом в конце туннеля для тех, кто устал от огромного разнообразия промышленных сетей, но стандарту, безусловно, прилется на практике доказывать свою эффективность и жизнеспособность.

**71**

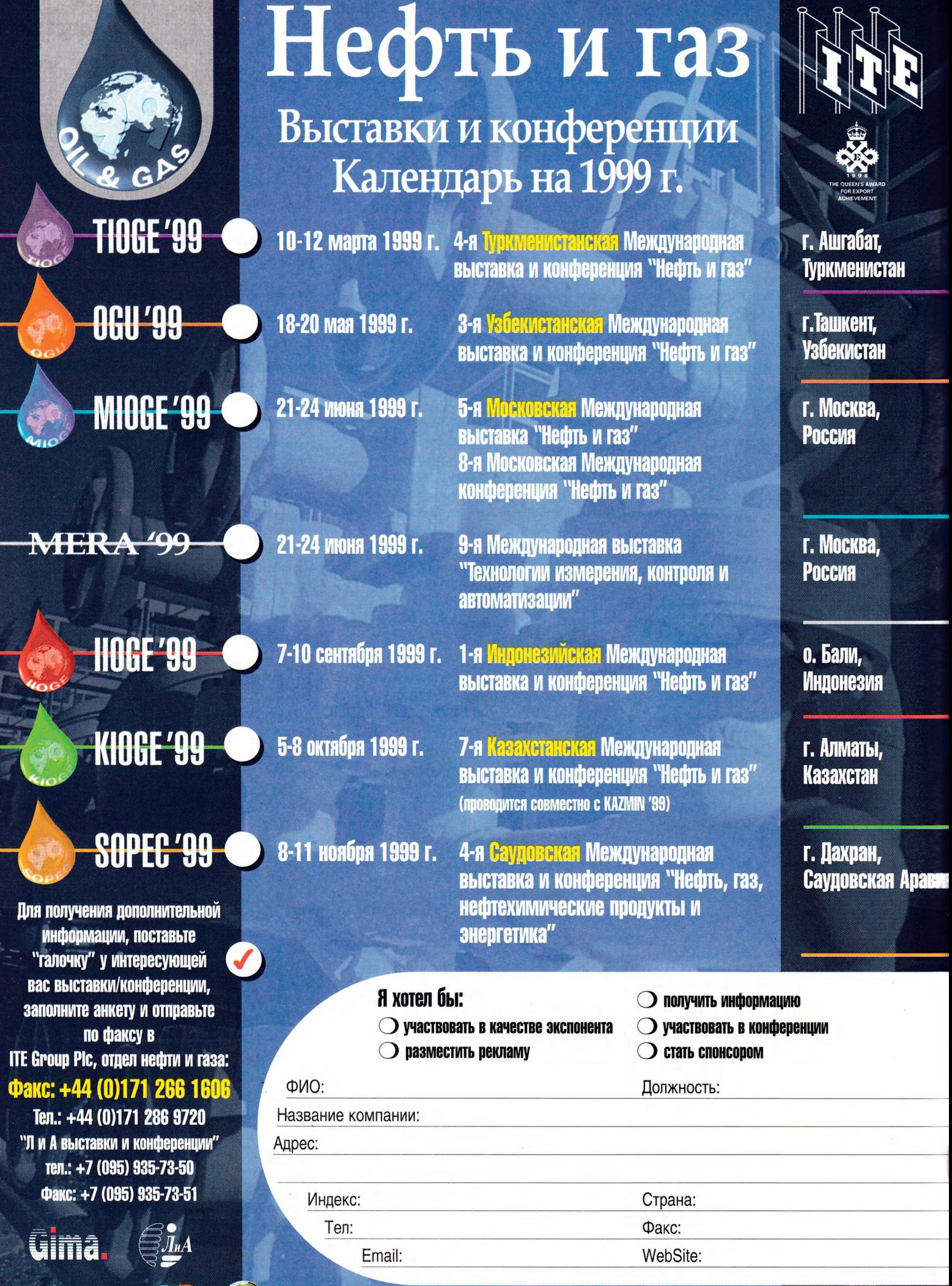

CITeca SEACE (D) Посетите вебсайт "Нефть и газ": www.ite-exhibitions.com/og

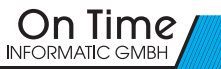

## Средства разработки многозадачных приложений реального времени

**ФИРМЫ ON TIME INFORMATIK**

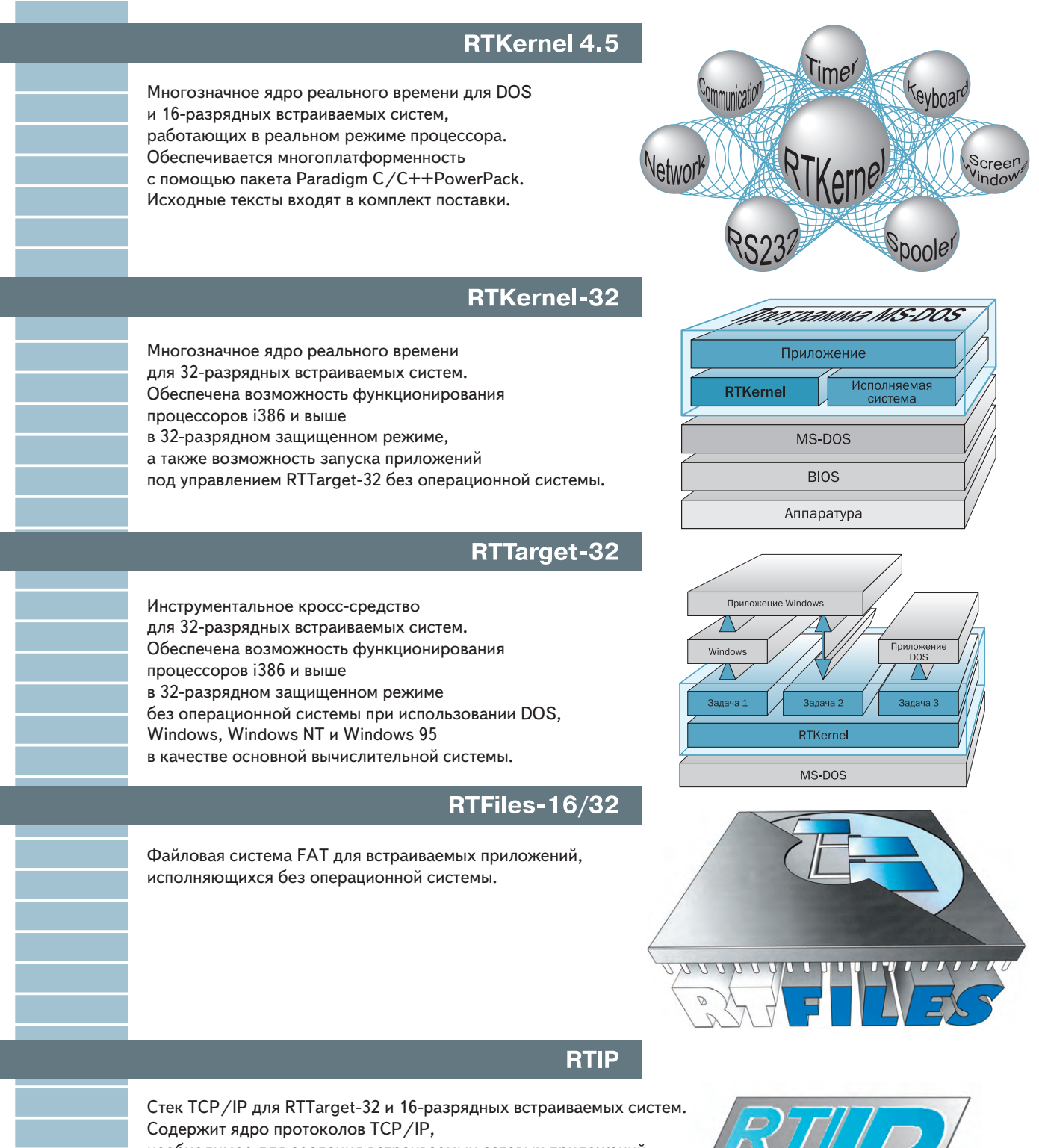

необходимое для создания встраиваемых сетевых приложений. Может применяться совместно с RTTarget-32 при построении однопотоковых приложений или в комбинации с RTKernel32 в многозадачной среде. 16разрядная версия RTIP предназначена для работы с приложениями на базе RTKernel-C/RTFiles-16.

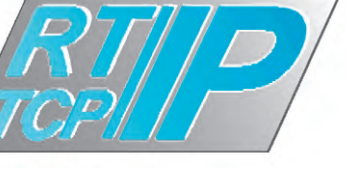

**#311**

#311

## **ПРОГРАММНОЕ ОБЕСПЕЧЕНИЕ**

#### **МЕТАЛЛУРГИЯ**

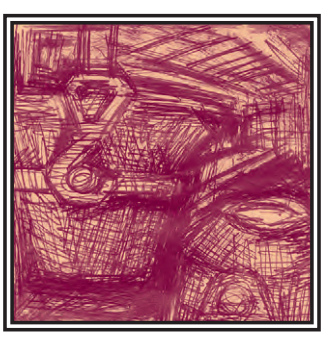

## **Автоматизация** информационного сопровождения прокатного стана

Юрий Волобуев

Описан опыт проектирования автоматизированной системы информационного сопровождения технологических процессов прокатного стана ММЗ.

#### **Введение**

Автоматизированная система информационного сопровождения стана (в прижившейся аббревиатуре - AИC) была внедрена на мелкосортном прокатном стане Молдавского металлургического завода более десяти лет назад, практически с момен-

та его пуска. Первоначально она была реализована на КТС ЛИУС с использованием обычных бытовых телевизоров и самодельных клавиатур в качестве операторских станций, затем развивалась и претерпевала изменения вследствие поэтапных реконструкций стана или переоснащения вычислительных средств. И до такой степени она «доразвивалась», что существующую версию системы роднит со своими корнями лишь наименование. И по сути, и по технической реализации ее можно назвать самостоятельным продуктом, созданным «с нуля», и отроду ей чуть более двух лет.

#### Назначение АИС

На рис. 1 представлена схема технологической линии сортопрокатного стана. Собственно стан состоит из последовательности пар валков (клетей),

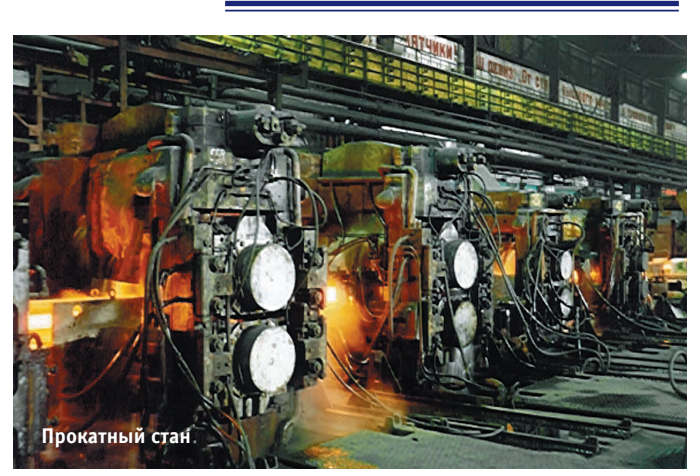

которые обжимают проходящую между ними заготовку до нужного профиля. У нас внелрена лвухниточная прокатка (впервые в мировой практике, кстати), при которой через клети стана проходят одновременно две заготовки. До определенной клети они идут бок о бок

(по так называемым левой и правой ниткам), а затем разветвляются: левая илет прямиком в зону отлелки СОРТА. где разрезается на прутки, которые связываются в пакеты и взвешиваются, а правая — на БЛОК, после которого получается готовый прокат в виде бунтов катанки - (очень толстой «проволоки», да простят меня прокатчики). Применяются режимы проката, при которых заготовки с обеих ниток (но уже не одновременно) поступают либо на сорт, либо на блок. Впрочем, всех нюансов не перечислишь.

Прежде чем попасть в стан, заготовки нагреваются до нужной температуры в одной из двух нагревательных печей. Печи имеют магазинную организацию и вмещают порядка 100 заготовок каждая. Каждая заготовка перед загрузкой в печь взвешивается, затем, перемещаясь в печи, нагревается, доходит до окна вы-

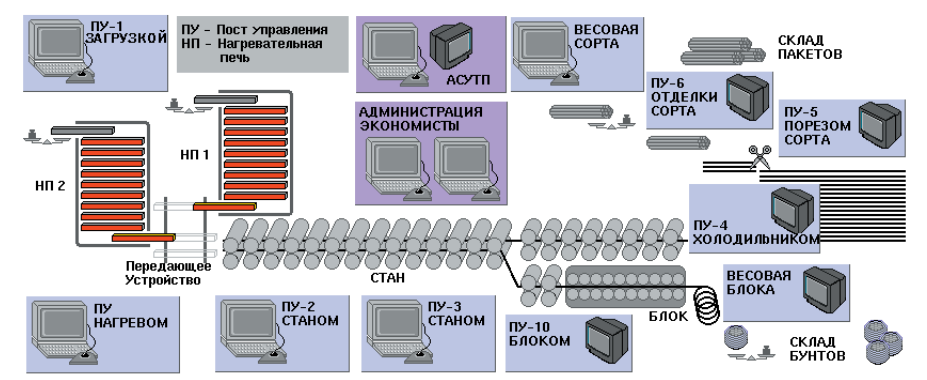

Рис. 1. Схема технологической линии сортопрокатного стана

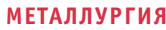

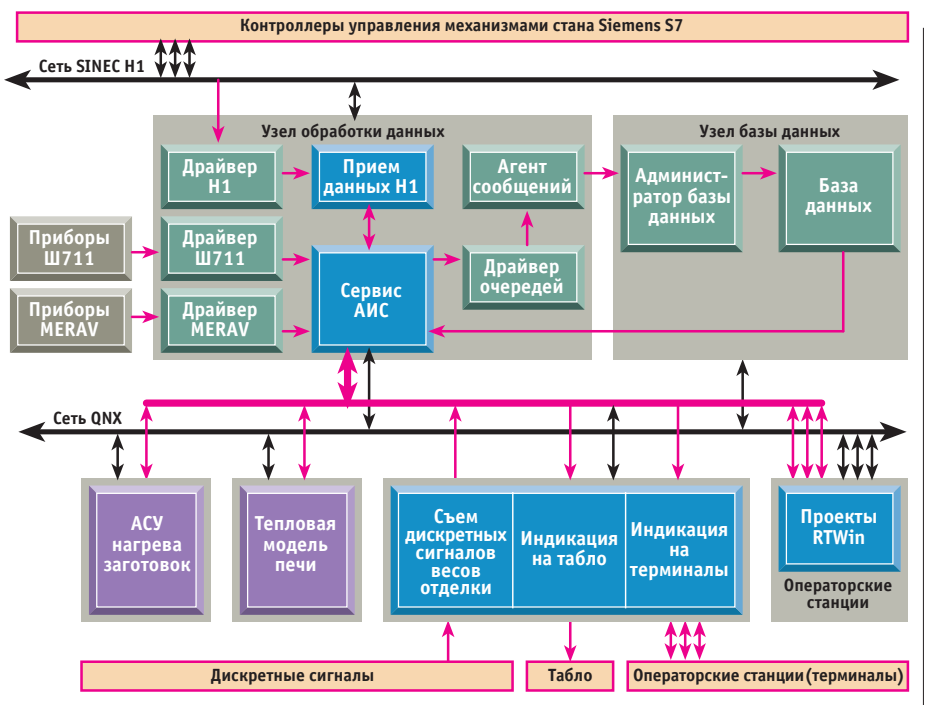

#### Рис. 2. Компоненты и взаимосвязи системы АИС

дачи, а выйдя, перемещается по так называемому передающему устройству и направляется в стан на ту или иную нитку.

Вот это все, начиная с взвешивания заготовки перед загрузкой в нагревательную печь и кончая взвешиванием готового пакета (бунта), и входит в сферу АИС. АИС выполняет три основные функции.

- 1. Оперативно отображает на лесятке рабочих мест текущее состояние технологического процесса. Это не только созлает определенный комфорт для операторов стана, но и помогает избежать самого страшного брака в работе - смешивания плавок (партий заготовок, выплавленных в разное время, имеющих разные свойства металла). На практике во избежание этого делают технологические паузы между плавками. Устойчивая работа АИС позволяет существенно снижать протяженность этих пауз.
- 2. Передает оперативные данные автономным системам АСУ нагрева заготовок и Тепловой модели нагревательных печей.
- 3. Осуществляет автоматический сбор и хранение различных учетных параметров, начиная с износа оборудования и кончая ланными о производстве, а также обеспечивает их просмотр и статистическую обработку.

#### Аппаратные средства

АИС отслеживает каждую заготовку «поименно». И если «фамилию» (реквизиты плавки) задает оператор на загрузке, то «имя» (порядковый номер) и вся остальная история заготовки строится на данных контроллеров управления механизмами и измерительных приборов. А поскольку процессы на стане довольно быстрые и, как след-СТВИЕ ПОТОК СИГНЯЛОВ ИНТЕНСИВЕН ГЛЯВ-

ной заботой при разработке АИС была и остается не столько шлифовка алгоритмов обработки данных, сколько повышение устойчивости системы, исключение потерь сигналов и улучшение иных «тактико-технических характеристик», а в этом деле мелочей нет.

В настоящее время АИС реализована в операционной системе ONX (что уже само по себе закрывает множество проблем). АИС имеет выход на технологическую сеть Sinec-H1, откуда поступают данные с контроллеров управления механизмами стана Siemens серии S7-400. Другими источниками первичных данных являются приборы Ш711 (интеллектуальный многоканальный АЦП) и MERAV (съём показания весов), связанные через ИРПС (токовая петля) с интеллектуальным мультипортом Intellicon-Flex8, а также некоторое количество лискретных сигналов, принимаемых через плату PCLD-782B. В качестве базы данных долговременного хранения информации выбрана Sybase SQL Anywheге. Все это хозяйство крутится на обычных либо промышленных компьютерах Pentium. Операторские станции подразделяются на два типа: те же Pentium

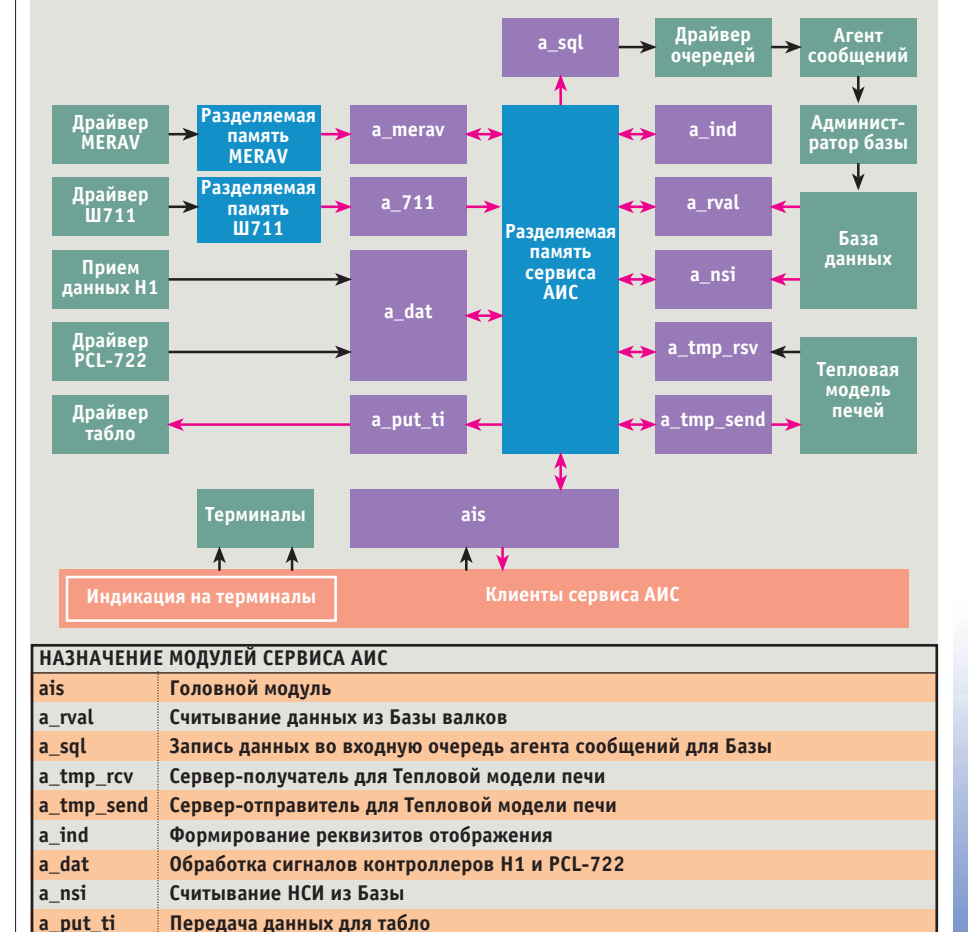

a merav Обработка показаний приборов MERAV a 711 Обработка показаний приборов Ш711

Рис. 3. Компоненты Сервиса АИС

#### ПРОГРАММНОЕ ОБЕСПЕЧЕНИЕ

**МЕТАЛЛУРГИЯ** 

#### Пример 1. Описание данных для обеспечения передачи Сервис-клиент

```
/* Номера и флаги каналов */
#define CHAN TIME 0
#define F CHAN TIME (0x00000001L<<CHAN TIME)
#define CHAN DAT 1
#define F CHAN DAT (0x00000001L<<CHAN DAT)
/* Структура общего блока памяти */
struct COMMON AIS
 /* Матрица обмена
CHANS - Количество каналов
 CLIENTS - Максимальное количество клиентов */
 char matrix [CHANS] [CLIENTS];
 /* Данные каналов */
 struct chan TIME {
  char time [10]; /* текущее время */
  char date[20]; /* текущая дата */
  char num br; /* номер бригады */
 } chan time;
 struct chan DAT { /* канал сигналов и датчиков */
  char status[100];
 } chan dat;
\mathcal{E}:
/* Структура буфера обмена Сервис лиент */
struct hsend
struct d head { /* заголовок */
  short type;
  short subtype;
  short client:
  long maska;
  long flags;
 } head;
 chardata[sizeof(struct chan TIME)+
              sizeof(struct chan DAT)];
\vert \cdot
```

| /aiss/SERVIS Bepcus 4.01 or                                                                                                    |                                                                                                    |
|----------------------------------------------------------------------------------------------------|----------------------------------------------------------------------------------------------------|
| MaxSize=27826<br>$+ - +$<br>1<br>п<br>1<br>1<br>п<br>п<br>1<br>п<br>п<br>п<br>000<br>ais $(\sec) \dots$<br>ø<br>ø<br>$\overline{\mathbf{a}}$<br>ø<br>ø<br>ø<br>$\overline{\mathbf{g}}$<br>ø<br>ø<br>ø<br>ø<br>ø<br>ø<br>ø<br>ø<br>ø<br>ø<br>ø<br><b>00</b><br>posad 1<br>ø<br>ø<br>ø<br>ø<br>ø<br>п<br>同<br>$\overline{a}$<br>$\overline{a}$<br>$\mathbf{1}$<br>1<br>ø<br>ø<br>п<br>п<br>п<br>$\mathbf{a}$<br>ø<br>п<br>ø<br>ø<br>ø<br>Ø<br>posad 2<br>$\overline{\mathbf{g}}$<br>ø<br>$\overline{a}$<br>$\overline{a}$<br>ø<br>ø<br>ø<br>ø<br>ø<br>ø<br>ø<br>ø<br>ø<br>ø<br>ø<br>ø<br>ø<br>ø<br>ø<br>ø<br>Ø<br>$model$ $p1$ .<br>$\overline{a}$<br>$\overline{a}$<br>ø<br>ø<br>ø<br>ø<br>ø<br>$\overline{a}$<br>$\overline{a}$<br>ø<br>ø<br>$\overline{a}$<br>$\overline{\mathbf{g}}$<br>$\overline{a}$<br>$\overline{a}$<br>ø<br>ø<br>ø<br>Ø<br>$model$ $p2$<br>Й<br>ø<br>ø<br>ø<br>ø<br>$\overline{a}$<br>a<br>$\overline{a}$<br>$\overline{a}$<br>ø<br>ø<br>ø<br>ø<br>ø<br>$\overline{a}$<br>$\overline{a}$<br>ø<br>ø<br>ø<br>ø<br>Й<br>ค<br>Й<br>stan<br>ø<br>ø<br>ø<br>$\overline{a}$<br>$\overline{a}$<br>ø<br>$\overline{a}$<br>$\overline{a}$<br>ø<br>$\overline{a}$<br>ø<br>$\overline{a}$<br>$\overline{a}$<br>$\overline{a}$<br>ø<br>$\overline{a}$<br>ø<br>Й<br>$prok$<br>ค<br>Й<br>ø<br>ø<br>ø<br>$\overline{a}$<br>ø<br>ø<br>ø<br>ø<br>ø<br>$\overline{a}$<br>$\overline{a}$<br>ø<br>ø<br>$\overline{a}$<br>$\overline{a}$<br>ø<br>$\overline{a}$<br>ø<br>ø<br>hour $all$ .<br>Й<br>Й<br>Й<br>$\overline{a}$<br>$\overline{a}$<br>ø<br>ø<br>$\overline{a}$<br>ø<br>ø<br>$\overline{a}$<br>ø<br>$\overline{a}$<br>$\overline{a}$<br>$\overline{a}$<br>$\overline{a}$<br>$\overline{a}$<br>ø<br>ø<br>ø<br>Й<br>Й<br>Й<br>ø<br>$move$ $p1$<br>$\overline{a}$<br>$\overline{a}$<br>ø<br>$\overline{a}$<br>ø<br>ø<br>$\overline{a}$<br>$\overline{a}$<br>ø<br>$\overline{a}$<br>ø<br>$\overline{a}$<br>$\overline{a}$<br>ø<br>$\overline{a}$<br>ø<br>$\overline{a}$<br>$\overline{R}$<br>Й<br>Й<br>Й<br>move $p2$<br>ø<br>$\overline{a}$<br>$\overline{a}$<br>$\overline{a}$<br>ø<br>$\overline{a}$<br>ø<br>ø<br>$\overline{a}$<br>$\overline{a}$<br>ø<br>$\overline{a}$<br>ø<br>ø<br>$\overline{a}$<br>ø<br>ø<br>ø<br>ø<br>ø<br>model Sort<br>ø<br>ø<br>ø<br>ø<br>$\overline{a}$<br>ø<br>$\overline{\mathbf{g}}$<br>$\overline{a}$<br>ø<br>$\overline{a}$<br>ø<br>ø<br>ø<br>$\overline{a}$<br>▣<br>ø<br>ø<br>ø<br>model Blok<br>ø<br>ø<br>ø<br>ø<br>ø<br>ø<br>ø<br>ø<br>$\overline{\mathbf{g}}$<br>$\overline{a}$<br>ø<br>ø<br>ø<br>ø<br>ø<br>ø<br>ø<br>$\overline{a}$<br>$\overline{a}$<br>ø<br>ø<br>ø<br>PECH transp.<br>ø<br>ø<br>ø<br>$\overline{\mathbf{1}}$<br>$\overline{\mathbf{1}}$<br>п<br>и<br>ø<br>$\mathbf{1}$<br>$\overline{\mathbf{1}}$<br>п<br>п<br>п<br>п<br>п<br>и<br>$\overline{\mathbf{1}}$<br>п<br>ø<br>п<br>ø<br>Й<br>ø<br>ø<br>$Status \ldots \ldots$<br>$\overline{a}$<br>$\overline{a}$<br>$\overline{a}$<br>回<br>ø<br>ø<br>Ø<br>ø<br>ø<br>ø<br>$\overline{a}$<br>$\frac{8}{2}$<br><b>8</b><br>ø<br>ø<br>$model$ $P u 6$<br>ø<br>n<br>ø<br>ø<br>ø<br>ø<br>$\overline{a}$<br>$\overline{a}$ $\overline{a}$<br>$\overline{a}$<br>ø<br>ø<br>ø<br>圓<br>$\theta$<br>ø<br>$\overline{a}$<br>$\overline{\mathbf{a}}$<br>nazn otd<br>Й<br>ø<br>ø<br>回<br>ø.<br>$\overline{a}$<br>回<br>$\overline{a}$<br>ø<br>ø<br>$\overline{B}$ $\overline{B}$<br>ø<br>ø<br>ø<br>ø<br>$\overline{a}$<br>$\overline{a}$<br>ø<br>ø<br>ø<br>n<br>n<br>ø<br>$mp1$<br>$\overline{a}$<br>ø<br>回<br>$\overline{\mathbf{g}}$<br>$\overline{\mathbf{g}}$<br>回<br>ø<br>ø<br>ø<br>ø<br>ø<br>ø<br>ø<br>$\overline{a}$<br>ø<br>ø<br>ø<br>n<br>n<br>n<br>ø<br>$mp2$<br>ø<br>$\overline{a}$<br>$\overline{a}$<br>ø<br>ø<br>ø<br>п<br>1<br>$\overline{a}$<br>ø<br>п<br>ø<br>ø<br>п<br>п<br>п<br>ø<br><b>n</b><br>ø<br>ø<br>n<br>pyrom stan<br>ø<br>$\overline{\mathbf{g}}$<br>ø<br>ø<br>ø<br>ø<br>ø<br>◙<br>ø<br>ø<br>$\overline{a}$<br>ø<br>ø<br>ø<br>ø<br>$\overline{a}$<br>ø<br>$\vee$ id p $1, \ldots$ .<br>ø<br>ø<br>ø.<br>ø<br>ø<br>ø<br>ø<br>ø<br>$\overline{a}$<br>$\overline{a}$<br>回<br>Ø<br>$\overline{\mathbf{g}}$<br>ø<br>ø<br>ø<br>$\overline{a}$<br>$\overline{a}$<br>ø<br>$\mathbf{a}$<br>ø<br>ø<br><b>0 0</b><br>$\vee$ id p $2$<br>ø<br>ø<br>$\overline{a}$<br>$\overline{a}$<br>同<br>$\overline{\mathbf{g}}$<br>ø<br>ø<br>ø<br>$\overline{\mathbf{g}}$<br>ø<br>ø<br>$\overline{a}$<br>$\overline{a}$<br>ø<br>ø<br>ø<br>ø<br>ø<br>ais (min)<br>ø<br>Ø.<br>E<br>0 <sub>0</sub><br>$\overline{\mathbf{g}}$<br>ø<br>ø<br>$\overline{a}$<br>同<br>同<br>圓<br>$\overline{a}$<br>ø<br>ø<br>ø<br>$\overline{a}$<br>ø<br>ø<br>$\mathbf{a}$<br>$\mathbf{a}$<br>$711 \text{ ct}$ $11 \ldots$<br>ø<br>Ø.<br>E<br>0<br>0<br>aaaa<br>aaaa<br>$\overline{a}$<br><b>0000</b><br>888<br>ø<br>ø<br>ø<br>ø<br>ø<br>ø<br>ø<br>ø<br>ø<br>st_valki<br>ø<br>ค<br>Й<br>и<br>ø<br>▣<br>ø<br>$\overline{a}$<br>ø<br>$\overline{a}$<br>ø<br>$\overline{a}$<br>ø<br>$\overline{a}$<br>$\mathbf{a}$<br>st calibr<br>Й<br>Й<br>$\overline{a}$<br>$\overline{a}$<br>ø<br>888<br>$\overline{\mathbf{g}}$<br>ø<br>$\overline{\mathbf{g}}$<br>$\overline{a}$<br>ø<br>ø<br>ø<br>$\overline{a}$<br>unix 1100<br>ø<br>Й<br>Й<br><b>0</b> 0<br>$\overline{a}$<br>$\overline{a}$<br>$\overline{a}$<br>ø<br>$\overline{a}$<br>$\overline{a}$ $\overline{a}$<br>90<br>ø<br>ø<br>$\overline{a}$<br>ø<br>$\overline{a}$<br>$\overline{a}$<br>unix blok<br>$\mathbf{B}$<br><b>n</b><br>Й<br>и<br>$B$ <sub><math>B</math></sub><br><b>000</b><br><b>8 8</b><br>$\overline{a}$<br>$\overline{a}$<br>$\overline{a}$<br>$\overline{a}$<br>$\overline{a}$<br>ø<br>$\overline{a}$<br>ø<br>ø<br>ø<br>ø<br>Й<br>$\mathbf{a}$<br>P<br>packets<br>ø<br>ø<br>ø<br>$\overline{a}$<br>ø<br>$\overline{a}$<br>ø<br>ø<br>ø<br>ø<br>ø<br>ø<br>$\overline{a}$<br><b>00</b><br>п<br><b>n</b><br><b>R R R</b><br>ิท<br>$vpu1$<br>3748483834483648<br>39373948<br>48414235<br>16<br>clients: | Теплобая Модель 1 2<br>5100<br>newplay 0 0<br>5101<br>corrlav<br><b>00</b><br>5102<br>posad<br><b>00</b><br>5113<br>$mp_psd$ 0<br>ø<br>5110<br>mp.<br><b>00</b><br>5103<br>posadh<br>00<br>5114<br>$mp\_psdh$<br><b>00</b><br>5111<br>88<br>$mph.$<br>5115<br>$\mathbf{B}$<br>mp bak<br>ø<br>5117<br>mp_rzag<br>88<br>5116<br>mp_bakh 0<br>ø<br>5118<br>mp_rzagh.<br>Ø.<br>-8<br>5105<br>pechout 0 0<br>5119<br>mp wyd 0 0<br>5106<br>pechouth. 0 0<br>5120<br>mp wydh 0 0<br>5109<br>$\mathbf{p}$ rokat 00<br>5130<br>prost 0 0<br>5099<br>10bbu80 |
| 3D1C18 494400 000600300A02<br>: เสก. คราม<br>1SA1-Пець 1 1SA2-Пець 2 2SA1-Ножнц 2SA1-Пиром 2SA2-0Стан<br>88888<br>83447<br>03372<br>00675<br>05315                                                                                                    | <b>ØE053C</b><br>8888<br>SQ2-Hern<br>88256<br>8825                                                                                                    |
| 08:48:16 23.07.98 Зарегистрирован клиент 13 с узла 48<br>08:48:24 23.07.98 Снят клиент 12 с узла 48 по time-out<br>09:26:18 23.07.98 Зарегистрирован клиент 12 с нзла 9<br>09:26:43 23.07.98 Зарегистрирован клиент 17 с узла 49<br>09:27:45 23.07.98 Зарегистрирован клиент 18 с узла 7<br>09:27:53 23.07.98 Снят клиент 12 с узла 9 по time-out<br>09:31:13 23.07.98 Снят клиент 18 с узла 7 по time-out<br>09:31:33 23.07.98 Снят клиент 17 с узла 49 по time-out                                                                                                    |                                                                                                    |

Рис. 4. Информационный экран Сервиса АИС

скаемых на одном узле и взаимолействующих через общую разделяемую память (рис. 3).

с 21-дюймовыми мониторами промышленного исполнения, прелназначенные для работы в графическом режиме, и рабочие станции AWS-825 фирмы Advantech, работающие в режиме терминала. Для визуализации используется графический интерфейс Photon microGUI, а также инструментальная среда для автоматизированного проектирования систем контроля и управления RTWin.

На рис. 2 отображены основные КОМПОНЕНТЫ И ВЗЯИМОСВЯЗИ СИСТЕМЫ АИС. Конечно же, схема не отражает четких границ АИС, ла их и не существует. Например, считать ли драйвер съема показаний прибора MERAV детишем АИС только на том основании. что никто более не пользуется его услугами? Кроме того, изображенное распределение по узлам сети не является чем-то обязательным и на деле неоднократно варьировалось в основном по техническим соображениям.

Итак, отталкиваясь от рис. 2, хочу заострить внимание на блоке «Сервис АИС» и потоках информации, замыкающихся на нем.

#### Программное обеспечение **AMC**

Сервис АИС представляет собой комплекс программ (процессов), запу-

Само название «Сервис» определяется характером функций данного комплекса. В самом деле, получая и обрабатывая первичные данные, он создает и содержит в порядке некий базисный набор данных, передает их на хранение в базу данных, а также предоставляет информацию своим клиентам по первому требованию, оказывая тем самым информационные услуги.

В общей памяти, помимо всевозможных рабочих массивов взаимолействия и конфигурации, содержится также как бы информационный снимок стана. состоящий из набора блоков (каналов) данных (пример 1). Каждый модуль Сервиса, выполняя свои узкие функции, обновляет соответствующие данные этих каналов или использует их другим образом (рис. 3).

Запускает, выгружает, перезапускает и контролирует молули головная программа, выполняющая также передачу информационных каналов всем желающим клиентам. Диагностика и протоколирование всех этих мероприятий отображается на информационном экране Сервиса АИС (рис. 4).

Первичные данные попадают в Сервис двумя путями: либо принимаются от драйверов по их инициативе, либо считываются из разделяемой памяти

драйвера по логике прикладного алгоритма.

Передачу же базисной информации из Сервиса по различиям в протоколах можно разлелить на четыре группы.

- 1. Перелача базисного ланного по факту его возникновения (событию) в базу данных.
- 2. Передача по событию определенному адресату (Тепловой модели нагревательной печи. например).
- 3. Ответ на запрос определенного данного или управляющего воздействия.
- 4. Передача зарегистрированному клиенту группы каналов.

Существует, правда, и пятый путь (пятая колонна?) получения данных из Сервиса, совершенно беспротокольный, - считывание непосредственно из разлеляемой памяти. Я лично применяю этот путь в различных исследовательских целях. Опаснее здесь другое - ведь так можно и записать. Данная возможность используется при аварийном восстановлении информации, например. И от этого, по сути, несанкционированного доступа защиты нет. Впрочем, среди привилегированных пользователей, могущих сотворить такое, ни «чайни-**КОВ». НИ ХУЛИГЯНОВ ТОЖЕ НЕТ.** 

Передача в Базу данных осуществляется по цепочке, представленной на  $nuc$  5

Этим и ограничусь, поскольку детальное описание заслуживает отдельной статьи. Кроме того, такой метод передачи в базу применяется у нас

 $1/99$   $C_1$ 

#### ПРОГРАММНОЕ ОБЕСПЕЧЕНИЕ

**METANNVPFWS** 

в АСУ ТП уже несколько лет и давно перешел в разряд системных вещей.

Второй и третий способы передачи обычные Send и Reply, весь протокол которых сводится лишь к формату данных (Send и Reply — функции WATCOM С. обеспечивающие синхронную передачу данных между задачами в ОС QNX).

А вот передача каналов клиентам применена нами впервые именно в Сервисе АИС, посему о ней несколько подробней.

#### Передача Сервис-клиент

Каналы информации пронумерованы, и каждому соответствует некий битовый флаг. В общей памяти размещена матрица обмена (пример 1), строки которой соответствуют каналам информации, а столбцы - клиентам. Модуль, обновляющий данные того или иного канала, расписывает елиницей соответствующую строку матрицы (пример 2).

Первым делом клиент делает запрос на регистрацию. Сервис выделяет свободный столбец матрицы и возвращает его номер клиенту в качестве подтверждения регистрации. При запросе данных клиент присылает присвоенный ему номер и две битовые маски, соответствующие каналам. В нашем случае маска имеет размерность long, то есть рассчитана на 32 канала (по числу битов). Первая маска содержит флаги тех каналов, которые вообще интересуют клиента, а вторая - флаги тех каналов, которые необходимо передать, независимо от того, обновлялись ли они со времени последнего сеанса или нет (при самом первом запросе, например, обе эти маски совпадают). Сервис при обработке этого запроса (пример 3), ориентируясь на присланные маски и соответствующий клиенту столбец матрицы обмена, собирает в пакет и отсылает клиенту только те из интересуюших его каналов, которые либо запрошены, так сказать, принудительно, либо обновлены с момента последнего сеанса, после чего столбец матрицы обнуляется. Сервис отключает клиента либо по его запросу, либо по тайм-ауту. В примере 4 приведен фрагмент программы клиента, обеспечивающий запрос и получение данных по описанной схеме.

#### Клиенты Сервиса

Самые главные клиенты Сервиса операторские станции. Конечно же. они могут выдавать в Сервис и управляющие воздействия, но львиную долю времени все же заняты простым отображением информации. В базовом варианте на операторской станции этим занимается проект RTWin (рис. 6).

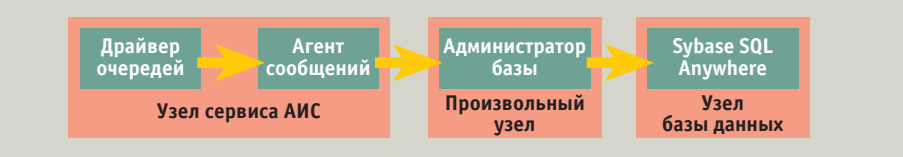

Рис. 5. Путь передачи сообщения в базу данных

Пример 2. Модуль Сервиса, изменяющий данные информационного канала

```
main()struct COMMON_AIS *shmem; //Указатель на общий сегмент памяти
short num;
                              //Номер датчика
short stat:
                           //Статус датчика
 shmem->chan dat.status[num]=stat;
 memset(&shmem->matrix[CHAN DAT][0],1,CLIENTS);
 \sim \sim \sim
```
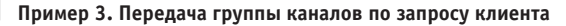

```
main()struct COMMON AIS *shmem;
pid_t pid; /* идентификатор процесса сервиса */
\frac{1}{2}ntoff, size, i;lona flag:
struct bsend B;
 while(1)pid=Receive(0, &B, sizeof(struct bsend));
  switch (B.head.type)
   case I AM CLIENT: /* Запрос Клиента */
    size=sizeof(struct d head);
    switch (B.head.subtype)
     case CLIENT DATA: /* Запрос данных каналов */
       of f=0:/* Установить флаги "поспевших" каналов */
       flag=0L;for (i=0; i<CHANS; i++) /* cm. пример 1. */
         if(&shmem >matrix[i][B.head.client]) flag (= (0x00000001<<i);/* Оставить только интересующие клиента */
       flag&=B.head.maska;
       /* и приформировать безусловно запрашиваемые */
       B.head.flags| = flag; / / Флаги в выходной буфер клиенту
       /* Заполнение выходного буфера данными каналов */
       if (flag&F CHAN TIME)
         memmove(&B.data[off], &shmem->chan time, sizeof(struct chan TIME));
         off+=sizeof(struct chan TIME);
         shmem->matrix [CHAN TIME] [B.head.client]=0;
       if (flag&F_CHAN_DAT)
         memmove(&B.data[off], &shmem->chan_dat, sizeof(struct chan_DAT));
         off+=sizeof(struct chan_DAT);
         shmem->matrix [CHAN DAT] \overline{[B.\text{head.client}]}=0;
       size=sizeof(struct d head)+off;
       Reply(pid, &B, size); \bar{7}* Отправить Клиенту */
       break:
     default: break:\text{Reply}(\text{pid}, \text{NULL}, 0); /* Ответ на неопределенный запрос клиента */
   default:Reply(pid, NULL, 0); /* Ответ на неопределенный запрос */
    break:
```
#### ПРОГРАММНОЕ ОБЕСПЕЧЕНИЕ **МЕТАЛЛУРГИЯ**

Любая система в процессе эксплуатации подвергается критике со стороны пользователя в трех направлениях: либо указываются ошибки. либо высказываются пожелания о расширении возможностей системы (выдаче каких-то лополнительных данных), либо предъявляются претензии к форме отображения. Ошибки выявляются лостаточно скоро, базисные ланные имеют конечный объем, и наступает время, когда расширение возможностей на деле означает лишь варьирование представлениям и уже имеющихся данных (про форму отображения и говорить нечего). То есть не надо переделывать Сервис, ловить время для его перезапуска (а это актуально в условиях режима реального времени), а достаточно в RTWin добавить в проект съем данных еще одного канала, перерисовать картинку или создать дополнительную панель управления (рис. 7) и провести пару-другую линий связи. Для более сложной обработки данных можно включить в проект очередной С-код, а то и создать дополнительный проект.

Конечно же, нарисованная мною картина больше смахивает на идиллию, нежели на суровую действительность, и все же, все же... Приведу такой факт. Если на начальном этапе номера версий Сервиса АИС и проекта RTWin АИС совпалали, то сейчас илет явное опережение послелнего. Впрочем, все сказанное было бы справедливо, применяй я и какой-либо другой инструмент графической визуализации, а то и вовсе обычный вывод (рис. 8). Главное здесь все же отделение процесса получения базисных данных от процесса их отображения. Важнейшее преимущество такого отделения - информация, используемая всеми клиентами, неважно каким способом и на чем отображаемая, идентична. Как же может быть иначе, если источник олин. К слову, в АИС лаже текущее время поступает к клиентам как данные соответствующего канала.

#### Вместо заключения

В данной статье приведен пример автоматизации в связке, если можно так выразиться, QNX - графика. Что касается использования QNX, то это было одним из первых опытов (наряду с АСУ нагрева заготовок) применительно к объектам сортопрокатного цеха. Здесь уместно напомнить о существовании другого основного цеха, сталеплавильного, где информационные и управляющие системы разрабатываются под QNX с 1991 года. Если присовокупить системы, обслуживающие некоторые объекты вспомогательных цехов, то мы Пример 4. Запрос группы каналов у Сервиса

```
/* функции обработки данных
k<sup>*</sup>
void sub chan 0
                          (struct chan TIME *);
void sub chan 1(struct chan\overline{DAT} *):main()pid t pid servis;
      \circff;
intstruct bsend B;
short client;
 /* к этому моменту связь с Сервисом создана
    и Клиент зарегистрирован, номер в client */
 B.head.tvpe
                = I AM CLIENT;
 B.head.subtype
                         .<br>= CLIENT DATA:
 B.head.client
                         = client;
 B.head.maska = F_CHAM_TIME | F_CHAM_DAT;<br>B.head.flags = 0;
 Send(pid servis, &B, &S, 2eof(struct d head), sizeof(struct bsend));
 \circ f f = \circ :
 if (B.head.flags&F CHAN TIME)
  sub_chan_0((struct chan_TIME *)&B.data[off]);
  off+=sizeof(struct chan TIME);
 if (B.head.flags&F CHAN DAT)
  sub chan 1 ((struct chan DAT *) &B.data[off]);
  \overline{C} of \overline{f} +=size of (struct chan DAT);
 \sim 10 .
```
имеем полное право говорить об общезаволской технологической информационной сети на базе QNX. В настоящее время задействовано свыше 60 узлов. на

стадии разработки подключение еще нескольких вспомогательных цехов (около 20 узлов). Не задаваясь целью пропагандировать QNX в данной статье описывая его достоинства, отмечу лишь чрезвычайно высокую надежность данной ОС в реализации задач АСУ ТП, проверенную опытом и временем.

Несомненным же недостатком QNX является, как некоторые шутят, его «военно-полевой интерфейс». Конечно же, само время заставляет как можно скорее прикрыть эту брешь, и приведенный в статье пример АСУ как раз был ориентирован

прежде всего на решение этой задачи (съем, обработка, хранение данных изначально не вызывали никаких сомнений)

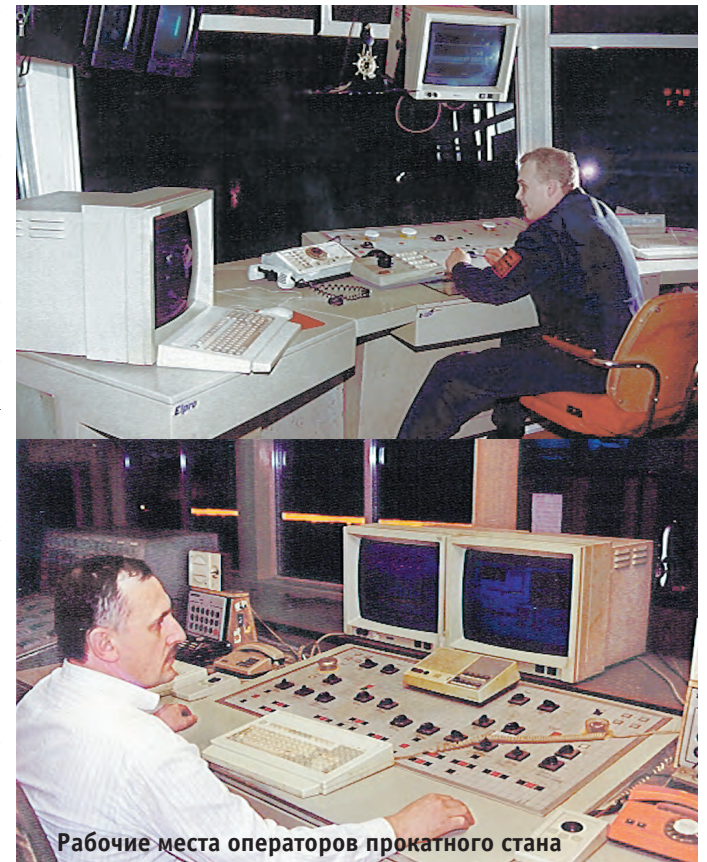

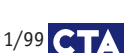

#### ПРОГРАММНОЕ ОБЕСПЕЧЕНИЕ

**МЕТАЛЛУРГИЯ** 

Разработчики и АИС. и упоминаемой АСУ НЗ решали проблемы графики с помощью CACSD RTWin, позднее ряд систем был разработан (или переведен в графическую среду) вручную с использованием средства разработки графических приложений Photon Application Builder. В результате головная боль по поволу графики если не снялась, то значительно уменьшилась. В наших планах наметилась линия создания новых систем только в графической среде, а между делом выполнялся перевод существующих систем на графический интерфейс с пользователем.

В заключение хочу бросить прощальный взгляд на статью. Чем же я ХОТЕЛ ОСЧАСТЛИВИТЬ ЧЕЛОВЕЧЕСТВО ОПИсывая построение АИС? Никаких особенных, ярких решений не наблюдается. Но цель все же есть - пропаганда такого построения системы, при котором обработка данных отделена от визуализации результатов обработки. Задам риторический вопрос: можно ли создать достаточно мощную графическую среду (не привязываюсь к конкретной ОС), полностью свободную от ошибок, имея в виду постоянное обновление аппаратных средств. Можно ли, в связи с этим, полностью избежать постоянной угрозы «зависания» такой среды в самый неподходяший момент и с неизбежной потерей ланных, а еще хуже - со сбоем управления? Я считаю, что реальнее приспособиться к такой угрозе, нежели уповать на появление «непотопляемого» графического продукта, а именно закрутить собственно АСУ на апробированном средстве (по возможности даже на отдельном компьютере), а в качестве отображения использовать сколь угодно новые и красивые графические средства, не боясь перезапускать их в любое время. Можно ориентировать появляющиеся многочисленные SCADA на создание систем с таким разделением. Кстати, именно QNX, с ее распределенными ресурсами, позволяет без труда реализовать такой подход. Те же продукты RTWin, по сути, являются комплексами задач, которые рождаются вместе при запуске, живут независимой жизнью, но умирают также вместе при перезапуске. Научи их умирать независимо разделение готово. Труднее всего поставить точку. Благодарю всех. дошедших до этого места. ●

Автор работает на ММЗ Телефон: (04255) 427-60 Факс: (04255) 435-30 E-mail: wol@mmzasutp.mldnet.com

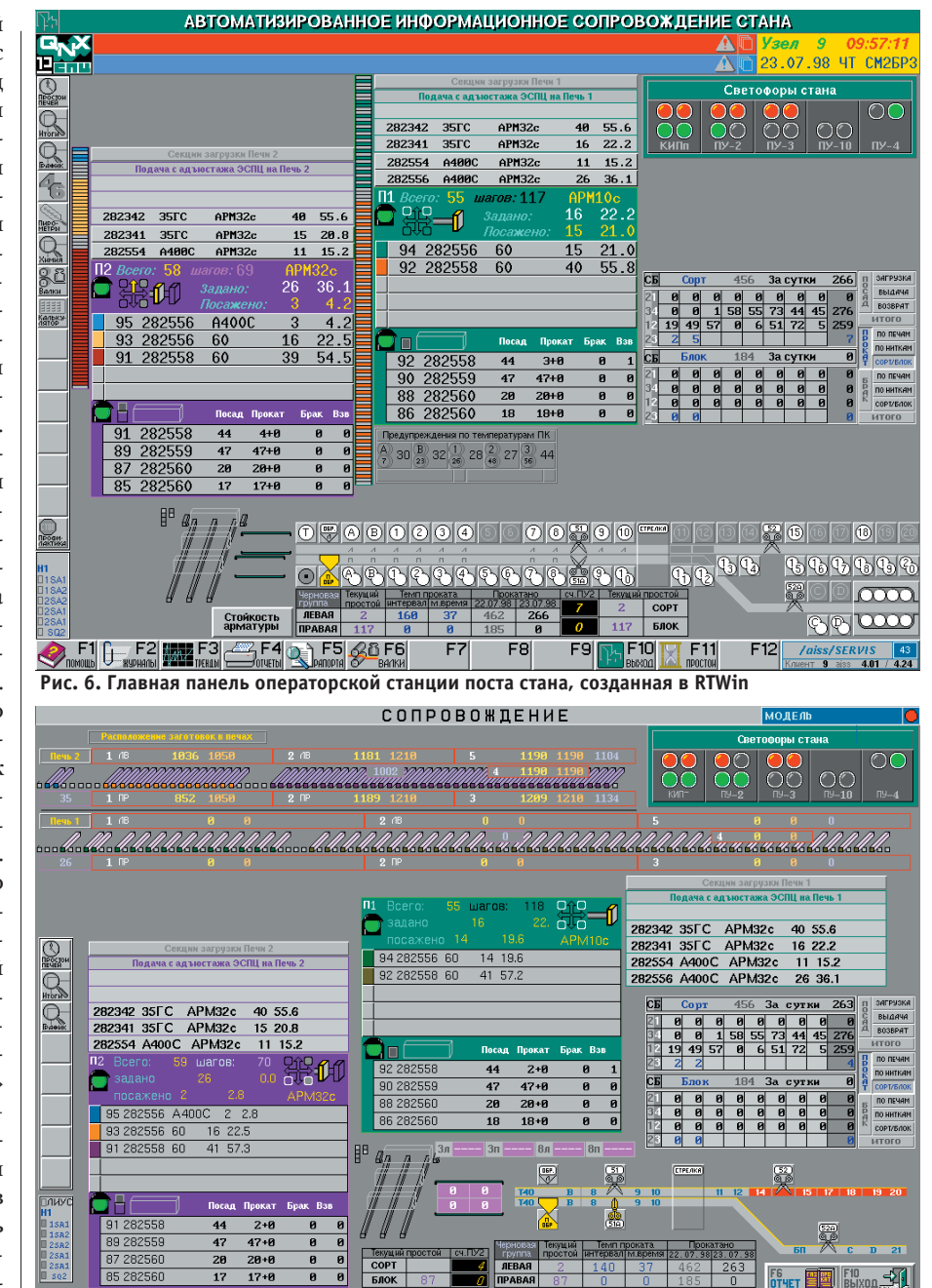

Рис. 7. Панель управления нагревательной печи и главная панель ПУ стана (рис. 6) отображают данные одних и тех же каналов

| $C1$ $C1$ $C1$ $C1$ $C1$ $C1$ $C1$                                             |                                                                                                    |
|--------------------------------------------------------------------------------|----------------------------------------------------------------------------------------------------|
| 1387<br>140                                                                    | T-X-A-B-1-2-3-4-5-6-7-8-X-9-10-11-12-13-14-X-15-16-17-18-19-20                                                              |
| $T - 8 - 0 - 1 - 2 - 3 - 4 - 5 - 6 - 7 - 8 - 9 - 10 - 11 - 12 -$<br>ø<br>ø     | $-x = C - D - 21$                                                                                                    |
| 282554 A400C<br>APM32c<br>15.2<br>11<br>APM32c<br>$\mathbf{z}$<br>2.8<br>N2 59 | 282556 A400C<br>APM32c<br>26, 36, 1<br>19.6<br>14<br>APM10c<br><b>N1 55</b>                                                 |
| 95 282556 A400C<br>$\overline{z}$<br>2.8                                       | 19.6<br>94 282556 60<br>14                                                                                                  |
| 93 282556 60<br>22.5<br>16                                                     | 57.2<br>92 282558 60<br>41<br>КИП                                                                                           |
| 91 282558 60<br>57.3<br>41                                                     | л                                                                                                    |
|                                                                                |                                                                                                    |
|                                                                                |                                                                                                    |
| COPT APM10c<br>Прок В6 Бр                                                      | $\overline{N}$                                                                                                    |
| 282558 60<br>ø<br>6<br>4                                                       | 327<br>135<br>Œ<br>печь 1<br>счтки<br>л<br>21<br>ø<br>ø<br>ø<br>ø<br>ø<br>ø<br>Ø<br>Й<br>ø                                  |
|                                                                                | 23 194<br>35 22<br>40<br>32<br>28<br>14<br>ø                                                                                |
|                                                                                | пуз<br>28 33<br>1 1 3 1<br>29<br>Й<br>7<br>9.<br>24                                                                         |
| Bec Кол-бо Годн<br>ПУ-6 APM <sub>9c</sub>                                      | 接地<br>ø<br>$\overline{4}$<br>n                                                                                              |
| 282559 60<br>131.3<br>49<br>96.3                                               | пець 2<br>318<br>129<br>счтки                                                                                               |
|                                                                                | <b>NY4</b><br>21<br>Ø<br>ø<br>ø<br>ø<br>Ø<br>ø<br>ø<br>ø<br>Й                                                               |
|                                                                                | 18 199<br>40<br>19<br>33<br>33 25<br>5.<br>26<br>12<br>25 33<br>212<br>$\overline{N}$<br>20<br>9<br>31<br>$\mathbf{a}$<br>7 |
|                                                                                | 2.<br>ø                                                                                                    |
|                                                                                |                                                                                                    |
| ø.<br>$-2786$<br>Весы1 0                                                       | $-2603$<br>Весы2 0<br>ø.<br>ø<br>ø                                                                                          |
| 3<br>Основное Почас Z<br>4                                                     | 5<br>$\frac{10}{10}$<br>6<br>$\frac{8}{8}$                                                                                  |
|                                                                                | 9<br>6                                                                                                    |

Рис. 8. Панель операторской станции - терминала ПУ-4

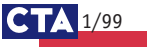

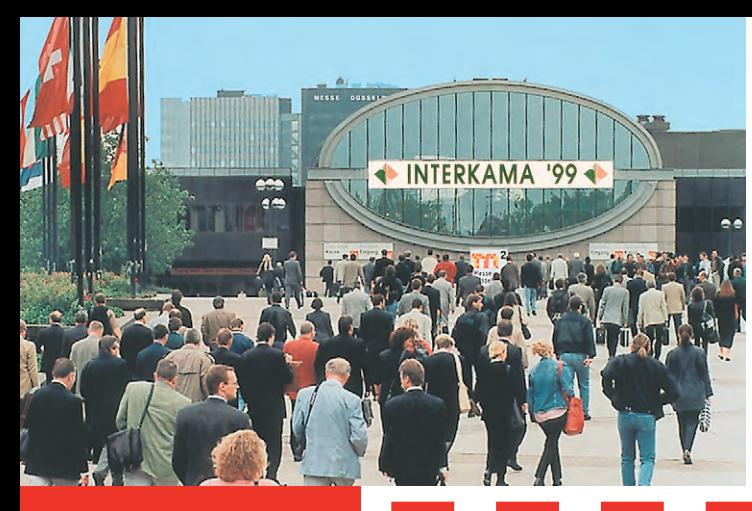

## INTERKAMA ИЗМЕРЕНИЯ. '99

КОНТРОЛЬ/УПРАВЛЕНИЕ И АВТОМАТИЗАЦИЯ

14-я Международная специализированная выставка

Германия, Дюссельдорф, 18-23 октября 1999

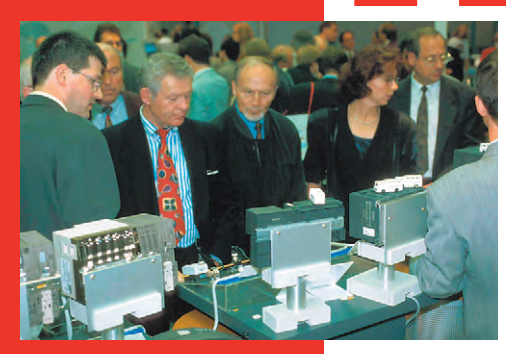

- В октябре 1999 года в 14-й раз в Дюссельдорфе будет проходить выставка
- INTERKAMA'99

Выставка является

- международным инновационным рынком ИЗМЕРЕНИЯ И АВТОМАТИЗАЦИИ. крупнейшим в мире,
- где представлен полный диапазон мировой продукции в этой области.

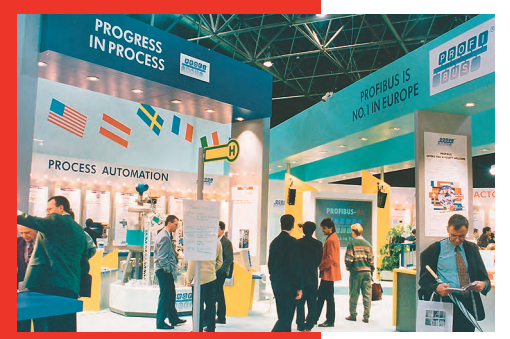

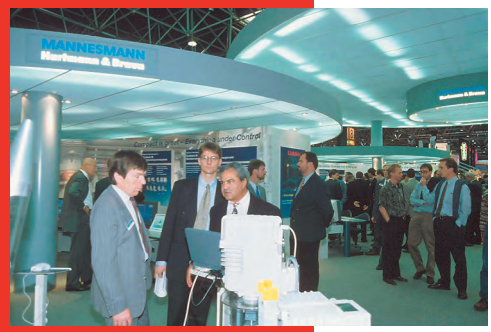

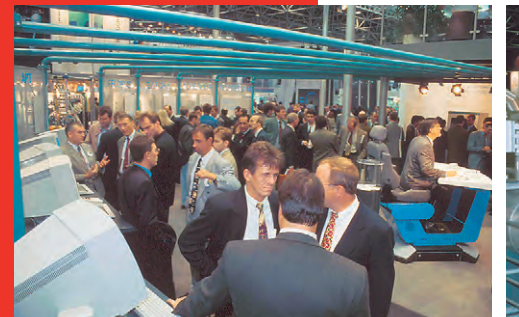

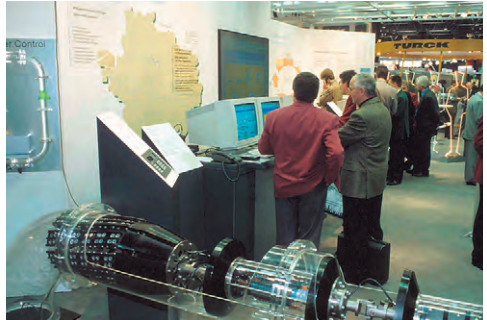

ТЕМАТИКА этой выставки будет представлена по следующим направлениям:

- системы управления и контроля, применяемые в химии, металлургии, газовой, нефтяной и энергетической промышленности, пищевой. Бумажной промышленности. биотехнике и т.л.:
- системы контроля и информации, измерительные сети, измерительные системы и измерительные приборы, сенсорика, аналитика, весы и микроскопы, гидравлические, пневматические системы;
- системы обеспечения качества и контроля качества;
- электронные системы управления и регулирования произволственных и информационных процессов
- приводы, коммуникация, промышленные телеустановки, радиоприборы;
- системы наблюдения и визуального контроля, мультимедиа:
- обработка данных, HARDWARE, числовые аналоговые счетчики, лишушие устройства:
- $\bullet$  программное обеспечение, SOFTWARE, SOFTWARE-TOOLS (подразделение SOFTWARE COM-PETENCE CENTERI:
- рынок технологий, рынок лицензий и научнотехнические разработки; услуги, представление ВУЗов и институтов (подразделение
- **TECHNOLOGY MARKET APPLIED RESEARCH):** • измерительные приборы и системы для учета давления, температуры, расхода жидкости,
- также вязкости и плотности нефти: • автоматизированные системы распределения
- и управления, телесистемы: • системы наблюдения, обнаружения течи и определения их размеров.
- Кроме перечисленных тем, на выставке булут представлены экспонаты, интересующие
- специалистов из металлургии, химической и фармацевтической отраслей, нефтеперерабаты-
- вающей и пищевой промышленности, бумажной
- и целлюлозной промышленности, автомобиле-

строения, машиностроения, электротехники, приборостроения и оптики, торговли и программного обеспечения, ВУЗов, институтов, издательств.

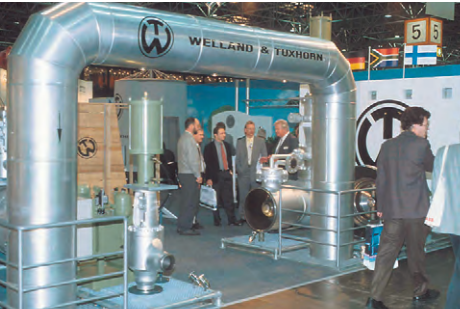

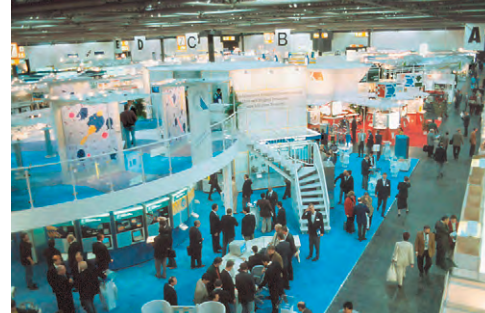

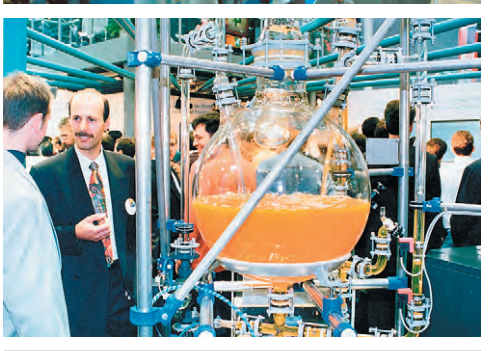

INTERKAMA'99 - выдающееся событие в области промышленной автоматизации, как для экспонентов, так и для посетителей. В 1995 году выставку посетили 82000 в толо тоду выставку поветият одее<br>специалистов из 83 стран мира.<br>1537 экспонентов из 27 стран мира представили палитру своих экспонатов на выставочной площади около 70000 кв. м. Таким образом, INTERKAMA является ведущей выставкой в мире по вопросам автоматизации, техники измерений, управляющим системам и системам наблюдения и контроля

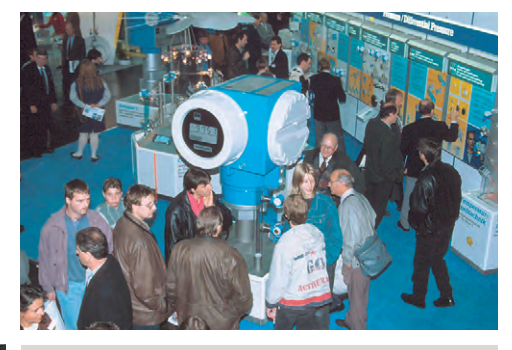

Дополнительно хотели бы сообщить Вам, что во время выставки INTERKAMA'99 будут проходить Всемирный Конгресс INTERKAMA - ISA TECH и различные семинары. организованные экспонентами лля посетителей. интересующихся их продукцией.

МОСКОВСКОЕ БЮРО «МЭССЕ ДЮССЕЛЬДОРФ»: 123100 Москва, 1-й Красногвардейский проезд, 12, павильон 2, башня 1. Тел. (095) 259-7729. Факс (095) 230-2505

# Система управления -**ЭМО СОВСЕМ НЕСЛОЖНО!**

 $\epsilon$ 

 $\epsilon$ 

Все достоинства PC и PLC в одном контроллере фирмы Advantech

Поддерживается **nakerom UltraLogik** (язык ФБД,

DAM-OPC CepBe для всех современны

## **ADAM-5510 -**

#### **ІВМ РС совместимый** программируемый контроллер

- 16-разрядный микропроцессор
- $\bullet$  ROM-DOS в ПЗУ
- Память: флэш-ПЗУ до 256 кбайт. статическое ОЗУ до 256 кбайт
- Гальваническая развязка 2500 В
- Встроенные сторожевой таймер и часы реального времени
- 3 последовательных порта
- Модули расширения: дискретный и аналоговый ввод/вывод, счетчики-таймеры, модули приема сигналов термопар и термометров сопротивления

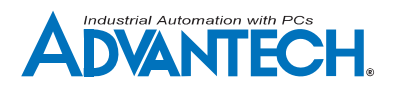

## **ADAM-5000**

#### Распределенные системы ввода/вывода на основе Fieldbus

- Двухпроводная полевая шина (RS-485 или CAN)
- Поддержка протоколов DeviceNet и CANopen
- Программная реконфигурация
- Гальваническая развязка 2500 В
- Сторожевой таймер
- До 64 устройств в одной сети
- Широкая программная поддержка

#### Модули расширения

• Модули ввода/вывода: дискретный и аналоговый ввод/вывод, счетчики-таймеры, модули приема сигналов термопар и термометров сопротивления

## **ADAM-4000**

#### Интеллектуальные модули нормализации

- с изолированным интерфейсом RS-485
- Встроенный микропроцессор
- Сторожевой таймер
- Программное конфигурирование
- Гальваническая развязка 3000 В
- Возможность «горячей» замены модулей  $\bullet$ и защита от импульсных помех
- $\bullet$ Двухпроводной интерфейс RS-485
- Командный протокол ASCII
- Широкая программная поддержка

#### Модули расширения

- Модули ввода/вывода: дискретный и аналоговый ввод/вывод, счетчики-таймеры, модули приема сигналов термопар, термометров сопротивления и тензодатчиков
- Модули передачи данных: преобразователи и повторители интерфейсов RS-232/485, модули для связи по оптоволокну или с помощью радиомодемов

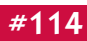

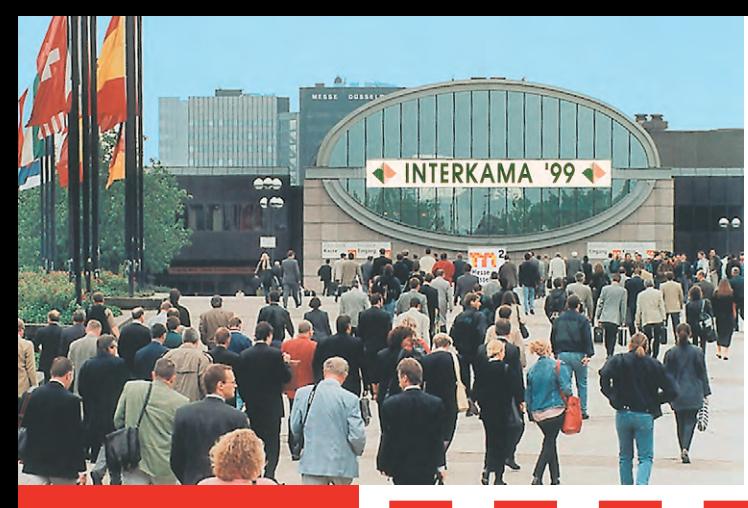

## INTERKAMA ИЗМЕРЕНИЯ. '99

КОНТРОЛЬ/УПРАВЛЕНИЕ И АВТОМАТИЗАЦИЯ

14-я Международная специализированная выставка

Германия, Дюссельдорф, 18-23 октября 1999

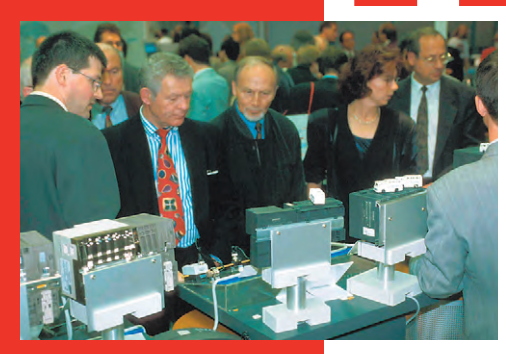

- В октябре 1999 года в 14-й раз в Дюссельдорфе будет проходить выставка
- INTERKAMA'99

Выставка является

- международным инновационным рынком ИЗМЕРЕНИЯ И АВТОМАТИЗАЦИИ.
- крупнейшим в мире, где представлен полный диапазон мировой продукции в этой области.

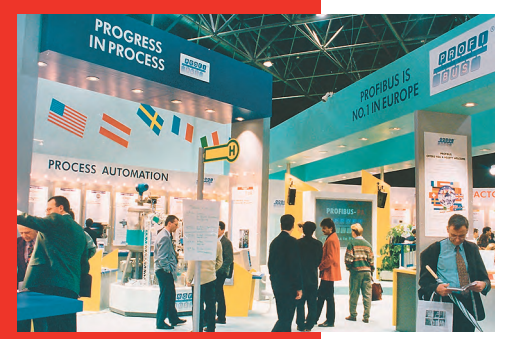

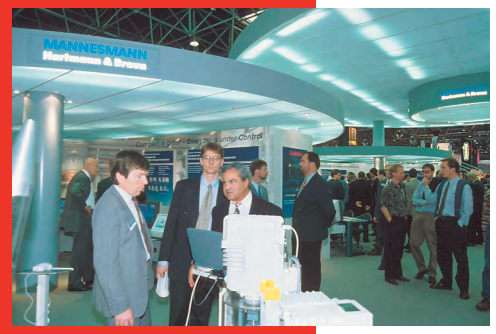

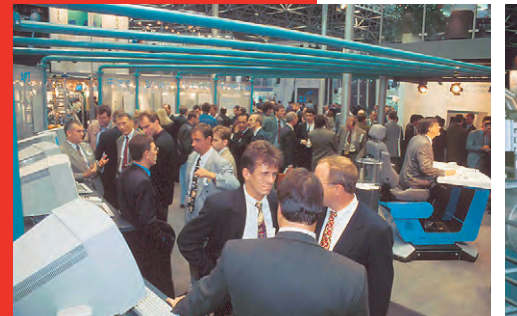

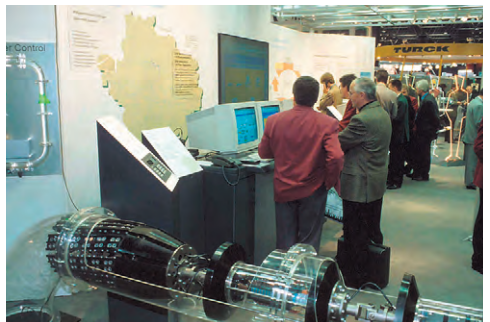

ТЕМАТИКА этой выставки будет представлена по следующим направлениям:

- системы управления и контроля, применяемые в химии, металлургии, газовой, нефтяной и энергетической промышленности, пищевой. Бумажной промышленности. биотехнике и т.л.:
- системы контроля и информации, измерительные сети, измерительные системы и измерительные приборы, сенсорика, аналитика, весы и микроскопы, гидравлические, пневматические системы;
- системы обеспечения качества и контроля качества;
- электронные системы управления и регулирования произволственных и информационных процессов
- приводы, коммуникация, промышленные телеустановки, радиоприборы;
- системы наблюдения и визуального контроля, мультимедиа:
- обработка данных, HARDWARE, числовые аналоговые счетчики, лишушие устройства:
- $\bullet$  программное обеспечение, SOFTWARE, SOFTWARE-TOOLS (подразделение SOFTWARE COM-PETENCE CENTERI:
- рынок технологий, рынок лицензий и научнотехнические разработки; услуги, представление ВУЗов и институтов (подразделение **TECHNOLOGY MARKET APPLIED RESEARCH):**
- измерительные приборы и системы для учета давления, температуры, расхода жидкости, также вязкости и плотности нефти:
- автоматизированные системы распределения и управления, телесистемы:
- системы наблюдения, обнаружения течи и определения их размеров.
- Кроме перечисленных тем, на выставке булут представлены экспонаты, интересующие
- специалистов из металлургии, химической и фармацевтической отраслей, нефтеперерабаты-
- вающей и пищевой промышленности, бумажной
- и целлюлозной промышленности, автомобилестроения, машиностроения, электротехники,
- приборостроения и оптики, торговли и программного обеспечения, ВУЗов, институтов, издательств.

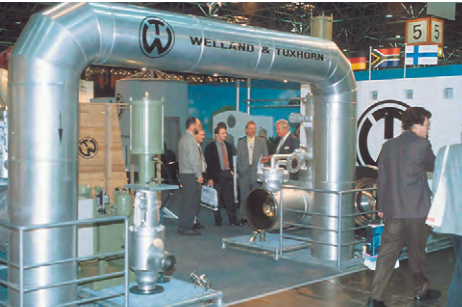

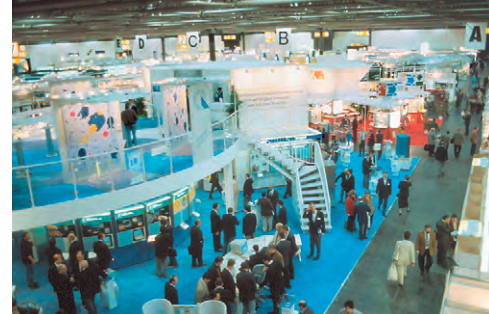

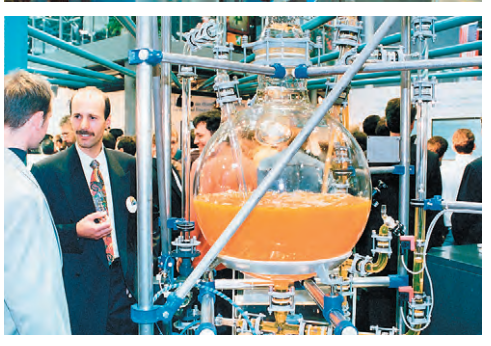

INTERKAMA'99 - выдающееся событие в области промышленной автоматизации, как для экспонентов, так и для посетителей. В 1995 году выставку посетили 82000 в толо тоду выставку поветият одее<br>специалистов из 83 стран мира.<br>1537 экспонентов из 27 стран мира представили палитру своих экспонатов на выставочной площади около 70000 кв. м. Таким образом, INTERKAMA является ведущей выставкой в мире по вопросам автоматизации, техники измерений, управляющим системам и системам наблюдения и контроля

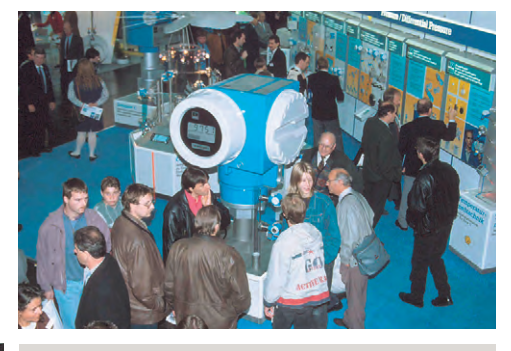

Дополнительно хотели бы сообщить Вам, что во время выставки INTERKAMA'99 будут проходить Всемирный Конгресс INTERKAMA - ISA TECH и различные семинары. организованные экспонентами лля посетителей. интересующихся их продукцией.

МОСКОВСКОЕ БЮРО «МЭССЕ ДЮССЕЛЬДОРФ»: 123100 Москва, 1-й Красногвардейский проезд, 12, павильон 2, башня 1. Тел. (095) 259-7729. Факс (095) 230-2505

# Система управления -**ЭМО СОВСЕМ НЕСЛОЖНО!**

 $\epsilon$ 

 $\epsilon$ 

Все достоинства PC и PLC в одном контроллере фирмы Advantech

Поддерживается **nakerom UltraLogik** (язык ФБД,

DAM-OPC CepBe для всех современны

## **ADAM-5510 -**

#### **ІВМ РС совместимый** программируемый контроллер

- 16-разрядный микропроцессор
- $\bullet$  ROM-DOS в ПЗУ
- Память: флэш-ПЗУ до 256 кбайт. статическое ОЗУ до 256 кбайт
- Гальваническая развязка 2500 В
- Встроенные сторожевой таймер и часы реального времени
- 3 последовательных порта
- Модули расширения: дискретный и аналоговый ввод/вывод, счетчики-таймеры, модули приема сигналов термопар и термометров сопротивления

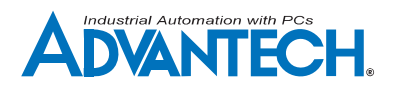

## **ADAM-5000**

#### Распределенные системы ввода/вывода на основе Fieldbus

- Двухпроводная полевая шина (RS-485 или CAN)
- Поддержка протоколов DeviceNet и CANopen
- Программная реконфигурация
- Гальваническая развязка 2500 В
- Сторожевой таймер
- До 64 устройств в одной сети
- Широкая программная поддержка

#### Модули расширения

• Модули ввода/вывода: дискретный и аналоговый ввод/вывод, счетчики-таймеры, модули приема сигналов термопар и термометров сопротивления

## **ADAM-4000**

#### Интеллектуальные модули нормализации

- с изолированным интерфейсом RS-485
- Встроенный микропроцессор
- Сторожевой таймер
- Программное конфигурирование
- Гальваническая развязка 3000 В
- Возможность «горячей» замены модулей  $\bullet$ и защита от импульсных помех
- $\bullet$ Двухпроводной интерфейс RS-485
- Командный протокол ASCII
- Широкая программная поддержка

#### Модули расширения

- Модули ввода/вывода: дискретный и аналоговый ввод/вывод, счетчики-таймеры, модули приема сигналов термопар, термометров сопротивления и тензодатчиков
- Модули передачи данных: преобразователи и повторители интерфейсов RS-232/485, модули для связи по оптоволокну или с помощью радиомодемов

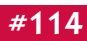

# Измерение температуры: теория и практика

#### Виктор Гарсия

#### **Введение**

С понятиями «температура», «измерение температуры», «термометр» мы постоянно сталкиваемся как при рассмотрении физических или химических процессов в науке и производстве, так и в быту, когда ставим больному градусник или смотрим на спиртовой термометр за окном чтобы узнать, надевать ли теплое пальто. Однако обычно при этом под температурой мы понимаем просто степень нагретости тела и не задумываемся о том, что же такое температура с физической точки зрения. Между тем для точного измерения температуры в рамках какого-либо технологического процесса или научного эксперимента необходимо правильно построить измерительную систему с учетом всех влияющих факторов. Предметом данной статьи является техника измерения температуры применительно к АСУ ТП и другим контрольно-измерительным электронным системам.

#### Немного теории

Для корректного изложения вопросов измерения температуры необходимо дать ее точное физическое определение. Итак.

температура — физическая величина, количественно характеризующая меру средней кинетической энергии теплового движения молекул какого-либо тела или вещества.

Из определения температуры следует, что она не может быть измерена непосредственно и судить о ней можно по изменению других физических свойств тел (объема, давления, электрического сопротивления, термоЭДС, интенсивности излучения и т.д.). В зависимости от диапазона измеряемых температур различают две основные группы методов измерения: контактные (собственно термометрия) и бесконтактные (пирометрия или термометрия излучения), применяемые в основном для измерения очень высоких температур. В первую, более обширную группу входят жидкостные, манометрические, термоэлектрические термометры, термометры сопротивления и др. Для измерения криогенных температур используются также газовые, акустические и магнитные термометры. Кроме того, в системах, не требующих высокой точности

температур широко используются полупроводниковые датчики температуры на диодах, транзисторах и специальных интегральных микросхемах.

#### Немного истории

Первое достоверно известное устройство для измерения температуры было создано Г. Галилеем около 1595 г. Этот прибор (термоскоп) использовал явление изменения объема газа при нагревании и охлаждении. Однако этот прибор (и последующие аналоги) имел

большой недостаток: его шкала была относительной и показания не могли быть выражены в численной форме.

Крупным шагом в развитии термометрии было введение изобретателем ртутного термометра Г. Фаренгейтом (G. Fahrenheit) в начале 18 века первой температурной шкалы, названной его именем, опирающейся на две опорные точки. В качестве нижней опорной точки (0°F) он использовал температуру замерзания солевого раствора, самую низкую воспроизводимую в то время, а в качестве верхней точки - температуру тела человека (96°F — в старину было удобнее считать дюжинами). Сам изобретатель определял вторую эталонную точку как температуру под мышкой здорового англичанина.

Привычная нам десятичная температурная шкала была предложена А. Цельсием (A. Celsius) в 1742 году. В качестве опорных точек для нее используются температура плавления льда (0°С) и температура кипения воды (100°С). Наконец, в начале 19 века английским ученым лордом Кельвином (Kelvin) была предложена универсальная абсолютная термодинамическая температурная шкала, ставшая стандартной в современной термометрии. Одновременно Кельвин обосновал понятие абсолютного нуля температуры. Перевести температуру из одной шкалы в другую можно с помощью следующих простых соотношений:

#### $T("C) = \frac{5}{0}(T("F) - 32)$

#### $T(K)=T({}^{\circ}C)+273.15$

Таким образом, 0°С соответствует 32°F и 273,15 К, а 100°С -212°F и 373,15 К. Выбор между этими опорными точками 100 делений у шкалы Цельсия и 180 делений у шкалы Фаренгейта является чисто условным (как, впрочем, и выбор самих опорных точек). Для обеспечения единства измерений температуры в качестве международного стандарта в 1968 году принята Международная Практическая Температурная Шкала МПТШ-68 (в настоящее время в качестве стандарта принята уточненная в 1990 году версия шкалы ITS-90), использующая в качестве опорных точек температуры изменения агрегатного состояния определенных веществ, которые могут быть воспроизведены. Кроме того, стандарт определяет типы образцовых средств измерения во всем диапазоне температур. Перечень основных фиксированных точек МПТШ-68 приведен в таблице 1.

измерений, в определенном диапазоне Таблица 1. Перечень основных фиксированных точек МПТШ-68

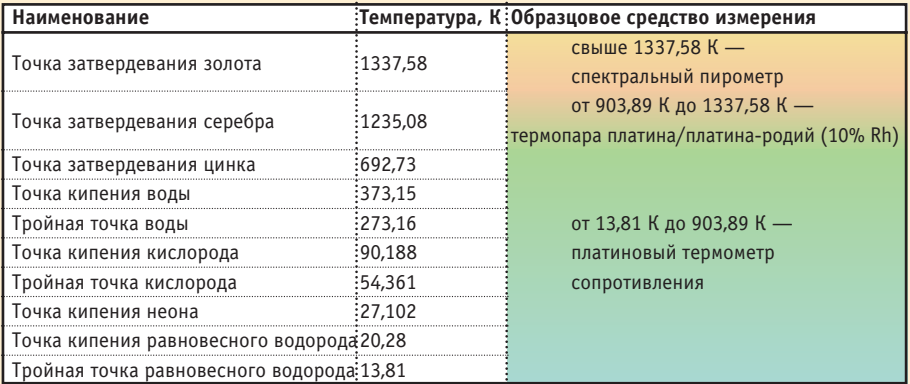

#### Термопары

Явление термоэлектричества было открыто немецким физиком Т. Зеебеком (Т. Seebeck) в 1821 г. и состоит в следующем. Если соединить два проводника (термоэлектрода) из разнородметаллов или ных сплавов таким образом, чтобы они образовали замкнутую электрическую цепь (рис. 1), и затем подлерживать места контактов (спаи) при различной температуре, то в цепи будет протекать постоянный ток. Говорят, что термоэлектрод А положителен по отношению к В, если ток течет от А к В в более холодном из двух контактов. Электродвижущая сила, вызывающая

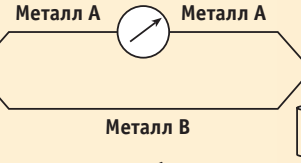

Рис. 1. Эффект Зеебека

Рис. 2. Конструкции термопар весьма разнообразны

этот ток, называется термоЭДС Зеебека и зависит только от материала термоэлектродов и разности температур спаев.

 $E = \alpha(T_2 - T_1),$ 

где α - коэффициент пропорциональности (коэффициент Зеебека).

Таким образом, зная температуру одного спая (обычно ее поддерживают постоянной, например, равной 0°С) и измеряя этот ток или напряжение, можно однозначно определить неизвестную температуру другого спая.

Конструкции и материалы для изготовления термопар весьма разнообразны (рис. 2) и определяются физическими и химическими свойствами веществ, температуру которых необходимо измерять. Различают три основных типа термо-

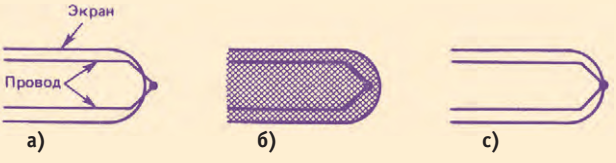

Рис. 3. Типы термопар: а) с открытым контактом; б) с изолированным незаземленным контактом; в) с заземленным контактом

пар (рис. 3): с открытым контактом, с изолированным незаземленным контактом и с заземленным контактом. Термопары с открытым контактом имеют малую коррозионную стойкость и малую постоянную времени и пригодны для измерения температуры жидкости и газа в потоке, а также твердых тел. Два других типа термопар пригодны для измерений в агрессивных средах. В таблице 2 приводятся основные типы термопар и их параметры в соответствии с международной спецификацией, а в таблице 3 - наиболее распостраненные варианты конструктивного исполнения термопар и области их применения.

#### Практическое применение термопар

мерение температуры с помощью термопар основывается на нормированных калибровочных характеристиках термопар и законах термоэлектричества, установленных опытным путем.

1. Закон внутренних температур. Наличие температурного градиента в однородном проводнике не приводит к возникновению электрического тока (рис. 4). Таким образом, термоЭДС оп- Рис 4. Закон внутренних ределяется только разностью температур температур в местах контакта различных проводников.

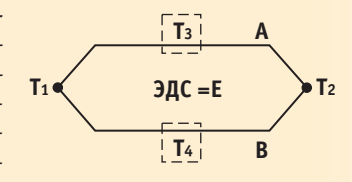

2. Закон промежуточных проводников. Пусть два однородных проводника из металлов А и В образуют термоэлектрическую цепь с контактами, имеющими температуры

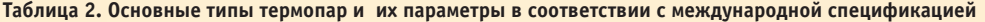

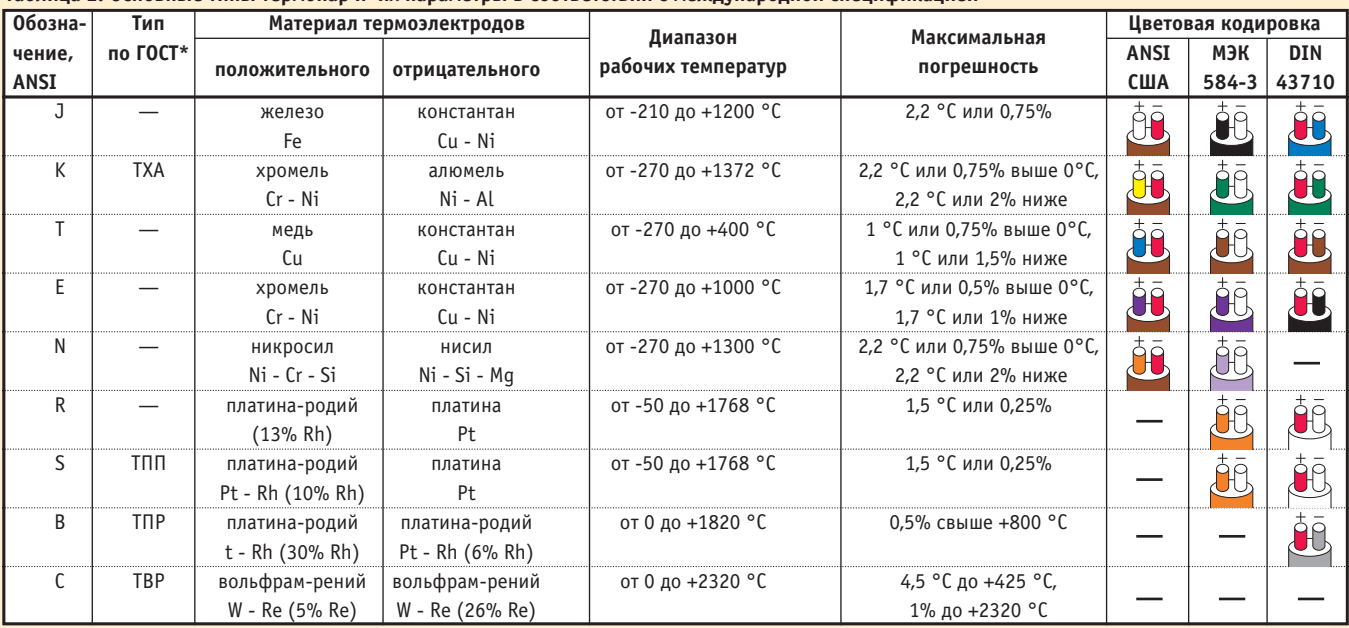

\* Приведены типы, совпадающие с международными стандартами

**CTA** 

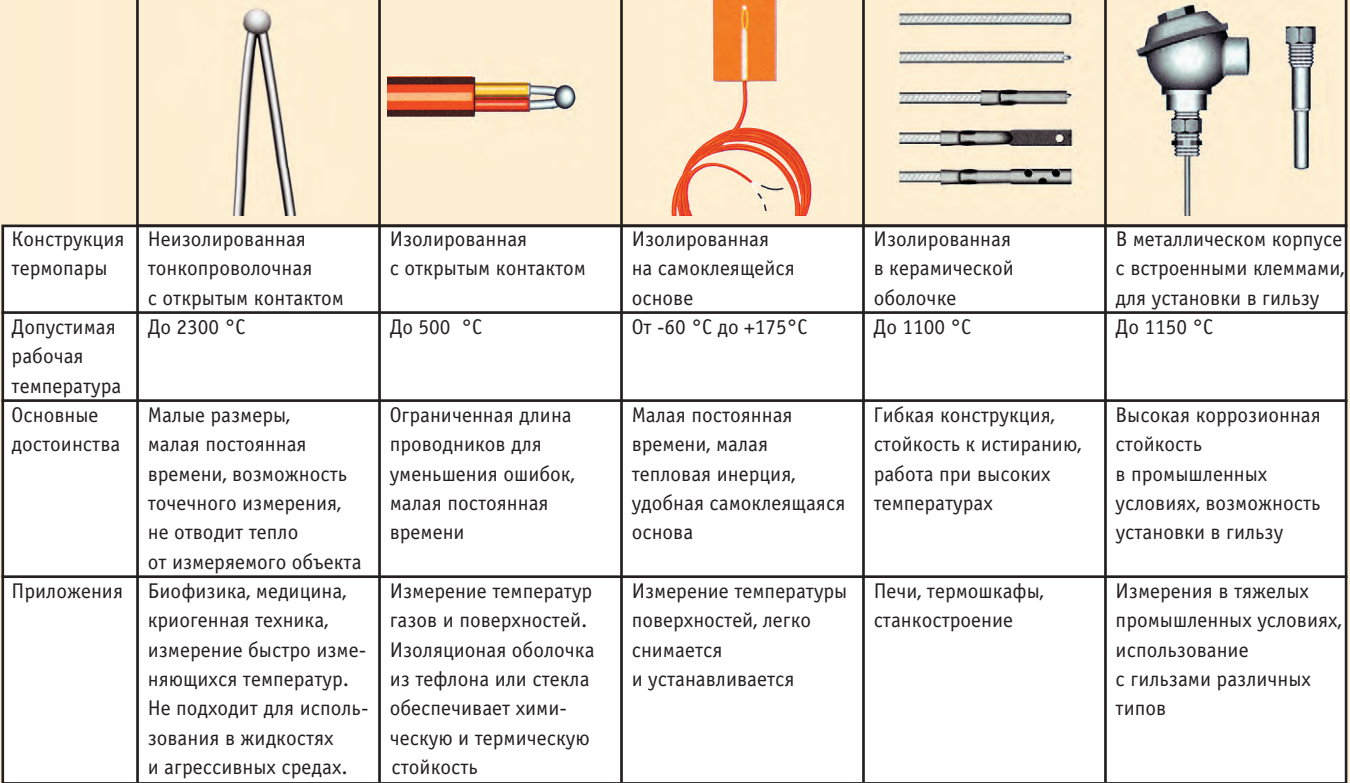

Таблица 3. Основные варианты конструктивного исполнения термопар

 $T_1$  и Т<sub>2</sub> (рис. 5). В разрыв проводника А включается проводник из металла Х, и образуются два новых контакта -  $J_1$  и Ј<sub>2</sub>. Если температура проводника Х одинако- Рис. 5. Закон промежуточных ва по всей длине, то ре- проводников зультирующая термоЭДС

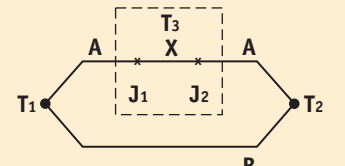

цепи не изменится. Этот важный закон позволяет: а) спаивать (а не сваривать) концы электродов, б) использовать удлинительные провода для подключе-

ния термопар к измерительным приборорам. 3. Закон промежуточной температуры. Если в цепи, образованной двумя термоэлектродами из разнородных металлов, индуцируется термоЭДС Е1 при температурах контактов Т<sub>1</sub> и Т<sub>2</sub> и термоЭДС Е<sub>2</sub> при температурах контактов Т<sub>2</sub> и Т<sub>3</sub>, то при температурах Т<sub>1</sub> и Т<sub>3</sub> ЭДС будет равна Е<sub>1</sub>+Е<sub>2</sub>. Это означает, что градуировочные таблицы можно использовать и при температуре опорного контакта, не равной 0°С (рис. 6).

4. Закон аддитивности термоЭДС. Если известны термо-ЭДС металлов А и В в паре с опорным металлом R, то термоЭДС пары А с В будет равна их сумме (рис. 7). Это означает, что можно создавать нестандартные комбинации термоэлектродов и по-прежнему пользоваться для них градуировочными таблицами.

При подключении термопар к измерительным устройствам обязательно возникают дополнительные контакты между термопарой и соединительными проводниками. Допустим, мы хотим подключить термопару медь-константан с рабочим спаем  $J_1$ , имеющим температуру Т<sub>1</sub>, и свободными концами с температурой  $T_2$ , к вольтметру медными проводниками и непосредственно измерить термоЭДС (рис. 8).

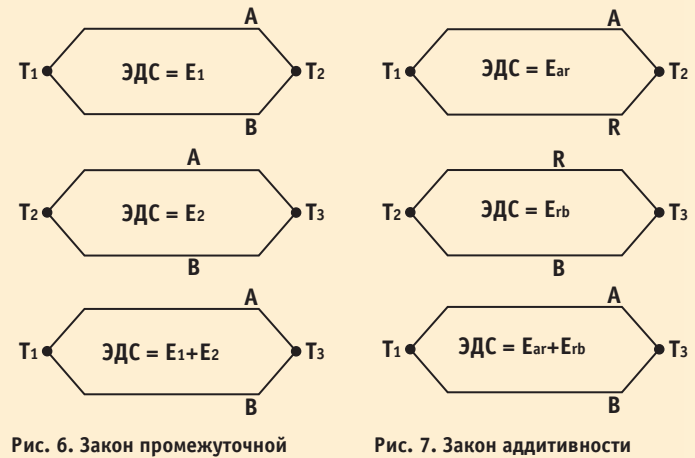

температуры

Рис. 7. Закон аддитивности термоЭДС

В этом случае показания вольтметра не будут соответствовать истинной разности температур Т<sub>1</sub> и Т<sub>2</sub> для термопары медь-константан, поскольку, подсоединив термопару, мы получим два новых контакта  $J_2$  и  $J_3$  с температурами  $T_2$  и Т<sub>3</sub>. Контакт J<sub>2</sub> (медь-медь) не вносит в цепь паразитной термоЭДС, но контакт Ј3 (константан-медь) образует новую термопару, спай которой находится при температуре Т<sub>3</sub>, вносящую в цепь дополнительную термоЭДС, противоположную по знаку термоЭДС от спая J<sub>1</sub> (рис. 9). Таким образом, для того чтобы определить неизвестную температуру Т<sub>1</sub>, нужно знать температуру Т<sub>3</sub> (ее можно, например, измерить другим датчиком температуры или привязать к известной температуре, погрузив J<sub>3</sub> в ледяную ванну).

На практике не обязательно устраивать ледяную ванну рядом с каждой термопарой. Существует несколько программных и аппаратных способов обеспечения точности измерений с помощью термопар, из которых наибольшее

85

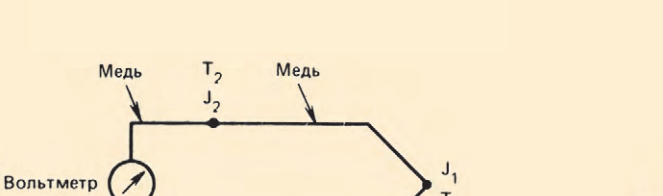

 $T_3$ Рис. 8. Непосредственное подключение вольтметра к термопаре

**Константан** 

 $J_3$ 

Медь

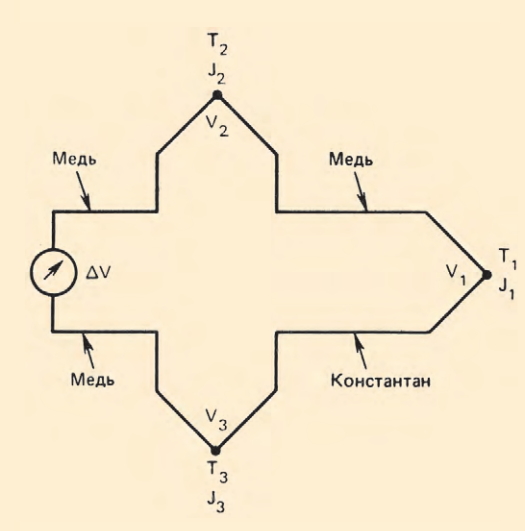

Рис. 9. Эквивалентная схема подключения

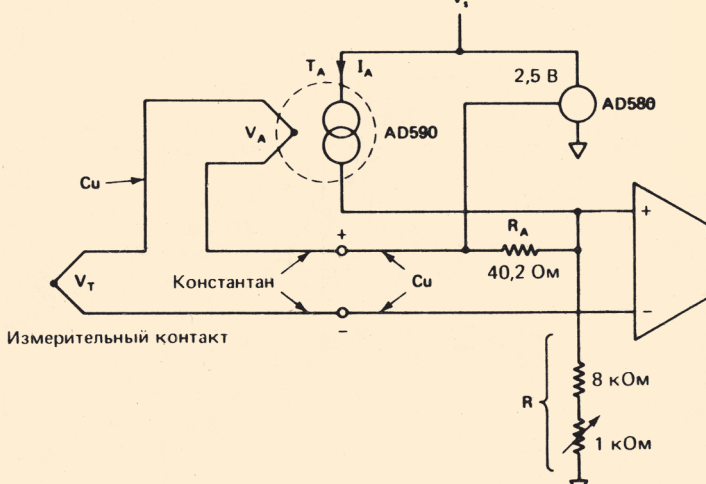

Рис. 10. Схема компенсации холодного спая

распостранение получил метод схемы компенсации холодного спая (в англоязычной литературе - СЈС). Суть его заключается во введении в измерительную цепь источника напряжения с ЭДС равной по величине и противоположной по знаку термоЭДС контакта J<sub>3</sub> (рис. 10). Разумеется, эта ЭДС должна также зависеть от температуры окружающего воздуха, поэтому, как правило, частью такого источника является интегральный полупроводниковый датчик температуры. В приведенной схеме использован полупроводниковый датчик АD590 и источник опорного напряжения AD580. Существуют также специальные микросхемы для подключения термопар, содержащие устройства компенсации холодного спая, усилители и схемы контроля исправности термопар. Примером, правда, несколько устаревшим, может служить микросхема AD595, типовая схема включения

Рис. 11. Подключение термопары с помощью микросхемы АD595

 $-15B$ 

которой приведена на рисунке 11. Обычно такие устройства уже входят в состав готовых измерительных модулей и контроллеров для подключения термопар, и у пользователя не возникает необходимости создавать и настраивать их са-MOMV.

Итак, мы точно измерили термоЭДС нашей термопары. Теперь остался последний шаг: преобразовать эту термоЭДС в температуру. К сожалению, у большинства термопар зависимость термоЭДС от температуры в некоторых диапазонах имеет нелинейный характер (рис. 12). Основная причина этого - зависимость коэффициента Зеебека от температуры,

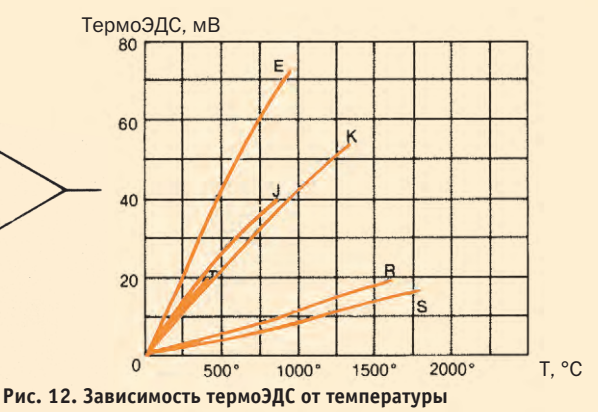

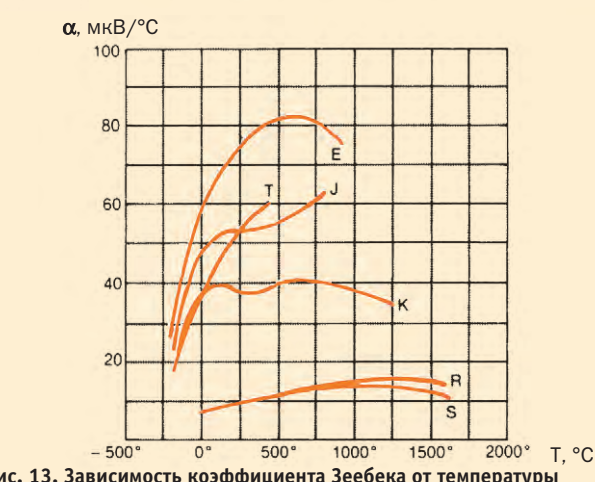

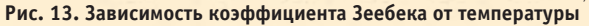

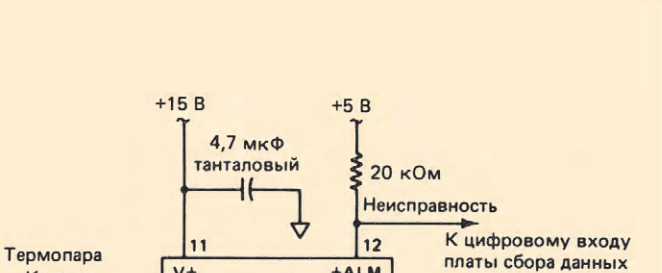

+ALM

FF

 $-ALM$ 

 $\sqrt{13}$ 

AD595

**OБЩ** 

-16

4,7 мкф танталовый **Vout** 

 $v_{\text{out}} = 247.3$ (ЭДС термопары

 $(~ 10 \text{ mB}/^{\circ} \text{C})$ 

К-типа + 11 мкВ)

К анапоговому

входу платы

сбора данных

 $\overline{V}$ 

IN

 $IN +$ 

 $14$ 

К-типа

В ЗАПИСНУЮ КНИЖКУ ИНЖЕНЕРА

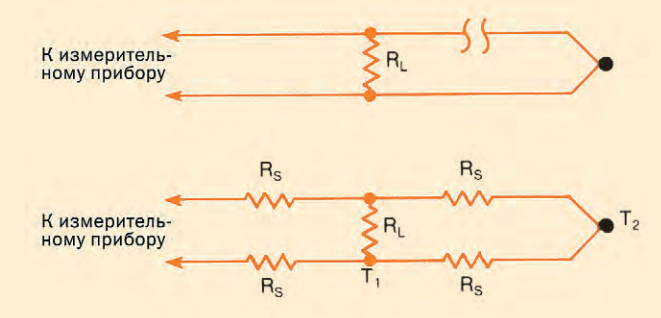

Рис. 14. Шунтирование термопары

примерный вид которой показан на рис. 13. Для достижения высокой точности измерений термопарного термометра во всем диапазоне рабочих температур необходима его калибровка. Про тейший (и, кстати, наиболее точный) метод калибровки заключается в составлении и размещении в памяти ЭВМ таблицы соответствия значений термоЭДС и температуры, измеренной с помощью образцового термометра. Единственным серьезным недостатком табличного метода является его высокая ресурсоемкость (при широком температурном диапазоне требуется очень большой объем таблицы). Наряду с табличной используется также полиномиальная апроксимация

 $T = A_0 + A_1X + A_2X^2 + A_3X^3 + ... + A_nX^n$ 

Здесь Т - температура, X - выходное напряжение термопары. Коэффициенты Ај и порядок полинома n определяются по градуировочным таблицам для каждого типа термопары.

#### Основные источники погрешности при измерении температуры с помощью термопар

Среди источников погрешностей можно выделить как явления, специфичные только для термопар, так и общие (шумы и помехи), характерные для любых измерительных систем. Рассмотрим вкратце эти явления и методы их нейтрализации.

#### Плохой контакт в месте спая и раскалибровка

Для соединения разнородных металлов между собой чаще всего применяются пайка припоем и сварка. При температурах, близких к точке плавления припоя, возможно нарушение контакта и даже разрыв термопары (эту ситуацию можно выявить по изменению характеристик термопары). Термопары, соединенные с помощью сварки, выдерживают более высокие температуры, однако при сварке структура и химический состав проводников могут деградировать, что приводит к возникновению погрешностей. Раскалибровка термопары (возникновение несоответствия рабочей характеристики термопары калибровочному полиному) также может являться результатом химического изменения материала термоэлектродов под действием высоких температур. Чтобы уменьшить такие погрешности, можно прибегнуть к повторной калибровке или замене термопары.

#### Шунтирование термопары

#### и гальванический эффект

При высоких температурах электрическое сопротивление материалов изоляционных оболочек термоэлектродов снижается и может стать меньше омического сопротивления R<sub>S</sub> самих электродов (рис. 14). Это эквивалентно включению в цепь термопары шунтирующего резистора R<sub>L</sub> и образованию нового паразитного спая, имеющего температуру Т<sub>1</sub> (в отличие от измеряемой

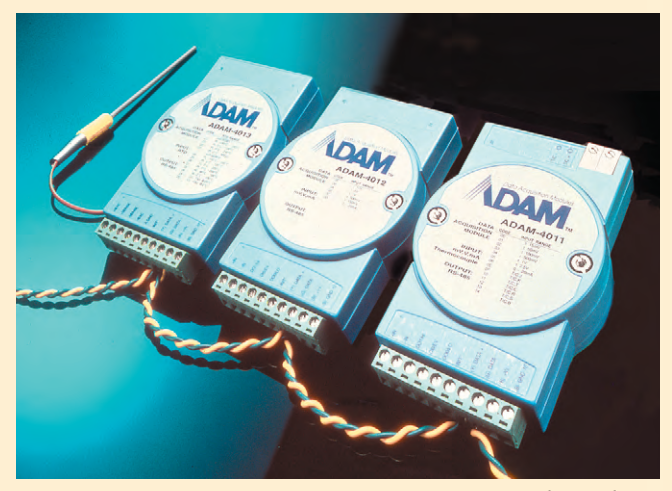

Рис. 15. Интеллектуальные модули УСО ADAM фирмы Advantech позволяют размещать контроллер на расстоянии до 1 км от термопары

Т2). Также при высоких температурах, особенно при измерении температуры жидкости, возможно образование (проникновение) электролита внутри термопары и возникновение гальванического эффекта, также приводящего к ошибкам измерения.

#### Шумы и помехи

Поскольку выходной сигнал термопары очень мал, необходимо принимать специальные меры для снижения уровня шумов (и соответственно погрешности измерения). Кратко остановимся на наиболее важных из них.

- 1. Соединительные проводники для подключения термопар должны быть изготовлены из материалов с коэффициентом Зеебека, максимально близким к материалам термопары.
- 2. Необходимо стремиться к максимальному сокращению длины соединительных проводников между термопарой и цифровым измерительным устройством. В случае большого удаления термопары от контроллера следует использовать располагаемые в непосредственной близости от термопар специальные модули нормализации сигналов, превращающие термо-ЭДС в токовый сигнал (например, 4-20 мА) или непосредственно в цифровой отсчет (рис. 15). Кроме того, эти модули, как правило, обеспечивают гальваническую развязку сигналов и содержат устройства компенсации холодного спая. Дополнительные затраты сторицей окупаются надежностью, точностью и стабильностью работы системы.
- 3. Как можно шире использовать экранирование термопар и соединительных проводников (рис. 16) для борьбы с помехами общего вида, особенно если проводники проходят рядом с источниками наводок и помех, а также при измерениях в электропроводящих средах.
- 4. Использовать фильтрацию сигналов для снижения уровня высокочастотных помех.
- 5. При многоканальных измерительных системах использовать метод временного отключения не используемых в данный момент групп каналов для предотвращения суммирования их шумов с сигналом измеряемого канала.

 $1/99$ 

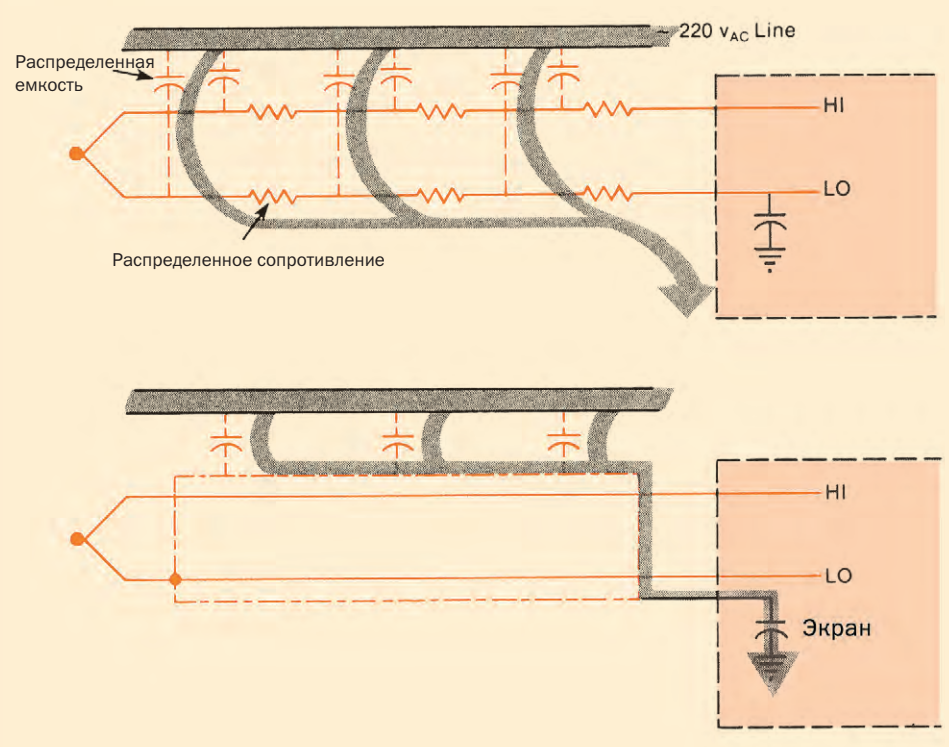

Рис. 16. Эффект экранирования термопар и соединительных проводов

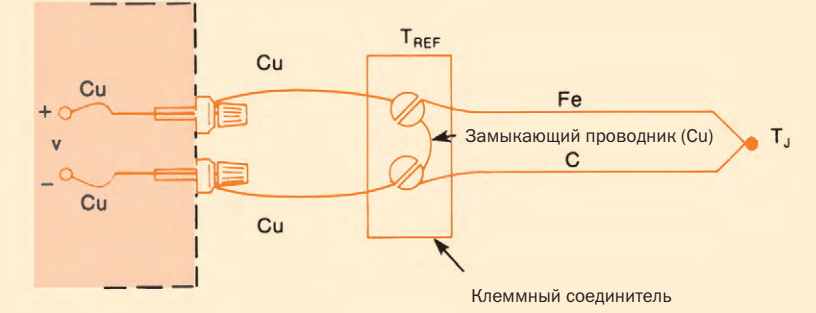

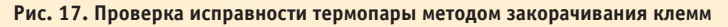

#### Методы дистанционной диагностики исправности термопар

Наиболее просты и удобны программные методы диагностики, в основе которых лежит протоколирование результатов измерений температуры за некоторый период времени. В частности, поскольку температура в данном технологическом процессе может меняться с конечной скоростью, любое мгновенное изменение по-

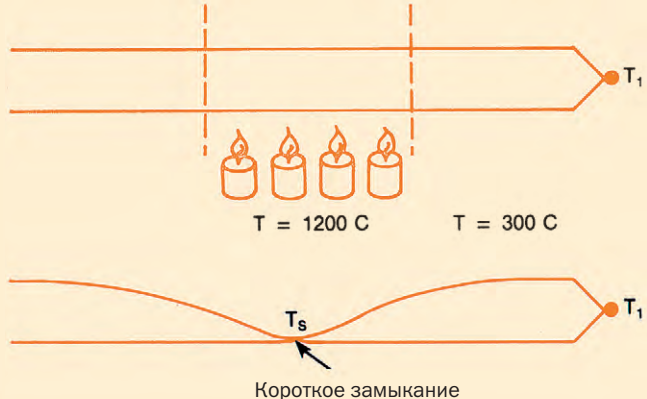

Рис. 18. Локальный нагрев термопары и изменение сопротивления

казаний термопарного термометра, скорее всего, является признаком ошибки или отказа.

Среди аппаратных методов наибольшее распостранение получили метод закорачивания термопары и метод измерения сопротивления термопары. Предположим, что термопара (железо-константан) подключена к измерительному прибору медными проводниками (рис. 17) через клеммный с оединитель с известной температурой Т<sub>REF</sub> (как правило, это комнатная температура). В этом случае термоЭДС будет равна:

#### $V = \alpha(T_J - T_{REF})$

Если мы теперь замкнем между собой клеммы медным проводом  $(V = 0)$ , то получим:

#### $T_1 = T_{RFF}$

Таким образом, при закороченной термопаре прибор должен показывать температуру клеммного соединителя Т<sub>REF</sub>. Этот простой тест позволяет проверить правильность работы контроллера, измерительного устройства, устройства

компенсации холодного спая, но не самой термопары. Для проверки термопары можно использовать, например, метод контроля ее омического сопротивления. В нормальном состоянии сопротивление плавно меняется с температурой. Если, например, в результате локального нагрева возникнет замыкание термопары, то сопротивление резко изменится (рис. 18), что, скорее всего, указывает на ошибку.

#### Краткие выводы и рекомендации

Качественные показатели системы измерения температуры с помощью термопар могут быть улучшены следующими путями.

- Используйте максимально толстые проводники, не отводящие тепло от измеряемой зоны.
- Если необходимо использовать тонкие проводники, старайтесь максимально уменьшить их длину.
- Оберегайте по возможности датчик и провода от ударов и вибраций, которые могут ухудшить параметры системы.
- При невозможности расположить преобразователь вблизи термопары используйте для подключения экранированную витую пару.
- Не подвергайте термопару резким колебаниям температуры и используйте ее и соединителные провода только в рабочем диапазоне температур.
- По возможности ведите протоколирование результатов измерений. ●

Продолжение следует

В. Гарсия — ведущий специалист фирмы «Прософт» 117313 Москва, а/я 81 Телефон: (095) 234-0636 Факс: (095) 234-0640 E-mail: garsia@prosoft.ru

 $\sqrt{1/99}$ 

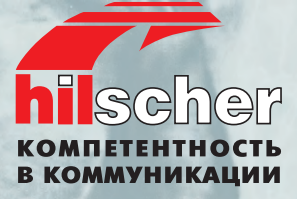

# Поставьте на наши карты... на наши карты...

Сетевые адаптеры<br>для основных типов промышленных сетей Fieldbus для установки в IBM PC совместимые компьютеры  $\mathcal{L} = \mathcal{L} \cup \mathcal{L} \cup \mathcal{L$ 

● **Полный набор сетевых адаптеров Fieldbus для шин ISA, PCI, PCMCIA и PC/104** 

CANopen

**NSC** 

Device

Ver

- **Поддержка функций Master и Slave**
- **Адаптеры для Profibus, Interbus, CANopen, DeviceNet, SDS, ASI и Modbus**
- **Драйверы и программы конфигурации для Windows 95 и Windows NT**

**Нужна дополнительная информация?** 

 $\sqrt{3.0}$ 

**Запросите у нас бесплатный каталог ProSoft**

ProSoft

KATAMOL

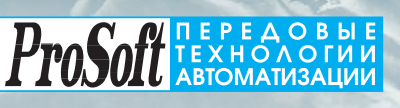

**Москва:** Телефон: (095) 234-0636 доб. 210 — отдел поставок доб. 203 — техн. поддержка Факс: (095) 234-0640 117313, Москва, а/я 81

Web: [http://www.prosoft.ru](http://www.prosoft.ru/)  E-mail: [root@prosoft.ru](mailto:root@prosoft.ru)  **С.-Петербург:** (812) 325-3790 **Екатеринбург:** (3432) 49-3459

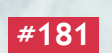

**ДИЛЕРЫ ФИРМЫ ПРОСОФТ: КИЕВ:** Логикон (044) 261-1803, 252-8180/8019**; КАЗАНЬ:** Шатл (8432) 38-1600**; МИНСК:** Элтикон (0172) 63-3560/5191**; АЛМА-АТА:** ТНС-Интек (3272) 49-6163/6624**; ВОРОНЕЖ:** ПромЭВМКомплект (0732) 71-1497**; ДНЕПРОПЕТРОВСК:** RTS (056) 770-0400, 250-3955, 235-2574**; ЕРЕВАН:** МШАК (8852) 27-4070/1928/6991**; КЕМЕРОВО:** Конкорд-Про (3842) 35-7591**; КРАСНОSSРСК:** ТоксСофт-Сибирь (3912) 22-1247**; МИАСС:** Интех (35135) 27-905, 23-933, 28-764**; МОСКВА:** АНТРЕЛ (095) 269-3321/3265**; ОЗЕРСК:** Лидер (35171) 65-606, 76-425**; Н. НОВГОРОД:**  НПЦ СКАДА (8312) 36-6644**; НОВОСИБИРСК:** ЭМА (3832) 66-9088/5316**; ПЕРМЬ:** Рэйд-Квадрат (3422) 19-5190/5191**; РИГА:** MERS (013) 924-3271, 252-8986**; РSSЗАНЬ:** Системы и комплексы (0912) 24-1182**; УСТЬ-КАМЕНОГОРСК:** Техник-Трейд (3232) 25-4064**; УФА:** ИНТЕК (3472) 37-2120**; ЧЕБОКСАРЫ: #181 УСІБ-КАМЕНОГОРСК:** Техник-тром (8352) 55-2856/0569.

## **5TH MOSCOW INTERNATIONAL OIL & GAS EXHIBITION** & 8TH PROJECTS **CONFERENCE '99**

INCORPORTATING

**MERA THE 9TH INTERNATIONAL EXHIBITION FOR MEASUREMENT CONTROL & AUTOMATION TECHNOLOGY** 

#### 5-я Московская **Международная** выставка и 8-я конференция "Нефть и газ '99".

включающая также выставку

"MEPA"

9-я Международная выставка "Технологии измерения, контроля и автоматизации"

## 21-24 JUNE 1999

**KRASNAYA PRESNYA INTERNATIONAL EXHIBITION CENTRE, MOSCOW** 

## 21-24 июня 1999 г.

Международный выставочный центр на Красной Пресне, Москва

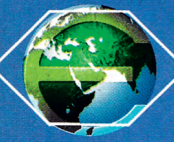

**Visit our MIOGE homepage:** www.ite-exhibitions.com/og/mioge Email: oilaas@ite-exhibitions.com **EXPO-WEB: www.expo-web.net** 

Посетите выставку **MIOGE на странице в Интернете:** www.ite-exhibitions.com/og Email: oilgas@ite-exhibitions.com **EXPO-WEB: www.expo-web.net** 

#### **SUPPORTED BY:/ ΠΡΗ ΠΟΔΔΕΡЖΚΕ:**

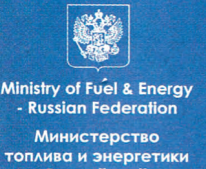

**Российской** Федерации

 $\eta_{\rm M}$ **GOSSTANDARD** 

IMEKO

**ZAO EXPOCENTR** 

**MHTO** 

For further information, please contact your local representative:

За подробной информацией обращайтесь в Ваше местное представительство:

# MIOGE 29

# 5th Anniversary 5-я юбилейная выставка

A must in Russia's calendar of events, the Moscow International Oil & Gas Exhibition & Conference, MIOGE 99 continues its tradition of a truly international forum where business is conducted by the world's key industry players across the Russian Federation and the States of the former Soviet Union.

**ENVIROTECH "MIOGE Goes Green"** - Environmental Section **PETROEQUIP** - Petrol Equipment Section **The Official Catalogue & Buyers Guide on CD-ROM Technical Seminars/Commercial Presentations Show Daily** and much, much more!

**ORGANISED BY:/OPFAHИЗАТОРЫ:** 

Germany

**ITE Group Plc** Byron House, 112A Shirland Road, London W9 2EQ United Kingdom Tel: +44 171 286 9720 Fax: +44 171 266 1606 Email: oilgas@ite-exhibitions.com

Л и А Москва Heidenkampsweg 51, 20097 Hamburg, 103006, Москва Ул. Долгоруковская, 18 Tel: +49 40 235 240 строение 3 Fax: +49 40 235 24 403 Tex: +7 095 935 7350 Email: energy@gima.de Факс: +7 095 935 7351 Email: oil-gas@la.ru

 $\overline{\Pi}$ u $A$ 

международный форум, ТРОДИЦИОННО ПРИВЛЕКОЮЩИЙ ЛИЛЕРОВ нефтегазовой промышленности из России, стран СНГ и из-за рубежа.

Выставка MIOGE - это важнейший

#### Новые разделы  $\bullet$

**ENVIROTECH - "зелёный" раздел MIOGE** Охрана окружающей среды Ö PETROEQUIP (D)

Оборудование для АЗС m

Официальный каталог и путеводитель по выставке на лазерном CD

Технические семинары/Ежедневные<br>коммерческие презентации и многое, многое другое!

> $Treca$  $\bullet$

**ITFCA** Ул. Тимирязева 42, 5-й этаж 480 057 Алматы Казахстан Tex: +7 3272 44 97 15 Ракс: +7 3272 50 93 90 Спутниковый тел: +7 327 581 16 56 Спутниковый факс: +7 327 581 16 87 Email: strax@online.ru

#### **ДЕМОНСТРАЦИОННЫЙ**

### ДЕМОНСТРАЦИОННЫЙ ЗАЛ ЖУРНАЛА «Современные технологии автоматизации»

В этой рубрике мы представляем новые аппаратные средства, программное обеспечение и литературу.

Если Вы хотите бесплатно получить у фирмыпроизводителя подробное описание или каталог, возьмите карточку обратной связи и обведите индекс, указанный в колонке интересующего Вас экспоната «Демонстрационного зала», затем вышлите оригинал или копию карточки по почте в редакцию журнала «СОВРЕМЕННЫЕ ТЕХНОЛОГИИ АВТОМАТИЗАЦИИ».

#### **РСМ-3345 - один** из самых компакт-**НЫХ ОДНОПЛАТНЫХ КОМПЬЮТЕРОВ**

Фирма Advantech начала поставки РСМ-3345 - новых процессорных модулей в формате PC/104. Несмотря на исключительную компактность (90×96 мм), РСМ-3345 является полноценным одноплатным компьютером со всеми необходимыми интерфейсами.

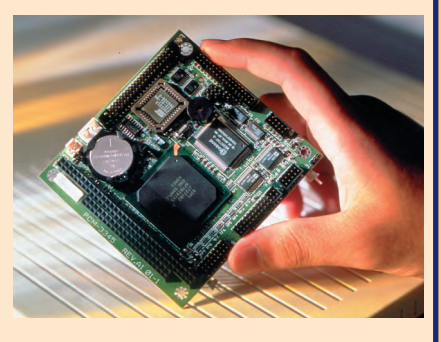

«Сердцем» этого компьютера служит процессор фирмы ST Thompson, являющийся функциональным аналогом 486DX 66 и отличающийся от традиционных 486 процессоров тактовой частотой шины 66 МГц вместо 33 МГц. РСМ-3345 имеет 16 Мбайт 03У с возможностью расширения до 32 Мбайт.

РСМ-3345 поддерживает работу с источниками питания АТХ, имеет внешний вход для команды удаленного включения питания и сторожевой таймер. На плате есть разъемы для двух последовательных и одного параллельного портов, интерфейсов FDD, IDE и VGA. Все перечисленные возможности ставят РСМ-3345 в один ряд с большинством гораздо более крупных одноплатных компьютеров.

# 127

#### Плоскопанельные мониторы в промышленном исполнении фирмы Intecolor

Фирма Intecolor начала производство плоскопанельных мониторов с активной матрицей TFT моделей FP10, FP15, FP20, предназначенных для монтажа в панель управления со следующими техническими характеристиками. • Размеры по диагонали: 10,4", 15,1",  $20.1"$ 

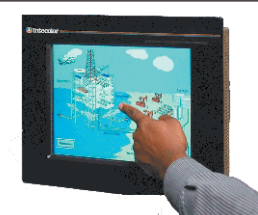

- Максимальное разрешение: 640×480, 1025×768, 1280×1024.
- Яркость: от 130 до 250 кд/м<sup>2</sup>
- Угол обзора по горизонтали: от 140° до 160°.
- Угол обзора по вертикали: от 110° до 160°.
- Степень защиты по передней панели: IP65.
- Питание от сети переменного тока (от 85 до 264 В), сетей постоянного тока (от 18 до 32 В, от -42 до -60 В).

По заказу устанавливаются емкостные или резистивные сенсорные эк-**DAHH** 

Соответствуют требованиям стандартов безопасности UL 1950, СЕ97 (89/336/ЕЕС и 73/23/ЕЕС).

# 499

#### Проходные клеммы для подключения электродвигателей

Фирма WAGO разработала новую пружинную клемму серии 281 для подключения электродвигателей. К лостоинствам этой разработки следует отнести следующее:

- для подключения одного двигателя нужна только олна клемма
- достигается значительная экономия монтажного пространства.
- подключение трех фаз и защитного провода сече-

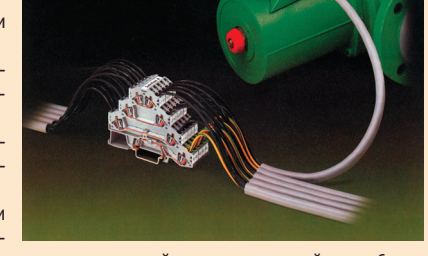

нием до 4 мм<sup>2</sup> происходит с помощью одной клеммы шириной лишь 6 мм, каждое клеммное место имеет собственное контрольно-измерительное отверстие и возможность индивидуальной маркировки, а сверху на клемме можно разместить маркировочную полосу, например для обозначения группы клемм.

Клемма рассчитана на напряжение до 400 В (импульсное до 6 кВ) и ток до 32 А.

#### Монтаж через «заднюю дверь»

Телекоммуникационные системы, например системы компьютерной телефонии, характеризуются большим количеством внешних соединений, что вызывает определенные трудности в компоновке системы. В системах на базе VMEbus и CompactPCI в таких случаях предусмотрена возможность установки служебных модулей с задней стороны кросс-платы. Стандарт IEEE 1101.11 определяет требования к таким модулям и способам их монтажа в субблок. Новые системные субблоки Schroff для CompactPCI полностью удовлетворяют требованиям стандарта. На фото показан пример субблока, допускаю-

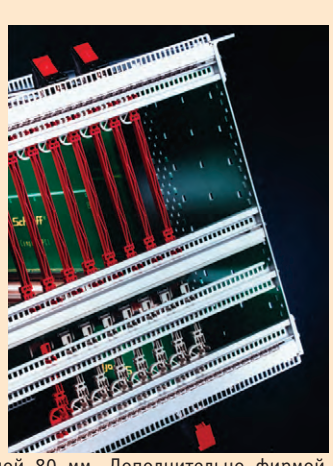

# 404

щего установку сзади плат глубиной 80 мм. Дополнительно фирмой Schroff была проработана механическая конструкция кросс-платы, которая обеспечивает ее механическую прочность при несимметричном усилии, возникающем при одновременной установке плат спе- $# 87$ реди и сзади.

#### Превращение субблока в настольный корпус

Во многих случаях промышленные и телекоммуникационные вычислительные системы строятся на базе субблоков. Однако иногда требуется иметь настольное исполнение системы. При этом в случае смены базового конструктива необходимо заново проводить проектирова-

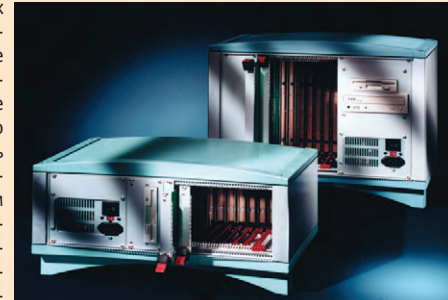

ние, тестирование и сертификацию системы на соответствие требованиям электромагнитной совместимости, электробезопасности, защиты от внешних воздействий и т.п. Инженеры фирмы Schroff нашли простое и недорогое решение для всех этих проблем. Новый корпус состоит всего из четырех деталей, которые винтами крепятся к оригинальному субблоку, уже разработанному для системы ранее. При этом, поскольку субблок уже удовлетворяет всем требованиям к системе, никаких дополнительных требований к этому корпусу не предъявляется, а у исходного субблока не надо даже отвинчивать 19" фланцы.

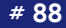

#### ДЕМОНСТРАЦИОННЫЙ 3An

## Универсальные программируемые модули<br>ввода-вывода UNI096-1

Модули UNI096-1 выполнены в формате МісгоРС и предназначены для ввода-вывода до 96 ТТЛ-сигналов. UNI096-1 полностью совместимы с модулями 5600 фирмы Octagon Systems и имеют ряд дополнительных возможностей. В частности, в UNI096-1 предусмотрено подключение дискретных и аналоговых модулей опторазвязки фирмы Grayhill (включая новую серию 70L/73L). Входные каналы имеют аппаратную реализацию «анти-дребезга», есть воз-

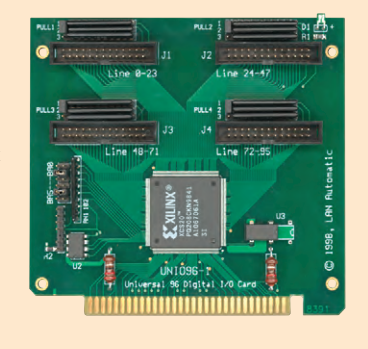

можность измерения частоты и выдачи последовательного кода по каждому из 96 каналов. Подключение внешних сигналов к UNI096-1 осуществляется при помощи 26-контактных разъемов IDC. UNI096-1 предлагается в качестве недорогой альтернативы модулям 5600 и 5648 фирмы Octagon Systems.

> Модули имеют температурный диапазон эксплуатации от  $-40 \text{ go} + 85^{\circ} \text{ C}.$

#### 20" мониторы Н-серии фирмы Intecolor

Фирма Intecolor начала поставки 20-люймовых мониторов Н-серии на базе ЭЛТ с улучшенными техническими характеристиками. Размеры видеоизображения увеличены до 374×280 мм. Усовершенствована схема стабилизации высокого напряжения, что позволило улучшить стабильность изображения. Улучшены линейность и

 $# 25$ 

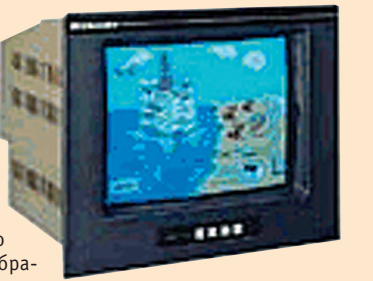

геометрические характеристики изображения, существует цифровое управление яркостью, контрастностью, размагничиванием, размерами по вертикали и горизонтали, коррекцией подушкообразных искажений, дистанционное управление яркостью, контрастностью и размагничиванием экрана, автоматический выбор режима синхронизации: раздельная синхронизация, синхронизация по «зеленому» или композитный сигнал синхронизации. По заказу возможна установка емкостных или резистивных сенсорных экранов. Конструктивные исполнения: монтаж в стойку, монтаж в панель управления, открытая рама, за-#423

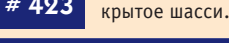

#### Бортовой спецвычислитель БСВ-2 с приемкой 5

000 «ПромЭВМкомплект» освоило серийное производство бортовых спецвычислителей БСВ-2 на основе компьютеров MiPC-70CT фирмы Advantech. Конструктивное реше-

ние обеспечивает эксплуатацию БСВ-2 на колесных, гусеничных шасси и железнодорожных платформах в жестких климатических **УСЛОВИЯХ.** 

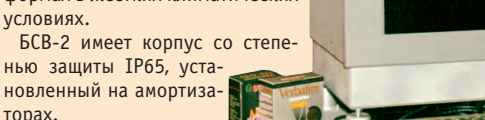

новленный на амортиза-TODAX.

Основные характеристики БСВ-2:

- процессор Pentium MMX 200:
- 10,4" цветной ЖК-дисплей;
- питание от бортовой сети +27 В: • рабочий температурный диапазон от -10 до +50°С;
- устойчивость к вибрациям до 5 д и ударам до 20 д.

БСВ-2 выпускается серийно с приемкой 5, устойчивость к внешним воздействиям соответствует требованиям ГОСТ В20.57.305-76, группа 1.8. 000 «ПромЭВМкомплект».

# 466 394000 Россия, г. Воронеж, тел./факс (0732) 71-1497, 71-

#### Серия есрии<br>видеопроцессоров<br>VS Прогресс

000 «СОбИ Видеоскан» при участии Специализированного Опытно-Конструкторского Бюро Космической Техники («СОКТ КТ НИИАО») разработало серию бортовых (-40... ... +85°С) видеопроцессоров для интегрированных систем отображения телевизионной и дисплейной информации на моно-*XDOMHHIX M URPTHHIX 3 RPKT-*

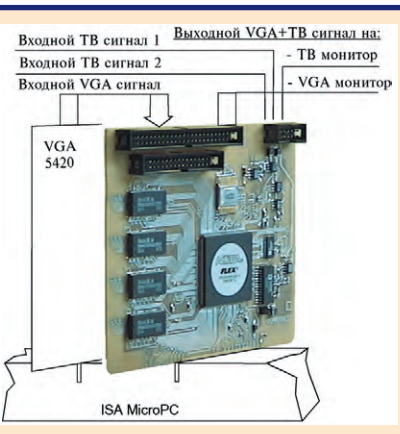

ролюминесцентных мониторах компании PLANAR, в том числе в режиме совмещения телевизионного изображения и компьютерной графики.

Видеопроцессоры построены на базе оперативно программируемых вентильных матриц, что позволяет менять конфигурацию и параметры видеопроцессора со стороны ЭВМ пользователя.

**COKT KT HUMAO** СОбИ Вилеоскан E-mail: alpha2m@orc.ru

Тел. (095) 556-23-50

http://www.videoscan.ru E-mail: mail@videoscan.ru

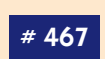

#### Панельный компьютер РРС-120Т-Е

В соответствии с многочисленными пожеланиями пользователей фирма Advantech объявила о начале поставок модифицированного варианта панельного компьютера РРС-120Т-Е, предназначенного для применения в качестве элемента интерфейса «человек-машина» (НМІ) в системах автоматического управления, информационных киосках, РОЅ-терминалах и других аналогичных устройствах. В отличие от базовой модели, этот компьютер не имеет периферийных устройств (CD-ROM, FDD, PCMCIA) и может снабжаться только сенсорным экраном. Таким образом предотвращается возможность несанкционированного доступа к системе посторонних лиц и повышается устойчивость ее работы. Цена на модифицированный вариант компьютера существенно снижена.

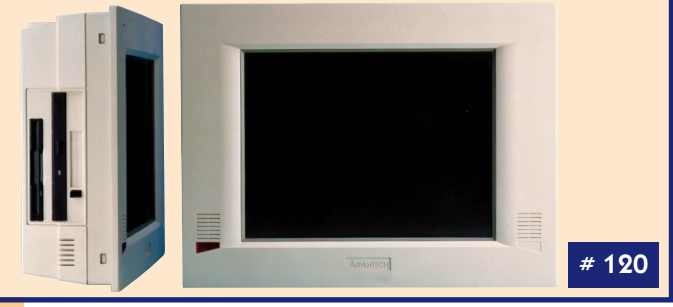

#### Недорогой субблок для серийных систем

Одним из главных достоинств субблоков стри се при селата.<br>ЕнгорасРКО фирмы Schroff является высокая гибкость и модульность конструкции. Однако при серийном производстве эти факторы отходят на второй план, зато возрастает значение дешевизны и простоты в сборке. Этим требованиям как нельзя

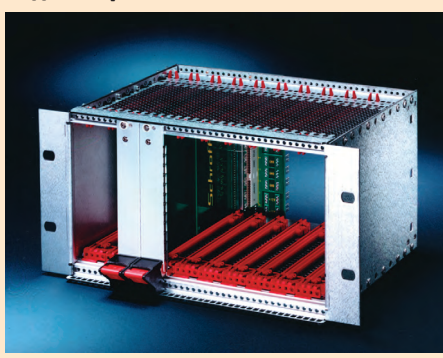

лучше соответствует новое семейство Europac INTEGRAL. Субблок состоит только из четырех деталей, поскольку передние и задние несущие рельсы встроены в верхнюю и нижнюю базовые платы, к которым прикреплены направляющие для модулей. При этом субблоки полностью соответствуют стандартам МЭК 60297-3 и IEEE 1101.10, а также полностью совместимы с компонентами для субблоков серии EuropacPRO. Субблоки Europac INTEGRAL поставляются в широкой гамме стандартных типоразмеров и на 15-20% дешевле, чем полностью модульные кон- $#$  on струкции.

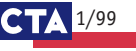

 $3<sub>A</sub>$ 

#### **Клеммы CAGE CLAMP для подключения ТРАНСФОРМАТОРОВ**

Эта новинка фирмы WAGO предназначена для быстрого подключения к трансформаторам. Некоторые особенности новой клеммы серии 711:

- непосредственный электроконтакт с покрытым лаком выводом обмотки при помощи ножевого клеммного контакта.
- не требуется предварительная очистка выводных проводов обмоток,
- не нужно паять проводники сечением от 0.2 до 1.9 кв. мм. тем самым экономится до 90%
- времени монтажа по сравнению с пайкой контактов, • быстрое подсоединение внешнего провода за счет CAGE CLAMP.
- Трансформаторная клемма предназначена для подсоединения проводников сечением от 0,08 до 4 кв. мм и рассчитана на напряжение до 800 В

(импульсное - до 8 кВ) и на ток до 25 А. #403

## PCA-6275 — одноплатный компьютер на основе<br>двойного Pentim®II/Pentim®III

Новый одноплатный компьютер PCA-6275 фирмы Advantech предназначен для применения в качестве ядра высокопроизводительных промышленных систем. РСА-6275 предусматривает установку двух процессоров Pentim®II/Pentim®III с тактовой частотой до 500 МГц и поддерживает FSB 100 МГц. РСА-6275 предназначен для установки в шасси промышленных компьютеров с шиной PCI/ISA в соответствии с требованиями

PICMG. B PCA-6275 предусмотрена установка DIMM-модулей 03У с поддержкой ЕСС и объемом до 768 Мбайт. Поскольку одной из особенностей промышленных ком-**NAMTANOR SRUSATCS** 

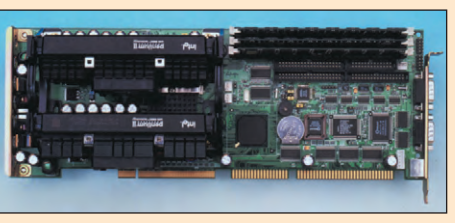

большое число плат расширения, РСА-6275 обладает повышенной нагрузочной способностью по шине ISA (до 64 мА, в соответствии с требованиями HISA). Компьютер имеет встроенный сторожевой таймер с возможностью генерации IRQ 11 или сигнала сброса.

#### # 103

#### **TCP/IP Stack и файловая система для встраиваемых компьютеров**

Фирма On Time Informatik объявила о начале продаж сразу двух новых продуктов, RTIP и RTFiles. RTIP обеспечивает полную поддержку TCP/IP

во встраиваемых 16-разрядных системах или на базе RTTarget-32. RTIP выполняет функции TCP/IP Network Stack и может использоваться с RTKernel-32 в многозадачных приложениях, например для более эффективного обслуживания нескольких запросов одновременно. Поставляется также и 16-разрядная версия RTIP для совместного использования с RTKernel-C. Выпускается ряд дополнительных компонентов для расширения списка поддерживаемых протоколов, в том числе для работы с FTP, e-mail, Web-сервером и т. п. Вот краткий список основных возможностей RTIP:

- полный исходный код на языке С в комплекте поставки;
- SLIP/CSLIP и Ethernet/Ethernet PCMCIA-драйверы; • BOOTP, RARP, ARP, ICMP, UDP, TCPIP, и DNS-протоко-
- $nH$
- быстрая и отказоустойчивая реализация ТСР; • стандартный API с расширениями;
- поддержка однозадачного и многозадачного ре-

#### **FPM-40 - новая серия плоскопанельных мониторов**

Мониторы FPM-40 новой серии фирмы Advantech построены на базе 10,4" TFT LCD и имеют толщину менее шести сантиметров, что позволяет применять их даже в самых критичных к размерам оборудования приложениях. Мониторы предназначены для настенного или панельного монтажа, защищены от пыли и влаги по передней панели в соответствии с IP 56. Немаловажной для информационных систем особенностью FPM-40 является возможность работы с соединительным кабелем до 10 м между картой VGA и дисплеем. В стандартную комплектацию FPM-40 входит

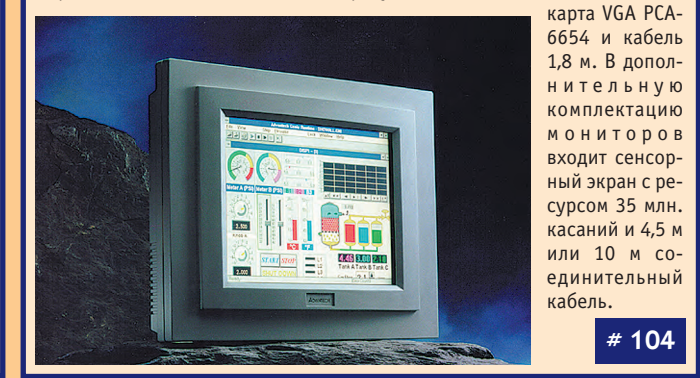

#### Новая редакция каталога Octagon Systems

В конце марта этого года увидела свет вторая редакция каталога оборудования Octagon Systems на русском языке. В объеме, достаточном для принятия решения о применении оборудования, в каталоге приведена информация обо всех изделиях попу-

лярной серии встраиваемых компьютеров MicroPC™ фирмы Octagon Systems для эксплуатации в диапазоне температур -40...+85°С. Кроме того, в каталоге представлена информация о дополнительных компонентах и аксессуарах. В новой редакции каталога исправлены все замеченные ошибки и опечатки, а номенклатура представленных изделий приведена в соответствие с текущей производственной программой Octagon Systems.

Заказ на каталог можно на-

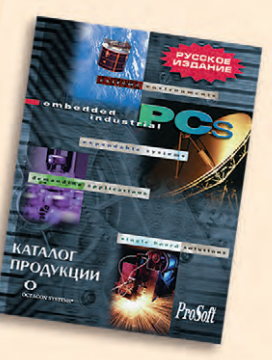

 $# 6$ 

# 314

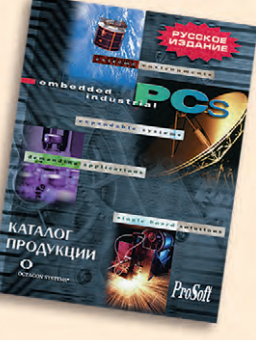

править в фирму Прософт по факсу (095)234-0640 или e-mail: market@prosoft.ru.

RTFiles-16 позволяет отказаться от использования DOS и, соответственно, от покупки лицензий на нее в системах на основе

**IBM PC совместимых процессоров. Если в приложе**ние нужно включить загрузочный код, файловую систему и обработчик INT 21 DOS, его нужно просто скомпоновать с RTFiles-16. Написанное с использование RTFiles-16 программное обеспечение может самостоятельно загружаться после включения питания системы. Далее приведены основные возможности RTFiles-16.

- Поддержка FAT-12 и FAT-16.
- Поддержка любых дисковых устройств, поддержанных в BIOS
- Поддержка неограниченного числа дисков и файлов.
- Допустим объем дисков до 2 терабайт и разделы до 4 Гбайт.
- DOS совместимый APT
- Код начальной загрузки.
- Полная реентерабельность.
- Полный исходный код в комплекте.
- Лицензионные отчисления отсутствуют.

ЖИМОВ.

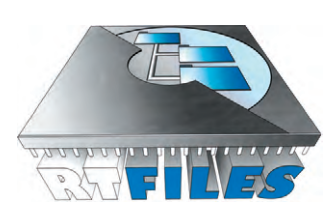

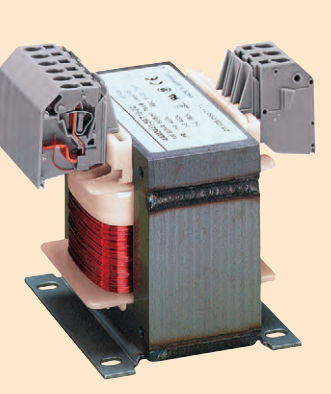

В связи с резко возросшей популярностью нашего журнала бесплатная рассылка, возможно, будет В связи с резко возросшей популярностью нашего журнала бесплатная рассылка, возможно, будет ограничена. Если вам нравится наш журнал и вы хотите получать его регулярно, не сочтите за труд оформить подписку **через отделение связи.** 

Подписной индекс по каталогу «Роспечати» — 72419.

Организации и частные лица могут подписаться на наш журнал не только по каталогу «Роспечати», но и в редакции. Для оформления годовой подписки на журнал «Современные технологии автоматизации» **через редакцию** необходимо перечислить

250 рублей на р/счет «СТА ПРЕСС».

Платежные реквизиты:

ИНН 7726208996, р/с 40702810700011040702 в АКБ «Автобанк» г. Москвы,

кор. счет 30101810100000000774, БИК 044583774

(Назначение платежа: подписка на журнал «СТА». НДС не облагается в соответствии с Законом РФ от 01.12.95 № 101-ФЗ).

Пришлите нам по факсу (095) 330-3650, e-mail [root@cta.ru](mailto:root@cta.ru) или по почте (117313 Москва, а/я 26) точный почтовый адрес со ссылкой на номер платежного поручения (для организаций) или с копией квитанции Сбербанка об оплате (для частных лиц).

**Подписку на Украине** проводят фирмы: НПП «Логикон»

M-SYSTEMS

НОЛОГИИ

телефон (044) 252-8019/8180, факс (044) 261-1803,

e-mail: [info@logicon.com.ua](mailto:info@logicon.com.ua)

Web: [http://www.logicon.com.ua](http://www.logicon.com.ua/) АОЗТ «Системы Реального Времени Украина»

 телефон: (056) 770-0400, 250-3955, 235-2574, факс: (056) 233-3228 e-mail: [rts@online.alkar.net](mailto:rts@online.alkar.net)

# **Читатели! Пополните ряды писателей!**<br>Вонкурс на лучшую статью

**CTA** 

## конкурс на лучшую статью

Продолжается конкурс на лучшую статью, опубликованную в журнале с 1-го номера 1998 г. по 4-й номер 1998 г. Авторы-победители будут отмечены денежными премиями:

**38 1-A MACTO** за 1е место — 500 у.е.

за 2-е место  $\frac{1}{2}$  2008 ( $\frac{1}{2}$   $\frac{1}{2}$   $\frac{1$ 

1/98

за 3-е место за 3е место — 200 у.е.

Подведение итогов конкурса — во втором номере журнала за 1999 год. В качестве жюри конкурса будут выступать все читатели «СТА» (см. карточку обратной связи).

**CTA** 

**ОГИЧЕСНИЕ СИСТЕ** 

2/98

#### **DEVELOPMENT**

#### **HARDWARE**

**6 Everything about the DiskOnChip® 2000**  by Andrey Kuznetsov

The hardware and software tools for making small-sized storage devices, which are based on the Flash memory, are presented in the article.

#### **AVIATION**

### **12 An Automated Control and Measurement System for the Aircraft Engine Tests**

by Leonid Hait, Vadim Soldatov, Evgeny Yegoshin, Dmitry Soshin, Ruslan Yamalov

An Automated Control and Measurement System for the Aircraft

Engine Tests is described. Selection of the hardware and software is grounded; the programs' structure and functioning principles are described.

#### **BOARD CONTROL SYSTEMS**

#### **20 M533 Diesel Engine Control System for the "Mercury" Hovercraft**

by Alexander Lebedev, Sergey Safonov, Alexander Kasatkin, Valery Seregin

The structure and main characteristics of the microprocessor-based system are described, which monitors and controls operation of diesel engines on the hovercraft ships. The system can be also implemented at the ships of other types, as grounded in the article.

#### **GEOPHYSICS**

#### **28 A Technological System for Geophysical Exploration of Oil-and-Gas Wells**

by Alexander Buyevich, Alexander Sheyfot, Sergey Korshikov

A technical-program system GRANIT-ONIKS is introduced. It provides support of every research stage by the exploration of the oil-and-gas wells.

#### **CONTROL-AND-MEASURE SYSTEMS**

#### **36 A Technical Facility Complex for the**

**Weighing and Dosing Process Automation**  by Vladimir Yeliseev

A structure of the technical facilities is described. It is designed for the weighing and dosing process automation.

#### **INDUSTRIAL NETWORKS**

#### **42 MIL-STD-1553B Based Industrial Networks**

by Sergey Khvoshch, H.H. Amadu

Fundamentals of the construction of a system based on multiplex channels of inter-modular information exchange are described in the article.

### **DEVELOPMENT**

#### **FOOD INDUSTRY**

#### **48 Automated Control System of the Egg Sorting Machine**

by Victor Bukin, Alexander Vasilyev, Dmitry Gutnikov, Evgeny Pavlov, Yuri Ufimtsev

An electronic control system for egg sorting is considered, which monitors parameters and controls the flow line.

#### **PORTRAIT OF THE COMPANY**

**52 Intel: The Origin of Everything**  by Sergey Sorokin

**SOFTWARE** 

#### **DIGITAL SIGNAL PROCESSING**

#### **64 A Fast Fourier-Conversation for Digital Signal Processing in Automation Equipment**  by Sergey Lazarev, Evgeny Rogozhkin, Feodosy Zakharuk

The article quotes a fast Fourier-conversation program for the digital signal processing on the basis of contemporary personal computers and built-in controllers. It is noted that an optimum programming of the signal processing algorithms in most cases allows doing without additional specialized signal processors.

#### **METALLURGY**

#### **74 Informational Support of the Rolling Mill**  by Yuri Volobuyev

Experience of designing an automated informational support system for the rolling mill's manufacturing methods is described.

#### **ENGINEER'S NOTEBOOK**

**82 Temperature Measurement: Theory and Practice** 

by Victor Garsia

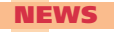

**24, 38, 70**

**SHOWROOM** 

**90**

 $1/99$ 

## **ИНДЕКСЫ ПРОДУКЦИИ ДЛЯ КАРТОЧКИ ОБРАТНОЙ СВЯЗИ**

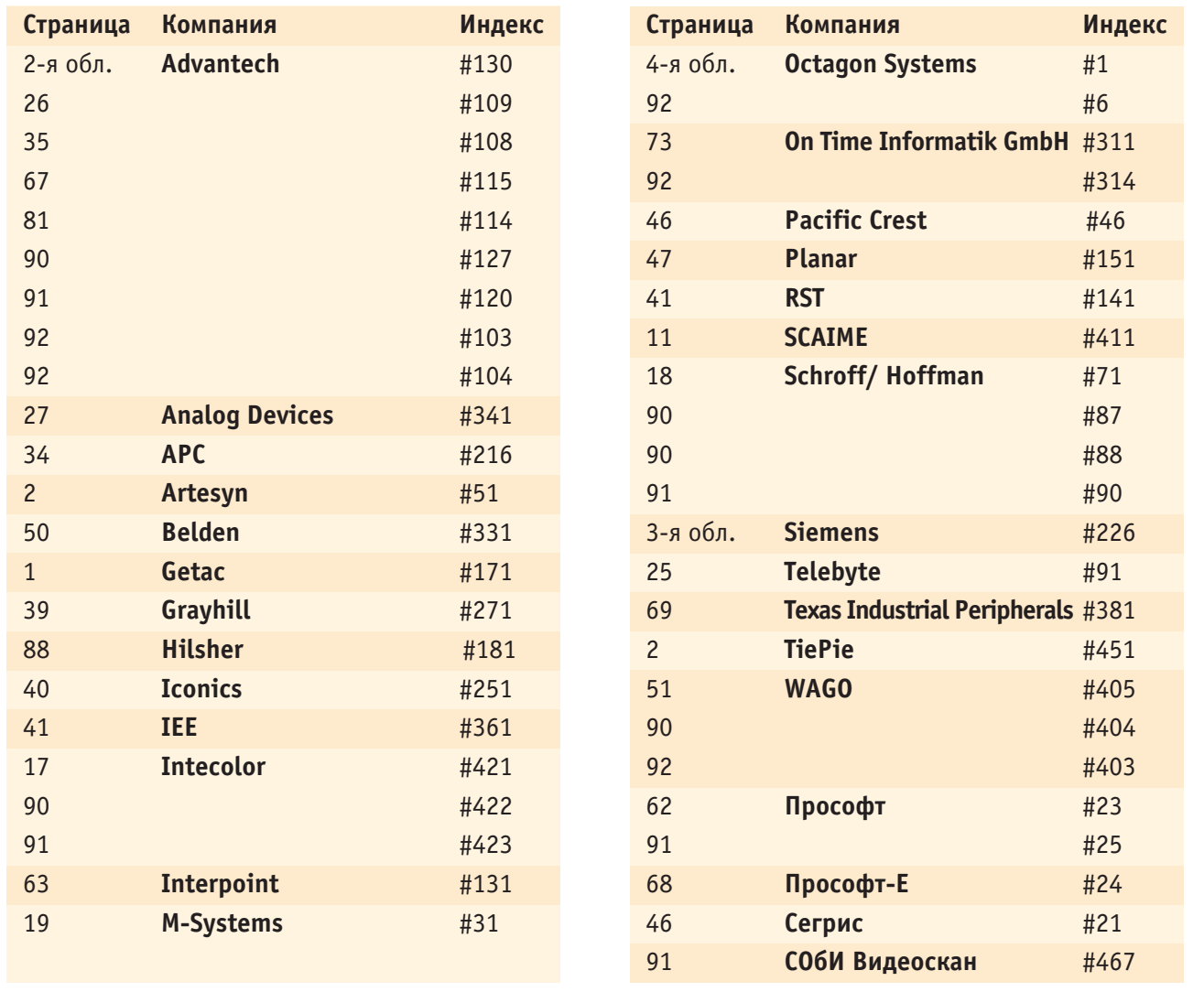

**Редакция журнала «Современные технологии автоматизации» приглашает к сотрудничеству авторов, рецензентов, научных редакторов.**

#### **Телефон: (095) 234-0635, факс: (095) 330-3650, e-mail: [Leonora@cta.ru](mailto:Leonora@cta.ru)**

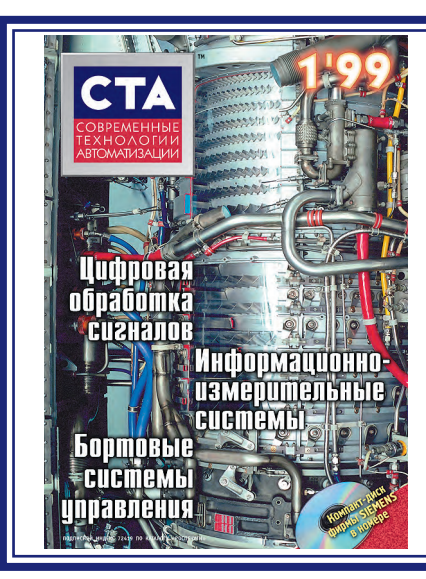

**Уважаемые читатели, присылайте в ре**дакцию вопросы, ответы на которые вы хотели бы увидеть на страницах журнала. Мы также будем благодарны, если вы сообщите нам о том, какие темы, по вашему мнению, должны найти свое отражение в журнале.

**Уважаемые рекламодатели**, журнал «СТА» имеет довольно большой для специализированного издания тираж до 20 000 экземпляров. Схема распространения журнала: по подписке, в розницу, через региональных распространителей, а также прямая рассылка ведущим компаниям стран СНГ - позволит вашей рекламе попасть в руки людей, принимающих сегодня решения о применении тех или иных аппаратных и программных средств.

Принимается подписка на 1999 год во всех почтовых отделениях страны.

**Индекс** по каталогу «Роспечати» 72419

Журнал «Современные технологии автоматизации» продается в Москве в магазинах ...<br>«Дом технической книги» (Ленинский проспект, д. 40) и «Библио-Глобус» (ул. Мясницкая, д. 6).

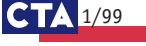

## **ГАКАРТОЧКА ОБРАТНОЙ СВЯЗИ**

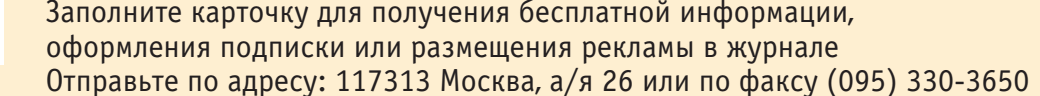

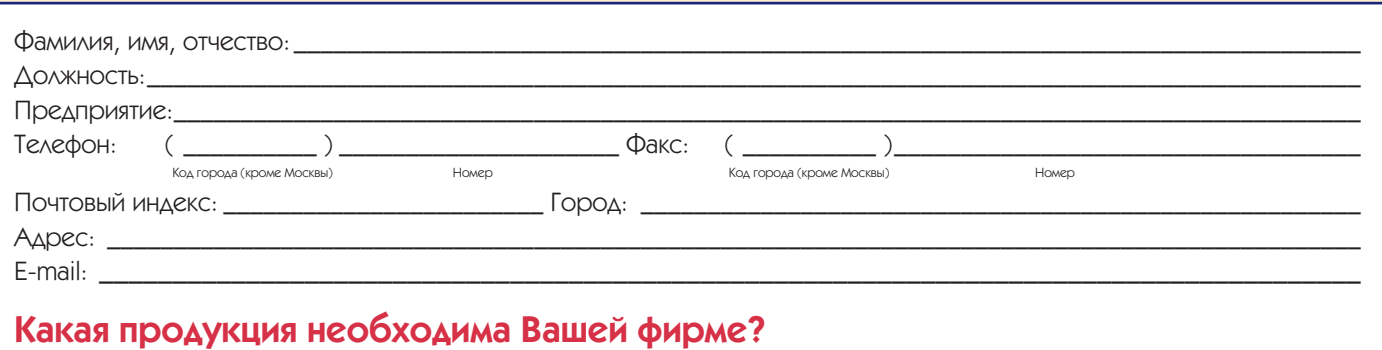

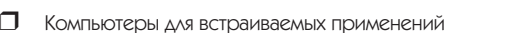

- $\Box$ Промышленные компьютеры  $\bar{\mathbf{a}}$
- Платы ввода/вывода и модули УСО  $\Box$
- Источники питания  $\Box$ Промышленные дисплеи, клавиатуры, «мыши»
- $\Box$ Латчики

TFXHOAOLML **АВТОМАТИЗАЦИИ** 

- $\Box$ .<br>Устройства хранения ланных
- П Ноутбуки и аксессуары к ним

### Область деятельности Вашей фирмы:

- $\Box$ Госпредприятия
- $\Box$ Транспорт

 $\Box$ 

- нефти/газа  $\Box$
- $\Box$ Телекоммуникации
- П Горнодобывающая
- П Металлургия
- Авиация и космонавтика

Электроэнергетика

- $\Box$ Пишевая промышленность
- $\Box$ Добыча/транспортировка

П Химическая промышленность

- Машиностроение
- 
- 
- Промышленность  $\Box$ Обрабатывающая
- промышленность  $\Box$ Другая

#### $\Box$ Клеммы, соединители и кабели  $\Box$ Корпуса, шкафы и стойки

- ā Средства коммуникации и радиомодемы
- $\Box$ ПО РВ и SCADA-системы
- $\Box$ Системы сбора данных и управления
- $\Box$ Программируемые логические контроллеры
- $\Box$ Взрывобезопасное/искрозащищенное оборудование

#### Ваша фирма использует средства

#### ЗВТОМАТИЗАЦИИ ДЛЯ:

- $\Box$ собственных нужд предприятия
- $\Box$ КОМПЛЕКТАЦИИ СЕРИЙНЫХ ИЗДЕЛИЙ
- $\Box$ реализации проектов «под ключ»
- $\Box$ НУЖД НИОКР
- $\Box$ ПООДАЖИ

### Количество работающих на Вашем предприятии:

- $\Box$   $\Delta$ 0 10 чел.
- $10-50$  чел.

 $150 - 100$  чел.

 $\Box$  более 100 чел.

#### Оборудование каких фирм Вы применяете?

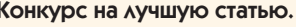

Укажите фамилию автора и название лучшей, по Вашему мнению, статьи из опубликованных в 1998 г.

#### Обведите в таблице номер, который совпадает с номером, указанным в заинтересовавшей Вас рекламе или в рубрике «Демонстрационный зал»  $\circ$  $\overline{5}$  $\overline{8}$  $\circ$  $10<sup>1</sup>$  $90^{\circ}$  $\overline{3}$  $\overline{\Lambda}$  $\overline{6}$  $\overline{7}$  $6<sup>1</sup>$  $Q<sub>1</sub>$  $Q<sub>3</sub>$  $17'$  $Q_{47}$  $Q_{A}Q$  $\overline{483}$ 1/99 CTA

- D. Сделайте пометку в этом квадрате, если Вы желаете разместить рекламу в журнале «CTA».
- Сделайте пометку в этом квадрате, если Вы желаете оформить бесплатную подписку на журнал «СТА». Мы ОФОРМЛЯЕМ ПОДПИСКУ ТОЛЬКО ДЛЯ КВАЛИФИЦИ-**ПОВАННЫХ СПРІ ІИАЛИСТОВ** которые предоставили сведения о себе и о своей фирме
- Сделайте пометку в этом квадрате, если Вы ОФОРМИЛИ ПОДПИСКУ через «Роспечать» или планируете это сделать.

## **SIEMENS**

## **SIMATIC: Автоматизация из одних рук**

# Totally Integrated Automation

**AND YOU** 

#### Интерактивный каталог с техническими данными, заказными номерами и другими сведениями по разделам:

- Промышленные контроллеры и системы автоматизации SIMATIC (рус.)
- Промышленные компьютеры (англ.)
- SIMATIC PC-based control (рус.)
- PCS7 (рус./англ.)
- Интерфейс «человек-машина» SIMATIC HMI (рус.)
- SCADA-системы WinCC (рус.)
- Промышленные сети SIMATIC NET (рус./англ.)
- PROFIBUS (рус./англ.)
- Индустриальный Ethernet (рус./англ.) ■ Промышленное программное
- обеспечение (рус.)
- ЧПУ SINUMERIK&SIMODRIVE (англ.) ■ Приводы (англ.)
- Низковольтная коммутационная аппаратура и системы (англ.)
- Датчики и контрольно-измерительная аппаратура (англ.)
- Системные решения (англ.)

## **Totally Integrated Automation**

117071, Москва, Малая Калужская ул., д.17, тел.: (095) 737-2492, факс: (095) 737-2483, http://www.siemens.ru/ad/as<br>Санкт-Петербург (812) 325-6560 ● Самара (8462) 41-9911 ● Пермь (3422) 16-5202 ● Екатеринбург (3432) 43-92

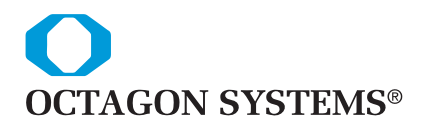

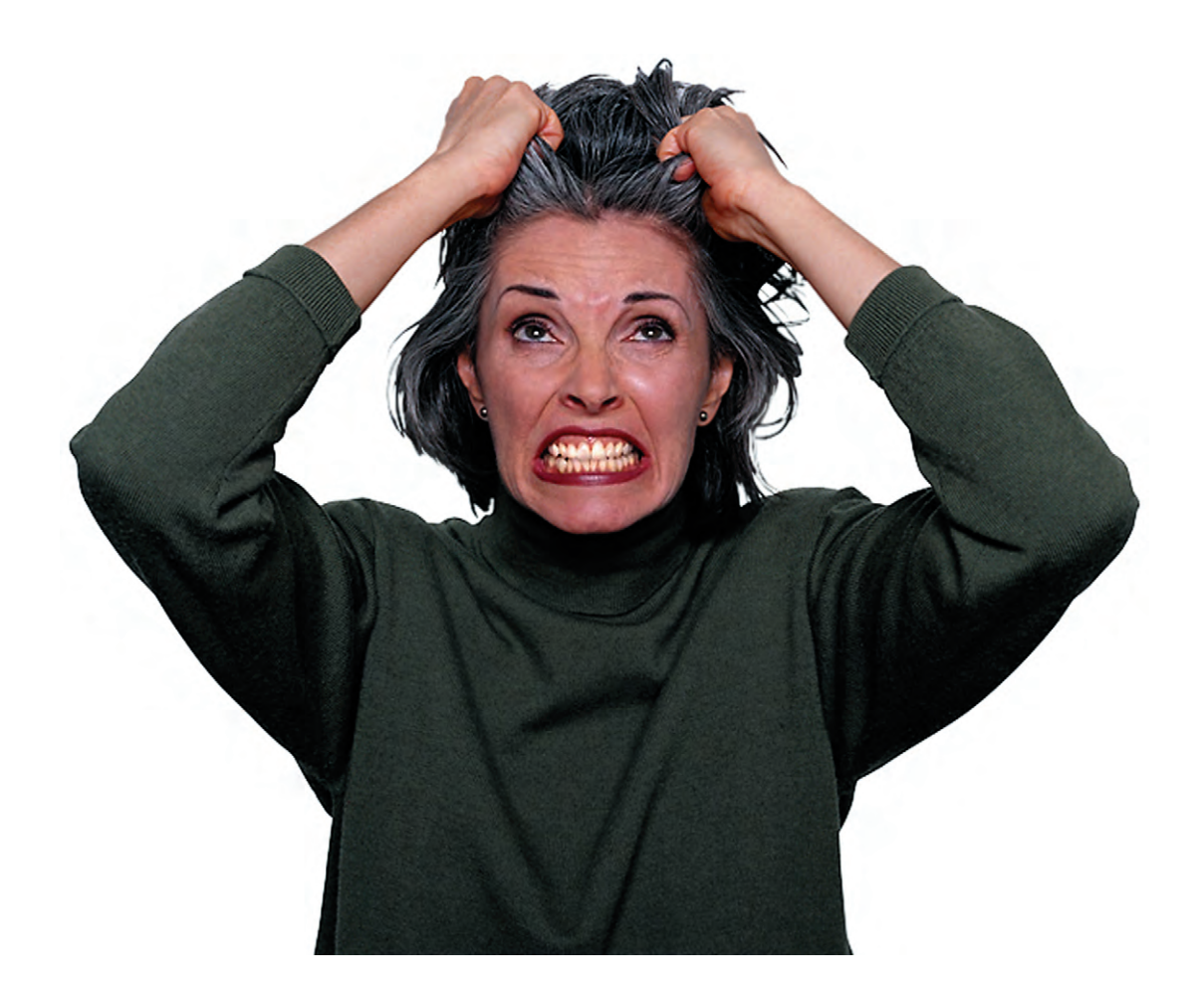

# **Ну почему мы не купили MicroPC ?**

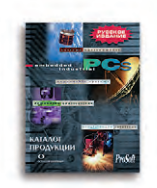

Закажите бесплатный каталог Octagon Systems сегодня!

#### **Посетите нас на выставках:**

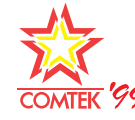

В Экспоцентре на Красной Пресне стенд №2379, пав. 2, зал 2  $\frac{1}{20}$   $\frac{1}{29}$  19 — 23 апреля 1999

#### «СВЯЗЬ-ЭКСПОКОММ '99»

11 — 15 мая 1999, павильон 1

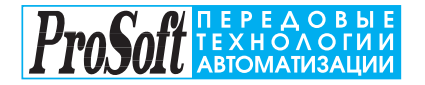

**Москва: Телефон: (095) 234-0636 доб. 210 – отдел поставок доб. 203 – техн. поддержка Факс: (095) 234-0640 117313, Москва, а/я 81** 

**Web: [http://www.prosoft.ru](http://www.prosoft.ru/)  E-mail: [root@prosoft.ru](mailto:root@prosoft.ru)  С.-Петербург: (812) 325-3790 Екатеринбург: (3432) 49-3459**

#### **MicroPC можно приобрести только в**

**ДИЛЕРЫ ФИРМЫ ПРОСОФТ:** КИЕВ: Логикон (044) 261-1803, 252-8180/8019; КАЗАНЬ: Шатл (8432) 38-1600; МИНСК: Элтикон (0172) 63-3560/5191; АЛМА-АТА: ТНС-Интек (3272) 49-6163/6624; ВОРОНЕЖ: ПромЭВМКомплект (0732) 71-1497; ДНЕПРОПЕТРОВСК: RTS (056) 770-0400, 250-3955, 235-2574**; ЕРЕВАН:** МШАК (8852) 27-4070/1928/6991**; КЕМЕРОВО:** Конкорд-Про (3842) 35-7591**;** КРАСНОSSРСК: ТоксСофт-Сибирь (3912) 22-1247; МИАСС: Интех (35135) 27-905, 23-933, 28-764; **МОСКВА:** АНТРЕЛ (095) 269-3321/3265**; ОЗЕРСК:** Лидер (35171) 65-606, 76-425**; Н. НОВГОРОД:** НПЦ СКАДА (8312) 36-6644; НОВОСИБИРСК: ЭМА (3832) 66-9088/5316; ПЕРМЬ: Рэйд-Квадрат (3422) 19-5190/ 5191; РИГА: MERS (013) 924-3271, 252-8986; РSSЗАНЬ: Системы и комплексы (0912) 24-1182; УСТЬ-КАМЕНОГОРСК: Техник-Трейд (3232) 25-4064; УФА: ИНТЕК (3472) 37-2120; ЧЕБОКСАРЫ: Системпром (8352) 55-2856/0569.

 $#1$ **#1**